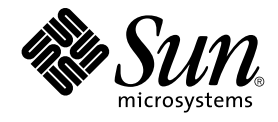

# Linker and Libraries Guide

Sun Microsystems, Inc. 4150 Network Circle Santa Clara, CA 95054 U.S.A.

Part No: 817–1974–10 August 2003

Copyright 2003 Sun Microsystems, Inc. 4150 Network Circle, Santa Clara, CA 95054 U.S.A. All rights reserved.

This product or document is protected by copyright and distributed under licenses restricting its use, copying, distribution, and decompilation. No part of this product or document may be reproduced in any form by any means without prior written authorization of Sun and its licensors, if any.<br>Third-party software, including font technology, is copyrighted and licensed

Parts of the product may be derived from Berkeley BSD systems, licensed from the University of California. UNIX is a registered trademark in the U.S. and other countries, exclusively licensed through X/Open Company, Ltd.

Sun, Sun Microsystems, the Sun logo, docs.sun.com, AnswerBook, AnswerBook2, and Solaris are trademarks, registered trademarks, or service marks<br>of Sun Microsystems, Inc. in the U.S. and other countries. All SPARC trademark Microsystems, Inc.

The OPEN LOOK and Sun™ Graphical User Interface was developed by Sun Microsystems, Inc. for its users and licensees. Sun acknowledges the pioneering efforts of Xerox in researching and developing the concept of visual or graphical user interfaces for the computer industry. Sun holds a<br>non-exclusive license from Xerox to the Xerox Graphical User Interface, wh and otherwise comply with Sun's written license agreements.

Federal Acquisitions: Commercial Software–Government Users Subject to Standard License Terms and Conditions.

DOCUMENTATION IS PROVIDED "AS IS" AND ALL EXPRESS OR IMPLIED CONDITIONS, REPRESENTATIONS AND WARRANTIES,<br>INCLUDING ANY IMPLIED WARRANTY OF MERCHANTABILITY, FITNESS FOR A PARTICULAR PURPOSE OR NON-INFRINGEMENT, ARE<br>DISCLAIM

Copyright 2003 Sun Microsystems, Inc. 4150 Network Circle, Santa Clara, CA 95054 U.S.A. Tous droits réservés.

Ce produit ou document est protégé par un copyright et distribué avec des licences qui en restreignent l'utilisation, la copie, la distribution, et la décompilation. Aucune partie de ce produit ou document ne peut être reproduite sous aucune forme, par quelque moyen que ce soit, sans<br>l'autorisation préalable et écrite de Sun et de ses bailleurs de licence, s'il y en a. L aux polices de caractères, est protégé par un copyright et licencié par des fournisseurs de Sun.

Des parties de ce produit pourront être dérivées du système Berkeley BSD licenciés par l'Université de Californie. UNIX est une marque déposée aux Etats-Unis et dans d'autres pays et licenciée exclusivement par X/Open Company, Ltd.

Sun, Sun Microsystems, le logo Sun, docs.sun.com, AnswerBook, AnswerBook2, et Solaris sont des marques de fabrique ou des marques déposées, ou<br>marques de service, de Sun Microsystems, Inc. aux Etats-Unis et dans d'autres p

L'interface d'utilisation graphique OPEN LOOK et Sun™ a été développée par Sun Microsystems, Inc. pour ses utilisateurs et licenciés. Sun reconnaît les efforts de pionniers de Xerox pour la recherche et le développement du concept des interfaces d'utilisation visuelle ou graphique pour l'industrie de l'informatique. Sun détient une licence non exclusive de Xerox sur l'interface d'utilisation graphique Xerox, cette licence couvrant également les<br>licenciés de Sun qui mettent en place l'interface d'utilisation graphiqu

CETTE PUBLICATION EST FOURNIE "EN L'ETAT" ET AUCUNE GARANTIE, EXPRESSE OU IMPLICITE, N'EST ACCORDEE, Y COMPRIS DES GARANTIES CONCERNANT LA VALEUR MARCHANDE, L'APTITUDE DE LA PUBLICATION A REPONDRE A UNE UTILISATION PARTICULIERE, OU LE FAIT QU'ELLE NE SOIT PAS CONTREFAISANTE DE PRODUIT DE TIERS. CE DENI DE GARANTIE NE S'APPLIQUERAIT PAS, DANS LA MESURE OU IL SERAIT TENU JURIDIQUEMENT NUL ET NON AVENU.

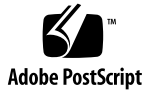

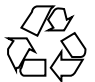

030407@5533

# **Contents**

#### **[Preface 13](#page-12-0)**

**[1 Introduction to the Solaris Linkers 17](#page-16-0)** [Link-Editing 18](#page-17-0) [Runtime Linking 19](#page-18-0) [Related Topics 20](#page-19-0) [Dynamic Linking 20](#page-19-0) [Application Binary Interfaces 20](#page-19-0) [32–Bit and 64–Bit Environments 20](#page-19-0) [Environment Variables 21](#page-20-0) [Support Tools 21](#page-20-0) **[2 Link-Editor 23](#page-22-0)** [Invoking the Link-Editor 24](#page-23-0) [Direct Invocation 24](#page-23-0) [Using a Compiler Driver 25](#page-24-0) [Specifying the Link-Editor Options 25](#page-24-0) [Input File Processing 26](#page-25-0) [Archive Processing 27](#page-26-0) [Shared Object Processing 28](#page-27-0) [Linking With Additional Libraries 29](#page-28-0) [Initialization and Termination Sections 34](#page-33-0) [Symbol Processing 36](#page-35-0) [Symbol Resolution 36](#page-35-0) [Undefined Symbols 40](#page-39-0)

[Tentative Symbol Order Within the Output File 44](#page-43-0) [Defining Additional Symbols 44](#page-43-0) [Reducing Symbol Scope 49](#page-48-0) [External Bindings 53](#page-52-0) [String Table Compression 54](#page-53-0) [Generating the Output File 54](#page-53-0) [Relocation Processing 55](#page-54-0) [Displacement Relocations 56](#page-55-0) [Debugging Aids 57](#page-56-0)

#### **[3 Runtime Linker 61](#page-60-0)**

[Shared Object Dependencies 62](#page-61-0) [Locating Shared Object Dependencies 62](#page-61-0) [Directories Searched by the Runtime Linker 62](#page-61-0) [Configuring the Default Search Paths 65](#page-64-0) [Dynamic String Tokens 65](#page-64-0) [Relocation Processing 66](#page-65-0) [Symbol Lookup 67](#page-66-0) [When Relocations Are Performed 68](#page-67-0) [Relocation Errors 70](#page-69-0) [Loading Additional Objects 71](#page-70-0) [Lazy Loading of Dynamic Dependencies 72](#page-71-0) [Initialization and Termination Routines 74](#page-73-0) [Initialization and Termination Order 75](#page-74-0) [Security 77](#page-76-0) [Runtime Linking Programming Interface 79](#page-78-0) [Loading Additional Objects 80](#page-79-0) [Relocation Processing 81](#page-80-0) [Obtaining New Symbols 87](#page-86-0) [Feature Checking 90](#page-89-0) [Debugging Aids 91](#page-90-0) [Debugging Library 91](#page-90-0) [Debugger Module 94](#page-93-0)

### **[4 Shared Objects 97](#page-96-0)** [Naming Conventions 98](#page-97-0) [Recording a Shared Object Name 99](#page-98-0)

**4** Linker and Libraries Guide • August 2003

[Shared Objects With Dependencies 101](#page-100-0) [Dependency Ordering 102](#page-101-0) [Shared Objects as Filters 103](#page-102-0) [Generating a Standard Filter 103](#page-102-0) [Generating an Auxiliary Filter 106](#page-105-0) [Filtee Processing 107](#page-106-0) [Performance Considerations 107](#page-106-0) [Analyzing Files 108](#page-107-0) [Underlying System 109](#page-108-0) [Lazy Loading of Dynamic Dependencies 110](#page-109-0) [Position-Independent Code 110](#page-109-0) [Remove Unused Material 113](#page-112-0) [Maximizing Shareability 113](#page-112-0) [Minimizing Paging Activity 115](#page-114-0) [Relocations 115](#page-114-0) Using [-Bsymbolic](#page-119-0) 120 [Profiling Shared Objects 120](#page-119-0)

**[5 Application Binary Interfaces and Versioning 123](#page-122-0)** [Interface Compatibility 124](#page-123-0) [Internal Versioning 125](#page-124-0) [Creating a Version Definition 125](#page-124-0) [Binding to a Version Definition 130](#page-129-0) [Specifying a Version Binding 134](#page-133-0) [Version Stability 138](#page-137-0) [Relocatable Objects 139](#page-138-0) [External Versioning 139](#page-138-0) [Coordination of Versioned Filenames 139](#page-138-0)

#### **[6 Support Interfaces 143](#page-142-0)**

[Link-Editor Support Interface 143](#page-142-0) [Invoking the Support Interface 144](#page-143-0) [Support Interface Functions 145](#page-144-0) [Support Interface Example 147](#page-146-0) [Runtime Linker Auditing Interface 149](#page-148-0) [Establishing a Namespace 150](#page-149-0) [Creating an Audit Library 150](#page-149-0)

Contents **5**

[Invoking the Auditing Interface 151](#page-150-0) [Recording Local Auditors 152](#page-151-0) [Audit Interface Functions 152](#page-151-0) [Audit Interface Example 157](#page-156-0) [Audit Interface Demonstrations 157](#page-156-0) [Audit Interface Limitations 158](#page-157-0) [Runtime Linker Debugger Interface 158](#page-157-0) [Interaction Between Controlling and Target Process 159](#page-158-0) [Debugger Interface Agents 160](#page-159-0) [Debugger Exported Interface 161](#page-160-0) [Debugger Import Interface 169](#page-168-0)

#### **[7 Object File Format 171](#page-170-0)**

[File Format 171](#page-170-0) [Data Representation 173](#page-172-0) [ELF Header 174](#page-173-0) [ELF Identification 178](#page-177-0) [Data Encoding 180](#page-179-0) [Sections 181](#page-180-0) [Section Groups 192](#page-191-0) [Special Sections 193](#page-192-0) [String Table 198](#page-197-0) [Symbol Table 199](#page-198-0) [Syminfo Table 206](#page-205-0) [Relocation 208](#page-207-0) [Comdat Section 218](#page-217-0) [Versioning Information 218](#page-217-0) [Note Section 223](#page-222-0) [Move Section 224](#page-223-0) [Thread-Local Storage 226](#page-225-0) [Dynamic Linking 227](#page-226-0) [Program Header 228](#page-227-0) [Program Loading \(Processor-Specific\) 233](#page-232-0) [Runtime Linker 239](#page-238-0) [Dynamic Section 240](#page-239-0) [Global Offset Table \(Processor-Specific\) 252](#page-251-0) [Procedure Linkage Table \(Processor-Specific\) 253](#page-252-0)

**6** Linker and Libraries Guide • August 2003

[Hash Table 261](#page-260-0)

### **[8 Mapfile Option 263](#page-262-0)** [Mapfile Structure and Syntax 263](#page-262-0) [Segment Declarations 264](#page-263-0) [Mapping Directives 268](#page-267-0) [Section-Within-Segment Ordering 269](#page-268-0) [Size-Symbol Declarations 270](#page-269-0) [File Control Directives 270](#page-269-0) [Mapping Example 270](#page-269-0) [Mapfile Option Defaults 272](#page-271-0) [Internal Map Structure 273](#page-272-0) **[A Link-Editor Quick Reference 277](#page-276-0)**

[Static Mode 277](#page-276-0) [Creating a Relocatable Object 278](#page-277-0) [Creating a Static Executable 278](#page-277-0) [Dynamic Mode 278](#page-277-0) [Creating a Shared Object 278](#page-277-0) [Creating a Dynamic Executable 280](#page-279-0)

#### **[B Versioning Quick Reference 281](#page-280-0)**

[Naming Conventions 281](#page-280-0) [Defining a Shared Object's Interface 283](#page-282-0) [Versioning a Shared Object 283](#page-282-0) [Versioning an Existing \(Non-versioned\) Shared Object 284](#page-283-0) [Updating a Versioned Shared Object 285](#page-284-0) [Adding New Symbols 285](#page-284-0) [Internal Implementation Changes 286](#page-285-0) [New Symbols and Internal Implementation Changes 286](#page-285-0) [Migrating Symbols to a Standard Interface 287](#page-286-0)

#### **[C Establishing Dependencies with Dynamic String Tokens 291](#page-290-0)**

[Instruction Set Specific Shared Objects 291](#page-290-0) [Reducing Auxiliary Searches 292](#page-291-0) [System Specific Shared Objects 293](#page-292-0)

[Locating Associated Dependencies 293](#page-292-0) [Dependencies Between Unbundled Products 295](#page-294-0) [Security 296](#page-295-0)

#### **[D New Linker and Libraries Features and Updates 299](#page-298-0)**

[Solaris 9 8/03 Release 299](#page-298-0) [Solaris 9 12/02 Release 299](#page-298-0) [Solaris 9 Release 300](#page-299-0) [Solaris 8 07/01 Release 300](#page-299-0) [Solaris 8 01/01 Release 301](#page-300-0) [Solaris 8 10/00 Release 301](#page-300-0) [Solaris 8 Release 302](#page-301-0) [Solaris 7 Release 302](#page-301-0) [Solaris 2.6 Release 303](#page-302-0)

**Index 305**

**8** Linker and Libraries Guide • August 2003

# Tables

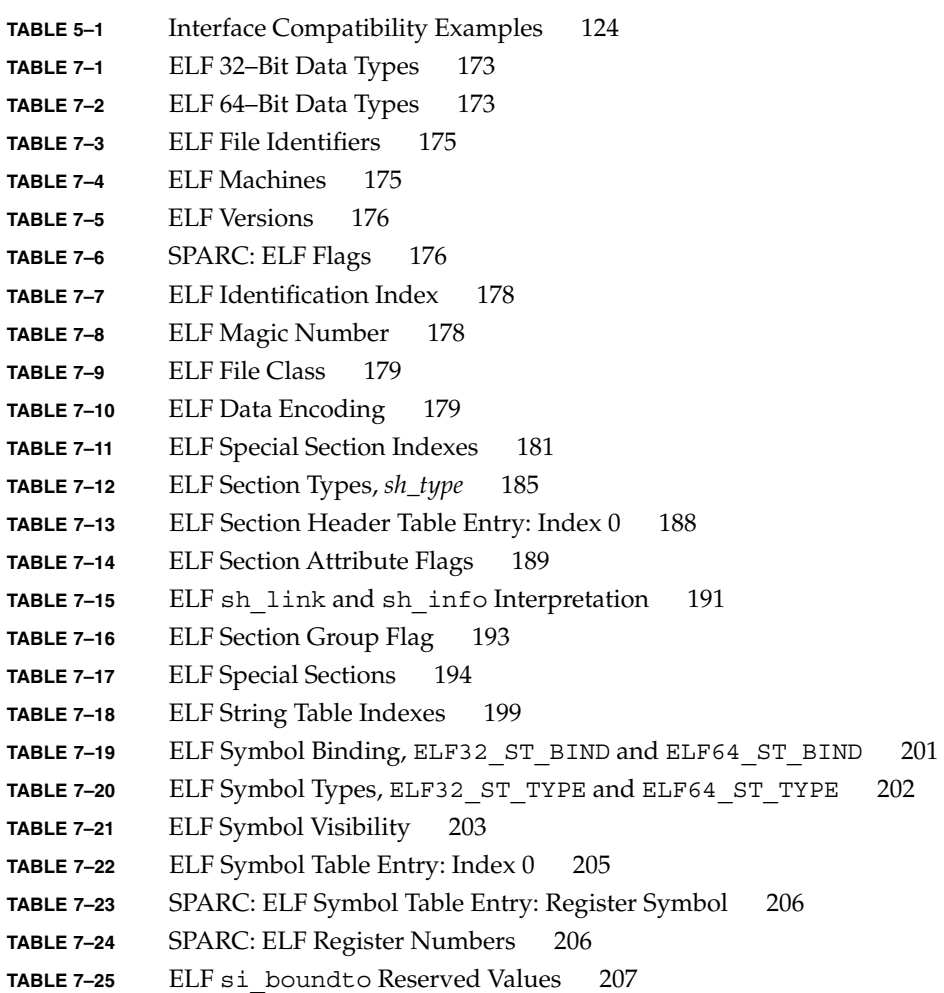

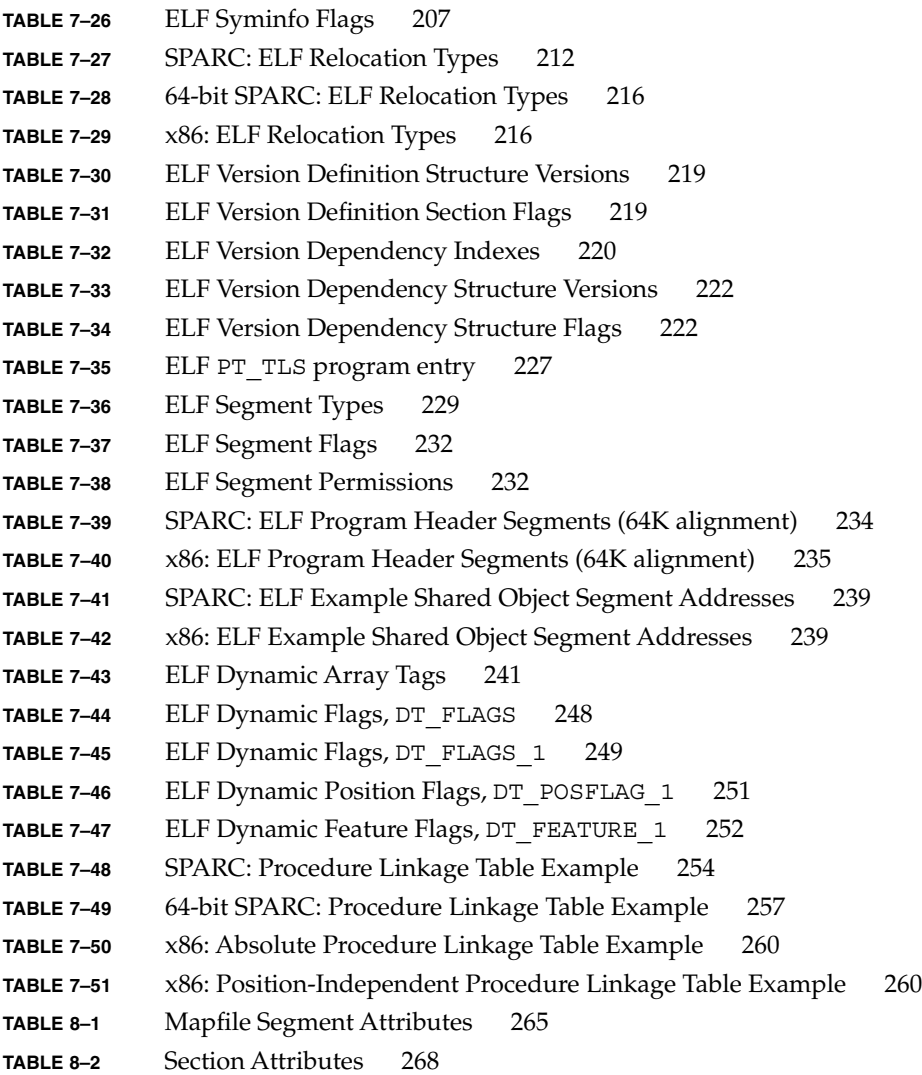

# Figures

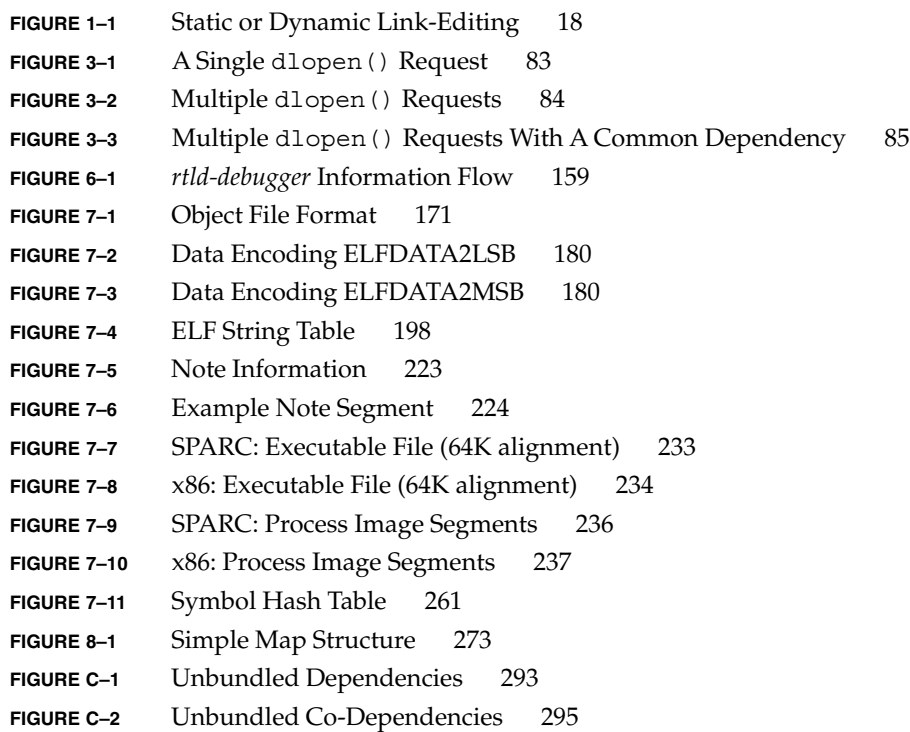

Linker and Libraries Guide • August 2003

# <span id="page-12-0"></span>Preface

In the Solaris™ operating environment, application developers can create applications and libraries using the link-editor  $ld(1)$ , and execute these objects with the aid of the runtime linker ld.so.1(1). This manual is for those who want to understand more fully the concepts involved in using the Solaris linkers.

## About This Manual

This manual describes the operations of the Solaris link-editor and runtime linker. Special emphasis is placed on the generation and use of dynamic executables and shared objects because of their importance in a dynamic runtime environment.

## Intended Audience

This manual is intended for a range of programmers who are interested in the Solaris linkers, from the curious beginner to the advanced user.

- Beginners learn the principle operations of the link-editor and runtime linker.
- Intermediate programmers learn to create, and use, efficient custom libraries.
- Advanced programmers, such as language-tools developers, learn how to interpret and generate object files.

Not many programmers should need to read this manual from cover to cover.

## **Organization**

[Chapter 1](#page-16-0) gives an overview of the linking processes under the Solaris operating environment, together with an introduction of new features added with this release. This chapter is intended for all programmers.

[Chapter 2](#page-22-0) describes the functions of the link-editor, its two modes of linking (*static* and *dynamic*), scope and forms of input, and forms of output. This chapter is intended for all programmers.

[Chapter 3](#page-60-0) describes the execution environment and program-controlled runtime binding of code and data. This chapter is intended for all programmers.

[Chapter 4](#page-96-0) provides definitions of shared objects, describes their mechanisms, and explains how to create and use them. This chapter is intended for all programmers.

[Chapter 5](#page-122-0) describes how to manage the evolution of an interface provided by a dynamic object. This chapter is intended for all programmers.

[Chapter 6](#page-142-0) describes interfaces for monitoring, and in some cases modifying, link-editor and runtime linker processing. This chapter is intended for advanced programmers.

[Chapter 7](#page-170-0) is a reference chapter on ELF files. This chapter is intended for advanced programmers.

[Chapter 8](#page-262-0) describes the mapfile directives to the link-editor, which specify the layout of the output file. This chapter is intended for advanced programmers.

[Appendix A](#page-276-0) provides an overview of the most commonly used link-editor options, and is intended for all programmers.

[Appendix B](#page-280-0) provides naming conventions and guidelines for versioning shared objects, and is intended for all programmers.

[Appendix C](#page-290-0) provides examples of how to use reserved dynamic string tokens to define dynamic dependencies, and is intended for all programmers.

[Appendix D](#page-298-0) provides an overview of new features and updates that have been added to the link-editors and indicates to which release they were added.

Throughout this document, all command-line examples use sh(1) syntax, and all programming examples are written in the C language.

**Note –** In this document the term "x86" refers to the Intel 32–bit family of microprocessor chips compatible microprocessor chips made by AMD.

# Accessing Sun Documentation Online

The docs.sun.com<sup>SM</sup> Web site enables you to access Sun technical documentation online. You can browse the docs.sun.com archive or search for a specific book title or subject. The URL is <http://docs.sun.com>.

# Typographic Conventions

The following table describes the typographic changes used in this book.

**TABLE P–1** Typographic Conventions

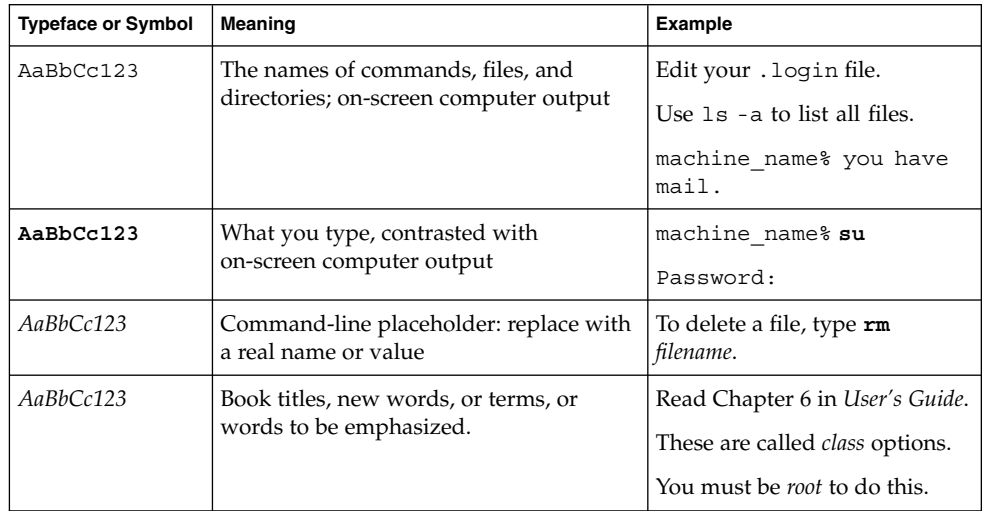

# Shell Prompts in Command Examples

The following table shows the default system prompt and superuser prompt for the C shell, Bourne shell, and Korn shell.

#### **TABLE P–2** Shell Prompts

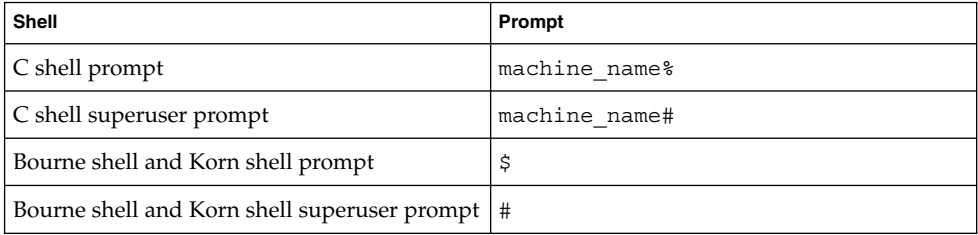

#### <span id="page-16-0"></span>CHAPTER **1**

## Introduction to the Solaris Linkers

This manual describes the operations of the Solaris link-editor and runtime linker, together with the objects on which they operate. The basic operation of the Solaris linkers involves the combination of objects and the connection of symbolic references from one object to the symbolic definitions within another. This operation is often referred to as *binding*.

This manual expands the following areas:

#### *Link-Editor*

The link-editor,  $ld(1)$ , concatenates and interprets data from one or more input files (either relocatable objects, shared objects, or archive libraries) to produce one output file (either a relocatable object, an executable application, or a shared object). The link-editor is most commonly invoked as part of the compilation environment (see the  $cc(1)$  man page).

#### *Runtime Linker*

The runtime linker, ld.so.1(1), processes dynamic executables and shared objects at runtime, and binds them to create a runnable process.

#### *Shared Objects*

Shared objects (sometimes referred to as *Shared Libraries*) are one form of output from the link-edit phase. Their importance in creating a powerful, flexible runtime environment warrants a section of its own.

#### *Object Files*

The Solaris linkers work with files that conform to the executable and linking format (ELF).

These areas, although separable into individual topics, have a great deal of overlap. While explaining each area, this document brings together the connecting principles and designs.

# <span id="page-17-0"></span>Link-Editing

Link-editing takes a variety of input files, from  $cc(1)$ , as(1) or  $ld(1)$ , and concatenates and interprets the data within these input files to form a single output file. Although the link-editor provides numerous options, the output file that it produces is one of four basic types:

- *Relocatable object* A concatenation of input relocatable objects that can be used in subsequent link-edit phases.
- *Static executable* A concatenation of input relocatable objects that has all symbolic references bound to the executable, and thus represents a ready-to-run process.
- *Dynamic executable* A concatenation of input relocatable objects that requires intervention by the runtime linker to produce a runnable process. A dynamic executable might still need symbolic references bound at runtime, and can have one or more dependencies in the form of shared objects.
- *Shared object* A concatenation of input relocatable objects that provides services that might be bound to a dynamic executable at runtime. The shared object can have dependencies on other shared objects.

These output files, and the key link-editor options used to create them, are shown in Figure 1–1.

*Dynamic executables* and *shared objects* are often referred to jointly as *dynamic objects* and are the main focus of this document.

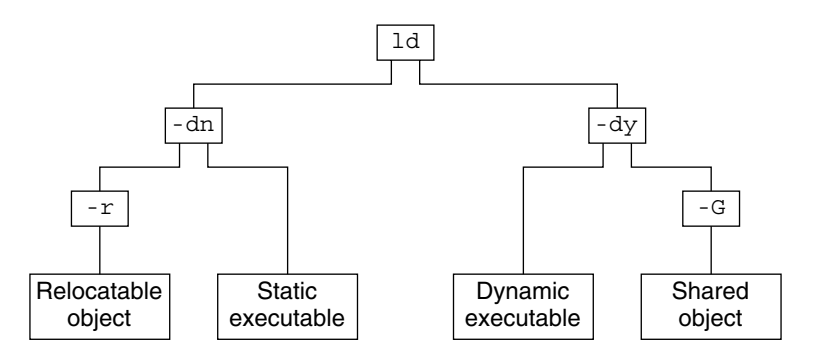

**FIGURE 1–1** Static or Dynamic Link-Editing

# <span id="page-18-0"></span>Runtime Linking

Runtime linking involves the binding of objects, usually generated from one or more previous link-edits, to generate a runnable process. During the generation of these objects by the link-editor, the binding requirements are verified and appropriate bookkeeping information is added to each object to enable the runtime linker to load, relocate, and complete the binding process.

During process execution the facilities of the runtime linker are made available, and can be used to extend the process' address space by adding additional shared objects on demand. The two most common components involved in runtime linking are *dynamic executables* and *shared objects*.

Dynamic executables are applications that are executed under the control of a runtime linker. These applications usually have dependencies in the form of shared objects, which are located and bound by the runtime linker to create a runnable process. Dynamic executables are the default output file generated by the link-editor.

Shared objects provide the key building block to a dynamically linked system. A shared object is similar to a dynamic executable; however, shared objects have not yet been assigned a virtual address.

Dynamic executables usually have dependencies on one or more shared objects. That is, the shared object(s) must be bound to the dynamic executable to produce a runnable process. Because shared objects can be used by many applications, aspects of their construction directly affect shareability, versioning, and performance.

You can distinguish the processing of shared objects by either the link-editor or the runtime linker by referring to the *environments* in which the shared objects are being used:

#### *compilation* environment

Shared objects are processed by the link-editor to generate dynamic executables or other shared objects. The shared objects become dependencies of the output file being generated.

*runtime* environment

Shared objects are processed by the runtime linker, together with a dynamic executable, to produce a runnable process.

# <span id="page-19-0"></span>Related Topics

## Dynamic Linking

Dynamic linking is a term often used to embrace those portions of the link-editing process that generate dynamic executables and shared objects, together with the runtime linking of these objects to generate a runnable process. Dynamic linking enables multiple applications to use the code provided by a shared object by enabling the application to bind to the shared object at runtime.

By separating an application from the services of standard libraries, dynamic linking also increases the portability and extensibility of an application. This separation between the interface of a service and its implementation enables the system to evolve while maintaining application stability. Dynamic linking is a crucial factor in providing an *application binary interface* (ABI), and is the preferred compilation method for Solaris applications.

## Application Binary Interfaces

Binary interfaces between system and application components are defined to enable the asynchronous evolution of these facilities. The Solaris linkers operate upon these interfaces to assemble applications for execution. Although all components handled by the Solaris linkers have binary interfaces, the whole set of interfaces provided by the system is referred to as the *Solaris ABI*.

The Solaris ABI is a technological descendent for work on ABIs that started with the *System V Application Binary Interface* and the successor work performed by SPARC™ International for SPARC processors called the *SPARC® Compliance Definition* (SCD).

### 32–Bit and 64–Bit Environments

The link-editors operate on 32–bit objects, and on SPARCV9 systems are also capable of operating on 64–bit objects. On SPARC systems, the 64–bit link-editor  $(1d(1))$  is capable of generating 32–bit objects and the 32–bit link-editor is capable of generating 64–bit objects. In the latter case, the size of the generated object, not including the .bss, is restricted to 2 Gbytes.

No command-line option is required to distinguish a 32–bit or 64–bit link-edit. The link-editor uses the ELF class of the first input relocatable object file it sees on the command-line to govern the mode in which it will operate. Specialized link-edits, such <span id="page-20-0"></span>as linking solely from a mapfile or an archive library, are uninfluenced by their input files, and will default to a 32–bit mode. In these cases a 64–bit link-edit can be enforced with the -64 option. Intermixing of 32–bit and 64–bit objects is not permitted.

The operations of the link-editors on 32–bit and 64–bit objects is identical. This document typically uses 32–bit examples. Cases where 64–bit processing differs from the 32–bit processing are highlighted.

For more information regarding 64–bit applications, refer to the *Solaris 64–bit Developer's Guide*.

### Environment Variables

The link-editors support a number of environment variables that begin with the characters LD\_, for example LD\_LIBRARY\_PATH. Each environment variable can exist in its generic form, or can be specified with a \_32 or \_64 suffix, for example LD\_LIBRARY\_PATH\_64. This suffix makes the environment variable specific, respectively, to 32-bit or 64–bit processes. This suffix also overrides any generic, non-suffixed, version of the environment variable that may be in effect.

Throughout this document, any reference to link-editor environment variables uses the generic, non-suffixed, variant. For a list of all supported environment variables refer to the  $ld(1)$  and  $ld$ . so.  $1(1)$  man pages.

## Support Tools

The Solaris operating environment also provides several support tools and libraries. These tools provide for the analysis and inspection of these objects and the linking processes. These tools include  $e1f\text{dump}(1)$ ,  $nm(1)$ ,  $dump(1)$ ,  $1dd(1)$ ,  $pvs(1)$ ,  $e1f(3ELF)$ , and a linker debugging support library. Throughout this document, many discussions are augmented with examples of these tools.

Linker and Libraries Guide • August 2003

### <span id="page-22-0"></span>CHAPTER **2**

## Link-Editor

The link-editing process creates an output file from one or more input files. The creation of the output file is directed by the options supplied to the link-editor together with the input sections provided by the input files.

All files are represented in the *executable and linking format* (ELF). For a complete description of the ELF format see [Chapter 7.](#page-170-0) For this introduction, however, it is first necessary to introduce two ELF structures, *sections* and *segments*.

Sections are the smallest indivisible units that can be processed within an ELF file. Segments are a collection of sections that represent the smallest individual units that can be mapped to a memory image by  $exec(2)$  or by the runtime linker  $1d.so.1(1)$ .

Although there are many types of ELF sections, they all fall into two categories with respect to the link-editing phase:

- Sections that contain *program data*, whose interpretation is meaningful only to the application itself, such as the program instructions .text and the associated data .data and .bss.
- Sections that contain *link-editing information*, such as the symbol table information found from .symtab and .strtab, and relocation information such as .rela.text.

Basically, the link-editor concatenates the *program data* sections into the output file. The *link-editing information* sections are interpreted by the link-editor to modify other sections or to generate new output information sections used in later processing of the output file.

The following simple breakdown of link-editor functionality introduces the topics covered in this chapter:

- It verifies and checks for consistency all the options passed to it.
- It concatenates sections of the same characteristics (for example, type, attributes, and name) from the input relocatable objects to form new sections within the output file. These concatenated sections can in turn be associated to output

segments.

- <span id="page-23-0"></span>■ It reads symbol table information from both relocatable objects and shared objects to verify and unite references with definitions, and usually generates a new symbol table, or tables, within the output file.
- It reads relocation information from the input relocatable objects and applies this information to the output file by updating other input sections. In addition, output relocation sections might be generated for use by the runtime linker.
- It generates *program headers* that describe all segments created.
- It generates dynamic linking information sections if necessary, which provide information such as shared object dependencies and symbol bindings to the runtime linker.

The process of concatenating like *sections* and associating *sections* to *segments* is carried out using default information within the link-editor. The default *section* and *segment* handling provided by the link-editor is usually sufficient for most link-edits. However, these defaults can be manipulated using the -M option with an associated mapfile. See [Chapter 8.](#page-262-0)

## Invoking the Link-Editor

You can either run the link-editor directly from the command line or have a compiler driver invoke it for you. In the following two sections the description of both methods are expanded. However, using the compiler driver is the preferred choice. The compilation environment is often the consequence of a complex and occasionally changing series of operations known only to compiler drivers.

### Direct Invocation

When you invoke the link-editor directly, you have to supply every object file and library required to create the intended output. The link-editor makes no assumptions about the object modules or libraries that you meant to use in creating the output. For example, when you issue the command:

\$ **ld test.o**

the link-editor creates a dynamic executable named a.out using only the input file test.o. For the a.out to be a useful executable, it should include startup and exit processing code. This code can be language or operating system specific, and is usually provided through files supplied by the compiler drivers.

<span id="page-24-0"></span>Additionally, you can also supply your own initialization and termination code. This code must be encapsulated and labeled correctly for it to be correctly recognized and made available to the runtime linker. This encapsulation and labeling can also be provided through files supplied by the compiler drivers.

When creating runtime objects such as executables and shared objects, you should use a compiler driver to invoke the link-editor. Invoking the link-editor directly is recommended only when creating intermediate relocatable objects when using the  $-x$ option.

## Using a Compiler Driver

The conventional way to use the link-editor is through a language-specific compiler driver. You supply the compiler driver,  $cc(1)$ ,  $cc(1)$ , and so forth, with the input files that make up your application. The compiler driver adds additional files and default libraries to complete the link-edit. These additional files can be seen by expanding the compilation invocation, for example:

```
$ cc -# -o prog main.o
/usr/ccs/bin/ld -dy /opt/COMPILER/crti.o /opt/COMPILER/crt1.o \
/usr/ccs/lib/values-Xt.o -o prog main.o \
-YP,/opt/COMPILER/lib:/usr/ccs/lib:/usr/lib -Qy -lc \
/opt/COMPILER/crtn.o
```
**Note –** The actual files included by your compiler driver and the mechanism used to display the link-editor invocation might differ.

# Specifying the Link-Editor Options

Most options to the link-editor can be passed through the compiler driver command line. For the most part the compiler and the link-editor options do not conflict. Where a conflict arises, the compiler drivers usually provide a command-line syntax you can use to pass specific options to the link-editor. You can also provide options to the link-editor by setting the LD\_OPTIONS environment variable. For example:

\$ **LD\_OPTIONS="-R /home/me/libs -L /home/me/libs" cc -o prog main.c -lfoo**

The -R and -L options are interpreted by the link-editor and prepended to any command-line options received from the compiler driver.

<span id="page-25-0"></span>The link-editor parses the entire option list for any invalid options or any options with invalid associated arguments. When either of these cases is found, a suitable error message is generated. If the error is deemed fatal, the link-edit terminates. In the following example, the illegal option -X is identified, and the illegal argument to the -z option is caught by the link-editor's checking.

```
$ ld -X -z sillydefs main.o
ld: illegal option -- X
ld: fatal: option -z has illegal argument 'sillydefs'
```
If an option requiring an associated argument is mistakenly specified twice, the link-editor will provide a suitable warning but will continue with the link-edit. For example:

```
$ ld -e foo ...... -e bar main.o
ld: warning: option -e appears more than once, first setting taken
```
The link-editor also checks the option list for any fatal inconsistencies. For example:

```
$ ld -dy -a main.o
ld: fatal: option -dy and -a are incompatible
```
After processing all options, if no fatal error conditions have been detected, the link-editor proceeds to process the input files.

See [Appendix A](#page-276-0) for the most commonly used link-editor options, and the  $1d(1)$  man page for a complete description of all link-editor options.

# Input File Processing

The link-editor reads input files in the order in which they appear on the command line. Each file is opened and inspected to determine its ELF file type and therefore determine how it must be processed. The file types that apply as input for the link-edit are determined by the binding mode of the link-edit, either *static* or *dynamic*.

Under *static* mode, the link-editor accepts only relocatable objects or archive libraries as input files. Under *dynamic* mode, the link-editor also accepts shared objects.

Relocatable objects represent the most basic input file type to the link-editing process. The *program data* sections within these files are concatenated into the output file image being generated. The *link-edit information* sections are organized for later use, but do not become part of the output file image, as new sections are generated to take their places. Symbols are gathered into an internal symbol table for verification and resolution. This table is then used to create one or more symbol tables in the output image.

<span id="page-26-0"></span>Although any input file can be specified directly on the link-edit command-line, archive libraries and shared objects are commonly specified using the -l option. See ["Linking With Additional Libraries"](#page-28-0) on page 29 for coverage of this mechanism and how it relates to the two different linking modes. However, even though shared objects are often referred to as shared *libraries*, and both of these objects can be specified using the same option, the interpretation of shared objects and archive libraries is quite different. The next two sections expand upon these differences.

### Archive Processing

Archives are built using  $ar(1)$ , and usually consist of a collection of relocatable objects with an archive symbol table. This symbol table provides an association of symbol definitions with the objects that supply these definitions. By default, the link-editor provides *selective* extraction of archive members. When the link-editor reads an archive, it uses information within the internal symbol table it is creating to select only the objects from the archive it requires to complete the binding process. You can also explicitly extract all members of an archive.

The link-editor extracts a relocatable object from an archive if:

- The archive member contains a symbol definition that satisfies a symbol reference, sometimes referred to as an *undefined* symbol, presently held in the link-editor's internal symbol table.
- The archive member contains a data symbol definition that satisfies a tentative symbol definition presently held in the link-editor's internal symbol table. An example of this is a FORTRAN COMMON block definition, which causes the extraction of a relocatable object that defines the same DATA symbol.
- The link-editors -z allextract is in effect. This option suspends selective archive extraction and causes all archive members to be extracted from the archive being processed.

Under selective archive extraction, a weak symbol reference does not extract an object from an archive unless the -z weakextract option is in effect. See ["Simple](#page-36-0) [Resolutions"](#page-36-0) on page 37 for more information.

**Note –** The options -z weakextract, -z allextract, and -z defaultextract enable you to toggle the archive extraction mechanism among multiple archives.

With selective archive extraction, the link-editor makes multiple passes through an archive to extract relocatable objects as needed to satisfy the symbol information being accumulated in the link-editor internal symbol table. After the link-editor has made a complete pass through the archive without extracting any relocatable objects, it moves on to process the next input file.

<span id="page-27-0"></span>By extracting from the archive only the relocatable objects needed at the time the archive was encountered, the position of the archive within the input file list can be significant. See ["Position of an Archive on the Command Line"](#page-29-0) on page 30.

**Note –** Although the link-editor makes multiple passes through an archive to resolve symbols, this mechanism can be quite costly for large archives containing random organizations of relocatable objects. In these cases, you should use tools like lorder(1) and tsort(1) to order the relocatable objects within the archive and so reduce the number of passes the link-editor must carry out.

## Shared Object Processing

Shared objects are indivisible whole units that have been generated by a previous link-edit of one or more input files. When the link-editor processes a shared object, the entire contents of the shared object become a logical part of the resulting output file image. This logical inclusion means that all symbol entries defined in the shared object are made available to the link-editing process. The shared object is actually copied during process execution.

The shared object's program data sections and most of the link-editing information sections are unused by the link-editor. These sections are interpreted by the runtime linker when the shared object is bound to generate a runnable process. However, the occurrence of a shared object is remembered, and information is stored in the output file image to indicate that this object is a dependency and must be made available at runtime.

By default, all shared objects specified as part of a link-edit are recorded as dependencies in the object being built. This recording is made regardless of whether the object being built actually references symbols offered by the shared object. To minimize runtime linking overhead, specify only those dependencies required to resolve symbol references from the object being built as part of the link-edit. The link-editor's debugging capabilities, and ldd(1) with the -u option, can be used to determine unused dependencies. Alternatively, the link-editor's -z ignore option can suppress the dependency recording of unused shared objects.

If a shared object has dependencies on other shared objects, these dependencies are also processed. This processing occurs after all command-line input files have been processed. These shared objects will be used to complete the symbol resolution process; however, their names will not be recorded as dependencies in the output file image being generated.

Although the position of a shared object on the link-edit command-line has less significance than it does for archive processing, the position can have a global effect. Multiple symbols of the same name are allowed to occur between relocatable objects and shared objects, and between multiple shared objects. See ["Symbol Resolution"](#page-35-0) [on page 36.](#page-35-0)

<span id="page-28-0"></span>The order of shared objects processed by the link-editor is maintained in the dependency information stored in the output file image. As the runtime linker reads this information, it loads the specified shared objects in the same order. Therefore, the link-editor and the runtime linker select the first occurrence of a symbol of a multiply-defined series of symbols.

**Note –** Multiple symbol definitions, and thus the information to describe the interposing of one definition of a symbol for another, are reported in the load map output generated using the -m option.

## Linking With Additional Libraries

Although the compiler drivers often ensure that appropriate libraries are specified to the link-editor, frequently you must supply your own. Shared objects and archives can be specified by explicitly naming the input files required to the link-editor, but a more common and more flexible method involves using the link-editor's -1 option.

### Library Naming Conventions

By convention, shared objects are usually designated by the prefix lib and the suffix .so, and archives are designated by the prefix lib and the suffix .a. For example, libc.so is the shared object version of the standard C library made available to the compilation environment, and libc.a is the library's archive version.

These conventions are recognized by the -l option of the link-editor. This option is commonly used to supply additional libraries to a link-edit. The following example directs the link-editor to search for libfoo.so. If the link-editor does not find libfoo.so, it searches for libfoo.a before moving on to the next directory to be searched.

\$ **cc -o prog file1.c file2.c -lfoo**

**Note –** There is a naming convention regarding the compilation environment and the runtime environment use of shared objects. The compilation environment uses the simple .so suffix, whereas the runtime environment commonly uses the suffix with an additional version number. See ["Naming Conventions"](#page-97-0) on page 98 and ["Coordination of Versioned Filenames"](#page-138-0) on page 139.

When link-editing in dynamic mode, you can choose to link with a mix of shared objects and archives. When link-editing in static mode, only archive libraries are acceptable for input.

<span id="page-29-0"></span>When in dynamic mode and using the  $-1$  option to enable a library search, the link-editor will first search in a given directory for a shared object that matches the specified name. If no match is found, the link-editor looks for an archive library in the same directory. When in static mode and using the -1 option, only archive libraries are sought.

### Linking With a Mix of Shared Objects and Archives

The library search mechanism in dynamic mode searches a given directory for a shared object, and then searches an archive library. Finer control of the type of search required is possible through the -B option.

By specifying the -B dynamic and -B static options on the command line as many times as required, you can toggle the library search between shared objects or archives respectively. For example, to link an application with the archive libfoo. a and the shared object libbar.so, issue the following command:

\$ **cc -o prog main.o file1.c -Bstatic -lfoo -Bdynamic -lbar**

The -B static and -B dynamic keywords are not exactly symmetrical. When you specify -B static, the link-editor does not accept shared objects as input until the next occurrence of -B dynamic. However, when you specify -B dynamic, the link-editor first looks for shared objects and then archive library's in any given directory.

The precise description of the previous example is that the link-editor first searches for libfoo.a, and then for libbar.so, and if that search fails, for libbar.a. Finally, it searches for libc.so, and if that search fails, libc.a.

### Position of an Archive on the Command Line

The position of an archive on the command line can affect the output file being produced. The link-editor searches an archive only to resolve undefined or tentative external references it has previously seen. After this search is completed and any required members have been extracted, the link-editor moves onto the next input file on the command line.

Therefore by default, the archive is not available to resolve any new references from the input files that follow the archive on the command line. For example, the following command directs the link-editor to search libfoo.a only to resolve symbol references that have been obtained from file1.c. The libfoo.a archive is not available to resolve symbol references from file2.c or file3.c.

\$ **cc -o prog file1.c -Bstatic -lfoo file2.c file3.c -Bdynamic**

**Note –** You should specify any archives at the end of the command line unless multiple-definition conflicts require you to do otherwise.

In some instances users have interdependencies between archives such that the extraction of members from one archive is resolved by extracting members from another archive. If these dependencies are cyclic, the archives must be specified repeatedly on the command line to satisfy previous references. For example:

\$ **cc -o prog .... -lA -lB -lC -lA -lB -lC -lA**

The determination, and maintenance, of repeated archive specifications can be tedious. The -z rescan option makes this process simpler. Following all input file processing, this option causes the entire archive list to be reprocessed in an attempt to locate additional archive members that resolve symbol references. This archive rescanning continues until a pass over the archive list occurs in which no new members are extracted. The previous example could therefore be simplified to:

```
$ cc -o prog -z rescan .... -lA -lB -lC
```
### Directories Searched by the Link-Editor

All previous examples assume the link-editor knows where to search for the libraries listed on the command line. By default, when linking 32–bit objects, the link-editor knows of only two standard directories in which to look for libraries,  $/usr/ccs/lib$ and /usr/lib. When linking 64–bit objects, only one standard directory is used, /usr/lib/64. All other directories to be searched must be added to the link-editor's search path explicitly.

You can change the link-editor search path in two ways: using a command-line option, or using an environment variable.

#### *Using a Command-Line Option*

You can use the  $-L$  option to add a new path name to the library search path. This option affects the search path at the point it is encountered on the command line. For example, the following command searches path1, then /usr/ccs/lib and /usr/lib, to find libfoo. It searches path1 and then path2, and then /usr/ccs/lib and /usr/lib, to find libbar.

#### \$ **cc -o prog main.o -Lpath1 file1.c -lfoo file2.c -Lpath2 -lbar**

Path names defined using the -L option are used only by the link-editor. These path names are not recorded in the output file image created for use by the runtime linker. **Note –** You must specify -L if you want the link-editor to search for libraries in your current directory. You can use a period (.) to represent the current directory.

You can use the -Y option to change the default directories searched by the link-editor. The argument supplied with this option takes the form of a colon separated list of directories. For example, the following command searches for libfoo only in the directories /opt/COMPILER/lib and /home/me/lib.

\$ **cc -o prog main.c -YP,/opt/COMPILER/lib:/home/me/lib -lfoo**

The directories specified using the -Y option can be supplemented by using the -L option.

#### *Using an Environment Variable*

You can also use the environment variable LD\_LIBRARY\_PATH, which takes a colon-separated list of directories, to add to the link-editor's library search path. In its most general form, LD\_LIBRARY\_PATH takes two directory lists separated by a semicolon. The first list is searched before the lists supplied on the command line, and the second list is searched after.

The following example shows the combined effect of setting LD\_LIBRARY\_PATH and calling the link-editor with several -L occurrences:

```
$ LD_LIBRARY_PATH=dir1:dir2;dir3
$ export LD_LIBRARY_PATH
$ cc -o prog main.c -Lpath1 ... -Lpath2 ... -Lpathn -lfoo
The effective search path is dir1:dir2:path1:path2...
pathn:dir3:/usr/ccs/lib:/usr/lib.
```
If no semicolon is specified as part of the LD\_LIBRARY\_PATH definition, the specified directory list is interpreted *after* any -L options. In the following example the effective search path is path1:path2... pathn:dir1:dir2:/usr/ccs/lib:/usr/lib.

```
$ LD_LIBRARY_PATH=dir1:dir2
$ export LD_LIBRARY_PATH
$ cc -o prog main.c -Lpath1 ... -Lpath2 ... -Lpathn -lfoo
```
**Note –** This environment variable can also be used to augment the search path of the runtime linker. See ["Directories Searched by the Runtime Linker"](#page-61-0) on page 62. To prevent this environment variable from influencing the link-editor, use the -i option.

### Directories Searched by the Runtime Linker

By default, the runtime linker knows of only one standard place to look for libraries, /usr/lib when processing 32–bit objects, and /usr/lib/64 when processing 64–bit objects. All other directories to be searched must be added to the runtime linker's search path explicitly.

When a dynamic executable or shared object is linked with additional shared objects, these shared objects are recorded as dependencies that must be located again during process execution by the runtime linker. During the link-edit, one or more search paths can be recorded in the output file. These search paths are used by the runtime linker to locate any shared object dependencies. These recorded search paths are referred to as a *runpath*.

Objects may be built with the -z nodefaultlib option to suppress any search of the default locations at runtime. Use of this option implies that all the dependencies of an object can be located using its runpaths. Without this option, which is the most common case, no matter how you augment the runtime linker's library search path, its last element is always /usr/lib for 32–bit objects and /usr/lib/64 for 64–bit objects.

**Note –** Default search paths can be administrated using a runtime configuration file. See ["Configuring the Default Search Paths"](#page-64-0) on page 65. However the creator of an object should not rely on the existence of this file, and should always ensure that their object can locate its dependencies with only its runpaths or standard system defaults.

You can use the -R option, which takes a colon-separated list of directories, to record a runpath in a dynamic executable or shared object. The following example records the runpath /home/me/lib:/home/you/lib in the dynamic executable prog.

```
$ cc -o prog main.c -R/home/me/lib:/home/you/lib -Lpath1 \
-Lpath2 file1.c file2.c -lfoo -lbar
```
The runtime linker uses these paths, then the default location  $/usr/lib$ , to locate any shared object dependencies. In this case, this runpath is used to locate libfoo.so.1 and libbar.so.1.

The link-editor accepts multiple -R options and concatenates each of these specifications, separated by a colon. Thus, the previous example can also be expressed as:

```
$ cc -o prog main.c -R/home/me/lib -Lpath1 -R/home/you/lib \
-Lpath2 file1.c file2.c -lfoo -lbar
```
For objects that may be installed in various locations, the \$ORIGIN dynamic string token provides a flexible means of recording a runpath. See ["Locating Associated](#page-292-0) [Dependencies"](#page-292-0) on page 293.

<span id="page-33-0"></span>**Note –** A historic alternative to specifying the -R option is to set the environment variable LD\_RUN\_PATH, and make this available to the link-editor. The scope and function of LD\_RUN\_PATH and -R are identical, but when both are specified, -R supersedes LD\_RUN\_PATH.

## Initialization and Termination Sections

Dynamic objects may supply code that provides for runtime initialization and termination processing. This code can be encapsulated in one of two section types, either an array of function pointers or a single code block. Each of these section types is built from a concatenation of like sections from the input relocatable objects.

The sections .preinit array, .init array and .fini array provide arrays of runtime pre-initialization, initialization, and termination functions, respectively. When creating a dynamic object, the link-editor identifies these arrays with the .dynamic tag pairs DT\_PREINIT\_[ARRAY/ARRAYSZ], DT\_INIT\_[ARRAY/ARRAYSZ], and DT\_FINI\_[ARRAY/ARRAYSZ] accordingly. These tags identify the associated sections so they may be called by the runtime linker. A pre-initialization array is applicable to dynamic executables only.

The sections .init and .fini provide a runtime initialization and termination code block, respectively. However, the compiler drivers typically supply .init and .fini sections with files they add to the beginning and end of your input file list. These files have the effect of encapsulating the . init and . fini code into individual functions. These functions are identified by the reserved symbol names \_init and \_fini respectively. When creating a dynamic object, the link-editor identifies these symbols with the .dynamic tags DT\_INIT and DT\_FINI accordingly. These tags identify the associated sections so they may be called by the runtime linker.

For more information regarding the execution of initialization and termination code at runtime see ["Initialization and Termination Routines"](#page-73-0) on page 74.

The registration of initialization and termination functions can be carried out directly by the link-editor using the -z initarray and -z finiarray options. For example, the following command places the address of foo () in an . initarray element, and the address of bar () in a . finiarray element.

```
$ cat main.c
#include <stdio.h>
void foo()
{
        (void) printf("initializing: foo()\n");
}
void bar()
```
**34** Linker and Libraries Guide • August 2003

```
{
        (void) print(f'finalizing: bar() \n'\n';
}
main()
{
        (void) print(f("main()) \n;
        return (0);
}
$ cc -o main -zinitarray=foo -zfiniarray=bar main.c
$ main
initializing: foo()
main()
finalizing: bar()
```
The creation of initialization and termination sections can be carried out directly using an assembler. However, most compilers offer special primitives to simplify their declaration. For example, the previous code example can be rewritten using the following #pragma definitions. These definitions result in a call to foo() being placed in an .init section, and a call to bar() being placed in a .fini section.

```
$ cat main.c
#include <stdio.h>
#pragma init (foo)
#pragma fini (bar)
.......
$ cc -o main main.c
$ main
initializing: foo()
main()
finalizing: bar()
```
Initialization and termination code, spread throughout several relocatable objects, can result in different behavior when included in an archive library or shared object. The link-edit of an application using this archive might extract only a fraction of the objects contained in the archive. These objects might provide only a portion of the initialization and termination code spread throughout the members of the archive. At runtime, only this portion of code is executed. The same application built against the shared object will have all the accumulated initialization and termination code executed when the dependency is loaded at runtime.

To determine the order of executing initialization and termination code within a process at runtime is a complex issue involving dependency analysis. Limiting the content of initialization and termination code can simplifying this analysis, while providing both flexible, and predictable runtime behavior. See ["Initialization and](#page-74-0) [Termination Order"](#page-74-0) on page 75 for more details.

Data initialization should be independent if the initialization code is involved with a dynamic object whose memory can be dumped using dldump(3DL).

# <span id="page-35-0"></span>Symbol Processing

During input file processing, all *local* symbols from the input relocatable objects are passed through to the output file image. All global symbols are accumulated internally within the link-editor. Each *global* symbol supplied by a relocatable object is searched for within this internal symbol table. If a symbol with the same name has already been encountered from a previous input file, a symbol resolution process is called. This symbol resolution process determines which of the two entries is kept.

On completing input file processing, and providing no fatal error conditions have been encountered during symbol resolution, the link-editor determines if any unresolved symbol references remain. Unresolved symbol references can cause the link-edit to terminate.

Finally, the link-editor's internal symbol table is added to the symbol tables of the image being created.

The following sections expand upon symbol resolution and undefined symbol processing.

## Symbol Resolution

Symbol resolution runs the entire spectrum, from simple and intuitive to complex and perplexing. Resolutions can be carried out silently by the link-editor, can be accompanied by warning diagnostics, or can result in a fatal error condition.

The resolution of two symbols depends on their attributes, the type of file providing the symbol, and the type of file being generated. For a complete description of symbol attributes, see ["Symbol Table"](#page-198-0) on page 199. For the following discussions, however, it is worth identifying three basic symbol types:

- *Undefined* Symbols that have been referenced in a file but have not been assigned a storage address.
- *Tentative* Symbols that have been created within a file but have not yet been sized or allocated in storage. They appear as uninitialized C symbols, or FORTRAN COMMON blocks within the file.
- Defined Symbols that have been created and assigned storage addresses and space within the file.

In its simplest form, symbol resolution involves the use of a precedence relationship that has *defined* symbols dominating *tentative* symbols, which in turn dominate *undefined* symbols.
<span id="page-36-0"></span>The following C code example shows how these symbol types can be generated. Undefined symbols are prefixed with  $u_{-}$ , tentative symbols are prefixed with  $t_{-}$ , and defined symbols are prefixed with d\_.

```
$ cat main.c
extern int u bar;
extern int u foo();
int t bar;
int \qquad \qquad d bar = 1;
d_foo()
{
       return (u_foo(u_bar, t_bar, d_bar));
}
$ cc -o main.o -c main.c
$ nm -x main.o
[Index] Value Size Type Bind Other Shndx Name
...............
[8] |0x00000000|0x00000000|NOTY |GLOB |0x0 |UNDEF |u_foo
[9] |0x00000000|0x00000040|FUNC |GLOB |0x0 |2 |d_foo
[10] |0x00000004|0x00000004|OBJT |GLOB |0x0 |COMMON |t_bar
[11] |0x00000000|0x00000000|NOTY |GLOB |0x0 |UNDEF |u_bar
[12] |0x0000000000000000000004|0BJT|GLOB|0x0|3 |d bar
```
### Simple Resolutions

Simple symbol resolutions are by far the most common, and result when two symbols with similar characteristics are detected and one symbol takes precedence over the other. This symbol resolution is carried out silently by the link-editor. For example, for symbols with the same binding, a reference to an undefined symbol from one file is bound to, or satisfied by, a defined or tentative symbol definition from another file. Or, a tentative symbol definition from one file is bound to a defined symbol definition from another file.

Symbols that undergo resolution can have either a global or weak binding. Weak bindings have lower precedence than global binding, so symbols with different bindings are resolved according to a slight alteration of the basic rules.

Weak symbols can usually be defined via the compiler, either individually or as aliases to global symbols. One mechanism uses a #pragma definition:

```
$ cat main.c
#pragma weak bar
#pragma weak foo = _foo
int bar = 1;
_foo()
{
      return (bar);
```
Chapter 2 • Link-Editor **37**

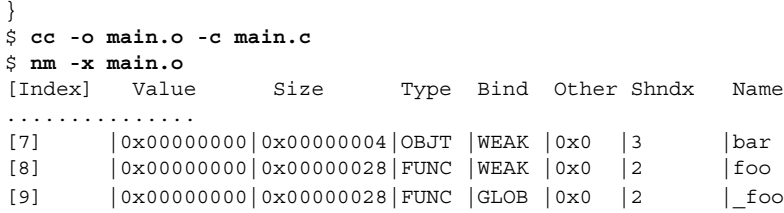

Notice that the weak alias foo is assigned the same attributes as the global symbol \_foo. This relationship is maintained by the link-editor and results in the symbols being assigned the same value in the output image. In symbol resolution, weak defined symbols are silently overridden by any global definition of the same name.

Another form of simple symbol resolution, interposition, occurs between relocatable objects and shared objects, or between multiple shared objects. In these cases, when a symbol is multiply-defined, the relocatable object, or the first definition between multiple shared objects, is silently taken by the link-editor. The relocatable object's definition, or the first shared object's definition, is said to *interpose* on all other definitions. This interposition can be used to override the functionality provided by one shared object, by a dynamic executable, or by another shared object.

The combination of weak symbols and interposition provides a useful programming technique. For example, the standard C library provides several services that you are allowed to redefine. However, ANSI C defines a set of standard services that must be present on the system and cannot be replaced in a strictly conforming program.

The function fread(3C), for example, is an ANSI C library function, whereas the system function read(2) is not. A conforming ANSI C program must be able to redefine read(2) and still use fread(3C) in a predictable way.

The problem here is that  $read(2)$  underlies the  $tread(3C)$  implementation in the standard C library. Therefore, a program that redefines read(2) might confuse the fread(3C) implementation. To guard against this occurrence, ANSI C states that an implementation cannot use a name that is not reserved for it. Using the following #pragma directive you can define just such a reserved name, and from it generate an alias for the function read(2).

#pragma weak read = \_read

Thus, you can quite freely define your own read() function without compromising the  $fread(3C)$  implementation, which in turn is implemented to use the  $real()$ function.

The link-editor will not have difficulty with your redefinition of read(), either when linking against the shared object or archive version of the standard C library. In the former case, interposition takes its course. In the latter case, the fact that the C library's definition of read(2) is weak allows that definition to be quietly overridden.

You can use the link-editor's -m option to write a list of all interposed symbol references, along with section load address information, to the standard output.

### Complex Resolutions

Complex resolutions occur when two symbols of the same name are found with differing attributes. In these cases, the link-editor selects the most appropriate symbol and generates a warning message indicating the symbol, the attributes that conflict, and the identity of the file from which the symbol definition is taken. In the following example two files with a definition of the data item array have different size requirements.

```
$ cat foo.c
int array[1];
$ cat bar.c
int array[2] = \{ 1, 2 \};
$ cc -dn -r -o temp.o foo.c bar.c
ld: warning: symbol 'array' has differing sizes:
        (file foo.o value=0x4; file bar.o value=0x8);
        bar.o definition taken
```
A similar diagnostic is produced if the symbol's alignment requirements differ. In both of these cases, the diagnostic can be suppressed by using the link-editor's -t option.

Another form of attribute difference is the symbol's type. In the following example the symbol bar() has been defined as both a data item and a function.

```
$ cat foo.c
bar()
{
       return (0);
}
$ cc -o libfoo.so -G -K pic foo.c
$ cat main.c
int bar = 1;
main()
{
        return (bar);
}
$ cc -o main main.c -L. -lfoo
ld: warning: symbol 'bar' has differing types:
        (file main.o type=OBJT; file ./libfoo.so type=FUNC);
        main.o definition taken
```
**Note –** Symbol types in this context are classifications that can be expressed in ELF. They are not related to the data types as employed by the programming language, except in the crudest fashion.

In cases like the previous example, the relocatable object definition is taken when the resolution occurs between a relocatable object and a shared object, or the first definition is taken when the resolution occurs between two shared objects. When such resolutions occur between symbols of different bindings (weak or global), a warning is also produced.

Inconsistencies between symbol types are not suppressed by the link-editor's -t option.

### Fatal Resolutions

Symbol conflicts that cannot be resolved result in a fatal error condition. In this case, an appropriate error message is provided indicating the symbol name together with the names of the files that provided the symbols, and no output file is generated. Although the fatal condition is sufficient to terminate the link-edit, all input file processing is first completed. In this manner, all fatal resolution errors can be identified.

The most common fatal error condition exists when two relocatable objects both define symbols of the same name, and neither symbol is a weak definition:

```
$ cat foo.c
int bar = 1;
$ cat bar.c
bar()
{
        return (0);
}
$ cc -dn -r -o temp.o foo.c bar.c
ld: fatal: symbol 'bar' is multiply-defined:
        (file foo.o and file bar.o);
ld: fatal: File processing errors. No output written to int.o
```
foo.c and bar.c have conflicting definitions for the symbol bar. Because the link-editor cannot determine which should dominate, the link-edit usually terminates with an error message. You can use the link-editor's -z muldefs option to suppress this error condition, and allow the first symbol definition to be taken.

## Undefined Symbols

After all of the input files have been read and all symbol resolution is complete, the link-editor searches the internal symbol table for any symbol references that have not been bound to symbol definitions. These symbol references are referred to as *undefined* symbols. The effect of these undefined symbols on the link-edit process can vary according to the type of output file being generated, and possibly the type of symbol.

### <span id="page-40-0"></span>Generating an Executable Output File

When the link-editor is generating an executable output file, the link-editor's default behavior is to terminate with an appropriate error message should any symbols remain undefined. A symbol remains undefined when a symbol reference in a relocatable object is never matched to a symbol definition:

```
$ cat main.c
extern int foo();
main()
{
      return (foo());
}
$ cc -o prog main.c
Undefined first referenced
symbol in file
foo main.o
ld: fatal: Symbol referencing errors. No output written to prog
```
In a similar manner, a symbol reference within a shared object that is never matched to a symbol definition when the shared object is being used to create a dynamic executable will also result in an undefined symbol:

```
$ cat foo.c
extern int bar;
foo()
{
      return (bar);
}
$ cc -o libfoo.so -G -K pic foo.c
$ cc -o prog main.c -L. -lfoo
Undefined first referenced
symbol in file
bar ./libfoo.so
ld: fatal: Symbol referencing errors. No output written to prog
```
If you want to allow undefined symbols, as in cases like the previous example, then the default fatal error condition can be suppressed by using the link-editor's -z nodefs option.

**Note –** Take care when using the -z nodefs option. If an unavailable symbol reference is required during the execution of a process, a fatal runtime relocation error occurs. It may be possible to detect this error during the initial execution and testing of an application. However, more complex execution paths can result in this error condition taking much longer to detect, which can be time consuming and costly.

Symbols can also remain undefined when a symbol reference in a relocatable object is bound to a symbol definition in an implicitly defined shared object. For example, continuing with the files main.c and foo.c used in the previous example:

```
$ cat bar.c
int bar = 1;
$ cc -o libbar.so -R. -G -K pic bar.c -L. -lfoo
$ ldd libbar.so
      libfoo.so => ./libfoo.so
$ cc -o prog main.c -L. -lbar
Undefined first referenced
symbol in file
foo main.o (symbol belongs to implicit \
                    dependency ./libfoo.so)
ld: fatal: Symbol referencing errors. No output written to prog
```
prog is built with an *explicit* reference to libbar.so. libbar.so has a dependency on libfoo.so, and therefore an implicit reference to libfoo.so from prog is established.

Because main.c made a specific reference to the interface provided by libfoo.so, prog really has a dependency on libfoo.so. However, only explicit shared object dependencies are recorded in the output file being generated. Thus, prog fails to run if a new version of libbar. so is developed that no longer has a dependency on libfoo.so.

For this reason, bindings of this type are deemed fatal, and the implicit reference must be made explicit by referencing the library directly during the link-edit of prog. The required reference is hinted at in the fatal error message shown in the preceding example.

### Generating a Shared Object Output File

When the link-editor is generating a shared object output file, it allows undefined symbols to remain at the end of the link-edit. This default behavior allows the shared object to import symbols from either relocatable objects or from other shared objects when the object is used to create a dynamic executable.

The link-editor's -z defs option can be used to force a fatal error if any undefined symbols remain. This option is recommended when creating any shared objects. Shared objects that reference symbols from an application can use the -z defs option and define the applications symbols using the extern mapfile directive, as described in ["Defining Additional Symbols"](#page-43-0) on page 44.

A self-contained shared object, in which all references to external symbols are satisfied by named dependencies, provides maximum flexibility. The shared object can be employed by many users without those users having to determine and establish dependencies to satisfy the shared object's requirements.

### Weak Symbols

Weak symbol references that are not bound during a link-edit do not result in a fatal error condition, no matter what output file type is being generated.

If a static executable is being generated, the symbol is converted to an absolute symbol and assigned a value of zero.

If a dynamic executable or shared object is being produced, the symbol is left as an undefined weak reference and assigned the value zero. During process execution, the runtime linker searches for this symbol. If the runtime linker does not find a match, it binds the reference to an address of zero instead of generating a fatal runtime relocation error.

Historically, these undefined weak referenced symbols have been employed as a mechanism to test for the existence of functionality. For example, the following C code fragment might have been used in the shared object libfoo.so.1:

```
#pragma weak foo
extern void foo(char *);
void bar(char * path)
{
       void (* fptr) (char *);
       if ((fptr = foo) != 0)(* fptr)(path);
}
```
When an application is built that references libfoo.so.1, the link-edit will complete successfully regardless of whether a definition for the symbol foo is found. If during execution of the application the function address tests nonzero, the function is called. However, if the symbol definition is not found, the function address tests zero and so it is not called.

Compilation systems view this address comparison technique as having undefined semantics, which can result in the test statement being removed under optimization. In addition, the runtime symbol binding mechanism places other restrictions on the use of this technique, which prevents a consistent model from being available for all dynamic objects.

**Note –** Undefined weak references in this manner are discouraged. Instead, you should use dlsym(3DL) with the RTLD\_DEFAULT flag as a means of testing for a symbol's existence. See ["Testing for Functionality"](#page-87-0) on page 88.

## <span id="page-43-0"></span>Tentative Symbol Order Within the Output File

Contributions from input files usually appear in the output file in the order of their contribution. An exception occurs when processing tentative symbols and their associated storage. These symbols are not fully defined until their resolution is complete. If the resolution occurs as a result of encountering a *defined* symbol from a relocatable object, then the order of appearance is that which would have occurred for the definition.

If you need to control the ordering of a group of symbols, then any tentative definition should be redefined to a zero-initialized data item. For example, the following tentative definitions result in a reordering of the data items within the output file, compared to the original order described in the source file foo.c:

```
$ cat foo.c
char A_array[0x10];
char B_array[0x20];
char C_array[0x30];
$ cc -o prog main.c foo.c
$ nm -vx prog | grep array
[32] |0x00020754|0x00000010|OBJT |GLOB |0x0 |15 |A_array
[34] |0x00020764|0x00000030|OBJT |GLOB |0x0 |15 |C_array
[42] |0x00020794|0x00000020|OBJT |GLOB |0x0 |15 |B_array
```
By defining these symbols as initialized data items, the relative ordering of these symbols within the input file is carried over to the output file:

```
$ cat foo.c
char A array[0x10] = { 0 };char B array [0x20] = \{ 0 \};char C array [0x30] = \{ 0 \};
$ cc -o prog main.c foo.c
$ nm -vx prog | grep array
[32] |0x000206bc|0x00000010|OBJT |GLOB |0x0 |12 |A_array
[42] |0x000206cc|0x00000020|OBJT |GLOB |0x0 |12 |B_array
[34] |0x000206ec|0x00000030|OBJT |GLOB |0x0 |12 |C_array
```
# Defining Additional Symbols

Besides the symbols provided from input files, you can supply additional symbol references or definitions to a link-edit. In the simplest form, symbol references can be generated using the link-editor's -u option. Greater flexibility is provided with the link-editor's -M option and an associated mapfile that enables you to define symbol references and a variety of symbol definitions.

The -u option provides a mechanism for generating a symbol reference from the link-edit command line. This option can be used to perform a link-edit entirely from archives, or to provide additional flexibility in selecting the objects to extract from multiple archives. See section ["Archive Processing"](#page-26-0) on page 27 for an overview of archive extraction.

For example, perhaps you want to generate a dynamic executable from the relocatable object main.o, which refers to the symbols foo and bar. You want to obtain the symbol definition foo from the relocatable object foo.o contained in lib1.a, and the symbol definition bar from the relocatable object bar.o, contained in lib2.a.

However, the archive lib1.a also contains a relocatable object defining the symbol bar. This relocatable object is presumably of differing functionality to the relocatable object provided in lib2.a. To specify the required archive extraction, you can use the following link-edit:

```
$ cc -o prog -L. -u foo -l1 main.o -l2
```
The -u option generates a reference to the symbol foo. This reference causes extraction of the relocatable object foo.o from the archive lib1.a. The first reference to the symbol bar occurs in main.o, which is encountered after lib1.a has been processed. Therefore, the relocatable object  $bar \cdot o$  is obtained from the archive lib2.a.

**Note** – This simple example assumes that the relocatable object foo.o from lib1.a does not directly or indirectly reference the symbol bar. If it does then the relocatable object bar.o is also extracted from lib1.a during its processing. See ["Archive](#page-26-0) [Processing"](#page-26-0) on page 27 for a discussion of the link-editor's multi-pass processing of an archive.

A more extensive set of symbol definitions can be provided using the link-editor's -M option and an associated mapfile. The syntax for these mapfile entries is:

```
[ name ] {
      scope:
             symbol [=[ type ] [ value ] [ size ] [ extern ] ];
} [ dependency ];
```
#### *name*

A label for this set of symbol definitions, if present, identifies a *version definition* within the image. See [Chapter 5.](#page-122-0)

#### *scope*

Indicates the visibility of the symbols' binding within the output file being generated. All symbols defined with a mapfile are treated as global in scope during the link-edit process. That is, they are resolved against any other symbols of the same name obtained from any of the input files. The following definitions, and aliases, define a symbols' visibility in the object being created:

#### default / global

Symbols of this scope remain visible to other external objects. References to such symbols from within the object are bound at runtime, thus allowing interposition to take place.

#### protected / symbolic

Symbols of this scope remain visible to other external objects. References to these symbols from within the object are bound at link-edit, thus preventing runtime interposition. This scope definition has the same affect as a symbol having STV\_PROTECTED visibility. See [Table 7–21.](#page-202-0)

#### hidden / local

Symbols of this scope are reduced to symbols with a local binding. Symbols of this scope are not visible to other external objects. This scope definition has the same affect as a symbol having STV HIDDEN visibility. See [Table 7–21.](#page-202-0)

#### eliminate

Symbols of this scope are hidden and their symbol table entries are eliminated.

#### *symbol*

The name of the symbol required. If the name is not followed by any symbol attributes (either *type*, *value* or *size*), then the result is the creation of a symbol reference. This reference is exactly the same as would be generated using the -u option discussed earlier in this section. If the symbol name is followed by any symbol attributes, then a symbol definition is generated using the associated attributes.

When in local scope, this symbol name can be defined as the special *auto-reduction* directive "\*". This directive results in all global symbols, not explicitly defined to be global in the mapfile, receiving a local binding within any executable or shared object file being generated.

#### *type*

Indicates the type attribute and can be either data, function, or COMMON. The former two type attributes result in an absolute symbol definition. See ["Symbol](#page-198-0) Table" [on page 199.](#page-198-0) The latter type attribute results in a tentative symbol definition.

#### *value*

Indicates the value attribute and takes the form of V*number*.

#### *size*

Indicates the size attribute and takes the form of S*number*.

#### extern

This keyword indicates the symbol is defined externally to the object being created. Undefined symbols flagged with the -z defs option can be suppressed with this option.

#### *dependency*

Represents a *version definition* that is inherited by this definition. See [Chapter 5.](#page-122-0)

If either a version definition or the auto-reduction directive is specified, then versioning information is recorded in the image created. If this image is an executable or shared object, then any symbol reduction is also applied.

If the image being created is a relocatable object, then by default, no symbol reduction is applied. In this case, any symbol reductions are recorded as part of the versioning information. These reductions are applied when the relocatable object is finally used to generate an executable or shared object. The link-editor's -B reduce option can be used to force symbol reduction when generating a relocatable object.

A more detailed description of the versioning information is provided in [Chapter 5.](#page-122-0)

**Note –** To ensure interface definition stability, no wildcard expansion is provided for defining symbol names.

This section presents several examples of using the mapfile syntax.

The following example shows how three symbol references can be defined and used to extract members of an archive. Although this archive extraction can be achieved by specifying multiple -u options to the link-edit, this example also shows how the eventual scope of a symbol can be reduced to *local*.

```
$ cat foo.c
foo()
{
        (void) printf("foo: called from lib.a\n");
}
$ cat bar.c
bar()
{
        (void) printf("bar: called from lib.a\n");
}
$ cat main.c
extern void foo(), bar();
main()
{
        foo();
        bar();
}
$ ar -rc lib.a foo.o bar.o main.o
$ cat mapfile
{
        local:
                foo;
                bar;
        global:
                main;
};
$ cc -o prog -M mapfile lib.a
```
Chapter 2 • Link-Editor **47**

```
$ prog
foo: called from lib.a
bar: called from lib.a
$ nm -x prog | egrep "main$|foo$|bar$"
[28] |0x00010604|0x00000024|FUNC |LOCL |0x0 |7 |foo
[30] |0x00010628|0x00000024|FUNC |LOCL |0x0 |7 |bar
[49] |0x0001064c|0x00000024|FUNC |GLOB |0x0 |7 |main
```
The significance of reducing symbol scope from global to local is covered in more detail in the section ["Reducing Symbol Scope"](#page-48-0) on page 49.

The following example shows how two absolute symbol definitions can be defined and used to resolve the references from the input file main.c.

```
$ cat main.c
extern int foo();
extern int bar;
main()
{
        (void) print("@foo = %x\n'n", @foo);(void) print(f "&bar = %x\n'n", &bar);}
$ cat mapfile
{
       global:
               foo = FUNCTION V0x400;bar = DATA V0x800 \cdot};
$ cc -o prog -M mapfile main.c
$ prog
\&foo = 400 \&bar = 800
$ nm -x prog | egrep "foo$|bar$"
[37] |0x00000800|0x00000000|OBJT |GLOB |0x0 |ABS |bar
[42] |0x00000400|0x00000000|FUNC |GLOB |0x0 |ABS |foo
```
When obtained from an input file, symbol definitions for functions or data items are usually associated with elements of data storage. Amapfile definition is insufficient to be able to construct this data storage, so these symbols must remain as absolute values.

However, a mapfile can also be used to define a COMMON, or tentative, symbol. Unlike other types of symbol definition, tentative symbols do not occupy storage within a file, but define storage that must be allocated at runtime. Therefore, symbol definitions of this kind can contribute to the storage allocation of the output file being generated.

A feature of tentative symbols that differs from other symbol types is that their *value* attribute indicates their alignment requirement. A mapfile definition can therefore be used to realign tentative definitions obtained from the input files of a link-edit.

<span id="page-48-0"></span>The following example shows the definition of two tentative symbols. The symbol foo defines a new storage region whereas the symbol bar is actually used to change the alignment of the same tentative definition within the file main.c.

```
$ cat main.c
extern int foo;
int bar[0x10];
main()
{
        (void) printf("@foo = %x\n'n", @foo);(void) print(f("&bar = %x\n'n", %bar);}
$ cat mapfile
{
       global:
               foo = COMMON V0x4 S0x200;bar = COMMON V0x100 S0x40;
};
$ cc -o prog -M mapfile main.c
ld: warning: symbol 'bar' has differing alignments:
       (file mapfile value=0x100; file main.o value=0x4);
       largest value applied
$ prog
&foo = 20940&bar = 20900
$ nm -x prog | egrep "foo$|bar$"
[37] |0x00020900|0x00000040|OBJT |GLOB |0x0 |16 |bar
[42] |0x00020940|0x00000200|OBJT |GLOB |0x0 |16 |foo
```
**Note –** This symbol resolution diagnostic can be suppressed by using the link-editor's -t option.

## Reducing Symbol Scope

Symbol definitions defined to have local scope within a mapfile can be used to reduce the symbol's eventual binding. This mechanism can play an important role in reducing the symbol's visibility to future link-edits that use the generated file as part of their input. In fact, this mechanism can provide for the precise definition of a file's interface, and so restrict the functionality made available to others.

For example, say you want to generate a simple shared object from the files foo.c and bar.c. The file foo.c contains the global symbol foo, which provides the service that you want to make available to others. The file bar.c contains the symbols bar and str, which provide the underlying implementation of the shared object. The creation of a simple shared object usually results in all three of these symbols having global scope.

\$ **cat foo.c** extern const char \* bar();

```
const char * foo()
{
       return (bar());
}
$ cat bar.c
const char * str = "returned from bar.c";
const char * bar()
{
       return (str);
}
$ cc -o lib.so.1 -G foo.c bar.c
$ nm -x lib.so.1 | egrep "foo$|bar$|str$"
[29] |0x000104d0|0x00000004|OBJT |GLOB |0x0 |12 |str
[32] |0x00000418|0x00000028|FUNC |GLOB |0x0 |6 |bar
[33] |0x000003f0|0x00000028|FUNC |GLOB |0x0 |6 |foo
```
You can now use the functionality offered by this shared object as part of the link-edit of another application. References to the symbol foo are bound to the implementation provided by the shared object.

Because of their global binding, direct reference to the symbols bar and str is also possible. This can have dangerous consequences, as you might later change the implementation underlying the function foo. In so doing, you could unintentionally cause an existing application that had bound to bar or str to fail or misbehave.

Another consequence of the global binding of the symbols bar and str is that they can be interposed upon by symbols of the same name. The interposition of symbols within shared objects is covered in section ["Simple Resolutions"](#page-36-0) on page 37. This interposition can be intentional and be used as a means of circumventing the intended functionality offered by the shared object. On the other hand, this interposition can be unintentional, the result of the same common symbol name used for both the application and the shared object.

When developing the shared object, you can protect against this type of scenario by reducing the scope of the symbols bar and str to a local binding. In the following example the symbols bar and str are no longer available as part of the shared objects interface. Thus these symbols cannot be referenced, or interposed upon, by an external object. You have effectively defined an interface for the shared object. This interface can be managed while hiding the details of the underlying implementation.

```
$ cat mapfile
{
       local:
              bar;
              str;
};
$ cc -o lib.so.1 -M mapfile -G foo.c bar.c
$ nm -x lib.so.1 | egrep "foo$|bar$|str$"
[27] |0x000003dc|0x00000028|FUNC |LOCL |0x0 |6 |bar
[28] |0x00010494|0x00000004|OBJT |LOCL |0x0 |12 |str
[33] |0x000003b4|0x00000028|FUNC |GLOB |0x0 |6 |foo
```
**50** Linker and Libraries Guide • August 2003

This symbol scope reduction has an additional performance advantage. The symbolic relocations against the symbols bar and str that would have been necessary at runtime are now reduced to relative relocations. This reduces the runtime overhead of initializing and processing the shared object. See ["When Relocations are Performed"](#page-115-0) [on page 116](#page-115-0) for details of symbolic relocation overhead.

As the number of symbols processed during a link-edit increases, the ability to define each local scope reduction within a mapfile becomes harder to maintain. An alternative and more flexible mechanism enables you to define the shared objects interface in terms of the global symbols that should be maintained, and instructs the link-editor to reduce all other symbols to local binding. This mechanism is achieved using the special *auto-reduction* directive "\*". For example, the previous mapfile definition can be rewritten to define foo as the only global symbol required in the output file generated:

```
$ cat mapfile
lib.so.1.1
{
       global:
               foo;
       local:
               *;
};
$ cc -o lib.so.1 -M mapfile -G foo.c bar.c
$ nm -x lib.so.1 | egrep "foo$|bar$|str$"
[30] |0x00000370|0x00000028|FUNC |LOCL |0x0 |6 |bar
[31] |0x00010428|0x00000004|OBJT |LOCL |0x0 |12 |str
[35] |0x00000348|0x00000028|FUNC |GLOB |0x0 |6 |foo
```
This example also defines a version name, lib.so.1.1, as part of the mapfile directive. This version name establishes an internal version definition that defines the file's symbolic interface. The creation of a version definition is recommended, and forms the foundation of an internal versioning mechanism that can be used throughout the evolution of the file. See [Chapter 5.](#page-122-0)

**Note –** If a version name is not supplied, the output file name is used to label the version definition. The versioning information created within the output file can be suppressed using the link-editor's -z noversion option.

Whenever a version name is specified, *all* global symbols must be assigned to a version definition. If any global symbols remain unassigned to a version definition, the link-editor generates a fatal error condition:

```
$ cat mapfile
lib.so.1.1 {
        global:
                 foo;
};
$ cc -o lib.so.1 -M mapfile -G foo.c bar.c
```
Chapter 2 • Link-Editor **51**

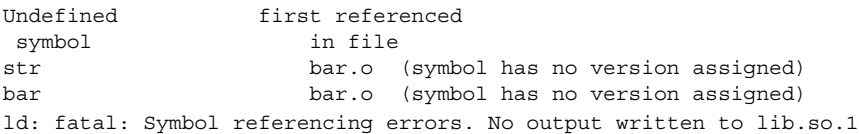

The -B local option can be used to assert the *auto-reduction* directive "\*" from the command line. Thus, the previous example could be compiled successfully with:

\$ **cc -o lib.so.1 -M mapfile -B local -G foo.c bar.c**

When generating an executable or shared object, any symbol reduction results in the recording of version definitions within the output image, together with the reduction of the appropriate symbols. When generating a relocatable object, the version definitions are created but the symbol reductions are not processed. The result is that the symbol entries for any symbol reductions still remain global. For example, using the previous mapfile with the auto-reduction directive and associated relocatable objects, an intermediate relocatable object is created that shows no symbol reduction.

```
$ cat mapfile
lib.so.1.1 {
       global:
               foo;
       local:
               *;
};
$ ld -o lib.o -M mapfile -r foo.o bar.o
$ nm -x lib.o | egrep "foo$|bar$|str$"
[17] |0x00000000|0x00000004|OBJT |GLOB |0x0 |3 |str
[19] |0x00000028|0x00000028|FUNC |GLOB |0x0 |1 |bar
[20] |0x00000000|0x00000028|FUNC |GLOB |0x0 |1 |foo
```
The version definitions created within this image show that symbol reductions are required. When the relocatable object is used eventually to generate an executable or shared object, the symbol reductions occur. In other words, the link-editor reads and interprets symbol reduction information contained in relocatable objects in the same manner as it processes the data from a mapfile.

Thus, the intermediate relocatable object produced in the previous example can now be used to generate a shared object:

\$ **ld -o lib.so.1 -G lib.o** \$ **nm -x lib.so.1 | egrep "foo\$|bar\$|str\$"** [22] |0x000104a4|0x00000004|OBJT |LOCL |0x0 |14 |str [24] |0x000003dc|0x00000028|FUNC |LOCL |0x0 |8 |bar [36] |0x000003b4|0x00000028|FUNC |GLOB |0x0 |8 |foo

Symbol reduction at the point at which an executable or shared object is created is typically the most common requirement. However, symbol reductions can be forced to occur when creating a relocatable object by using the link-editor's -B reduce option.

```
$ ld -o lib.o -M mapfile -B reduce -r foo.o bar.o
$ nm -x lib.o | egrep "foo$|bar$|str$"
[15] |0x00000000|0x00000004|OBJT |LOCL |0x0 |3 |str
```
**52** Linker and Libraries Guide • August 2003

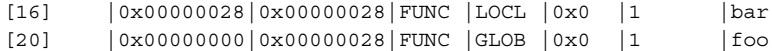

### Symbol Elimination

An extension to symbol reduction is the elimination of a symbol entry from an object's symbol table. Local symbols are only maintained in an object's . symtab symbol table. This entire table can be removed from the object using the link-editor's -s option, or  $strip(1)$ . On occasion, you might want to maintain the . symtab symbol table but remove selected local symbol definitions from it.

Symbol elimination can be carried out using the mapfile directive eliminate. As with the local directive, symbols can be individually defined, or the symbol name can be defined as the special *auto-elimination* directive "\*". The following example shows the elimination of the symbol bar for the previous symbol reduction example.

```
$ cat mapfile
lib.so.1.1
{
        global:
               foo;
        local:
                str;
        eliminate:
                \star .
};
$ cc -o lib.so.1 -M mapfile -G foo.c bar.c
$ nm -x lib.so.1 | egrep "foo$|bar$|str$"
[31] |0x00010428|0x00000004|OBJT |LOCL |0x0 |12 |str
[35] |0x00000348|0x00000028|FUNC |GLOB |0x0 |6 |foo
```
The -B eliminate option can be used to assert the *auto-elimination* directive "\*" from the command line.

## External Bindings

When a symbol reference from the object being created is satisfied by a definition within a shared object, the symbol remains undefined. The relocation information associated with the symbol provides for its lookup at runtime. The shared object that provided the definition typically becomes a dependency.

The runtime linker employs a default search model to locate this definition at runtime. It typically searches each object, starting with the dynamic executable, and progressing through each dependency in the same order in which the objects were loaded.

Objects can also be created using the link-editor's -B direct option. With this option the relationship between the referenced symbol and the object that provides the symbol's definition is maintained within the object being created. The runtime linker uses this information to directly bind the reference to the object that defines the

symbol, thus bypassing the default symbol search model. Direct binding information can only be established to dependencies specified with the link-edit. Therefore, use of the -z defs option is recommended. Direct binding can significantly reduce the symbol lookup processing required at runtime. See ["Direct Binding"](#page-67-0) on page 68 for more details on this runtime binding model.

## String Table Compression

String tables are compressed by the link-editor by removing duplicate entries and tail substrings. This compression can significantly reduce the size of any string tables. A compressed .dynstr table can produce a smaller text segment and hence reduce runtime paging activity. Because of these benefits, string table compression is enabled by default.

Linking objects that contribute a very large number of symbols may increase the link-edit time due to the string table compression. To avoid this cost during development use the link-editors -z nocompstrtab option. Any string table compression performed during a link-edit can be displayed using the link-editors debugging tokens -D strtab,detail.

# Generating the Output File

After all input file processing and symbol resolution is completed with no fatal errors, the link-editor can start generating the output file. The link-editor establishes the additional sections that must be generated to complete the output file. These sections include the symbol tables that contain local symbol definitions from the input files, together with the global and weak symbol information that has been collected in the link-editor's internal symbol table.

Also included are any output relocation and dynamic information sections required by the runtime linker. After all the output section information has been established, the total output file size is calculated and the output file image is created accordingly.

When creating a dynamic executable or shared object, two symbol tables are usually generated. The .dynsym table and its associated string table .dynstr contain register (even if these are local), global, weak, and section symbols. These sections become part of the text segment that is mapped as part of the process image at runtime (see the mmap(2) man page). This enables the runtime linker to read these sections and perform any necessary relocations.

The .symtab table, and its associated string table .strtab contain all the symbols collected from the input file processing. These sections are not mapped as part of the process image. They can even be stripped from the image using the link-editor's -s option, or after the link-edit using strip(1).

During the generation of the symbol tables, reserved symbols are created. These symbols have special meaning to the linking process and should not be defined in your code.

\_etext

The first location after the text segment.

#### \_edata

The first location after initialized data.

\_end

The first location after all data.

#### \_DYNAMIC

The address of the dynamic information section (the .dynamic section).

 $END$ 

The same as end. The symbol has local scope and, together with START, provides a means of establishing an object's address range.

#### \_GLOBAL\_OFFSET\_TABLE\_

The position-independent reference to a link-editor supplied table of addresses, the .got section. This table is constructed from position-independent data references occurring in objects that have been compiled with the -K pic option. See ["Position-Independent Code"](#page-109-0) on page 110.

#### PROCEDURE LINKAGE TABLE

The position-independent reference to a link-editor supplied table of addresses, the .plt section. This table is constructed from position-independent function references occurring in objects that have been compiled with the -K pic option. See ["Position-Independent Code"](#page-109-0) on page 110.

#### $\mathtt{START}$

The first location within the text segment. The symbol has local scope and, together with END, provides a means of establishing an object's address range.

When generating an executable, the link-editor looks for additional symbols to define the executable's entry point. If a symbol was specified using the link-editor's -e option, that symbol is used. Otherwise the link-editor looks for the reserved symbol names start, and then main. If none of these symbols exists, the first address of the text segment is used.

# Relocation Processing

After you have created the output file, all data sections from the input files are copied to the new image. Any relocations specified by the input files are applied to the output image. Any additional relocation information that must be generated is also written to the new image.

Relocation processing is normally uneventful, although error conditions might arise that are accompanied by specific error messages. Two conditions are worth more discussion. The first condition involves text relocations that result from position-dependent code. This condition is covered in more detail in ["Position-Independent Code"](#page-109-0) on page 110. The second condition can arise from displacement relocations, which is described more fully in the next section.

## Displacement Relocations

Error conditions might occur if displacement relocations are applied to a data item, which itself can be used in a copy relocation. The details of copy relocations are covered in ["Copy Relocations"](#page-116-0) on page 117.

A displacement relocation remains valid when both the relocated offset and the target to which it is relocated remain separated by the same displacement. A copy relocation is one where a global data item within a shared object is copied to the .bss of an executable, to preserve the executable's read-only text segment. If the copied data has a displacement relocation applied to it, or an external relocation is a displacement into the copied data, the displacement relocation becomes invalidated.

The areas to address in trying to catch these sorts of errors are:

- When generating a shared object, flag any potential copy relocatable data items that can be problematic if they are involved in a displacement relocation. During construction of a shared object, the link-editor has no knowledge of what references might be made to it. Thus, all that can be flagged are *potential* problems.
- When generating an executable, flag the creation of a copy relocation whose data is involved in a displacement relocation.

However, displacement relocations applied to a shared object might be completed during its creation at link-edit time. Therefore, a link-edit of an application that references this shared object has no knowledge of a displacement being in effect in any copy-relocated data.

To help diagnose these problem areas, the link-editor indicates the displacement relocation use of a dynamic object with one or more dynamic DT\_FLAGS\_1 flags, as shown in [Table 7–45.](#page-248-0) In addition, the link-editor's -z verbose option can be used to display suspicious relocations.

For example, say you create a shared object with a global data item, bar[], which has a displacement relocation applied to it. This item could be copy-relocated if referenced from a dynamic executable. The link-editor warns of this condition with:

```
$ cc -G -o libfoo.so.1 -z verbose -Kpic foo.o
ld: warning: relocation warning: R_SPARC_DISP32: file foo.o: symbol foo: \
   displacement relocation to be applied to the symbol bar: at 0x194: \
   displacement relocation will be visible in output image
```
If you now create an application that references the data item  $bar[]$ , a copy relocation will be created which results in the displacement relocation being invalidated. Because the link-editor can explicitly discover this situation, an error message is generated regardless of the use of the -z verbose option.

\$ **cc -o prog prog.o -L. -lfoo** ld: warning: relocation error: R SPARC DISP32: file foo.so: symbol foo: \ displacement relocation applied to the symbol bar at: 0x194: \ the symbol bar is a copy relocated symbol

**Note** –  $1dd(1)$ , when used with either the -d or -r options, uses the displacement dynamic flags to generate similar relocation warnings.

These error conditions can be avoided by ensuring that the symbol definition being relocated (offset) and the symbol target of the relocation are both local. Use static definitions or the link-editor's scoping technology. See ["Reducing Symbol Scope"](#page-48-0) [on page 49.](#page-48-0) Relocation problems such as these can be avoided by accessing data within shared objects using functional interfaces.

# Debugging Aids

A debugging library is provided with the Solaris linkers. This library enables you to trace the link-editing process in more detail. This library helps you understand, or debug, the link-edit of your own applications or libraries. Although the type of information displayed using this library is expected to remain constant, the exact format of the information might change slightly from release to release.

Some of the debugging output might be unfamiliar if you do not have an intimate knowledge of the ELF format. However, many aspects might be of general interest to you.

Debugging is enabled by using the -D option, and all output produced is directed to the standard error. This option must be augmented with one or more tokens to indicate the type of debugging required. The tokens available can be displayed by typing -D help at the command line.

```
$ ld -Dhelp
debug:
debug: For debugging the link-editing of an application:
debug: LD_OPTIONS=-Dtoken1,token2 cc -o prog ...
debug: or,
debug: ld -Dtoken1, token2 -o prog ...
debug: where placement of -D on the command line is significant
debug: and options can be switched off by prepending with '!'.
```
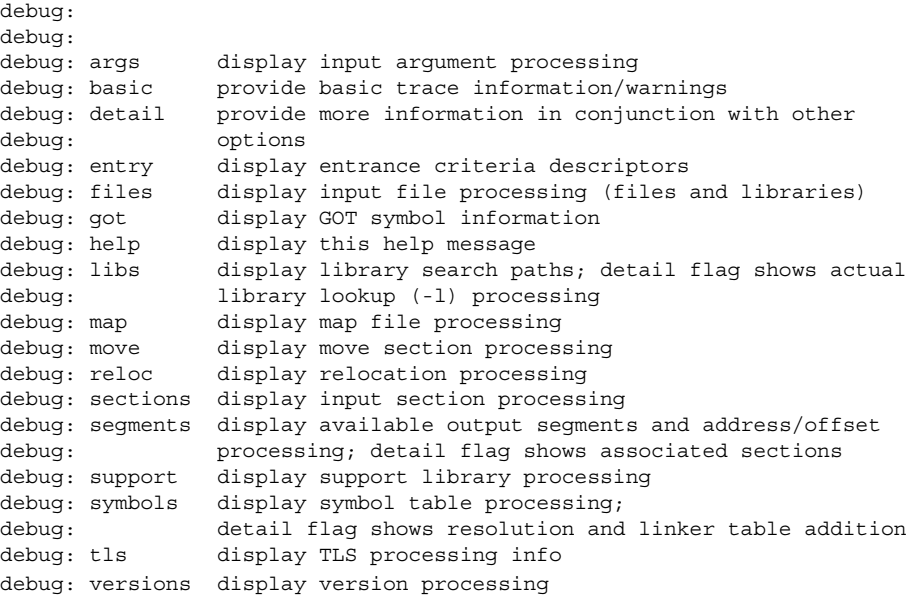

**Note –** This listing is an example, and shows the options meaningful to the link-editor. The exact options might differ from release to release.

Most compiler drivers interpret the -D option during their preprocessing phase. Therefore, the LD\_OPTIONS environment variable is a suitable mechanism for passing this option to the link-editor.

The following example shows how input files can be traced. This syntax can be especially useful in determining what libraries have been located, or what relocatable objects have been extracted from an archive during a link-edit.

```
$ LD_OPTIONS=-Dfiles cc -o prog main.o -L. -lfoo
............
debug: file=main.o [ ET REL ]
debug: file=./libfoo.a [ archive ]
debug: file=./libfoo.a(foo.o) [ ET_REL ]
debug: file=./libfoo.a [ archive ] (again)
............
```
Here the member foo.o is extracted from the archive library libfoo.a to satisfy the link-edit of prog. Notice that the archive is searched twice to verify that the extraction of foo.o did not warrant the extraction of additional relocatable objects. More than one "(again)" display indicates that the archive is a candidate for ordering using lorder(1) and tsort(1).

By using the symbols token, you can determine which symbol caused an archive member to be extracted, and which object made the initial symbol reference.

```
$ LD_OPTIONS=-Dsymbols cc -o prog main.o -L. -lfoo
............
debug: symbol table processing; input file=main.o [ ET REL ]
............
debug: symbol[7]=foo (global); adding
debug:
debug: symbol table processing; input file=./libfoo.a [ archive ]
debug: archive[0]=bar
debug: archive[1]=foo (foo.o) resolves undefined or tentative symbol
debug:
debug: symbol table processing; input file=./libfoo(foo.o) [ ET REL ]
.............
```
The symbol foo is referenced by main.o and is added to the link-editor's internal symbol table. This symbol reference causes the extraction of the relocatable object foo.o from the archive libfoo.a.

**Note –** This output has been simplified for this document.

By using the detail token together with the symbols token, the details of symbol resolution during input file processing can be observed.

```
$ LD_OPTIONS=-Dsymbols,detail cc -o prog main.o -L. -lfoo
```

```
............
debug: symbol table processing; input file=main.o [ ET REL ]
............
debug: symbol[7]=foo (global); adding
debug: entered 0x000000 0x000000 NOTY GLOB UNDEF REF_REL_NEED
debug:
debug: symbol table processing; input file=./libfoo.a [ archive ]
debug: archive[0]=bar
debug: archive[1]=foo (foo.o) resolves undefined or tentative symbol
debug:
debug: symbol table processing; input file=./libfoo.a(foo.o) [ ET_REL ]
debug: symbol[1]=foo.c
.............
debug: symbol[7]=bar (global); adding
debug: entered 0x000000 0x000004 OBJT GLOB 3 REF_REL_NEED
debug: symbol[8]=foo (global); resolving [7][0]
debug: old 0x000000 0x000000 NOTY GLOB UNDEF main.o
debug: new 0x000000 0x000024 FUNC GLOB 2 ./libfoo.a(foo.o)
debug: resolved 0x000000 0x000024 FUNC GLOB 2 REF_REL_NEED
............
```
The original undefined symbol foo from main.o has been overridden with the symbol definition from the extracted archive member foo.o. The detailed symbol information reflects the attributes of each symbol.

In the previous example, you can see that using some of the debugging tokens can produce a wealth of output. In cases where you are interested only in the activity around a subset of the input files, the -D option can be placed directly in the link-edit command-line, and toggled on and off. In the following example the display of symbol processing is switched on only during the processing of the library libbar.

\$ **ld .... -o prog main.o -L. -Dsymbols -lbar -D!symbols ....**

**Note –** To obtain the link-edit command line you might have to expand the compilation line from any driver being used. See ["Using a Compiler Driver"](#page-24-0) [on page 25.](#page-24-0)

### CHAPTER **3**

# Runtime Linker

As part of the initialization and execution of a *dynamic executable*, an *interpreter* is called to complete the binding of the application to its dependencies. In the Solaris operating environment, this interpreter is referred to as the runtime linker.

During the link-editing of a dynamic executable, a special .interp section, together with an associated program header, are created. This section contains a path name specifying the program's interpreter. The default name supplied by the link-editor is that of the runtime linker: /usr/lib/ld.so.1 for a 32–bit executable and /usr/lib/64/ld.so.1 for a 64–bit executable.

**Note** – 1d.so.1 is a special case of a shared object. Here, a version number of 1 is used. However, later Solaris releases might provide higher version numbers.

During the process of executing a dynamic object the kernel loads the file and reads the program header information. See ["Program Header"](#page-227-0) on page 228. From this information the kernel locates the name of the required interpreter. The kernel loads this interpreter and transfers control to it, passing sufficient information to enable the interpreter to continue binding the application and run it.

In addition to initializing an application, the runtime linker provides services that enable the application to extend its address space. This process involves loading additional objects and binding to symbols within them.

The runtime linker:

- Analyzes the executable's dynamic information section (.dynamic) and determines what dependencies are required.
- Locates and loads in these dependencies, and analyzes their dynamic information sections to determine if any additional dependencies are required.
- Performs any necessary relocations to bind these objects in preparation for process execution.
- Calls any initialization functions provided by the dependencies.
- Passes control to the application.
- Can be called upon during the application's execution, to perform any delayed function binding.
- Can be called upon by the application to acquire additional objects with dlopen(3DL), and bind to symbols within these objects with dlsym(3DL).

# Shared Object Dependencies

When the runtime linker creates the memory segments for a program, the dependencies tell what shared objects are needed to supply the program's services. By repeatedly connecting referenced shared objects and their dependencies, the runtime linker generates a complete process image.

**Note –** Even when a shared object is referenced multiple times in the dependency list, the runtime linker connects the object only once to the process.

# Locating Shared Object Dependencies

During the link-edit of a dynamic executable, one or more shared objects are explicitly referenced. These objects are recorded as dependencies within the dynamic executable.

The runtime linker first locates this dependency information and uses it to locate and load the associated objects. These dependencies are processed in the same order as they were referenced during the link-edit of the executable.

Once all the dynamic executable's dependencies are loaded, they too are inspected, in the order they are loaded, to locate any additional dependencies. This process continues until all dependencies are located and loaded. This technique results in a breadth-first ordering of all dependencies.

## Directories Searched by the Runtime Linker

By default, the runtime linker looks in only one standard place for dependencies:  $\mu$ usr/lib for 32-bit dependencies, or  $\mu$ sr/lib/64 for 64-bit dependencies. Any dependency specified as a simple file name is prefixed with this default directory name and the resulting path name is used to locate the actual file.

The *actual* dependencies of any dynamic executable or shared object can be displayed using  $ld(1)$ . For example, the file /usr/bin/cat has the following dependencies:

```
$ ldd /usr/bin/cat
      libc.so.1 => /ush/libe.so.1libdl.so.1 => /usr/lib/libdl.so.1
```
The file /usr/bin/cat has a dependency, or *needs*, the files libc.so.1 and libdl.so.1.

The dependencies recorded in a file can be inspected by using the dump(1) command to display the file's .dynamic section, and referencing any entries that have a NEEDED tag. In the following example, the dependency libdl.so.1, displayed in the previous ldd(1) example, is not recorded in the file /usr/bin/cat. ldd(1) shows the *total* dependencies of the specified file, and libdl.so.1 is actually a dependency of /usr/lib/libc.so.1.

```
$ dump -Lvp /usr/bin/cat
/usr/bin/cat:
[INDEX] Tag Value
[1] NEEDED libc.so.1
.........
```
In the previous dump(1) example, the dependencies are expressed as simple file names. In other words, there is no '/' in the name. The use of a simple file name requires the runtime linker to generate the required path name from a set of rules. File names that contain an embedded '/' will be used as provided.

The simple file name recording is the standard, most flexible mechanism of recording dependencies. The -h option of the link-editor records a simple name within the dependency. See ["Naming Conventions"](#page-97-0) on page 98 and ["Recording a Shared Object](#page-98-0) Name" [on page 99.](#page-98-0)

Frequently, dependencies are distributed in directories other than /usr/lib or /usr/lib/64. If a dynamic executable or shared object needs to locate dependencies in another directory, the runtime linker must explicitly be told to search this directory.

The recommended way to indicate additional search paths to the runtime linker is to record a *runpath* during the link-edit of the dynamic executable or shared object. See ["Directories Searched by the Runtime Linker"](#page-32-0) on page 33 for details on recording this information.

Any runpath recording can be displayed using dump(1) and referring to the entry that has the RUNPATH tag. In the following example, prog has a dependency on libfoo.so.1. The runtime linker must search directories /home/me/lib and /home/you/lib before it looks in the default location /usr/lib.

```
$ dump -Lvp prog
prog:
[INDEX] Tag Value
```
[1] NEEDED libfoo.so.1 [2] NEEDED libc.so.1 [3] RUNPATH /home/me/lib:/home/you/lib .........

Another way to add to the runtime linker's search path is to set the environment variable LD\_LIBRARY\_PATH. This environment variable, which is analyzed once at process startup, can be set to a colon-separated list of directories. These directories are searched by the runtime linker before any runpath specification or default directory.

These environment variables are well suited to debugging purposes, such as forcing an application to bind to a local dependency. In the following example, the file prog from the previous example is bound to libfoo.so.1, found in the present working directory.

```
$ LD_LIBRARY_PATH=. prog
```
Although useful as a temporary mechanism of influencing the runtime linker's search path, the use of the LD\_LIBRARY\_PATH environment variable is strongly discouraged in production software. Any dynamic executables that can reference this environment variable will have their search paths augmented. This augmentation can result in an overall degradation in performance. Also, as pointed out in ["Using an Environment](#page-31-0) Variable" [on page 32](#page-31-0) and ["Directories Searched by the Runtime Linker"](#page-32-0) on page 33, the LD\_LIBRARY\_PATH environment variable affects the link-editor.

A process can inherit an environment such that a 64–bit executable is given a search path that contains a 32–bit library matching the name being looked for, or vice versa. The runtime linker then rejects the mismatched 32–bit library and continues down its search path looking for a valid 64–bit match. If no match is found, an error message is generated. This can be observed in detail by setting the LD\_DEBUG environment variable to include the *files* token. See ["Debugging Library"](#page-90-0) on page 91.

```
$ LD_LIBRARY_PATH=/usr/bin/64 LD_DEBUG=files /usr/bin/ls
...
00283: file=libc.so.1; needed by /usr/bin/ls
0028300283: file=/usr/lib/64/libc.so.1 rejected: ELF class mismatch: \
00283: 32-bit/64-bit
00283:
00283: file=/usr/lib/libc.so.1 [ ELF ]; generating link map
00283: dynamic: 0xef631180 base: 0xef580000 size: 0xb8000
00283: entry: 0xef5a1240 phdr: 0xef580034 phnum: 3
00283: lmid: 0x0
00283:
00283: file=/usr/lib/libc.so.1; analyzing [ RTLD GLOBAL RTLD LAZY ]
...
```
If a dependency cannot be located, ldd(1) indicates that the object cannot be found. Any attempt to execute the application results in an appropriate error message from the runtime linker:

\$ **ldd prog** libfoo.so.1 => (file not found)

**64** Linker and Libraries Guide • August 2003

```
libc.so.1 => /usp/lib/libc.so.1libdl.so.1 => /usr/lib/libdl.so.1
$ prog
ld.so.1: prog: fatal: libfoo.so.1: open failed: No such file or directory
```
# Configuring the Default Search Paths

The default search paths used by the runtime linker  $(\sqrt{usr/lib})$  or  $\sqrt{usr/lib}/64)$ can be administered using a runtime configuration file created by the  $\text{crle}(1)$  utility. This file is often a useful aid for establishing search paths for applications that have not been built with the correct runpaths.

A configuration file constructed in the default location /var/ld/ld.config (for 32–bit applications) or  $\sqrt{\ar{1d/64/1d}}$ .config (for 64–bit applications) affects all applications of the respective type on a system. Configuration files can also be created in other locations, and the runtime linker's LD\_CONFIG environment variable used to select these files. This latter method is useful for testing a configuration file before installing it in the default location.

# Dynamic String Tokens

The runtime linker replaces the string token \$ISALIST when used in a runpath (DT\_RUNPATH or DT\_RPATH), filter (DT\_FILTER), or auxiliary filter (DT\_AUXILIARY):

 $$ISALIST - Expands$  to the native instruction sets executable on this platform (see the isalist(1) map page). A path name containing this token is replicated for each instruction set available. For more details of this token expansion, see ["Instruction Set Specific Shared Objects"](#page-290-0) on page 291.

The runtime linker replaces the following string tokens when used in the paths specified above or in dependency (DT\_NEEDED) entries:

- \$ORIGIN Provides the directory the object was loaded from. This token is typical used for locating dependencies in unbundled packages. For more details of this token expansion, see ["Locating Associated Dependencies"](#page-292-0) on page 293.
- $\blacksquare$  \$0.8NAME Expands to the name of the operating system (see the uname(1) man page description of the -s option). For more details of this token expansion, see ["System Specific Shared Objects"](#page-292-0) on page 293.
- \$OSREL Expands to the operating system release level (see the uname(1) man page description of the -r option). For more details of this token expansion, see ["System Specific Shared Objects"](#page-292-0) on page 293.
- \$PLATFORM Expands to the processor type of the current machine (see the uname(1) man page description of the -i option). For more details of this token expansion, see ["System Specific Shared Objects"](#page-292-0) on page 293.

# Relocation Processing

After the runtime linker has located and loaded all the dependencies required by an application, the linker processes each object and performs all necessary relocations.

During the link-editing of an object, any relocation information supplied with the input relocatable objects is applied to the output file. However, when creating a dynamic executable or shared object, many of the relocations cannot be completed at link-edit time because they require logical addresses that are known only when the objects are loaded into memory. In these cases the link-editor generates new relocation records as part of the output file image. The runtime linker must then process these new relocation records.

For a more detailed description of the many relocation types, see ["Relocation Types](#page-208-0) [\(Processor-Specific\)"](#page-208-0) on page 209. There are two basic types of relocations:

- Non-symbolic relocations
- Symbolic relocations

The relocation records for an object can be displayed by using dump(1). In the following example, the file libbar.so.1 contains two relocation records that indicate that the *global offset table* (the .got section) must be updated.

```
$ dump -rvp libbar.so.1
libbar.so.1:
.rela.got:
Offset Symndx Type Addend
0x10438 0 0 R SPARC RELATIVE 0
0x1043c foo R_SPARC_GLOB_DAT 0
```
The first relocation is a simple relative relocation that can be seen from its relocation type and the symbol index (Symndx) field being zero. This relocation needs to use the base address at which the object was loaded into memory to update the associated .got offset.

The second relocation requires the address of the symbol foo. To complete this relocation, the runtime linker must locate this symbol from either the dynamic executable or one of its dependencies.

# Symbol Lookup

When an object requires a symbol, the runtime linker searches for that symbol based upon the requesting object's symbol *search scope*, and the symbol *visibility* offered by each object within the process. These attributes are applied as defaults to an object at the time the object is loaded, as specific modes to dlopen(3DL), and in some cases can be recorded within the object at the time it is built.

Typically, an average user becomes familiar with the default symbol search models that are applied to a dynamic executable and its dependencies, and to objects obtained through dlopen(3DL). The former is outlined in the next section "Default Lookup" on page 67, and the latter, which is also able to exploit the various symbol lookup attributes, is discussed in ["Symbol Lookup"](#page-81-0) on page 82.

An alternative model for symbol lookup is provided when a dynamic object is created with the link-editors -B direct option. This model directs the runtime linker to search for a symbol directly in the object that provided the symbol at link-edit time. This model is discussed in more detail in ["Direct Binding"](#page-67-0) on page 68.

### Default Lookup

A dynamic executable and all the dependencies loaded with it are assigned *world* search scope, and *global* symbol visibility. See ["Symbol Lookup"](#page-81-0) on page 82. When the runtime linker looks up a symbol for a dynamic executable or for any of the dependencies loaded with the executable, it does so by searching each object. The runtime linker starts with the dynamic executable, and progresses through each dependency in the same order in which the objects were loaded.

As discussed in previous sections, ldd(1) lists the dependencies of a dynamic executable in the order in which they are loaded. Therefore, if the shared object libbar.so.1 requires the address of symbol foo to complete its relocation, and this shared object is a dependency of the dynamic executable prog:

```
$ ldd prog
       libfoo.so.1 => /home/me/lib/libfoo.so.1
       libbar.so.1 => /home/me/lib/libbar.so.1
```
The runtime linker first looks for foo in the dynamic executable prog, then in the shared object /home/me/lib/libfoo.so.1, and finally in the shared object /home/me/lib/libbar.so.1.

**Note –** Symbol lookup can be an expensive operation, especially when the size of symbol names increases and the number of dependencies increases. This aspect of performance is discussed in more detail in ["Performance Considerations"](#page-106-0) on page 107. See ["Direct Binding"](#page-67-0) on page 68 for an alternative lookup model.

### <span id="page-67-0"></span>Interposition

The runtime linker's default mechanism of searching for a symbol first in the dynamic executable and then in each of the dependencies means that the first occurrence of the required symbol will satisfy the search. Therefore, if more than one instance of the same symbol exists, the first instance interposes on all others. See also ["Shared Object](#page-27-0) [Processing"](#page-27-0) on page 28.

### Direct Binding

When creating an object using the link-editor's -B direct option, the relationship between the referenced symbol and the dependency that provided the definition is recorded in the object. The runtime linker uses this information to search directly for the symbol in the associated object, rather than carry out the default symbol search model.

**Note –** The use of -B direct also enables lazy loading, which is equivalent to adding the option -z lazyload to the front of the link-edit command line. See ["Lazy](#page-71-0) [Loading of Dynamic Dependencies"](#page-71-0) on page 72.

The direct binding model can significantly reduce the symbol lookup overhead within a dynamic process that has many symbolic relocations and many dependencies. This model also enables multiple symbols of the same name to be located from different objects that have been bound to directly.

Direct binding can circumvent the traditional use of interposition symbols because it bypasses the default search model. The default model ensures that all references to a symbol bind to one definition.

Interposition can still be achieved in a direct binding environment, on a per-object basis, if an object is identified as an interposer. Any object loaded using the environment variable LD\_PRELOAD or created with the link-editor's -z interpose option, is identified as an interposer. When the runtime linker searches for a directly bound symbol, it first looks in any object identified as an interposer before it looks in the object that supplies the symbol definition.

**Note –** Direct bindings can be disabled at runtime by setting the environment variable LD\_NODIRECT to a non-null value.

# When Relocations Are Performed

Relocations can be distinguish by when they are performed. This distinction arises due to the type of *reference* being made to the relocated offset, and is either:

- An immediate reference
- A lazy reference

An *immediate reference* refers to a relocation that must be determined immediately when an object is loaded. These references are typically to data items used by the object code, pointers to functions, and even calls to functions made from position-dependent shared objects. These relocations cannot provide the runtime linker with knowledge of when the relocated item is referenced. Therefore, all immediate relocations must be carried out when an object is loaded, and before the application gains, or regains, control.

A *lazy reference* refers to a relocation that can be determined as an object executes. These references are typically calls to global functions made from position-independent shared objects, or calls to external functions made from a dynamic executable. During the compilation and link-editing of any dynamic module that provide these references, the associated function calls become calls to a procedure linkage table entry. These entries make up the .plt section. Each procedure linkage table entry becomes a lazy reference with a relocation associated with it.

Procedure linkage table entries are constructed so that when they are first called, control is passed to the runtime linker. The runtime linker looks up the required symbol and rewrites information in the associated object so that any future calls to this procedure linkage table entry go directly to the function. This mechanism enables relocations of this type to be deferred until the first instance of a function is called. This process is sometimes referred to as *lazy* binding.

The runtime linker's default mode is to perform lazy binding whenever procedure linkage table relocations are provided. This default can be overridden by setting the environment variable LD\_BIND\_NOW to any non-null value. This environment variable setting causes the runtime linker to perform both immediate and lazy reference relocations when an object is loaded, and before the application gains, or regains, control. For example, setting the environment variable as follows means that all relocations within the file prog and within its dependencies, will be processed before control is transferred to the application.

#### \$ **LD\_BIND\_NOW=1 prog**

Objects can also be accessed with dlopen(3DL) with the mode defined as RTLD\_NOW. Objects can also be built using the link-editor's -z now option to indicate that they require complete relocation processing at the time they are loaded. This relocation requirement is also propagated to any dependencies of the marked object at runtime.

**Note –** Although the preceding examples of immediate and lazy references are typical, the creation of procedure linkage table entries is ultimately controlled by the relocation information provided by the relocatable object files used as input to a link-edit. Relocation records such as R\_SPARC\_WPLT30 and R\_386\_PLT32 instruct the link-editor to create a procedure linkage table entry are common for position-independent code. However, as a dynamic executable has a fixed location, external function references that can be determined at link-edit time can be converted to procedure linkage table entries regardless of the original relocation records.

## Relocation Errors

The most common relocation error occurs when a symbol cannot be found. This condition results in an appropriate runtime linker error message and the termination of the application. For example:

```
$ ldd prog
       libfoo.so.1 => ./libfoo.so.1
       libc.so.1 => /ush/libe.so.1libbar.so.1 => ./libbar.so.1
       libdl.so.1 => /usr/lib/libdl.so.1
$ prog
ld.so.1: prog: fatal: relocation error: file ./libfoo.so.1: \
symbol bar: referenced symbol not found
```
The symbol bar, which is referenced in the file libfoo.so.1, cannot be located.

During the link-edit of a dynamic executable, any potential relocation errors of this sort are flagged as fatal undefined symbols. See ["Generating an Executable Output](#page-40-0) File" [on page 41](#page-40-0) for examples. This runtime relocation error can occur if the link-edit of main used a different version of the shared object libbar.so.1 that contained a symbol definition for bar, or if the -z nodefs option was used as part of the link-edit.

If a relocation error of this type occurs because a symbol used as an immediate reference cannot be located, the error condition will occur immediately during process initialization. Because of the default mode of lazy binding, if a symbol used as a lazy reference cannot be found, the error condition will occur after the application has gained control. This latter case can take minutes or months, or might never occur, depending on the execution paths exercised throughout the code.

To guard against errors of this kind, the relocation requirements of any dynamic executable or shared object can be validated using  $1dd(1)$ .

When the -d option is specified with  $ld(1)$ , all dependencies will be printed and all immediate reference relocations will be processed. If a reference cannot be resolved, a diagnostic message is produced. From the previous example this option would result in:

```
$ ldd -d prog
        libfoo.so.1 => ./libfoo.so.1
        \text{libc.so.1} => \frac{\text{upr/lib/libe.so.1}}{\text{upr/lib.}}libbar.so.1 => ./libbar.so.1
        libdl.so.1 => /usr/lib/libdl.so.1
        symbol not found: bar (./libfoo.so.1)
```
When the -r option is specified with ldd(1), all immediate *and* lazy reference relocations are processed. If either type of relocation cannot be resolved, a diagnostic message is produced.

# Loading Additional Objects

The runtime linker provides an additional level of flexibility by enabling you to introduce new objects during process initialization.

The environment variable LD\_PRELOAD can be initialized to a shared object or relocatable object file name, or a string of file names separated by white space. These objects are loaded after the dynamic executable and before any dependencies. These objects are assigned *world* search scope, and *global* symbol visibility.

```
$ LD_PRELOAD=./newstuff.so.1 prog
```
The dynamic executable prog is loaded, followed by the shared object newstuff.so.1, and then by the dependencies defined within prog.

The order in which these objects are processed can be displayed using  $1dd(1)$ :

```
$ LD_PRELOAD=./newstuff.so.1 ldd prog
       ./newstuff.so.1 => ./newstuff.so
       libe.so.1 => /usp/libe.so.1
```
In another example the preloading is a little more complex and time consuming.

```
$ LD_PRELOAD="./foo.o ./bar.o" prog
```
The runtime linker first link-edits the relocatable objects foo.o and bar.o to generate a shared object that is maintained in memory. This memory image is then inserted between the dynamic executable and its dependencies in the same manner as the shared object newstuff.so.1 was preloaded in the previous example. Again, the order in which these objects are processed can be displayed with ldd(1):

```
$ LD_PRELOAD="./foo.o ./bar.o" ldd prog
```
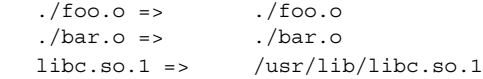

Chapter 3 • Runtime Linker **71**

<span id="page-71-0"></span>These mechanisms of inserting an object after a dynamic executable take the concept of interposition to another level. You can use these mechanisms to experiment with a new implementation of a function that resides in a standard shared object. If you preload an object containing this function, the object interposes on the original. Thus the old functionality can be completely hidden with the new preloaded version.

Another use of preloading is to augment a function that resides in a standard shared object. The intention is to interpose the new symbol on the original, enabling the new function to carry out some additional processing while calling through to the original function. This mechanism requires either a symbol alias that is to be associated with the original function or the ability to look up the original symbol's address.

# Lazy Loading of Dynamic Dependencies

When a dynamic object is loaded into memory, it is examined for any additional dependencies. By default, if any dependencies exist they are immediately loaded. This cycle continues until the full dependency tree is exhausted. At which point all inter-object references, specified by relocations, are resolved.

Under this default model, all the dependencies of an application are loaded into memory, and all data relocations are performed. These operations are performed regardless of whether the code in these dependencies is referenced by the application during its execution.

Under a lazy loading model, any dependencies that are labeled for lazy loading are loaded only when explicitly referenced. By taking advantage of a function call's lazy binding, the loading of a dependency is delayed until it is first referenced. In fact, objects that are never referenced are never loaded.

A relocation reference can be immediate or lazy. Because immediate references must be resolved when an object is initialized, any dependency that satisfies this reference must be immediately loaded. Therefore, identifying such a dependency as lazy loadable has little effect. See ["When Relocations Are Performed"](#page-67-0) on page 68. Immediate references between dynamic objects are generally discouraged.

Lazy loading is used by the link-editor itself, which references a debugging library, liblddbg. Because debugging is only called upon infrequently, loading this library every time the link-editor is invoked is unnecessary and expensive. By indicating that this library can be lazily loaded, the expense of processing it can be moved to those invocations that ask for debugging output.
The alternate method of achieving a lazy loading model is to use dlopen() and dlsym() to load and bind to a dependency when needed. This is ideal if the number of dlsym() references is small, or the dependency name or location is not known at link-edit time. For more complex interactions with known dependencies, coding to normal symbol references and designating the dependency to be lazily loaded is simpler.

An object is designated as lazily or normally loaded through the link-editor options -z lazyload and -z nolazyload respectfully. These options are position-dependent on the link-edit command line. Any dependency found following the option takes on the loading attribute specified by the option. By default, the -z nolazyload option is in effect.

The following simple program has a dependency on libdebug.so.1. The dynamic section (.dynamic), shows libdebug.so.1 is marked for lazy loading. The symbol information section (.SUNW\_syminfo), shows the symbol reference that triggers libdebug.so.1 loading.

```
$ cc -o prog prog.c -L. -zlazyload -ldebug -znolazyload -R'$ORIGIN'
$ elfdump -d prog
Dynamic Section: .dynamic
      index tag value<br>
[0] POSFLAG_1 0x1<br>
[1] NEEDED 0x123<br>
[2] NEEDED 0x131
        [0] POSFLAG_1
                                           [ LAZY ]<br>libdebug.so.1<br>libc.so.1
        [1] NEEDED 0x123 libdebus<br>
[2] NEEDED 0x131 libc.so.<br>
[3] RUNPATH 0x13b SORIGIN
        [3] RUNPATH
        ...
$ elfdump -y prog
Syminfo section: .SUNW_syminfo
      index flgs boundto symbol
            ...
       [52] DL [1] libdebug.so.1 debug
```
The POSFLAG\_1 with the value of LAZY designates that the following NEEDED entry, libdebug.so.1, should be lazily loaded. Because libc.so.1 has no preceding LAZY flag it is loaded at the initial startup of the program.

The use of lazy loading can require a precise declaration of dependencies and runpaths through out the objects used by an application. For example, suppose two objects, libA.so and libB.so, both make reference to symbols in libX.so. libA.so declares it has a dependency on libX.so, but libB.so does not. Typically, when libA.so and libB.so are used together, libB.so can reference libX.so because libA.so made it available. But, if libA.so declares libX.so to be lazy loaded, it is possible that libX.so may not be loaded when libB.so makes reference to it. A similar failure can occur if libB.so declares libX.so as a dependency but fails to provide a runpath necessary to locate it.

Regardless or lazy loading, it is recommended that dynamic objects declare all their dependencies and how to locate them. With lazy loading, this dependency information becomes even more important.

**Note –** Lazy loading can be disabled at runtime by setting the environment variable LD\_NOLAZYLOAD to a non-null value.

# Initialization and Termination Routines

Before transferring control to an application, the runtime linker processes any initialization sections found in the application and any loaded dependencies. The initialization sections .preinit array, .init array, and .init are created by the link-editor when a dynamic object is built.

The runtime linker executes functions whose addresses are contained in the .preinit\_array and .init\_array sections. These functions are executed in the same order in which their addresses appear in the array. The runtime linker executes an .init section as an individual function. If an object contains both .init and .init\_array sections, the .init section is processed before the functions defined by the . init array section for that object.

A dynamic executable may provide pre-initialization functions in a .preinit\_array section. These functions are executed after the runtime linker has built the process image and performed relocations but before any other initialization functions. Pre-initialization functions are not permitted in shared objects.

**Note** – Any . init section within the dynamic executable is called from the application itself by the process startup mechanism supplied by the compiler driver. The .init section within the dynamic executable is called last, after all dependency initialization sections are executed.

Dynamic objects can also provide termination sections. The termination sections .fini\_array and .fini are created by the link-editor when a dynamic object is built.

Any termination sections are organized such that they can be recorded by  $atexit(3C)$ . These routines are called when the process calls  $exit(2)$ , or when objects are removed from the running process with dlclose(3DL).

#### **74** Linker and Libraries Guide • August 2003

The runtime linker executes functions whose addresses are contained in the .fini\_array section. These functions are executed in the reverse order in which their addresses appear in the array. The runtime linker executes a .fini section as an individual function. If an object contains both . fini and . fini array sections, the functions defined by the .fini\_array section are processed before the .fini section for that object.

**Note –** Any .fini section within the dynamic executable is called from the application itself by the process termination mechanism supplied by the compiler driver. The .fini section of the dynamic executable is called first, before all dependency termination sections are executed.

For more information regarding the creation of initialization and termination sections by the link-editor see ["Initialization and Termination Sections"](#page-33-0) on page 34.

## Initialization and Termination Order

To determine the order of executing initialization and termination code within a process at runtime is a complex issue involving dependency analysis. This process has evolved substantially from the original inception of initialization and termination sections. This process attempts to fulfill the expectations of modern languages and current programming techniques. However, scenarios can exist, where user expectations are hard to meet. Understanding these scenarios, and limiting the content of initialization and termination code can provide both flexible and predictable runtime behavior.

Prior to the Solaris 2.6 release, dependency initialization routines were called in *reverse* load order, which is the reverse order of the dependencies displayed with  $1dd(1)$ . Similarly, dependency termination routines were called in load order. However, as dependency hierarchies became more complex, this simple ordering approach became inadequate.

Starting with the Solaris 2.6 release, the runtime linker constructs a topologically sorted list of objects that have been loaded. This list is built from the dependency relationship expressed by each object, together with any symbol bindings that occur outside of the expressed dependencies.

Initialization sections are executed in the reverse topological order of the dependencies. If cyclic dependencies are found, the objects that form the cycle cannot be topologically sorted. The initialization sections of any cyclic dependencies are executed in their reverse load order. Similarly, termination routines are called in the topological order of dependencies and any cyclic dependencies are executed in their load order.

Use  $1dd(1)$  with the  $-i$  option to display the initialization order of an object's dependencies. For example, the following dynamic executable and its dependencies exhibit a cyclic dependency:

```
$ dump -Lv B.so.1 | grep NEEDED
[1] NEEDED C.so.1
$ dump -Lv C.so.1 | grep NEEDED
[1] NEEDED B.so.1
$ dump -Lv main | grep NEEDED
      NEEDED A.So.1
[2] NEEDED B.so.1<br>[3] NEEDED libc.s
[3] NEEDED libc.so.1
$ ldd -i main
      A. so.1 => . /A. so.1B.so.1 => ./B.so.1libc.so.1 => /usp/lib/libc.so.1C.\texttt{so.1} \Rightarrow ./C.so.1
        libdl.so.1 => /usr/lib/libdl.so.1
  cyclic dependencies detected, group[1]:
       ./libC.so.1
       ./libB.so.1
  init object=/usr/lib/libc.so.1
  init object=./A.so.1
  init object=./C.so.1 - cyclic group [1], referenced by:
       ./B.so.1
  init object=./B.so.1 - cyclic group [1], referenced by:
       ./C.so.1
```
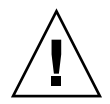

**Caution –** Prior to Solaris 8 10/00, the environment variable LD\_BREADTH could be set to a non-null value to force the runtime linker to execute initialization and termination sections in pre-Solaris 2.6 order. This functionality has since been disabled, as the initialization dependencies of many applications have become complex and mandate topological sorting. Any LD\_BREADTH setting is now silently ignored.

Initialization processing is repeated for any objects added to the running process with dlopen(3DL). Termination processing is also carried out for any objects unloaded from the process as a result of a call to dlclose(3DL).

Symbol bindings are incorporated as part of dependency analysis because many shared objects exist that do not express their dependencies accurately. Incorporating symbol bindings can therefore help produce a more accurate dependency relationship. However, the addition of symbol binding information to objects that do not express all their dependencies, may still be insufficient to determine an objects complete dependencies. The most common model of loading objects uses lazy binding. With this model, only *immediate reference* symbol bindings are processed before initialization processing. Symbol bindings from *lazy references* may still be pending, and may extend the dependency relationships so far established.

As the dependency analysis of an object may be incomplete, and as cyclic dependencies often exist, the runtime linker also provides for dynamic initialization. This initialization attempts to execute any initialization sections before any functions in the same object are called. During lazy symbol binding, the runtime linker determines whether the initialization sections of the object being bound to have been called. If not, the runtime linker calls them before returning from the symbol binding procedure.

Dynamic initialization can not be revealed with  $1dd(1)$ . However, the exact sequence of initialization calls can be observed at runtime by setting the LD\_DEBUG environment variable to include the token *basic*. See ["Debugging Library"](#page-90-0) on page 91.

Dynamic initialization is only available when processing lazy references. Use of the environment variable LD\_BIND\_NOW, objects built with the -z now option, or objects referenced by dlopen(3DL) with mode RTLD\_NOW, circumvent any dynamic initialization.

**Note –** Objects that are pending initialization, and are referenced through dlopen(3DL), will be initialized prior to returning control from this function.

The preceding sections describe the various techniques employed to execute initialization and termination sections in a manner that attempts to meet user expectations. However, coding style and link-editing practices should also be employed to simplify the initialization and termination relationships between dependencies. This simplification helps keep initialization and termination processing predictable, and less prone to any side affects of unexpected dependency ordering.

Keep the content of initialization and termination sections to a minimum. Avoid global constructors by initializing objects at runtime. Reduce the dependency of initialization and termination code on other dependencies. Explicitly define the dependency requirements of all dynamic objects. See ["Generating a Shared Object Output File"](#page-41-0) [on page 42.](#page-41-0) Do not express dependencies that are not required. See ["Shared Object](#page-27-0) [Processing"](#page-27-0) on page 28. Avoid cyclic dependencies. Do not depend on the order of an initialization or termination sequence. The ordering of objects can be affected by both shared object and application development. See ["Dependency Ordering"](#page-101-0) on page 102.

## Security

Secure processes have some restrictions applied to the evaluation of their dependencies and runpaths to prevent malicious dependency substitution or symbol interposition.

Chapter 3 • Runtime Linker **77**

The runtime linker categorizes a process as secure if the user is not a super-user, and either the real user and effective user identifiers are not equal. Similarly, if the user is not a super-user and the real group and effective group identifiers are not equal, the process is deemed secure. See the getuid(2), geteuid(2), getgid(2) and getegid(2) man pages.

The default trusted directory known to the runtime linker is  $/usr/lib/secure$  for 32-bit objects or  $/$ usr $/$ lib $/$ secure $/$ 64 for 64-bit objects. The utility crle(1) may be used to specify additional trusted directories applicable for secure applications. Administrators who use this technique should ensure that the target directories are suitably protected from malicious intrusion.

If an LD\_LIBRARY\_PATH family environment variable is in effect for a secure process, only the trusted directories specified by this variable are used to augment the runtime linker's search rules. See ["Directories Searched by the Runtime Linker"](#page-61-0) on page 62.

In a secure process, any runpath specifications provided by the application or any of its dependencies is used, provided it is a full pathname, that is, the pathname starts with a  $'$ /').

In a secure process, the expansion of the \$ORIGIN string is allowed only if it expands to a trusted directory. See "Security" [on page 296.](#page-295-0)

In a secure process, LD\_CONFIG is ignored. A secure process uses the default configuration file, if it exists. See  $\text{crle}(1)$ .

In a secure process, LD\_SIGNAL is ignored.

Additional objects can be loaded with a secure process using the LD\_PRELOAD or LD\_AUDIT environment variables. These objects must be specified as full path names or simple file names. Full path names are restricted to known trusted directories. Simple file names, in which no '/' appears in the name, are located subject to the search path restrictions previously described. Simple file names resolve only to known trusted directories.

In a secure process, any dependencies that consist of simple file names are processed using the path name restrictions previously described. Dependencies expressed as full or relative path names are used as is. Therefore, the developer of a secure process should ensure that the target directory referenced as a full or relative path name dependency is suitably protected from malicious intrusion.

When creating a secure process, do not use relative path names to express dependencies or to construct dlopen(3DL) path names. This restriction should be applied to the application and to all dependencies.

# Runtime Linking Programming Interface

Dependencies specified during the link-edit of an application are processed by the runtime linker during process initialization. In addition to this mechanism, the application can extend its address space during its execution by binding to additional objects. The application can request the same services of the runtime linker that are used to process the dependencies specified during the link-edit of the application.

This delayed object binding has several advantages:

- By processing an object when it is required rather than during the initialization of an application, startup time can be greatly reduced. In fact, the object might not be required if its services are not needed during a particular run of the application, such as for help or debugging information.
- The application can choose between several different objects, depending on the exact services required, such as for a networking protocol.
- Any objects added to the process address space during execution can be freed after use.

An application can use the following typical scenario to access an additional shared object.

- A shared object is located and added to the address space of a running application using dlopen(3DL). Any dependencies that this shared object has are located and added at this time.
- The added shared object and its dependencies are relocated. Any initialization sections within these objects are called.
- The application locates symbols within the added objects using dlsym(3DL). The application can then reference the data or call the functions defined by these new symbols.
- After the application has finished with the objects, the address space can be freed using dlclose(3DL). Any termination sections within the objects being freed is called at this time.
- Any error conditions that occur as a result of using these runtime linker interface routines can be displayed using dlerror(3DL).

The services of the runtime linker are defined in the header file dlfcn.h and are made available to an application by the shared object libdl.so.1. In the following example, the file main.c can make reference to any of the dlopen(3DL) family of routines, and the application prog can bind to these routines at runtime.

\$ **cc -o prog main.c -ldl**

### Loading Additional Objects

Additional objects can be added to a running process's address space using dlopen(3DL). This function takes a path name and a binding mode as arguments, and returns a handle to the application. This handle can be used to locate symbols for use by the application using dlsym(3DL).

If the path name is specified as a *simple* file name, one with no '/' in the name, then the runtime linker will use a set of rules to generate an appropriate path name. Path names that contain a '/' will be used as provided.

These search path rules are exactly the same as are used to locate any initial dependencies. See ["Directories Searched by the Runtime Linker"](#page-61-0) on page 62. For example, if the file main.c contains the following code fragment:

```
#include <stdio.h>
#include <dlfcn.h>
main(int argc, char ** argv)
{
       void * handle;
       .....
       if ((handle = dlopen("foo.so.1", RTLD_LAZY)) == NULL) {
               (void) printf("dlopen: %s\n", dlerror());
               exit (1);
       }
       .....
```
then to locate the shared object foo.so.1, the runtime linker uses any LD\_LIBRARY\_PATH definition present at process initialization, followed by any runpath specified during the link-edit of prog. Finally, the runtime linker uses the default location /usr/lib for 32–bit objects, and /usr/lib/64 for 64–bit objects.

If the path name is specified as:

```
if ((handle = dlopen("./foo.so.1", RTLD_LAZY)) == NULL) {
```
then the runtime linker searches for the file only in the current working directory of the process.

**Note –** Any shared object specified using dlopen(3DL) should be referenced by its *versioned* file name. For more information on versioning, see ["Coordination of](#page-138-0) [Versioned Filenames"](#page-138-0) on page 139.

If the required object cannot be located, dlopen(3DL) returns a NULL handle. In this case dlerror(3DL) can be used to display the true reason for the failure. For example:

\$ **cc -o prog main.c -ldl** \$ **prog**

**80** Linker and Libraries Guide • August 2003

```
dlopen: ld.so.1: prog: fatal: foo.so.1: open failed: No such \
file or directory
```
If the object being added by dlopen(3DL) has dependencies on other objects, they too are brought into the process's address space. This process continues until all the dependencies of the specified object are loaded. This dependency tree is referred to as a *group*.

If the object specified by dlopen(3DL), or any of its dependencies, are already part of the process image, then the objects are not processed any further. A valid handle is returned to the application. This mechanism prevents the same object from being loaded more than once, and enables an application to obtain a handle to itself. For example, if the previous main.c example contained the following dlopen() call:

if ((handle = dlopen((const char \*)0, RTLD LAZY)) == NULL) {

then the handle returned from dlopen(3DL) can be used to locate symbols within the application itself, within any of the dependencies loaded as part of the process's initialization, or within any objects added to the process's address space, using a dlopen(3DL) that specified the RTLD\_GLOBAL flag.

### Relocation Processing

As described in [Chapter 3,](#page-60-0) after locating and loading any objects, the runtime linker must process each object and perform any necessary relocations. Any objects brought into the process's address space with dlopen(3DL) must also be relocated in the same manner.

For simple applications this process is straightforward. However, for users who have more complex applications with many dlopen(3DL) calls involving many objects, possibly with common dependencies, this process can be quite important.

Relocations can be categorized according to when they occur. The default behavior of the runtime linker is to process all immediate reference relocations at initialization and all lazy references during process execution, a mechanism commonly referred to as lazy binding.

This same mechanism is applied to any objects added with dlopen(3DL) when the mode is defined as RTLD\_LAZY. An alternative is to require all relocations of an object to be performed immediately when the object is added. You can use a mode of RTLD\_NOW, or record this requirement in the object when it is built using the link-editor's -z now option. This relocation requirement is propagated to any dependencies of the object being opened.

Relocations can also be categorized into non-symbolic and symbolic. The remainder of this section covers issues regarding symbolic relocations, regardless of when these relocations occur, with a focus on some of the subtleties of symbol lookup.

### <span id="page-81-0"></span>Symbol Lookup

If an object acquired by dlopen(3DL) refers to a global symbol, the runtime linker must locate this symbol from the pool of objects that make up the process. In the absence of direct binding, a default symbol search model is applied to objects obtained by dlopen(3DL). However, the mode of a dlopen(3DL), combined with the attributes of the objects that make up the process, provide for alternative symbol search models.

Objects that required direct binding, although maintaining all the attributes described later, search for symbols directly in the associated dependency. See ["Direct Binding"](#page-67-0) [on page 68.](#page-67-0)

Two attributes of an object affect symbol lookup. The first is the requesting object's symbol *search scope*, and the second is the symbol *visibility* offered by each object within the process. An object's search scope can be:

world

The object can look in any other global object within the process.

group

The object can look only in an object of the same *group*. The dependency tree created from an object obtained with dlopen(3DL), or from an object built using the link-editor's -B group option, forms a unique group.

The visibility of a symbol from an object can be:

global

The object's symbols can be referenced from any object having *world* search scope.

local

The object's symbols can be referenced only from other objects that make up the same group.

By default, objects obtained with dlopen(3DL) are assigned *world* symbol search scope, and *local* symbol visibility. The section, "Default Symbol Lookup Model" on page 82, uses this default model to illustrate typical object group interactions. The sections ["Defining a Global Object"](#page-84-0) on page 85, ["Isolating a Group"](#page-85-0) on page 86, and ["Object Hierarchies"](#page-85-0) on page 86 show examples of using dlopen(3DL) modes and file attributes to extend the default symbol lookup model.

#### *Default Symbol Lookup Model*

For each object added by dlopen(3DL) the runtime linker first looks for the symbol in the dynamic executable. The runtime linker then looks in each of the objects provided during the initialization of the process. If the symbol is still not found, the runtime linker continues the search, looking in the object acquired through the dlopen(3DL) and in any of its dependencies.

In the following example, the dynamic executable prog and the shared object B.so.1 each have the following (simplified) dependencies:

<span id="page-82-0"></span>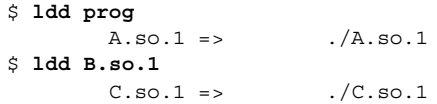

If prog acquires the shared object B.so.1 by dlopen(3DL), then any symbol required to relocate the shared objects B.so.1 and C.so.1 will first be looked for in prog, followed by A.so.1, followed by B.so.1, and finally in C.so.1. In this simple case, think of the shared objects acquired through the dlopen(3DL) as if they had been added to the end of the original link-edit of the application. For example, the objects referenced in the previous listing can be expressed diagrammatically as shown in the following figure.

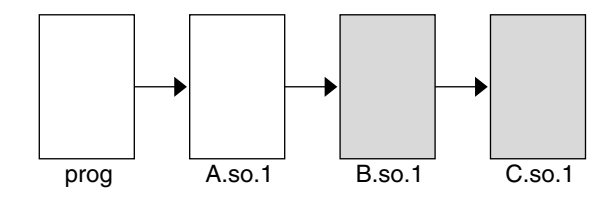

**FIGURE 3–1** A Single dlopen() Request

Any symbol lookup required by the objects acquired from the dlopen(3DL), shown as shaded blocks, proceeds from the dynamic executable prog through to the final shared object C.so.1.

This symbol lookup is established by the attributes assigned to the objects as they were loaded. Recall that the dynamic executable and all the dependencies loaded with it are assigned global symbol visibility, and that the new objects are assigned world symbol search scope. Therefore, the new objects are able to look for symbols in the original objects. The new objects also form a unique group in which each object has local symbol visibility. Therefore, each object within the group can look for symbols within the other group members.

These new objects do not affect the normal symbol lookup required by either the application or its initial object dependencies. For example, if A.so.1 requires a function relocation after the above dlopen(3DL) has occurred, the runtime linker's normal search for the relocation symbol is to look in prog and then A.so.1. The runtime linker does not follow through and look in B.so.1 or C.so.1.

This symbol lookup is again a result of the attributes assigned to the objects as they were loaded. The world symbol search scope is assigned to the dynamic executable and all the dependencies loaded with it. This scope does not allow them to look for symbols in the new objects that only offer local symbol visibility.

These symbol search and symbol visibility attributes maintain associations between objects based on their introduction into the process address space, and on any dependency relationship between the objects. Assigning the objects associated with a given dlopen(3DL) to a unique group ensures that only objects associated with the same dlopen(3DL) are allowed to look up symbols within themselves and their related dependencies.

This concept of defining associations between objects becomes more clear in applications that carry out more than one dlopen(3DL). For example, suppose the shared object  $D$ . so. 1 has the following dependency:

```
$ ldd D.so.1
      E. so.1 => (E. so.1
```
and the prog application used dlopen(3DL) to load this shared object in addition to the shared object B.so.1. The following figure illustrates the symbol lookup releationship between the objects.

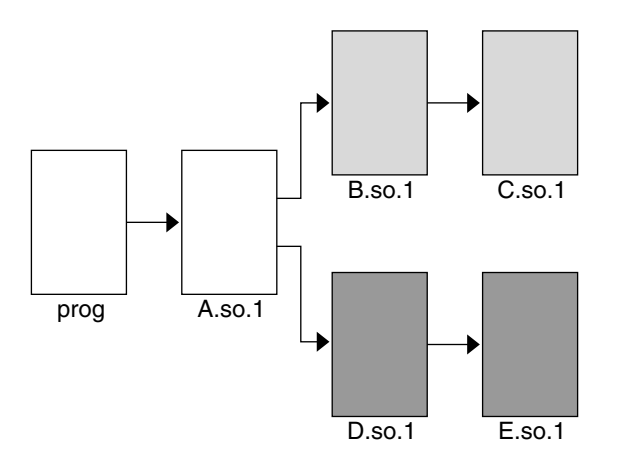

**FIGURE 3–2** Multiple dlopen() Requests

Suppose that both  $B.so.1$  and  $D.so.1$  contain a definition for the symbol foo, and both C.so.1 and E.so.1 contain a relocation that requires this symbol. Because of the association of objects to a unique group,  $C.$  so  $.1$  is bound to the definition in B.so.1, and E.so.1 is bound to the definition in D.so.1. This mechanism is intended to provide the most intuitive binding of objects obtained from multiple calls to dlopen(3DL).

When objects are used in the scenarios that have so far been described, the order in which each dlopen(3DL) occurs has no effect on the resulting symbol binding. However, when objects have common dependencies, the resultant bindings can be affected by the order in which the dlopen(3DL) calls are made.

In the following example, the shared objects O.so.1 and P.so.1 have the same common dependency.

<span id="page-84-0"></span>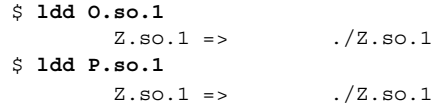

In this example, the prog application will dlopen(3DL) each of these shared objects. Because the shared object Z.so.1 is a common dependency of both  $0.$ so.1 and P.so.1, Z.so.1 is assigned to both of the groups that are associated with the two dlopen(3DL) calls. This relationship is shown in the following figure.

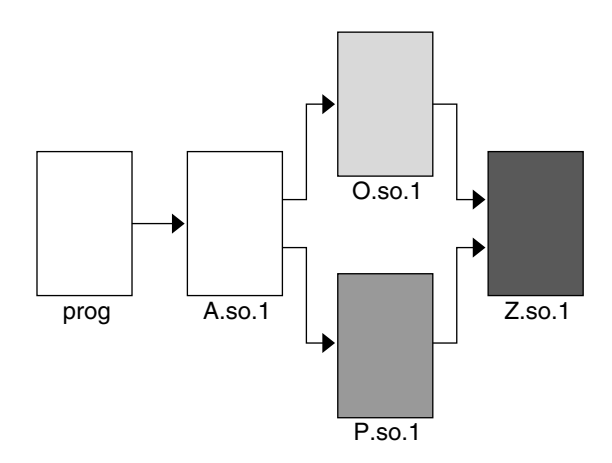

**FIGURE 3–3** Multiple dlopen() Requests With A Common Dependency

Z.so.1 is available for both O.so.1 and P.so.1 to look up symbols. More importantly, as far as dlopen(3DL) ordering is concerned, Z.so.1 is also be able to look up symbols in both O.so.1 and P.so.1.

Therefore, if both O.so.1 and P.so.1 contain a definition for the symbol foo, which is required for a Z.so.1 relocation, the actual binding that occurs is unpredictable because it is affected by the order of the dlopen(3DL) calls. If the functionality of symbol foo differs between the two shared objects in which it is defined, the overall outcome of executing code within Z.so.1 might vary depending on the application's dlopen(3DL) ordering.

#### *Defining a Global Object*

The default assignment of local symbol visibility to the objects obtained by a dlopen(3DL) can be promoted to global by augmenting the mode argument with the RTLD GLOBAL flag. Under this mode, any objects obtained through a dlopen(3DL) can be used by any other objects with world symbol search scope to locate symbols.

In addition, any object obtained by dlopen(3DL) with the RTLD\_GLOBAL flag is available for symbol lookup using dlopen() with a path name whose value is 0. <span id="page-85-0"></span>**Note –** If a member of a group having local symbol visibility is referenced by another group requiring global symbol visibility, the object's visibility will become a concatenation of both local and global. This promotion of attributes remains even if the global group reference is later removed.

#### *Isolating a Group*

The default assignment of world symbol search scope to the objects obtained by a dlopen(3DL) can be reduced to group by augmenting the mode argument with the RTLD GROUP flag. Under this mode, any objects obtained through a dlopen(3DL) will only be allowed to look for symbols within their own group.

Using the link-editor's -B group option, you can assign the group symbol search scope to objects when they are built.

**Note** – If a member of a group, having group search capability, is referenced by another group requiring world search capability, the object's search capability will become a concatenation of both group and world. This promotion of attributes remains even if the world group reference is later removed.

#### *Object Hierarchies*

If an initial object, obtained from a dlopen(3DL), was to use dlopen(3DL) to open a secondary object, both objects would be assigned to a unique group. This situation can prevent either object from locating symbols from one another.

In some implementations the initial object has to export symbols for the relocation of the secondary object. This requirement can be satisfied by one of two mechanisms:

- Making the initial object an explicit dependency of the second object
- Use the RTLD PARENT mode flag to dlopen(3DL) the secondary object

If the initial object is an explicit dependency of the secondary object, the initial object is assigned to the secondary objects' group. The initial object is therefore able to provide symbols for the secondary objects' relocation.

If many objects can use dlopen(3DL) to open the secondary object, and each of these initial objects must export the same symbols to satisfy the secondary objects' relocation, then the secondary object cannot be assigned an explicit dependency. In this case, the dlopen(3DL) mode of the secondary object can be augmented with the RTLD PARENT flag. This flag causes the propagation of the secondary objects' group to the initial object in the same manner as an explicit dependency would do.

There is one small difference between these two techniques. If you specify an explicit dependency, the dependency itself becomes part of the secondary objects' dlopen(3DL) dependency tree, and thus becomes available for symbol lookup with dlsym(3DL). If you obtain the secondary object with RTLD\_PARENT, the initial object does not become available for symbol lookup with dlsym(3DL).

When a secondary object is obtained by dlopen(3DL) from an initial object with global symbol visibility, the RTLD\_PARENT mode is both redundant and harmless. This case commonly occurs when dlopen(3DL) is called from an application or from one of the dependencies of the application.

## Obtaining New Symbols

A process can obtain the address of a specific symbol using dlsym(3DL). This function takes a *handle* and a *symbol name*, and returns the address of the symbol to the caller. The handle directs the search for the symbol in the following manner:

- A handle can be returned from a dlopen(3DL) of a named object. This handle enables symbols to be obtained from the named object and the objects that define its dependency tree. A handle returned using the mode RTLD\_FIRST, enables symbols to be obtained only from the named object.
- A handle can be returned from a dlopen(3DL) of a path name whose value is 0. This handle enables symbols to be obtained from the initiating object of the associated link-map and the objects that define its dependency tree. Typically, the initiating object is the dynamic executable. This handle also enables symbols to be obtained from any object obtained by a dlopen(3DL) with the RTLD\_GLOBAL mode, on the associated link-map. A handle returned using the mode RTLD FIRST, enables symbols to be obtained only from the initiating object of the associated link-map.
- The special handle RTLD\_DEFAULT enables symbols to be obtained from the initiating object of the associated link-map and objects that define its dependency tree. This handle also enables symbols to be obtained from any object obtained by a dlopen(3DL) that belongs to the same group as the caller. Use of RTLD\_DEFAULT follows the same model as used to resolve a symbolic relocation from the calling object.
- The special handle RTLD\_NEXT enables symbols to be obtained from the next associated object on the callers link-map list.

In the following example, which is probably the most common, an application adds additional objects to its address space. The application then uses dlsym(3DL) to locate function or data symbols. The application then uses these symbols to call upon services provided in these new objects. The file main.c contains the following code:

#include <stdio.h> #include <dlfcn.h> main()

```
void * handle;
int * dptr, (* fptr)();
if ((handle = dlopen("foo.so.1", RTLD LAZY)) == NULL) {
       (void) printf("dlopen: %s\n", dlerror());
       exit (1);
}
if (((fptr = (int (*))())dlsym(handle, "foo")) == NULL) ||((dytr = (int *) dlsym(handle, "bar")) = = NULL)) {
       (void) printf("dlsym: s\n\n\exit (1);
}
return ((*fptr)(*dptr));
```
The symbols foo and bar are searched for in the file foo.so.1, followed by any dependencies that are associated with this file. The function foo is then called with the single argument bar as part of the return() statement.

The application prog is built using the above file main.c. The applications initial dependencies are:

```
$ ldd prog
       libdl.so.1 => /usr/lib/libdl.so.1
       libc.so.1 => /usr/lib/libc.so.1
```
If the file name specified in the dlopen(3DL) had the value 0, the symbols foo and bar are searched for in prog, followed by /usr/lib/libdl.so.1, and finally /usr/lib/libc.so.1.

Once the handle has indicated the root at which to start a symbol search, the search mechanism follows the same model as described in ["Symbol Lookup"](#page-66-0) on page 67.

If the required symbol cannot be located, dlsym(3DL) returns a NULL value. In this case, dlerror(3DL) can be used to indicate the true reason for the failure. In the following example, the application prog is unable to locate the symbol bar.

```
$ prog
dlsym: ld.so.1: main: fatal: bar: can't find symbol
```
#### Testing for Functionality

The special handle RTLD\_DEFAULT enables an application to test for the existence of another symbol. The symbol search follows the same model as used to relocate the calling object. See ["Default Symbol Lookup Model"](#page-81-0) on page 82. For example, if the application prog contained the following code fragment:

```
if ((fptr = (int (*)())dlsym(RTLD DEFAULT, "foo")) := NULL)(*fptr)();
```
**88** Linker and Libraries Guide • August 2003

{

}

then foo is searched for in prog, followed by /usr/lib/libdl.so.1, and then /usr/lib/libc.so.1. If this code fragment was contained in the file B.so.1 from the example shown in [Figure 3–1,](#page-82-0) then the search for foo continues into B.so.1 and then C.so.1.

This mechanism provides a robust and flexible alternative to the use of undefined weak references, discussed in ["Weak Symbols"](#page-42-0) on page 43.

#### Using Interposition

The special handle RTLD\_NEXT enables an application to locate the next symbol in a symbol scope. For example, if the application prog contained the following code fragment:

```
if ((fptr = (int (*) () )dlsym(RTLD NEXT, "foo")) == NULL) {
        (void) printf("dlsym: %s\n", dlerror());
        exit (1);
}
return ((*fptr)());
```
then foo is searched for in the shared objects associated with prog, which in this case are /usr/lib/libdl.so.1 and then /usr/lib/libc.so.1. If this code fragment was contained in the file B.so.1 from the example shown in [Figure 3–1,](#page-82-0) then foo is searched for in the associated shared object C.so.1 only.

Use of RTLD NEXT provides a means to exploit symbol interposition. For example, a function within an object can be interposed upon by a preceding object, which can then augment the processing of the original function. For example, the following code fragment is placed in the shared object malloc.so.1:

```
#include <sys/types.h>
#include <dlfcn.h>
#include <stdio.h>
void *
malloc(size_t size)
{
       static void * (* fptr)() = 0;
       char buffer[50];
       if (fptr == 0) {
               fptr = (void * (*)())dlsym(RTLD NEXT, "malloc");if (fptr == NULL) {
                       (void) printf("dlopen: %s\n", dlerror());
                       return (0);
               }
       }
        (void) sprintf(buffer, "malloc: %#x bytes\n", size);
        (void) write(1, buffer, strlen(buffer));
```
Chapter 3 • Runtime Linker **89**

```
return ((*fptr)(size));
}
```
This shared object can be interposed before the system library /usr/lib/libc.so.1 where malloc(3C) usually resides. Any calls to malloc() are now interposed upon before the original function is called to complete the allocation:

```
$ cc -o malloc.so.1 -G -K pic malloc.c
$ cc -o prog file1.o file2.o ..... -R. malloc.so.1
$ prog
malloc: 0x32 bytes
malloc: 0x14 bytes
..........
```
Alternatively, this same interposition can be achieved using the following:

```
$ cc -o malloc.so.1 -G -K pic malloc.c
$ cc -o prog main.c
$ LD_PRELOAD=./malloc.so.1 prog
malloc: 0x32 bytes
malloc: 0x14 bytes
..........
```
**Note –** Users of any interposition technique must be careful to handle any possibility of recursion. The previous example formats the diagnostic message using  $sprintf(3C)$ , instead of using  $printf(3C)$  directly, to avoid any recursion caused by printf(3C)'s possible use of malloc(3C).

The use of RTLD\_NEXT within a dynamic executable or preloaded object, provides a predictable and useful interposition technique. Be careful when using this technique in a generic object dependency, as the actual load order of objects is not always predictable.

### Feature Checking

Dynamic objects built by the link-editor sometimes require new runtime linker features. The function \_check\_rtld\_feature() can be used to check if the runtime features required for execution are supported by the running runtime linker. The runtime features currently identified are listed in [Table 7–47.](#page-251-0)

# <span id="page-90-0"></span>Debugging Aids

A debugging library and mdb(1) module are provided with the Solaris linkers. The debugging library enables you to trace the runtime linking process in more detail. The mdb(1) module enables interactive process debugging.

## Debugging Library

This debugging library helps you understand, or debug, the execution of applications and dependencies. Although the type of information displayed using this library is expected to remain constant, the exact format of the information might change slightly from release to release.

Some of the debugging output might be unfamiliar to those who do not have an intimate knowledge of the runtime linker. However, many aspects may be of general interest to you.

Debugging is enabled by using the environment variable LD\_DEBUG. All debugging output is prefixed with the process identifier and by default is directed to the standard error. This environment variable must be augmented with one or more tokens to indicate the type of debugging required.

The tokens available with this debugging option can be displayed by using LD DEBUG=help. Any dynamic executable can be used to solicit this information, as the process itself terminates following the display of the information. For example:

#### \$ **LD\_DEBUG=help prog**

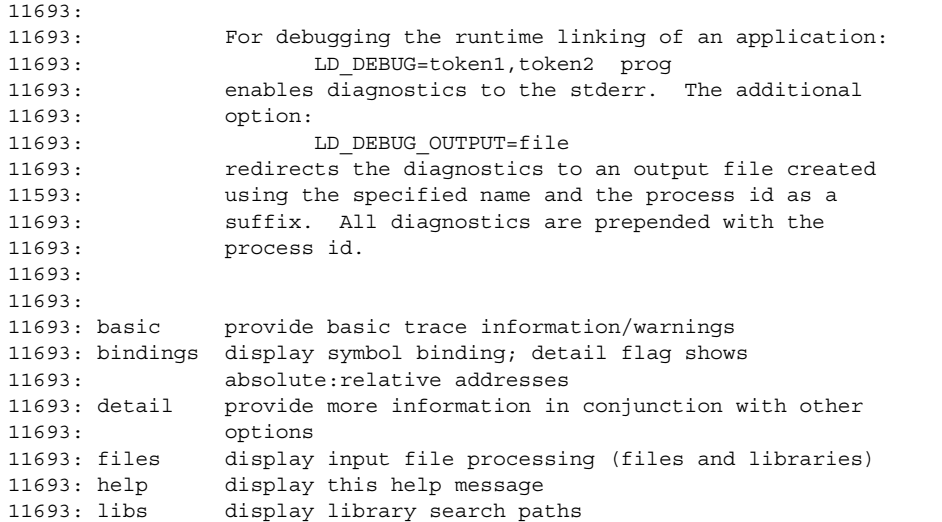

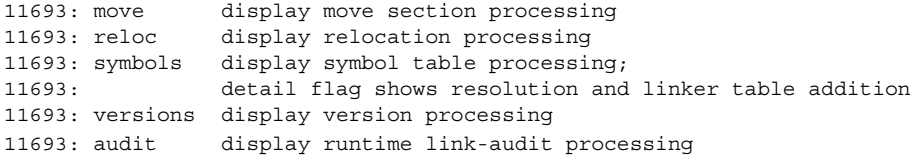

This example shows the options meaningful to the runtime linker. The exact options might differ from release to release.

The environment variable LD\_DEBUG\_OUTPUT can be used to specify an output file for use instead of the standard error. The process identifier is added as a suffix to the output file.

Debugging of secure applications is not allowed.

One of the most useful debugging options is to display the symbol bindings that occur at runtime. The following example uses a very trivial dynamic executable that has a dependency on two local shared objects.

```
$ cat bar.c
int bar = 10;$ cc -o bar.so.1 -Kpic -G bar.c
$ cat foo.c
foo(int data)
{
       return (data);
}
$ cc -o foo.so.1 -Kpic -G foo.c
$ cat main.c
extern int foo();
extern int bar;
main()
{
       return (foo(bar));
}
$ cc -o prog main.c -R/tmp:. foo.so.1 bar.so.1
```
The runtime symbol bindings can be displayed by setting LD\_DEBUG=bindings:

```
$ LD_DEBUG=bindings prog
11753: .......
11753: binding file=prog to file=./bar.so.1: symbol bar
11753: .......
11753: transferring control: prog
11753: .......
11753: binding file=prog to file=./foo.so.1: symbol foo
11753: .......
```
The symbol bar, which is required by an immediate relocation, is bound *before* the application gains control. Whereas the symbol foo, which is required by a lazy relocation, is bound *after* the application gains control when the function is first called. This demonstrates the default mode of lazy binding. If the environment variable LD BIND NOW is set, all symbol bindings occur before the application gains control.

Setting LD\_DEBUG=bindings,detail, provides additional information regarding the real and relative addresses of the actual binding locations.

When the runtime linker performs a function relocation, it rewrites data associated with the functions . plt so that any subsequent calls will go directly to the function. The environment variable LD\_BIND\_NOT can be set to any value to prevent this data update. By using this variable together with the debugging request for detailed bindings, you can get a complete runtime account of all function binding. The output from this combination can be excessive, in which case the performance of the application is degraded.

You can use LD\_DEBUG to display the various search paths used. For example, the search path mechanism used to locate any dependencies can be displayed by setting LD\_DEBUG=libs.

```
$ LD_DEBUG=libs prog
11775:
11775: find object=foo.so.1; searching
11775: search path=/tmp:. (RPATH from file prog)
11775: trying path=/tmp/foo.so.1
11775: trying path=./foo.so.1
11775:
11775: find object=bar.so.1; searching
11775: search path=/tmp:. (RPATH from file prog)
11775: trying path=/tmp/bar.so.1
11775: trying path=./bar.so.1
11775: .......
```
The runpath recorded in the application prog affects the search for the two dependencies foo.so.1 and bar.so.1.

In a similar manner, the search paths of each symbol lookup can be displayed by setting LD\_DEBUG=symbols. If this is combined with a bindings request, you can obtain a complete picture of the symbol relocation process.

```
$ LD_DEBUG=bindings,symbols
```

```
11782: .......
11782: symbol=bar; lookup in file=./foo.so.1 [ ELF ]
11782: symbol=bar; lookup in file=./bar.so.1 [ ELF ]
11782: binding file=prog to file=./bar.so.1: symbol bar
11782: .......
11782: transferring control: prog
11782: .......
11782: symbol=foo; lookup in file=prog [ ELF ]
11782: symbol=foo; lookup in file=./foo.so.1 [ ELF ]
11782: binding file=prog to file=./foo.so.1: symbol foo
11782: .......
```
In the previous example, the symbol bar is not searched for in the application prog. This is due to an optimization used when processing copy relocations. See ["Copy](#page-116-0) [Relocations"](#page-116-0) on page 117 for more details of this relocation type.

### Debugger Module

The debugger module provides a set of dcmds and walkers that can be loaded under mdb(1) and used to inspect various internal data structures of the runtime linker. Much of this information requires familiarity with the internals of the runtime linker, and may change from one release to another. However, some elements of these data structures reveal the basic components of a dynamically linked process and may aid general debugging.

The following example provides some scenarios of how mdb(1) and this debugger module may be used.

```
$ cat main.c
#include <dlfnc.h>
main()
{
       void * handle;
       void (* fptr)();
        if ((handle = dlopen("foo.so.1", RTLD LAZY)) == NULLreturn (1);
        if ((fptr = (void (*)())dlsym(handle, "foo")) == NULL)return (1);
        (*fptr)();
       return (0);
}
$ cc -o main main.c -R. -ldl
```
If  $mdb(1)$  has not automatically loaded the debugger module,  $1d$ . so, explicitly do so. The capabilities of the debugger module can then be inspected.

```
$ mdb main
> ::load ld.so
> ::dmods -l ld.so
ld.so
-----------------------------------------------------------------
  dcmd Dl handle - display Dl handle structure
  dcmd Dyn                                   display Dynamic entry
  dcmd List - display entries in a List
  dcmd ListRtmap - display a List of Rt Map's
  dcmd Lm list - display ld.so.1 Lm list structure
  dcmd Permit - display Permit structure
 dcmd Rt_map - display ld.so.1 Rt_map structure
```
**94** Linker and Libraries Guide • August 2003

```
dcmd Rt maps - display list of Rt map structures
 walk List \qquad \qquad - walk List structure
 walk Rt maps - walk list of Rt map structures
> ::bp main
> :r
```
Each dynamic object within a process is expressed as a link-map, Rt\_map, which is maintained on a link-map list. All link-maps for the process can be displayed with Rt\_maps.

```
> ::Rt_maps
Objects on linkmap: <br/> <br/>base>
   rtmap* ADDR NAME
    ---------------------------------------------
   0xff3b0030 0x00010000 main
   0xff3b0434 0xff3a0000 /usr/lib/libdl.so.1
   0xff3b0734 0xff280000 /usr/lib/libc.so.1
Objects on linkmap: <ld.so.1>
   rtmap* ADDR NAME
    ---------------------------------------------
   0xff3f7c68 0xff3c0000 /usr/lib/ld.so.1
```
An individual link-map can be displayed with Rt\_map.

#### > **0xff3b0030::Rt\_map**

Rt\_map located at: 0xff3b0030 NAME: main ADDR: 0x00010000 DYN: 0x000209d8 NEXT: 0xff3b0434 PREV: 0x00000000 ..... LIST: 0xff3f60cc [ld.so.1'lml\_main]

The object's .dynamic section can be displayed with the Dyn dcmd. The following example shows the first 4 entries.

```
> 0x000209d8,4::Dyn
Dyn located at: 209d8
0x209d8 NEEDED 0x000001d7
Dyn located at: 209e0
0x209e0 NEEDED 0x000001e2
Dyn located at: 209e8
0x209e8 INIT 0x00010870
Dyn located at: 209f0
0x209f0 FINI 0x000108c0
```
mdb(1) is also very useful for setting deferred break points. In this example it might be useful to put a break point on the function foo(). However, until the dlopen(3DL) of foo.so.1 occurs, this symbol isn't known to the debugger. Setting a deferred break point instructs the debugger to set a real breakpoint when the dynamic object is loaded.

```
> ::bp foo.so.1'foo
> :r
> mdb: You've got symbols!
> mdb: stop at foo.so.1'foo
```
mdb: target stopped at: foo.so.1'foo: save %sp, -0x68, %sp

At this point, new objects have been loaded:

```
> *ld.so'lml_main::Rt_maps
rtmap* ADDR NAME
---------------------------------------------
0xff3b0030 0x00010000 main
0xff3b0434 0xff3a0000 /usr/lib/libdl.so.1
0xff3b0734 0xff280000 /usr/lib/libc.so.1
0xff3b0c1c 0xff370000 ./foo.so.1
0xff3b1030 0xff350000 ./bar.so.1
```
The link-map for foo.so.1 shows the handle returned by dlopen(3DL). You can expand this structure using D1 handle.

```
> 0xff3b0c1c::Rt_map
Rt map located at: 0xff3b0c1c
   NAME: ./foo.so.1
   ADDR: 0xff370000 DYN: 0xff3805c8
  NEXT: 0xff3b1030 PREV: 0xff3b0734
   FCT: 0xff3f6080
  .......
 PERMIT: 0xff3b0f94 HANDLE: 0xff3b0f38
> 0xff3b0f38::Dl_handle
Dl_handle located at: ff3b0f38
  permit: 0xff3b0f7c
 usercnt: 1 permcnt: 2
 depends: 0xff3b0f44 [0xff3b0fc4, 0xff3b1358]
```
parents: 0xff3b0f4c [0x00000000, 0x00000000]

The dependencies of a handle are a list of link-maps that represent the objects of the handle that can satisfy a dlsym(3DL) request:

```
> 0xff3b0f44::ListRtmap
Listnode data next Rt_map name
---------------------------------------------
0xff3b0fc4 0xff3b0c1c 0xff3b1358 ./foo.so.1
0xff3b1358 0xff3b1030 0x00000000 ./bar.so.1
```
**Note –** The above examples provide a basic guide to the debugger module capabilities, but the exact commands, usage, and output may change from release to release. Refer to any usage or help information for the exact capabilities available on your system.

### CHAPTER **4**

# Shared Objects

Shared objects are one form of output created by the link-editor and are generated by specifying the -G option. In the following example, the shared object libfoo.so.1 is generated from the input file foo.c.

\$ **cc -o libfoo.so.1 -G -K pic foo.c**

A shared object is an *indivisible* unit generated from one or more relocatable objects. Shared objects can be bound with dynamic executables to form a runable process. As their name implies, shared objects can be shared by more than one application. Because of this potentially far-reaching effect, this chapter describes this form of link-editor output in greater depth than has been covered in previous chapters.

For a shared object to be bound to a dynamic executable or another shared object, it must first be available to the link-edit of the required output file. During this link-edit, any input shared objects are interpreted as if they had been added to the logical address space of the output file being produced. All the functionality of the shared object is made available to the output file.

These shared objects become dependencies of this output file. A small amount of bookkeeping information is maintained within the output file to describe these dependencies. The runtime linker interprets this information and completes the processing of these shared objects as part of creating a runable process.

The following sections expand upon the use of shared objects within the compilation and runtime environments. These environments are introduced in ["Runtime Linking"](#page-18-0) [on page 19.](#page-18-0)

# Naming Conventions

Neither the link-editor nor the runtime linker interprets any file by virtue of its file name. All files are inspected to determine their ELF type (see ["ELF Header"](#page-173-0) [on page 174\)](#page-173-0). This information enables the link-editor to deduce the processing requirements of the file. However, shared objects usually follow one of two naming conventions, depending on whether they are being used as part of the compilation environment or the runtime environment.

When used as part of the compilation environment, shared objects are read and processed by the link-editor. Although these shared objects can be specified by explicit file names as part of the command passed to the link-editor, the -l option is usually used to take advantage of the link-editor's library search capabilities. See ["Shared](#page-27-0) [Object Processing"](#page-27-0) on page 28.

A shared object applicable to this link-editor processing should be designated with the prefix lib and the suffix .so. For example, /usr/lib/libc.so is the shared object representation of the standard C library made available to the compilation environment. By convention, 64–bit shared objects are placed in a subdirectory of the lib directory called 64. For example, the 64–bit counterpart of /usr/lib/libc.so.1, is /usr/lib/64/libc.so.1.

When used as part of the runtime environment, shared objects are read and processed by the runtime linker. To allow for change in the exported interface of the shared object over a series of software releases, provide the shared object as a *versioned* file name.

A versioned file name commonly takes the form of a .so suffix followed by a version number. For example, /usr/lib/libc.so.1 is the shared object representation of version *one* of the standard C library made available to the runtime environment.

If a shared object is never intended for use within a compilation environment, its name might drop the conventional lib prefix. Examples of shared objects that fall into this category are those used solely with dlopen(3DL). A suffix of .so is still recommended to indicate the actual file type, and a version number is strongly recommended to provide for the correct binding of the shared object across a series of software releases. [Chapter 5](#page-122-0) describes versioning in more detail.

**Note** – The shared object name used in a dlopen(3DL) is usually represented as a *simple* file name, those with no '/' in the name. The runtime linker can then use a set of rules to locate the actual file. See ["Loading Additional Objects"](#page-70-0) on page 71 for more details.

### Recording a Shared Object Name

The recording of a dependency in a dynamic executable or shared object will, by default, be the file name of the associated shared object as it is referenced by the link-editor. For example, the following dynamic executables, built against the same shared object libfoo.so, result in different interpretations of the same dependency:

```
$ cc -o ../tmp/libfoo.so -G foo.o
$ cc -o prog main.o -L../tmp -lfoo
$ dump -Lv prog | grep NEEDED
[1] NEEDED libfoo.so
$ cc -o prog main.o ../tmp/libfoo.so
$ dump -Lv prog | grep NEEDED
[1] NEEDED ../tmp/libfoo.so
$ cc -o prog main.o /usr/tmp/libfoo.so
$ dump -Lv prog | grep NEEDED
[1] NEEDED /usr/tmp/libfoo.so
```
As these examples show, this mechanism of recording dependencies can result in inconsistencies due to different compilation techniques. Also, the location of a shared object as referenced during the link-edit might differ from the eventual location of the shared object on an installed system. To provide a more consistent means of specifying dependencies, shared objects can record within themselves the file name by which they should be referenced at runtime.

During the link-edit of a shared object, its runtime name can be recorded within the shared object itself by using the -h option. In the following example, the shared object's runtime name libfoo.so.1, is recorded within the file itself. This identification is known as an *soname*.

\$ **cc -o ../tmp/libfoo.so -G -K pic -h libfoo.so.1 foo.c**

The following example shows how the *soname* recording can be displayed using dump(1) and referring to the entry that has the SONAME tag.

```
$ dump -Lvp ../tmp/libfoo.so
../tmp/libfoo.so:
[INDEX] Tag Value
[1] SONAME libfoo.so.1
.........
```
When the link-editor processes a shared object that contains an *soname*, this is the name that is recorded as a dependency within the output file being generated.

If this new version of libfoo.so is used during the creation of the dynamic executable prog from the previous example, all three methods of creating the executable result in the same dependency recording.

```
$ cc -o prog main.o -L../tmp -lfoo
$ dump -Lv prog | grep NEEDED
```
Chapter 4 • Shared Objects **99**

```
[1] NEEDED libfoo.so.1
$ cc -o prog main.o ../tmp/libfoo.so
$ dump -Lv prog | grep NEEDED
[1] NEEDED libfoo.so.1
$ cc -o prog main.o /usr/tmp/libfoo.so
$ dump -Lv prog | grep NEEDED
[1] NEEDED libfoo.so.1
```
In the previous examples, the -h option is used to specify a simple file name, one that has no '/' in the name. This convention enables the runtime linker to use a set of rules to locate the actual file. See ["Locating Shared Object Dependencies"](#page-61-0) on page 62 for more details.

#### Inclusion of Shared Objects in Archives

The mechanism of recording an *soname* within a shared object is essential if the shared object is ever processed from an archive library.

An archive can be built from one or more shared objects and then used to generate a dynamic executable or shared object. Shared objects can be extracted from the archive to satisfy the requirements of the link-edit. Unlike the processing of relocatable objects, which are concatenated to the output file being created, any shared objects extracted from the archive will be recorded as dependencies. See ["Archive Processing"](#page-26-0) [on page 27](#page-26-0) for more details on the criteria for archive extraction.

The name of an archive member is constructed by the link-editor and is a concatenation of the archive name and the object within the archive. For example:

```
$ cc -o libfoo.so.1 -G -K pic foo.c
$ ar -r libfoo.a libfoo.so.1
$ cc -o main main.o libfoo.a
$ dump -Lv main | grep NEEDED
[1] NEEDED libfoo.a(libfoo.so.1)
```
Because a file with this concatenated name is unlikely to exist at runtime, providing an *soname* within the shared object is the only means of generating a meaningful runtime file name for the dependency.

**Note –** The runtime linker does not extract objects from archives. Therefore, in the above example the required shared object dependencies must be extracted from the archive and made available to the runtime environment.

#### Recorded Name Conflicts

When shared objects are used to create a dynamic executable or another shared object, the link-editor performs several consistency checks to ensure that any dependency names that will be recorded in the output file are unique.

Conflicts in dependency names can occur if two shared objects used as input files to a link-edit both contain the same *soname*. For example:

```
$ cc -o libfoo.so -G -K pic -h libsame.so.1 foo.c
$ cc -o libbar.so -G -K pic -h libsame.so.1 bar.c
$ cc -o prog main.o -L. -lfoo -lbar
ld: fatal: recording name conflict: file './libfoo.so' and \
    file './libbar.so' provide identical dependency names: libsame.so.1
ld: fatal: File processing errors. No output written to prog
```
A similar error condition will occur if the file name of a shared object that does not have a recorded *soname* matches the *soname* of another shared object used during the same link-edit.

If the runtime name of a shared object being generated matches one of its dependencies, the link-editor also reports a name conflict. For example:

```
$ cc -o libbar.so -G -K pic -h libsame.so.1 bar.c -L. -lfoo
ld: fatal: recording name conflict: file './libfoo.so' and \
    -h option provide identical dependency names: libsame.so.1
ld: fatal: File processing errors. No output written to libbar.so
```
# Shared Objects With Dependencies

Shared objects can have their own dependencies. The search rules used by the runtime linker to locate shared object dependencies are covered in ["Directories Searched by the](#page-61-0) [Runtime Linker"](#page-61-0) on page 62. If a shared object does not reside in the default directory /usr/lib (for 32-bit objects), or /usr/lib/64 (for 64-bit objects), then the runtime linker must explicitly be told where to look. The preferred mechanism of indicating any requirement of this kind is to record a *runpath* in the object that has the dependencies by using the link-editor's -R option.

In the following example, the shared object libfoo.so has a dependency on libbar.so, which is expected to reside in the directory /home/me/lib at runtime or, failing that, in the default location.

```
$ cc -o libbar.so -G -K pic bar.c
$ cc -o libfoo.so -G -K pic foo.c -R/home/me/lib -L. -lbar
$ dump -Lv libfoo.so
```
libfoo.so:

Chapter 4 • Shared Objects **101**

```
**** DYNAMIC SECTION INFORMATION ****
.dynamic:
[INDEX] Tag Value
.<br>[1] NEEDED libbar.so
[2] RUNPATH /home/me/lib
.........
```
The shared object is responsible for specifying any runpath required to locate its dependencies. Any runpath specified in the dynamic executable is only used to locate the dependencies of the dynamic executable. These runpaths are not used to locate any dependencies of the shared objects.

The environment variable LD\_LIBRARY\_PATH has a more global scope. Any path names specified using this variable are used by the runtime linker to search for any shared object dependencies. Although useful as a temporary mechanism that influences the runtime linker's search path, the use of this environment variable is strongly discouraged in production software. See ["Directories Searched by the](#page-61-0) [Runtime Linker"](#page-61-0) on page 62 for a more extensive discussion.

# Dependency Ordering

When dynamic executables and shared objects have dependencies on the same common shared objects, the order in which the objects are processed can become less predictable.

For example, assume a shared object developer generates libfoo.so.1 with the following dependencies:

```
$ ldd libfoo.so.1
      libA.so.1 => ./libA.so.1libB.so.1 => ./libB.so.1libC.so.1 => ./libC.so.1
```
If you create a dynamic executable, prog, using this shared object, and also define an explicit dependency on  $\text{libC.s.1}$ , then the resulting shared object order will be:

```
$ cc -o prog main.c -R. -L. -lC -lfoo
$ ldd prog
        libC.so.1 => ./libC.so.1
        libfoo.so.1 => ./libfoo.so.1
        \texttt{libA.so.1} \implies \texttt{./libA.so.1}libB.so.1 => ./libB.so.1
```
Any requirement on the order of processing the shared object libfoo.so.1 dependencies would be compromised by the construction of the dynamic executable prog.

**102** Linker and Libraries Guide • August 2003

<span id="page-102-0"></span>Developers who place special emphasis on symbol interposition and .init section processing should be aware of this potential change in shared object processing order.

## Shared Objects as Filters

A *filter* is a special form of shared object used to provide indirection to an alternative shared object. Two forms of shared object filter exist: a standard filter and an auxiliary filter.

A *standard* filter, in essence, consists solely of a symbol table, and provides a mechanism of abstracting the compilation environment from the runtime environment. A link-edit using the filter will reference the symbols provided by the filter itself; however, the implementation of the symbol reference is provided from an alternative source at runtime.

Standard filters are identified using the link-editor's -F flag. This flag takes an associated file name indicating the shared object that supplies symbol references at runtime. This shared object is referred to as the *filtee*. Multiple use of the -F flag enables multiple filtees to be recorded.

If the filtee cannot be processed at runtime, or any symbol defined by the filter cannot be located within the filtees, a fatal error condition results.

An *auxiliary* filter has a similar mechanism, except that the filter itself contains an implementation corresponding to its symbols. A link-edit using the filter references the symbols provided by the filter itself. The implementation of the symbol reference can be provided from an alternative source at runtime.

Auxiliary filters are identified using the link-editor's -f flag. This flag takes an associated file name indicating the shared object that can be used to supply symbols at runtime. This shared object is referred to as the *filtee.* Multiple use of the -f flag allows multiple *filtees* to be recorded.

If the filtee cannot be processed at runtime, or any symbol defined by the filter cannot be located within the filtee, the implementation of the symbol within the filter will be used.

### Generating a Standard Filter

To generate a standard filter, you first define a filtee, libbar.so.1, on which this filter technology is applied. This filtee might be built from several relocatable objects. In the following example, one of these objects originates from the file  $bar.c$ , and supplies the symbols foo and bar.

```
$ cat bar.c
char * bar = "bar";char * foo()
{
       return("defined in bar.c");
}
$ cc -o libbar.so.1 -G -K pic .... bar.c ....
```
In the following example a standard filter, libfoo.so.1, is generated for the symbols foo and bar, and indicates the association to the filtee libbar.so.1. The environment variable LD\_OPTIONS is used to circumvent the compiler driver from interpreting the -F option as one of its own.

```
$ cat foo.c
char * bar = 0;char * foo() {}
$ LD_OPTIONS='-F libbar.so.1' \
cc -o libfoo.so.1 -G -K pic -h libfoo.so.1 -R. foo.c
$ ln -s libfoo.so.1 libfoo.so
$ dump -Lv libfoo.so.1 | egrep "SONAME|FILTER"
[1] SONAME libfoo.so.1
[2] FILTER libbar.so.1
```
If the link-editor references the standard filter libfoo.so.1 to create a dynamic executable or shared object, it will use the information from the filter's symbol table during symbol resolution. See ["Symbol Resolution"](#page-35-0) on page 36 for more details.

At runtime, any reference to the symbols of the filter result in the additional loading of the filtee libbar.so.1. The runtime linker uses this filtee to resolve any symbols defined by libfoo.so.1.

For example, the following dynamic executable, prog, references the symbols foo and bar, which are resolved during link-edit from the filter libfoo.so.1.

```
$ cat main.c
extern char * bar, * foo();
main()
{
        (void) printf("foo() is %s: bar=%s\n", foo(), bar);
}
$ cc -o prog main.c -R. -L. -lfoo
$ prog
foo() is defined in bar.c: bar=bar
```
The execution of the dynamic executable prog results in the function foo(), and the data item bar, being obtained from the filtee libbar.so.1, *not* from the filter libfoo.so.1.

In this example, the filtee libbar.so.1 is uniquely associated to the filter libfoo.so.1 and is not available to satisfy symbol lookup from any other objects that might be loaded as a consequence of executing prog.

Standard filters provide a mechanism for defining a subset interface of an existing shared object, or an interface group spanning a number of existing shared objects. Several filters are used in the Solaris operating environment.

The /usr/lib/libsys.so.1 filter provides a subset of the standard C library /usr/lib/libc.so.1. This subset represents the ABI-conforming functions and data items that reside in the C library that must be imported by a conforming application.

The /usr/lib/libdl.so.1 filter defines the user interface to the runtime linker itself. This interface provides an abstraction between the symbols referenced in a compilation environment from libdl.so.1 and the actual implementation binding produced within the runtime environment from ld.so.1.

The /usr/lib/libxnet.so.1 filter uses multiple filtees. This library provides socket and XTI interfaces from /usr/lib/libsocket.so.1, /usr/lib/libnsl.so.1, and /usr/lib/libc.so.1.

Because the code in a standard filter is never referenced at runtime, there is no point in adding content to any functions defined within the filter. Filter code might require relocation, which would result in an unnecessary overhead when processing the filter at runtime. Functions are best defined as empty routines, or directly from a mapfile. See ["Defining Additional Symbols"](#page-43-0) on page 44.

When generating data symbols within a filter, you should always initialize the data items to ensure that they result in references from dynamic executables.

Some of the more complex symbol resolutions carried out by the link-editor require knowledge of a symbol's attributes, including the symbol's size. See ["Symbol](#page-35-0) [Resolution"](#page-35-0) on page 36 for more details. Therefore, you should generate the symbols in the filter so that their attributes match those of the symbols in the filtee. This ensures that the link-editing process analyzes the filter in a manner compatible with the symbol definitions used at runtime.

**Note –** The link-editor uses the ELF class of the first input relocatable file it sees to govern the class of object it creates. Use the link-editor's -64 option to create a 64–bit filter solely from a mapfile.

### Generating an Auxiliary Filter

The creation of an auxiliary filter is essentially the same as creating a standard filter (see ["Generating a Standard Filter"](#page-102-0) on page 103 for more details). First define a filtee, libbar.so.1, on which this filter technology is applied. This filtee might be built from several relocatable objects. One of these objects originates from the file bar.c, and supplies the symbol foo:

```
$ cat bar.c
char * foo()
{
        return("defined in bar.c");
}
$ cc -o libbar.so.1 -G -K pic .... bar.c ....
```
In the following example, an auxiliary filter, libfoo.so.1, is generated for the symbols foo and bar, and indicates the association to the filtee libbar.so.1. The environment variable LD\_OPTIONS is used to circumvent the compiler driver from interpreting the -f option as one of its own.

```
$ cat foo.c
char * bar = "foo";
char * foo()
{
       return ("defined in foo.c");
}
$ LD_OPTIONS='-f libbar.so.1' \
cc -o libfoo.so.1 -G -K pic -h libfoo.so.1 -R. foo.c
$ ln -s libfoo.so.1 libfoo.so
$ dump -Lv libfoo.so.1 | egrep "SONAME|AUXILIARY"
[1] SONAME libfoo.so.1
[2] AUXILIARY libbar.so.1
```
If the link-editor references the auxiliary filter libfoo.so.1 to create a dynamic executable or shared object, it will use the information from the filter's symbol table during symbol resolution. See ["Symbol Resolution"](#page-35-0) on page 36 for more details.

At runtime, any reference to the symbols of the filter result in a search for the filtee libbar.so.1. If this filtee is found, the runtime linker uses the filtee to resolve any symbols defined by libfoo.so.1. If the filtee is not found, or a symbol from the filter is not found in the filtee, then the original value of the symbol within the filter is used.

For example, the following dynamic executable, prog, references the symbols foo and bar, which are resolved during link-edit from the filter libfoo.so.1.

```
$ cat main.c
extern char * bar, * foo();
main()
{
          (void) printf("foo() is s: bar = s \nightharpoonup r, foo(), bar);
```
**106** Linker and Libraries Guide • August 2003

```
}
$ cc -o prog main.c -R. -L. -lfoo
$ prog
foo() is defined in bar.c: bar=foo
```
When the dynamic executable prog is executed, the function foo () is obtained from the filtee libbar.so.1, *not* from the filter libfoo.so.1. However, the data item bar is obtained from the filter libfoo.so.1, as this symbol has no alternative definition in the filtee libbar.so.1.

Auxiliary filters provide a mechanism for defining an alternative interface of an existing shared object. This mechanism is used in the Solaris operating environment to provide optimized functionality within platform specific shared objects. See ["Instruction Set Specific Shared Objects"](#page-290-0) on page 291 and ["System Specific Shared](#page-292-0) Objects" [on page 293](#page-292-0) for examples.

### Filtee Processing

The runtime linker's processing of a filter defers the loading of a filtee until a reference to a symbol within the filter has occurred. This implementation is analogous to the filter performing a dlopen(3DL) on each of its filtees as they are required. This implementation accounts for differences in dependency reporting that can be produced by tools such as ldd(1).

The link-editor's -z loadfltr option can be used when creating a filter to cause the immediate processing of its filtees at runtime. In addition, the immediate processing of any filtees within a process can be triggered by setting the LD\_LOADFLTR environment variable to any value.

## Performance Considerations

A shared object can be used by multiple applications within the same system. The performance of a shared object affects the applications that use it and the system as a whole.

Although the actual code within a shared object will directly affect the performance of a running process, the performance issues focused upon here target the runtime processing of the shared object itself. The following sections investigate this processing in more detail by looking at aspects such as text size and purity, together with relocation overhead.

### Analyzing Files

Various tools are available to analyze the contents of an ELF file. To display the size of a file use the size(1) command. For example:

```
$ size -x libfoo.so.1
59c + 10c + 20 = 0x6c8$ size -xf libfoo.so.1
..... + 1c(.init) + ac(.text) + c(.fini) + 4(.rodata) + \
...++18(.data) + 20(.bss) ...
```
The first example indicates the size of the shared objects *text*, *data*, and *bss*, a categorization used in previous releases of the SunOS operating system.

The ELF format provides a finer granularity for expressing data within a file by organizing the data into *sections*. The second example displays the size of each of the file's loadable sections.

Sections are allocated to units known as *segments*, some of which describe how portions of a file are mapped into memory (see the mmap(2) man page). These loadable segments can be displayed by using the dump(1) command and examining the LOAD entries. For example:

```
$ dump -ov libfoo.so.1
libfoo.so.1:
***** PROGRAM EXECUTION HEADER *****
Type Offset Vaddr Paddr
Filesz Memsz Flags Align
LOAD 0x94 0x94 0x0
0x59c 0x59c r-x 0x10000
LOAD 0x630 0x10630 0x0
0x10c 0x12c rwx 0x10000
```
There are two loadable segments in the shared object libfoo.so.1, commonly referred to as the *text* and *data* segments. The text segment is mapped to allow reading and execution of its contents  $(r-x)$ , whereas the data segment is mapped to also allow its contents to be modified (rwx). The memory size (Memsz) of the data segment differs from the file size (Filesz). This difference accounts for the .bss section, which is part of the data segment, and is dynamically created when the segment is loaded.

Programmers usually think of a file in terms of the symbols that define the functions and data elements within their code. These symbols can be displayed using nm(1). For example:

\$ **nm -x libfoo.so.1** [Index] Value Size Type Bind Other Shndx Name .........

**108** Linker and Libraries Guide • August 2003
<span id="page-108-0"></span>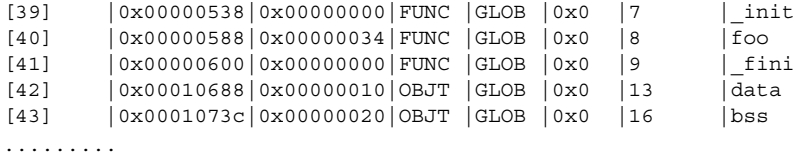

The section that contains a symbol can be determined by referencing the section index (Shndx) field from the symbol table and by using dump(1) to display the sections within the file. For example:

```
$ dump -hv libfoo.so.1
```
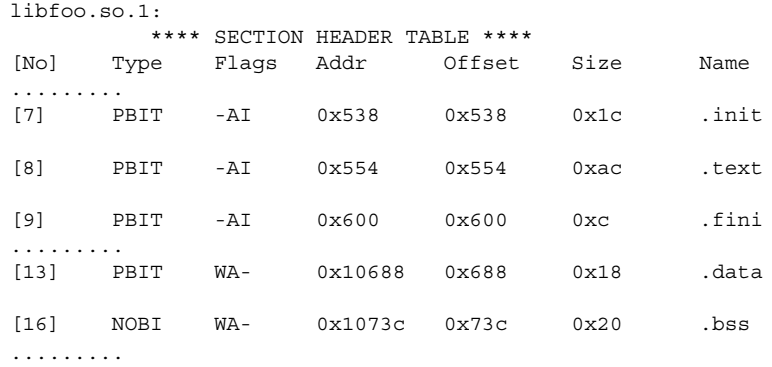

The output from both the previous  $nm(1)$  and  $dump(1)$  examples shows the association of the functions init, foo, and fini to the sections .init, .text and .fini. These sections, because of their read-only nature, are part of the *text* segment.

Similarly, the data arrays data, and bss are associated with the sections .data and .bss respectively. These sections, because of their writable nature, are part of the *data* segment.

**Note** – The previous dump(1) display has been simplified for this example.

## Underlying System

When an application is built using a shared object, the entire loadable contents of the object are mapped into the virtual address space of that process at runtime. Each process that uses a shared object starts by referencing a single copy of the shared object in memory.

<span id="page-109-0"></span>Relocations within the shared object are processed to bind symbolic references to their appropriate definitions. This results in the calculation of true virtual addresses that could not be derived at the time the shared object was generated by the link-editor. These relocations usually result in updates to entries within the process's data segments.

The memory management scheme underlying the dynamic linking of shared objects shares memory among processes at the granularity of a page. Memory pages can be shared as long as they are not modified at runtime. If a process writes to a page of a shared object when writing a data item, or relocating a reference to a shared object, it generates a private copy of that page. This private copy will have no effect on other users of the shared object. However, this page has lost any benefit of sharing between other processes. Text pages that become modified in this manner are referred to as *impure*.

The segments of a shared object that are mapped into memory fall into two basic categories; the *text* segment, which is read-only, and the *data* segment, which is read-write. See ["Analyzing Files"](#page-107-0) on page 108 on how to obtain this information from an ELF file. An overriding goal when developing a shared object is to maximize the text segment and minimize the data segment. This optimizes the amount of code sharing while reducing the amount of processing needed to initialize and use a shared object. The following sections present mechanisms that can help achieve this goal.

## Lazy Loading of Dynamic Dependencies

You can defer the loading of a shared object dependency until the dependency is first referenced by establishing the object as lazy loadable. See ["Lazy Loading of Dynamic](#page-71-0) [Dependencies"](#page-71-0) on page 72.

For small applications a typical thread of execution may reference all the applications dependencies. The application loads all of its dependencies whether they are defined lazy loadable or not. However, under lazy loading, dependency processing may be deferred from process startup and spread throughout the process's execution.

For applications with many dependencies, lazy loading often results in some dependencies not being loaded at all. These dependencies are those not referenced for the particular thread of execution.

## Position-Independent Code

The compiler can generate position-independent code under the -K pic option. Whereas the code within a dynamic executable is usually tied to a fixed address in memory, position-independent code can be loaded anywhere in the address space of a process. Because the code is not tied to a specific address, it will execute correctly without page modification at a different address in each process that uses it. This code creates programs that require the smallest amount of page modification at runtime.

When you use position-independent code, relocatable references are generated as an indirection that use data in the shared object's data segment. The text segment code remains read-only, and all relocation updates are applied to corresponding entries within the data segment. See ["Global Offset Table \(Processor-Specific\)"](#page-251-0) on page 252 and ["Procedure Linkage Table \(Processor-Specific\)"](#page-252-0) on page 253 for more details on the use of these two sections.

If a shared object is built from code that is not position-independent, the text segment will usually require a large number of relocations to be performed at runtime. Although the runtime linker is equipped to handle this, the system overhead this creates can cause serious performance degradation.

You can identify a shared object that requires relocations against its text segment. Use dump(1) and inspect the output for any TEXTREL entry. For example:

```
$ cc -o libfoo.so.1 -G -R. foo.c
$ dump -Lv libfoo.so.1 | grep TEXTREL
[9] TEXTREL 0
```
**Note –** The value of the TEXTREL entry is irrelevant. Its presence in a shared object indicates that text relocations exist.

To prevent the creation of a shared object that contains text relocations use the link-editor's -z text flag. This flag causes the link-editor to generate diagnostics indicating the source of any non-position-independent code used as input. Such code results in a failure to generate the intended shared object. For example:

```
$ cc -o libfoo.so.1 -z text -G -R. foo.c
Text relocation remains Text referenced
  against symbol by offset in file
foo 0x0 foo.o
bar 0x8 foo.o
ld: fatal: relocations remain against allocatable but \
non-writable sections
```
Two relocations are generated against the text segment because of the non-position-independent code generated from the file foo.o. Where possible, these diagnostics indicate any symbolic references that are required to carry out the relocations. In this case, the relocations are against the symbols foo and bar.

Another common cause of creating text relocations when generating a shared object is by including hand-written assembler code that has not been coded with the appropriate position-independent prototypes.

**Note –** You may want to experiment with some simple source files to determine coding sequences that enable position-independence. Use the compilers ability to generate intermediate assembler output.

### SPARC: -Kpic and -KPIC Options

For SPARC binaries, a subtle difference between the -K pic option and an alternative -K PIC option affects references to global offset table entries. See ["Global Offset Table](#page-251-0) [\(Processor-Specific\)"](#page-251-0) on page 252.

The global offset table is an array of pointers, the size of whose entries are constant for 32–bit (4 bytes) and 64–bit (8–bytes). The code sequence to make reference to an entry under -K pic is something like:

ld [%l7 + j], %o0 ! load &j into %o0

Where \$17 is the precomputed value of the symbol GLOBAL OFFSET TABLE of the object making the reference.

This code sequence provides a 13–bit displacement constant for the global offset table entry, and thus provides for 2048 unique entries for 32–bit objects, and 1024 unique entries for 64–bit objects. If an object is built that requires more than the available number of entries, the link-editor produces a fatal error:

```
$ cc -Kpic -G -o lobfoo.so.1 a.o b.o ... z.o
ld: fatal: too many symbols require 'small' PIC references:
       have 2050, maximum 2048 -- recompile some modules -K PIC.
```
To overcome this error condition, compile some or all of the input relocatable objects with the -K PIC option. This option provides a 32-bit constant for the global offset table entry:

> sethi %hi(j), %g1 or %g1, %lo(j), %g1 ! get 32-bit constant GOT offset ld [%l7 + %g1], %o0 ! load &j into %o0

You can investigate the global offset table requirements of an object using  $elfdump(1)$ with the -G option. You can also examine the processing of these entries during a link-edit using the link-editors debugging tokens -D got, detail.

Ideally, any frequently accessed data items benefit from using the  $-k$  pic model. You can reference a single entry using both models. However, determining which relocatable objects should be compiled with either option can be time consuming, and the performance improvement realized small. Recompiling all relocatable objects with the -K PIC option is typically easier.

## Remove Unused Material

Including functions and data that are not used by the shared object or its dependencies is wasteful. This material bloats the shared object and can cause unnecessary relocation overhead and paging activity. References to unused dependencies are also wasteful. These references result in the unnecessary loading and processing of other shared objects.

Unused material is displayed during a link-edit when using any of the link-editors debugging tokens, or the basic token -D basic. Material identified as unused should be removed from the link-edit, or eliminated using the link-editors -z ignore option.

The link-editor identifies a section from a relocatable object as unused if:

- The section is allocatable
- No other sections bind to (relocate) to this section
- The section provides no global symbols

Sections that match these criteria are eliminated from the shared object being built with the  $-z$  ignore option. You can improve the link-editors ability to eliminate sections by defining the shared objects external interfaces, and by refining a sections content with compiler options such as  $-xF$ . If all allocatable sections from a relocatable object can be eliminated, the entire file is discarded from the link-edit.

The link-editor identifies a shared object dependency as unused if it is not bound to by the shared object being produced. These unused dependencies are not recorded in the shared object being built with the -z ignore option.

## Maximizing Shareability

As mentioned in ["Underlying System"](#page-108-0) on page 109, only a shared object's text segment is shared by all processes that use it. The object's data segment typically is not shared. Each process that uses a shared object usually generates a private memory copy of its entire data segment as data items within the segment are written to. Reduce the data segment, either by moving data elements that are never written to the text segment, or by removing the data items completely.

The following sections describe several mechanisms that can be used to reduce the size of the data segment.

### Move Read-Only Data to Text

Data elements that are read-only should be moved into the text segment using const declarations. For example, the following character string resides in the .data section, which is part of the writable data segment:

char \* rdstr = "this is a read-only string";

In contrast, the following character string resides in the . rodata section, which is the read-only data section contained within the text segment:

const char  $*$  rdstr = "this is a read-only string";

Reducing the data segment by moving read-only elements into the text segment is admirable. However, moving data elements that require relocations can be counterproductive. For example, examine the following array of strings:

char \* rdstrs[] =  $\{$  "this is a read-only string", "this is another read-only string" };

A better definition might seem to be:

const char  $*$  const rdstrs[] = { ..... };

This definition ensures that the strings and the array of pointers to these strings are placed in a .rodata section. Unfortunately, although the user perceives the array of addresses as read-only, these addresses must be relocated at runtime. This definition therefore results in the creation of text relocations. Representing it as:

const char \* rdstrs[] =  $\{ \ldots \}$ ;

insures the array pointers are maintained in the writable data segment where they can be relocated. The array strings are maintained in the read-only text segment.

**Note –** Some compilers, when generating position-independent code, can detect read-only assignments that result in runtime relocations. These compilers arrange for placing such items in writable segments (for example, .picdata).

#### Collapse Multiply-Defined Data

Data can be reduced by collapsing multiply-defined data. A program with multiple occurrences of the same error messages can be better off by defining one global datum, and have all other instances reference this. For example:

```
const char * Errmsg = "prog: error encountered: %d";
f00()
{
        ......
        (void) fprintf(stderr, Errmsg, error);
        ......
```
The main candidates for this sort of data reduction are strings. String usage in a shared object can be investigated using  $strings(1)$ . The following example generates a sorted list of the data strings within the file libfoo.so.1. Each entry in the list is prefixed with the number of occurrences of the string.

\$ **strings -10 libfoo.so.1 | sort | uniq -c | sort -rn**

**114** Linker and Libraries Guide • August 2003

### Use Automatic Variables

Permanent storage for data items can be removed entirely if the associated functionality can be designed to use automatic (stack) variables. Any removal of permanent storage usually results in a corresponding reduction in the number of runtime relocations required.

### Allocate Buffers Dynamically

Large data buffers should usually be allocated dynamically rather than being defined using permanent storage. Often this results in an overall saving in memory, as only those buffers needed by the present invocation of an application are allocated. Dynamic allocation also provides greater flexibility by enabling the buffer's size to change without affecting compatibility.

# Minimizing Paging Activity

Any process that accesses a new page causes a page fault, which is an expensive operation. Because shared objects can be used by many processes, any reduction in the number of page faults generated by accessing a shared object will benefit the process and the system as a whole.

Organizing frequently used routines and their data to an adjacent set of pages frequently improves performance because it improves the locality of reference. When a process calls one of these functions, the function might already be in memory because of its proximity to the other frequently used functions. Similarly, grouping interrelated functions improves locality of references. For example, if every call to the function foo() results in a call to the function  $bar($ ), place these functions on the same page. Tools like  $cflow(1)$ ,  $tcov(1)$ ,  $prof(1)$  and  $qprot(1)$  are useful in determining code coverage and profiling.

Isolate related functionality to its own shared object. The standard C library has historically been built containing many unrelated functions. Only rarely, for example, will any single executable use everything in this library. Because of widespread use, determining what set of functions are really the most frequently used is also somewhat difficult. In contrast, when designing a shared object from scratch, maintain only related functions within the shared object. This will improve locality of reference and has the side effect of reducing the object's overall size.

## Relocations

In ["Relocation Processing"](#page-65-0) on page 66, the mechanisms by which the runtime linker relocates dynamic executables and shared objects to create a runable process was covered. ["Symbol Lookup"](#page-66-0) on page 67 and "When Relocations Are Performed"

[on page 68](#page-67-0) categorized this relocation processing into two areas to simplify and help illustrate the mechanisms involved. These same two categorizations are also ideally suited for considering the performance impact of relocations.

### Symbol Lookup

When the runtime linker needs to look up a symbol, by default it does so by searching in each object. The runtime linker starts with the dynamic executable, and progresses through each shared object in the same order that the objects are loaded. In many instances, the shared object that requires a symbolic relocation turns out to be the provider of the symbol definition.

In this situation, if the symbol used for this relocation is not required as part of the shared object's interface, then this symbol is a strong candidate for conversion to a *static* or *automatic* variable. A symbol reduction can also be applied to removed symbols from a shared objects interface. See ["Reducing Symbol Scope"](#page-48-0) on page 49 for more details. By making these conversions, the link-editor incurs the expense of processing any symbolic relocation against these symbols during the shared object's creation.

The only global data items that should be visible from a shared object are those that contribute to its user interface. Historically this has been a hard goal to accomplish, because global data are often defined to allow reference from two or more functions located in different source files. By applying symbol reduction, unnecessary global symbols can be removed. See ["Reducing Symbol Scope"](#page-48-0) on page 49. Any reduction in the number of global symbols exported from a shared object results in lower relocation costs and an overall performance improvement.

The use of direct bindings can also significantly reduce the symbol lookup overhead within a dynamic process that has many symbolic relocations any many dependencies. See ["Direct Binding"](#page-67-0) on page 68.

### When Relocations are Performed

All immediate reference relocations must be carried out during process initialization before the application gains control. However, any lazy reference relocations can be deferred until the first instance of a function being called. Immediate relocations typically result from data references. Therefore, reducing the number of data references also reduces the runtime initialization of a process.

Initialization relocation costs can also be deferred by converting data references into function references. For example, you can return data items by a functional interface. This conversion usually results in a perceived performance improvement because the initialization relocation costs are effectively spread throughout the process's execution. Some of the functional interfaces might never be called by a particular invocation of a process, thus removing their relocation overhead altogether.

<span id="page-116-0"></span>The advantage of using a functional interface can be seen in the section, "Copy Relocations" on page 117. This section examines a special, and somewhat expensive, relocation mechanism employed between dynamic executables and shared objects. It also provides an example of how this relocation overhead can be avoided.

#### Combined Relocation Sections

Relocations by default are grouped by the sections against which they are to be applied. However, when an object is built with the -z combreloc option, all but the procedure linkage table relocations are placed into a single common section named .SUNW\_reloc. See ["Procedure Linkage Table \(Processor-Specific\)"](#page-252-0) on page 253.

Combining relocation records in this manner enables all RELATIVE relocations to be grouped together. All symbolic relocations are sorted by symbol name. The grouping of RELATIVE relocations permits optimized runtime processing using the DT\_RELACOUNT/DT\_RELCOUNT .dynamic entries. Sorted symbolic entries help reduce runtime symbol lookup.

#### Copy Relocations

Shared objects are usually built with position-independent code. References to external data items from code of this type employs indirect addressing through a set of tables. See ["Position-Independent Code"](#page-109-0) on page 110 for more details. These tables are updated at runtime with the real address of the data items. These updated tables enable access to the data without the code itself being modified.

Dynamic executables, however, are generally not created from position-independent code. Any references to external data they make can seemingly only be achieved at runtime by modifying the code that makes the reference. Modifying a read-only text segment is to be avoided. The *copy* relocation technique can solve this reference.

Suppose the link-editor is used to create a dynamic executable, and a reference to a data item is found to reside in one of the dependent shared objects. Space is allocated in the dynamic executable's .bss, equivalent in size to the data item found in the shared object. This space is also assigned the same symbolic name as defined in the shared object. Along with this data allocation, the link-editor generates a special copy relocation record that will instruct the runtime linker to copy the data from the shared object to this allocated space within the dynamic executable.

Because the symbol assigned to this space is global, it is used to satisfy any references from any shared objects. The dynamic executable inherits the data item. Any other objects within the process that make reference to this item are bound to this copy. The original data from which the copy is made effectively becomes unused.

The following example of this mechanism uses an array of system error messages that is maintained within the standard C library. In previous SunOS operating system releases, the interface to this information was provided by two global variables,

sys errlist [], and sys nerr. The first variable provided the array of error message strings, while the second conveyed the size of the array itself. These variables were commonly used within an application in the following manner:

```
$ cat foo.c
extern int sys_nerr;
extern char * sys errlist[];
char *
error(int errnumb)
{
       if ((errnumb < 0) | (errnumb >= sys nerr))
           return (0);
       return (sys_errlist[errnumb]);
}
```
The application uses the function error to provide a focal point to obtain the system error message associated with the number errnumb.

Examining a dynamic executable built using this code shows the implementation of the copy relocation in more detail:

```
$ cc -o prog main.c foo.c
$ nm -x prog | grep sys_
[36] |0x00020910|0x00000260|OBJT |WEAK |0x0 |16 |sys_errlist
[37] |0x0002090c|0x00000004|OBJT |WEAK |0x0 |16 |sys_nerr
$ dump -hv prog | grep bss
[16] NOBI WA- 0x20908 0x908 0x268 .bss
$ dump -rv prog
   **** RELOCATION INFORMATION ****
.rela.bss:
Offset Symndx Type Addend
0x2090c sys_nerr R_SPARC_COPY 0
0x20910 sys errlist R SPARC COPY 0
..........
```
The link-editor has allocated space in the dynamic executable's .bss to receive the data represented by sys\_errlist and sys\_nerr. These data are copied from the C library by the runtime linker at process initialization. Thus, each application that uses these data gets a private copy of the data in its own data segment.

There are two drawbacks to this technique. First, each application pays a performance penalty for the overhead of copying the data at runtime. Second, the size of the data array sys\_errlist has now become part of the C library's interface. Suppose the size of this array were to change, prehaps as new error messages are added. Any dynamic executables that reference this array have to undergo a new link-edit to be able to access any of the new error messages. Without this new link-edit, the allocated space within the dynamic executable is insufficient to hold the new data.

These drawbacks can be eliminated if the data required by a dynamic executable are provided by a functional interface. The ANSI C function strerror(3C) returns a pointer to the appropriate error string, based on the error number supplied to it. One implementation of this function might be:

```
$ cat strerror.c
static const char * sys errlist [] = {"Error 0",
         "Not owner",
         "No such file or directory",
         ......
};
static const int sys nerr =
        sizeof (sys_errlist) / sizeof (char *);
char *
strerror(int errnum)
{
        if ((\text{errnum} < 0) || (\text{errnum} >= \text{sys} \text{ nerr}))return (0);
        return ((char *)sys_errlist[errnum]);
}
```
The error routine in foo.c can now be simplified to use this functional interface. This simplification in turn removes any need to perform the original copy relocations at process initialization.

Additionally, because the data are now local to the shared object, the data are no longer part of its interface. The shared object therefore has the flexibility of changing the data without adversely effecting any dynamic executables that use it. Eliminating data items from a shared object's interface generally improves performance while making the shared object's interface and code easier to maintain.

ldd(1), when used with either the -d or -r options, can verify any copy relocations that exist within a dynamic executable.

For example, suppose the dynamic executable prog had originally been built against the shared object libfoo.so.1 and the following two copy relocations had been recorded:

```
$ nm -x prog | grep _size_
[36] |0x000207d8|0x40|OBJT|GLOB|15| size qets smaller[39] |0x00020818|0x40|OBJT |GLOB |15 |_size_gets_larger
$ dump -rv size | grep _size_
0x207d8 _size_gets_smaller R_SPARC_COPY 0
0x20818 size gets larger R SPARC COPY 0
```
A new version of this shared object is supplied that contains different data sizes for these symbols:

```
$ nm -x libfoo.so.1 | grep _size_
[26] |0x00010378|0x10|OBJT |GLOB |8 |_size_gets_smaller
[28] |0x00010388|0x80|OBJT |GLOB |8 |_size_gets_larger
```
Chapter 4 • Shared Objects **119**

Running ldd(1) against the dynamic executable reveals:

```
$ ldd -d prog
    libfoo.so.1 => ./libfoo.so.1...........
    copy relocation sizes differ: _size_gets_smaller
       (file prog size=40; file ./libfoo.so.\overline{1} size=10);
       ./libfoo.so.1 size used; possible insufficient data copied
    copy relocation sizes differ: _size_gets_larger
       (file prog size=40; file \sqrt{lib}foo.so.1 size=80);
       ./prog size used; possible data truncation
```
ldd(1) shows that the dynamic executable will copy as much data as the shared object has to offer, but only accepts as much as its allocated space allows.

Copy relocations can be eliminated by building the application from position-independent code. See ["Position-Independent Code"](#page-109-0) on page 110.

## Using -Bsymbolic

The link-editor's -B symbolic option enables you to bind symbol references to their global definitions within a shared object. This option is historic, in that it was designed for use in creating the runtime linker itself.

Defining an object's interface and reducing non-public symbols to local is preferable to using the -B symbolic option. See ["Reducing Symbol Scope"](#page-48-0) on page 49. Using -B symbolic can often result in some non-intuitive side effects.

If a symbolically bound symbol is interposed upon, then references to the symbol from outside of the symbolically bound object bind to the interposer. The object itself is already bound internally. Essentially, two symbols with the same name are now being referenced from within the process. A symbolically bound data symbol that results in a copy relocation creates the same interposition situation. See ["Copy Relocations"](#page-116-0) [on page 117.](#page-116-0)

**Note** – Symbolically bound shared objects are identified by the .dynamic flag DF SYMBOLIC. This flag is informational only. The runtime linker processes symbol lookups from these objects in the same manner as any other object. Any symbolic binding is assumed to have been created at the link-edit phase.

## Profiling Shared Objects

The runtime linker can generate profiling information for any shared objects that are processed during the running of an application. The runtime linker is responsible for binding shared objects to an application and is therefore able to intercept any *global* function bindings. These bindings take place through .plt entries. See ["When](#page-67-0) [Relocations Are Performed"](#page-67-0) on page 68 for details of this mechanism.

The LD\_PROFILE environment variable specifies the name of a shared object to profile. You can analyze one shared object at a time using this environment variable. The setting of the environment variable can be used to analyze the use of the shared object by one or more applications. In the following example, the use of libc by the single invocation of the command  $ls(1)$  is analyzed:

\$ **LD\_PROFILE=libc.so.1 ls -l**

In the following example, the environment variable setting is recorded in a configuration file. This setting causes any application's use of libc to accumulate the analyzed information:

```
# crle -e LD_PROFILE=libc.so.1
$ ls -l
$ make
$ ...
```
When profiling is enabled, a profile data file is created, if it doesn't already exist. The file is mapped by the runtime linker. In the above examples, this data file is /var/tmp/libc.so.1.profile. 64–bit libraries require an extended profile format and are written using the .profilex suffix. You can also specify an alternative directory to store the profile data using the LD\_PROFILE\_OUTPUT environment variable.

This profile data file is used to deposit profil(2) data and call count information related to the use of the specified shared object. This profiled data can be directly examined with gprof(1).

**Note** – gprof(1) is most commonly used to analyze the gmon.out profile data created by an executable that has been compiled with the -xpq option of  $cc(1)$ . The runtime linker's profile analysis does not require any code to be compiled with this option. Applications whose dependent shared objects are being profiled should not make calls to profil(2), because this system call does not provide for multiple invocations within the same process. For the same reason, these applications must not be compiled with the -xpg option of  $cc(1)$ . This compiler-generated mechanism of profiling is also built on top of profil(2).

One of the most powerful features of this profiling mechanism is to enable the analysis of a shared object as used by multiple applications. Frequently, profiling analysis is carried out using one or two applications. However, a shared object, by its very nature, can be used by a multitude of applications. Analyzing how these applications use the shared object can offer insights into where energy might be spent to improvement the overall performance of the shared object.

The following example shows a performance analysis of libc over a creation of several applications within a source hierarchy.

\$ **LD\_PROFILE=libc.so.1 ; export LD\_PROFILE** \$ **make**

\$ **gprof -b /usr/lib/libc.so.1 /var/tmp/libc.so.1.profile** .....

granularity: each sample hit covers 4 byte(s) ....

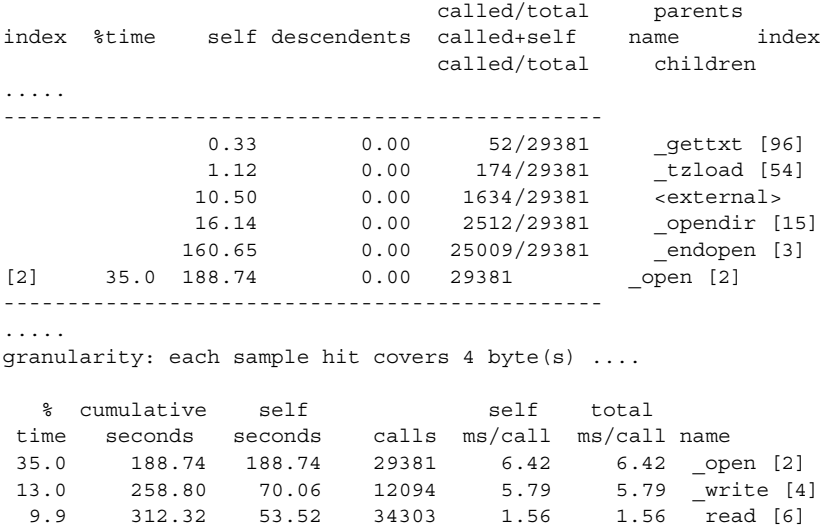

7.1 350.53 38.21 1177 32.46 32.46 fork [9]

The special name *<external>* indicates a reference from outside of the address range of the shared object being profiled. Thus, in the above example, 1634 calls to the function open(2) within libc occurred from the dynamic executables, or from other shared objects, bound with libc while the profiling analysis was in progress.

**Note –** The profiling of shared objects is multithread safe, except in the case where one thread calls fork(2) while another thread is updating the profile data information. The use of  $fork1(2)$  removes this restriction.

....

## CHAPTER **5**

# Application Binary Interfaces and Versioning

ELF objects processed by the link-editors provide many global symbols to which other objects can bind. These symbols describe the object's application binary interface (ABI). During the evolution of an object, this interface can change due to the addition or deletion of global symbols. In addition, the object's evolution can involve internal implementation changes.

Versioning refers to several techniques that can be applied to an object to indicate interface and implementation changes. These techniques provide for the object's controlled evolution while maintaining backward compatibility.

This chapter describes how an object's ABI can be defined and classifies how changes to this interface can affect backward compatibility. It also presents models by which interface and implementation changes can be incorporated into new releases of the object.

The focus of this chapter is on the runtime interfaces of dynamic executables and shared objects. The techniques used to describe and manage changes within these dynamic objects are presented in generic terms. A common set of naming conventions and versioning scenarios as applied to shared objects can be found in [Appendix B.](#page-280-0)

Developers of dynamic objects must be aware of the ramifications of an interface change and understand how such changes can be managed, especially in regards to maintaining backward compatibility with previously shipped objects.

The global symbols made available by any dynamic object represent the object's public interface. Frequently, the number of global symbols remaining in an object at the end of a link-edit are more than you would like to make public. These global symbols result from the relationship required between relocatable objects used to create the object. They represent private interfaces within the object itself.

Before defining an object's binary interface, you should first define only those global symbols you wish to make publicly available from the object being created. These public symbols can be established using the link-editor's -M option and an associated

mapfile as part of the final link-edit. This technique is introduced in ["Reducing](#page-48-0) [Symbol Scope"](#page-48-0) on page 49. This public interface establishes one or more version definitions within the object being created, and forms the foundation for the addition of new interfaces as the object evolves.

The following sections build upon this initial public interface. First though, you should understand how various changes to an interface can be categorized so that they can be managed appropriately.

# Interface Compatibility

Many types of change can be made to an object. In their simplest terms, these changes can be categorized into one of two groups:

- *Compatible* updates. These updates are additive, in that all previously available interfaces remain intact.
- *Incompatible* updates. These updates have changed the existing interface in such a way that existing users of the interface can fail or behave incorrectly.

The following table categorizes some common object changes.

**TABLE 5–1** Interface Compatibility Examples

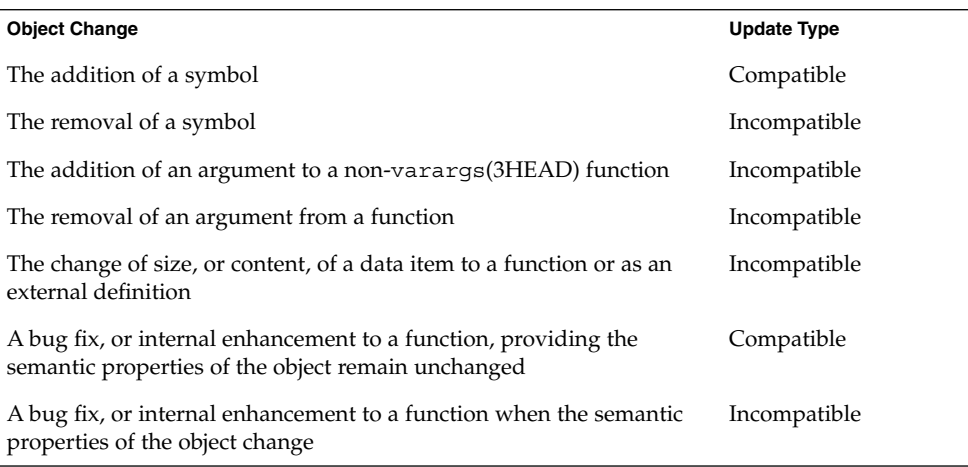

Because of interposition, the addition of a symbol can constitute an incompatible update, such that the new symbol might conflict with an applications use of that symbol. However, this does seem rare in practice as source-level name space management is commonly used.

Compatible updates can be accommodated by maintaining version definitions internal to the object being generated. Incompatible updates can be accommodated by producing a new object with a new external versioned name. Both of these versioning techniques enable the selective binding of applications. They also enable verification of correct version binding at runtime. These two techniques are explored in more detail in the following sections.

# Internal Versioning

A dynamic object can have one or more internal version definitions associated with it. Each version definition is commonly associated with one or more symbol names. A symbol name can only be associated with *one* version definition. However, a version definition can inherit the symbols from other version definitions. Thus, a structure exists to define one or more independent, or related, version definitions within the object being created. As new changes are made to the object, new version definitions can be added to express these changes.

There are two consequences of providing version definitions within a shared object:

- Dynamic objects that are built against a versioned shared object can record their dependency on the version definitions bound to. These version dependencies are verified at runtime to ensure that the appropriate interfaces, or functionality, are available for the correct execution of an application.
- Dynamic objects can select the version definitions of a shared object to bind to during their link-edit. This mechanism enables developers to control their dependency on a shared object to the interfaces, or functionality, that provide the most flexibility.

## Creating a Version Definition

Version definitions commonly consist of an association of symbol names to a unique version name. These associations are established within a mapfile and supplied to the final link-edit of an object using the link-editor's -M option. This technique is introduced in the section ["Reducing Symbol Scope"](#page-48-0) on page 49.

A version definition is established whenever a version name is specified as part of the mapfile directive. In the following example, two source files are combined, together with mapfile directives, to produce an object with a defined public interface:

```
$ cat foo.c
extern const char * foo1;
void foo1()
```
Chapter 5 • Application Binary Interfaces and Versioning **125**

```
{
       (void) printf(_foo1);
}
$ cat data.c
const char * foo1 = "string used by foo1()\n";
$ cat mapfile
SUNW_1.1 { # Release X
       global:
              foo1;
       local:
               *;
};
$ cc -o libfoo.so.1 -M mapfile -G foo.o data.o
$ nm -x libfoo.so.1 | grep "foo.$"
[33] |0x0001058c|0x00000004|OBJT |LOCL |0x0 |17 |_foo1
[35] |0x00000454|0x00000034|FUNC |GLOB |0x0 |9 |foo1
```
The symbol foo1 is the only global symbol defined to provide the shared object's public interface. The special auto-reduction directive "\*" causes the reduction of all other global symbols to have local binding within the object being generated. This directive is introduced in ["Defining Additional Symbols"](#page-43-0) on page 44. The associated version name, SUNW\_1.1, causes the generation of a version definition. Thus, the shared object's public interface consists of the internal version definition SUNW 1.1, associated with the global symbol foo1.

Whenever a version definition, or the auto-reduction directive, are used to generate an object, a base version definition is also created. This base version is defined using the name of the file itself, and is used to associate any reserved symbols generated by the link-editor. See ["Generating the Output File"](#page-53-0) on page 54 for a list of these reserved symbols.

The version definitions contained within an object can be displayed using pvs(1) with the -d option:

```
$ pvs -d libfoo.so.1
       libfoo.so.1;
       SUNW_1.1;
```
The object  $li{1}b$  foo.so.1 has an internal version definition named SUNW  $1.1$ , together with a base version definition libfoo.so.1.

**Note –** The link-editor's -z noversion option allows symbol reduction to be directed by a mapfile but suppresses the creation of version definitions.

Starting with this initial version definition, the object can evolve by adding new interfaces and updated functionality. For example, a new function, foo2, together with its supporting data structures, can be added to the object by updating the source files foo.c and data.c:

```
$ cat foo.c
extern const char * _foo1;
extern const char * foo2;
void foo1()
{
        (void) printf(_foo1);
}
void foo2()
{
        (void) printf(_foo2);
}
$ cat data.c
const char * _foo1 = "string used by foo1()\n";
const char * _foo2 = "string used by foo2()\n";
```
A new version definition, SUNW\_1.2, can be created to define a new interface representing the symbol foo2. In addition, this new interface can be defined to inherit the original version definition SUNW\_1.1.

The creation of this new interface is important as it identifies the evolution of the object and enables users to verify and select the interfaces to which they bind. These concepts are covered in more detail in ["Binding to a Version Definition"](#page-129-0) on page 130 and in ["Specifying a Version Binding"](#page-133-0) on page 134.

The following example shows the mapfile directives that create these two interfaces.

```
$ cat mapfile
SUMW_1.1 { \qquad # Release X
           global:
                       foo1;
           local:
                       *;
};
SUNW_1.2 { # Release X+1
           global:
                       foo2;
} SUNW_1.1;
$ cc -o libfoo.so.1 -M mapfile -G foo.o data.o
$ nm -x libfoo.so.1 | grep "foo.$"
[33] \qquad \begin{array}{l} \text{(0x00010644)} \text{(0x00000004)} \text{(DBJT)} \text{LOCL} \text{ |0x0} \text{ |17} \text{ |} \text{foo1} \\ \text{(34)} \qquad \begin{array}{l} \text{(0x00010648)} \text{(0x00000004)} \text{(DBJT)} \text{LOCL} \text{ |0x0} \text{ |17} \text{ |} \text{foo2} \end{array} \end{array}[34] |0x00010648|0x00000004|0BJT|LOCL|0x0|17[36] |0x000004bc|0x00000034|FUNC |GLOB |0x0 |9 |foo1
[37] |0x000004f0|0x00000034|FUNC |GLOB |0x0 |9 |foo2
```
The symbols foo1 and foo2 are both defined to be part of the shared object's public interface. However, each of these symbols is assigned to a different version definition; foo1 is assigned to SUNW\_1.1, and foo2 is assigned to SUNW\_1.2.

<span id="page-127-0"></span>These version definitions, their inheritance, and their symbol association can be displayed using pvs(1) together with the -d, -v and -s options:

```
$ pvs -dsv libfoo.so.1
       libfoo.so.1:
               _end;
              _GLOBAL_OFFSET_TABLE_;
               DYNAMIC;_edata;
               PROCEDURE LINKAGE TABLE ;
               _etext;
       SUNW_1.1:
               foo1;
              SUNW_1.1;
       SUNW 1.2: {SUNW 1.1}:
               foo2;
               SUNW_1.2
```
The version definition SUNW\_1.2 has a dependency on the version definition SUNW\_1.1.

The inheritance of one version definition by another is a useful technique that reduces the version information that will eventually be recorded by any object that binds to a version dependency. Version inheritance is covered in more detail in the section ["Binding to a Version Definition"](#page-129-0) on page 130.

Any internal version definition has an associated *version definition symbol* created. As shown in the previous pvs(1) example, these symbols are displayed when using the -v option.

### Creating a Weak Version Definition

Internal changes to an object that do not require the introduction of a new interface definition can be defined by creating a *weak* version definition. Examples of such changes are bug fixes or performance improvements.

Such a version definition is empty, in that it has no global interface symbols associated with it.

For example, suppose the data file data.c, used in the previous examples, is updated to provide more detailed string definitions:

```
$ cat data.c
const char * foo1 = "string used by function <math>foo1()</math>const char * foo2 = "string used by function <math>foo2()</math>
```
A weak version definition can be introduced to identify this change:

```
$ cat mapfile
SUNW_1.1 { # Release X
     global:
            foo1;
```
**128** Linker and Libraries Guide • August 2003

```
local:
              *;
};
SUNW_1.2 { # Release X+1
      global:
              foo2;
} SUNW_1.1;
SUNW 1.2.1 \{ \} SUNW 1.2; # Release X+2
$ cc -o libfoo.so.1 -M mapfile -G foo.o data.o
$ pvs -dv libfoo.so.1
      libfoo.so.1;
      SUNW 1.1;SUNW 1.2: {SUNW 1.1};
       SUNW_1.2.1 [WEAK]: {SUNW_1.2};
```
The empty version definition is signified by the weak label. These weak version definitions enable applications to verify the existence of a particular implementation by binding to the version definition associated with that functionality. The section ["Binding to a Version Definition"](#page-129-0) on page 130 illustrates how these definitions can be used in more detail.

#### Defining Unrelated Interfaces

The previous examples show how new version definitions added to an object inherit any existing version definitions. You can also create version definitions that are unique and independent. In the following example, two new files,  $bar1.c$  and  $bar2.c$ , are added to the object libfoo.so.1. These files contribute two new symbols, bar1 and bar2, respectively:

```
$ cat bar1.c
extern void foo1();
void bar1()
{
        foo1();
}
$ cat bar2.c
extern void foo2();
void bar2()
{
        foo2();
}
```
These two symbols are intended to define two new public interfaces. Neither of these new interfaces are related to each other. However, each expresses a dependency on the original SUNW\_1.2 interface.

The following mapfile definition creates this required association:

Chapter 5 • Application Binary Interfaces and Versioning **129**

```
$ cat mapfile
SUNW 1.1 { \qquad # Release X
      global:
              foo1;
      local:
              *;
};
SUNW 1.2 { \qquad # Release X+1
      global:
              foo2;
} SUNW_1.1;
SUNW_1.2.1 { } SUNW_1.2; # Release X+2
SUNW 1.3a { \qquad # Release X+3
      global:
             bar1;
} SUNW_1.2;
SUNW 1.3b { \qquad # Release X+3
      global:
             bar2;
} SUNW_1.2;
```
Again, the version definitions created in libfoo.so.1 when using this mapfile, and their related dependencies, can be inspected using pvs(1):

```
$ cc -o libfoo.so.1 -M mapfile -G foo.o bar1.o bar2.o data.o
$ pvs -dv libfoo.so.1
          libfoo.so.1;
           SUNW_1.1;
           \begin{array}{lll} \texttt{SUM\_1.2:} & \{\texttt{SUM\_1.1}\}; \\ \texttt{SUM\_1.2.1} & \{\texttt{WERK}\}: & \{\texttt{SUM\_1.2}\}; \\ \texttt{SUNW\_1.2}\} \end{array}SUMW_1.2.1 [WEAK]:
           SUNW 1.3a: {SUNW 1.2};
           SUNW 1.3b: {SUNW 1.2};
```
The following sections explore how these version definition recordings can be used to verify runtime binding requirements and control the binding of an object during its creation.

## Binding to a Version Definition

When a dynamic executable or shared object is built against other shared objects, these dependencies are recorded in the resulting object. See ["Shared Object Processing"](#page-27-0) [on page 28](#page-27-0) and ["Recording a Shared Object Name"](#page-98-0) on page 99 for more details. If these shared object dependencies also contain version definitions, then an associated version dependency is recorded in the object being built.

The following example takes the data files from the previous section and generates a shared object suitable for a compile time environment. This shared object, libfoo.so.1, is used in the succeeding binding examples.

```
$ cc -o libfoo.so.1 -h libfoo.so.1 -M mapfile -G foo.o bar.o \
data.o
$ ln -s libfoo.so.1 libfoo.so
$ pvs -dsv libfoo.so.1
       libfoo.so.1:
              _end;
              _GLOBAL_OFFSET_TABLE_;
              _DYNAMIC;
              _edata;
              _PROCEDURE_LINKAGE_TABLE_;
              _etext;
       SUNW_1.1:
              foo1;
              SUNW 1.1;
       SUNW 1.2: \{SUNW 1.1\}:
              foo2;
              SUNW 1.2;
       SUNW 1.2.1 [WEAK]: \{SUNW 1.2\}:
             SUNW_1.2.1;
       SUNW 1.3a: \{SUNW 1.2\}:
             bar1;
              SUNW_1.3a;
       SUNW 1.3b: \{SUNW 1.2}:
              bar2;
              SUNW_1.3b
```
In effect, there are six public interfaces being offered by the shared object. Four of these interfaces, SUNW\_1.1, SUNW\_1.2, SUNW\_1.3a, and SUNW\_1.3b, define exported symbol names. One interface, SUNW\_1.2.1, describes an internal implementation change to the shared object, and one interface, libfoo.so.1, defines several reserved labels. Dynamic objects created with this shared object as a dependency, record the version names of the interfaces the dynamic object binds to.

The following example creates an application that references symbols foo1 and foo2. The versioning dependency information recorded in the application can be examined using  $pvs(1)$  with the  $-r$  option.

```
$ cat prog.c
extern void foo1();
extern void foo2();
main()
{
        foo1();
       foo2();
}
$ cc -o prog prog.c -L. -R. -lfoo
$ pvs -r prog
        libfoo.so.1 (SUNW_1.2, SUNW_1.2.1);
```
In this example, the application prog has bound to the two interfaces SUNW\_1.1 and SUNW 1.2. These interfaces provided the global symbols foo1 and foo2 respectively. Because version definition SUNW  $1.1$  is defined within libfoo.so.1 as being inherited by the version definition SUNW\_1.2, you also need to record the latter version dependency. This normalization of version definition dependencies reduces the amount of version information maintained within an object, and reduces the processing required at runtime.

Because the application prog was built against the shared object's implementation containing the weak version definition SUNW\_1.2.1, this dependency is also recorded. Even though this version definition is defined to inherit the version definition SUNW\_1.2, the version's weak nature precludes its normalization with SUNW 1.1, and results in a separate dependency recording.

Had there been multiple weak version definitions that inherited from each other, then these definitions will be normalized in the same manner as non-weak version definitions are.

**Note –** The recording of a version dependency can be suppressed by the link-editor's -z noversion option.

Having recorded these version definition dependencies, the runtime linker validates the existence of the required version definitions in the objects that are bound to when the application is executed. This validation can be displayed using  $1d(d)$  with the  $-v$ option. For example, by running ldd(1) on the application prog, the version definition dependencies are shown to be found correctly in the shared object libfoo.so.1:

```
$ ldd -v prog
```

```
find object=libfoo.so.1; required by prog
   libfoo.so.1 => ./libfoo.so.1
find version=libfoo.so.1;
   libfoo.so.1 (SUMW 1.2) => ./libfoo.so.1
    libfoo.so.1 (SUMW 1.2.1) => ./libfoo.so.1
....
```
**Note** –  $1dd(1)$  with the -v option implies *verbose* output. A recursive list of all dependencies, together with all versioning requirements, is generated.

If a non-weak version definition dependency cannot be found, a fatal error occurs during application initialization. Any weak version definition dependency that cannot be found is silently ignored. For example, if the application prog is run in an environment in which libfoo.so.1 only contains the version definition SUNW\_1.1, then the following fatal error occurs:

```
$ pvs -dv libfoo.so.1
       libfoo.so.1;
```
**132** Linker and Libraries Guide • August 2003

```
SUNW_1.1;
$ prog
ld.so.1: prog: fatal: libfoo.so.1: version 'SUNW_1.2' not \
found (required by file prog)
```
Had the application prog not recorded any version definition dependencies, the nonexistence of the required interface symbol foo2 would have manifested itself some time during the execution of the application as a fatal relocation error. This relocation error might occur at process initialization, during process execution, or might not occur at all if the execution path of the application did not call the function foo2. See ["Relocation Errors"](#page-69-0) on page 70.

Recording version definition dependencies provides an alternative and immediate indication of the availability of the interfaces required by the application.

If the application prog is run in an environment in which libfoo.so.1 only contains the version definitions SUNW\_1.1 and SUNW\_1.2, then all non-weak version definition requirements will be satisfied. The absence of the weak version definition SUNW 1.2.1 is deemed nonfatal, and so no runtime error condition is generated. However, ldd(1) can be used to display all version definitions that cannot be found:

```
$ pvs -dv libfoo.so.1
       libfoo.so.1;
       SUNW_1.1;
       SUNW 1.2: \{SUNW 1.1\};$ prog
string used by foo1()
string used by foo2()
$ ldd prog
       libfoo.so.1 => ./libfoo.so.1libfoo.so.1 (SUMW 1.2.1) => (version not found)
       ...........
```
**Note –** If an object requires a version definition from a given dependency, and at runtime an implementation of that dependency is found that contains no version definition information, the version verification of the dependency will be silently ignored. This policy provides a level of backward compatibility as a transition from non-versioned to versioned shared objects occurs. ldd(1), however, can still be used to display any version requirement discrepancies.

### Verifying Versions in Additional Objects

Version definition symbols also provide a mechanism for verifying the version requirements of an object obtained by dlopen(3DL). Any object added to the process's address space using this function will have no automatic version dependency verification carried out by the runtime linker. Thus, the caller of this function is responsible for verifying that any versioning requirements are met.

<span id="page-133-0"></span>The presence of a required version definition can be verified by looking up the associated version definition symbol using dlsym(3DL). The following example shows the shared object libfoo.so.1 being added to a process by dlopen(3DL) and verified to ensure that the interface SUNW 1.2 is available.

```
#include <stdio.h>
#include <dlfcn.h>
main()
{
       void * handle;
       const char * file = "libfoo.so.1";
       const char * vers = "SUNW 1.2";
        ....
       if ((handle = dlopen(file, RTLD LAZY)) == NULL) {
               (void) printf("dlopen: %s\n", dlerror());
               exit (1);
       }
       if (dlsym(handle, vers) == NULL) {
               (void) printf("fatal: %s: version '%s' not found\n",
                  file, vers);
              exit (1);
       }
        ....
```
# Specifying a Version Binding

When creating a dynamic object against a shared object containing version definitions, you can instruct the link-editor to limit the binding to specific version definitions. Effectively, the link-editor enables you to control an object's binding to specific interfaces.

An object's binding requirements can be controlled using a *file control directive*. This directive is supplied using the link-editor's -M option and an associated mapfile. The syntax for these file control mapfile directives is:

*name* - *version* [ *version* ... ] [ \$ADDVERS=*version* ];

- *name* Represents the name of the shared object dependency. This name should match the shared object's compilation environment name as used by the link-editor. See ["Library Naming Conventions"](#page-28-0) on page 29.
- *version* Represents the version definition name within the shared object that should be made available for binding. Multiple version definitions can be specified.
- \$ADDVERS Allows for additional version definitions to be recorded.

This binding control can be useful:

- If a shared object has been versioned to define unique and independent versions, possibly defining different standards interfaces. The application can then ensure that its bindings meet the requirements of a specific interface.
- If a shared object has been versioned over several software releases, application developers can restrict themselves to the interfaces that were available in a previous software release. Thus, an application can be built using the latest release of the shared object in the knowledge that the application's interface requirements can be met by a previous release of the shared object.

The following example illustrates the user of the version control mechanism. This example uses the shared object libfoo.so.1 containing the following version interface definitions:

```
$ pvs -dsv libfoo.so.1
       libfoo.so.1:
               _end;
                _GLOBAL_OFFSET_TABLE_;
                _DYNAMIC;
                _edata;
               _PROCEDURE_LINKAGE_TABLE_;
                _etext;
       SUNW_1.1:
               foo1;
                foo2;
                SUNW_1.1;
        SUNW_1.2: {SUNW_1.1}:
                bar;
```
The version definitions SUNW\_1.1 and SUNW\_1.2 represent interfaces within libfoo.so.1 that were made available in software Release X and Release X+1 respectively.

An application can be built to bind only to the interfaces available in Release X by using the following version control mapfile directive:

```
$ cat mapfile
libfoo.so - SUNW_1.1;
```
For example, suppose you develop an application, prog, and want to ensure that the application can run on Release X. The application can then only use the interfaces available in that release. If the application mistakenly references the symbol bar, then the application's noncompliance to the required interface will be signalled by the link-editor as an undefined symbol error:

```
$ cat prog.c
extern void foo1();
extern void bar();
main()
{
        foo1();
        bar();
}
```

```
$ cc -o prog prog.c -M mapfile -L. -R. -lfoo
Undefined first referenced
symbol in file
bar prog.o (symbol belongs to unavailable \
                   version ./libfoo.so (SUNW_1.2))
ld: fatal: Symbol referencing errors. No output written to prog
```
To be compliant with the SUNW 1.1 interface, you must remove the reference to bar. You can either rework the application to remove the requirement on bar, or add an implementation of bar to the creation of the application.

#### Binding to Additional Version Definitions

To record more version dependencies than would be produced from the normal symbol binding of an object, use the \$ADDVERS file control directive. This section describes a couple of scenarios where this additional binding might be useful.

Continuing with the libfoo.so.1 example, assume that in Release X+2, the version definition SUNW\_1.1 is subdivided into two standard releases, STAND\_A and STAND B. To preserve compatibility, the SUNW 1.1 version definition must be maintained. In this example, this version definition is expressed as inheriting the two standard definitions:

```
$ pvs -dsv libfoo.so.1
       libfoo.so.1:
               _end;
               _GLOBAL_OFFSET_TABLE_;
               _DYNAMIC;
               _edata;
              _PROCEDURE_LINKAGE_TABLE_;
               _etext;
       SUNW 1.1: {STAND A, STAND B}:
               SUNW_1.1;
       SUNW_1.2: {SUNW_1.1}:
              bar;
       STAND_A:
               foo1;
               STAND_A;
       STAND_B:
               foo2;
               STAND_B;
```
If the only requirement of application prog is the interface symbol foo1, the application will have a single dependency on the version definition STAND\_A. This precludes running prog on a system where libfoo.so.1 is less than Release X+2. The version definition STAND\_A did not exist in previous releases, even though the interface foo1 did.

The application prog can be built to align its requirement with previous releases by creating a dependency on SUNW\_1.1 by using the following file control directive:

```
$ cat mapfile
libfoo.so - SUNW_1.1 $ADDVERS=SUNW_1.1;
$ cat prog
extern void foo1();
main()
{
        foo1();
}
$ cc -M mapfile -o prog prog.c -L. -R. -lfoo
$ pvs -r prog
        libfoo.so.1 (SUNW_1.1);
```
This explicit dependency is sufficient to encapsulate the true dependency requirements and satisfy compatibility with older releases.

["Creating a Weak Version Definition"](#page-127-0) on page 128 described how weak version definitions can be used to mark an internal implementation change. These version definitions are well suited to indicate bug fixes and performance improvements made to an object. If the existence of a weak version is required for the correct execution of an application, then an explicit dependency on this version definition can be generated.

Establishing such a dependency can be important when a bug fix, or performance improvement, is critical for the application to function correctly.

Continuing with the libfoo.so.1 example, assume a bug fix is incorporated as the weak version definition SUNW\_1.2.1 in software Release X+3:

```
$ pvs -dsv libfoo.so.1
       libfoo.so.1:
              _end;
               _GLOBAL_OFFSET_TABLE_;
               _DYNAMIC;
               _edata;
               _PROCEDURE_LINKAGE_TABLE_;
               _etext;
       SUNW_1.1: \{STAND_A, STAND_B\}:
              SUNW_1.1;
       SUNW_1.2: {SUNW_1.1}:
               bar;
       STAND_A:
              foo1;
              STAND_A;
       STAND_B:
               foo2;
               STAND_B;
       SUNW 1.2.1 [WEAK]: \{SUNW 1.2\}:
               SUNW_1.2.1;
```
Normally, if an application is built against this shared object, the application records a weak dependency on the version definition SUNW 1.2.1. This dependency is informational only. This dependency does not cause termination of the application should the version definition not exist in the libfoo.so.1 used at runtime.

The file control directive \$ADDVERS can be used to generate an explicit dependency on a version definition. If this definition is weak, then this explicit reference also causes the version definition to be promoted to a strong dependency.

The application prog can be built to enforce the requirement that the SUNW  $1.2.1$ interface be available at runtime by using the following file control directive:

```
$ cat mapfile
libfoo.so - SUNW_1.1 $ADDVERS=SUNW_1.2.1;
$ cat prog
extern void foo1();
main()
{
        foo1();
}
$ cc -M mapfile -o prog prog.c -L. -R. -lfoo
$ pvs -r prog
        libfoo.so.1 (SUNW_1.2.1);
```
prog has been built with an explicit dependency on the interface STAND\_A. Because the version definition SUNW\_1.2.1 is promoted to a strong version, it is also normalized with the dependency STAND\_A. At runtime, if the version definition SUNW\_1.2.1 cannot be found, a fatal error is generated.

**Note** – When working with one or two dependencies, you can use the link-editor's -u option to explicitly bind to a version definition by referencing the version definition symbol. However, a symbol reference is nonselective. When working with multiple dependencies, that might contain similarly named version definitions, this technique is insufficient to create explicit bindings.

## Version Stability

The various models for binding to versions within an object only remain intact if the individual version definitions remain constant over the life time of the object.

Once a version definition for an object has been created and made public, it must exist in subsequent releases of that object unchanged. Both the version name and the symbols associated with it must remain constant. For this reason, wildcard expansion of the symbol names defined within a version definition is not supported. The number of symbols matching the wildcard might differ over the course of an objects evolution.

## Relocatable Objects

Version information can be recorded and used within dynamic objects. Relocatable objects can maintain versioning information in a similar manner. However, there are one or two subtle differences in how this information is used.

Any version definitions supplied to the link-edit of a relocatable object are recorded in the same format as they are when building dynamic executables or shared objects. However, by default, symbol reduction is not carried out on the object being created. Instead, when the relocatable object is finally used as input to the generation of a dynamic object, the version recording itself will be used to determine the symbol reductions to apply.

In addition, any version definitions found in relocatable objects are propagated to the dynamic object. For an example of version processing in relocatable objects, see ["Reducing Symbol Scope"](#page-48-0) on page 49.

# External Versioning

Runtime references to a shared object should always refer to the file's version file name. This is usually expressed as a file name with a version number suffix. When a shared object's interface changes in an incompatible manner, such that it will break old applications, a new shared object should be distributed with a new versioned file name. In addition, the original versioned file name must still be distributed to provide the interfaces required by the old applications.

You should provide shared objects as separate versioned file names within the runtime environment when building applications over a series of software releases. You can then guarantee that the interface against which the applications were built is available for them to bind during their execution.

The following section describes how to coordinate the binding of an interface between the compilation and runtime environments.

## Coordination of Versioned Filenames

During a link-edit, the most common method to input shared objects is to use the  $-1$ option. This option uses the link-editor's library search mechanism to locate shared objects that are prefixed with lib and suffixed with .so.

However, at runtime, any shared object dependencies should exist in their *versioned* name form. Instead of maintaining two distinct shared objects that follow these naming conventions, create file system links between the two file names.

To make the runtime shared object libfoo.so.1 available to the compilation environment, provide a symbolic link from the compilation file name to the runtime file name. For example:

```
$ cc -o libfoo.so.1 -G -K pic foo.c
$ ln -s libfoo.so.1 libfoo.so
$ ls -l libfoo*
lrwxrwxrwx 1 usr grp 11 1991 libfoo.so -> libfoo.so.1
-rwxrwxr-x 1 usr grp 3136 1991 libfoo.so.1
```
Either a symbolic link or hard link can be used. However, as a documentation and diagnostic aid, symbolic links are more useful.

The shared object libfoo.so.1 has been generated for the runtime environment. Generating a symbolic link libfoo.so, has also enabled this file's use in a compilation environment. For example:

```
$ cc -o prog main.o -L. -lfoo
```
The link-editor processes the relocatable object main. o with the interface described by the shared object libfoo.so.1, which is found by following the symbolic link libfoo.so.

Over a series of software releases, new versions of this shared object may be distributed with changed interfaces. The compilation environment can be constructed to use the interface that is applicable by changing the symbolic link. For example:

```
$ ls -l libfoo*
lrwxrwxrwx 1 usr grp 11 1993 libfoo.so -> libfoo.so.3
-rwxrwxr-x 1 usr grp 3136 1991 libfoo.so.1
-rwxrwxr-x 1 usr grp 3237 1992 libfoo.so.2
-rwxrwxr-x 1 usr grp 3554 1993 libfoo.so.3
```
Three major versions of the shared object are available. Two of these shared objects, libfoo.so.1 and libfoo.so.2, provide the dependencies for existing applications. libfoo.so.3 offers the latest major release for creating and running new applications.

Using this symbolic link mechanism itself is insufficient to coordinate the correct binding of a shared object from its use in the compilation environment to its requirement in the runtime environment. As the example presently stands, the link-editor records in the dynamic executable prog the file name of the shared object it has processed. In this case, that file name is the compilation environment file name.

```
$ dump -Lv prog
prog:
**** DYNAMIC SECTION INFORMATION ****
.dynamic:
[INDEX] Tag Value
[1] NEEDED libfoo.so
```
**140** Linker and Libraries Guide • August 2003

When the application prog is executed, the runtime linker searches for the dependency libfoo.so. prog binds to the file to which this symbolic link is pointing.

To provide the correct runtime name to be recorded as a dependency, the shared object libfoo.so.1 should be built with an *soname* definition. This definition identifies the shared object's runtime name. This name is used as the dependency name by any object that links against this shared object. This definition can be provided using the -h option during the link-edit of the shared object itself. For example:

```
$ cc -o libfoo.so.1 -G -K pic -h libfoo.so.1 foo.c
$ ln -s libfoo.so.1 libfoo.so
$ cc -o prog main.o -L. -lfoo
$ dump -Lv prog
prog:
**** DYNAMIC SECTION INFORMATION ****
.dynamic:
[INDEX] Tag Value
[1] NEEDED libfoo.so.1
.........
```
This symbolic link and the soname mechanism have established a robust coordination between the shared-object naming conventions of the compilation and runtime environment. The interface processed during the link-edit is accurately recorded in the output file generated. This recording ensures that the intended interface are furnished at runtime.

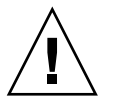

**Caution –** Creating a new externally versioned shared object is a major change. Be sure you understand the complete dependencies of any processes that use this shared object.

For example, an application might have dependencies on libfoo.so.1 and an externally delivered object libISV.so.1. This latter object might also have a dependency on libfoo.so.1. If the application is redesigned to use the new interfaces in libfoo.so.2 without any change to its use of the external object libISV.so.1, then both major versions of libfoo.so will be brought into the running process. Because the only reason to change the version of libfoo.so is to mark an incompatible change, having both versions of the object within a process can lead to incorrect symbol binding and hence undesirable interactions.

Linker and Libraries Guide • August 2003

#### CHAPTER **6**

# Support Interfaces

The link-editors provide a number of support interfaces that enable the monitoring, and in some cases modification, of link-editor and runtime linker processing. These interfaces typically require a more advanced understanding of link-editing concepts than has been described in previous chapters. The following interfaces are described in this chapter:

- *ld-support* "Link-Editor Support Interface" on page 143
- *rtld-audit* – ["Runtime Linker Auditing Interface"](#page-148-0) on page 149
- *rtld-debugger* – ["Runtime Linker Debugger Interface"](#page-157-0) on page 158

# Link-Editor Support Interface

The link-editor performs many operations including the opening of files and the concatenation of sections from these files. Monitoring, and sometimes modifying, these operations can often be beneficial to components of a compilation system.

This section describes the *ld-support* interface for input file inspection, and to some degree, input file data modification of those files that compose a link-edit. Two applications that employ this interface are the link-editor itself, which uses it to process debugging information within relocatable objects, and the make(1S) utility, which uses it to save state information.

The *ld-support* interface is composed of a support library that offers one or more support interface routines. This library is loaded as part of the link-edit process, and any support routines found are called at various stages of link-editing.

You should be familiar with the  $eLf(3ELF)$  structures and file format when using this interface.

# Invoking the Support Interface

The link-editor accepts one or more support libraries provided by either the SGS SUPPORT environment variable or with the link-editor's -S option. The environment variable consists of a colon separated list of support libraries:

```
$ SGS_SUPPORT=./support.so.1:libldstab.so.1 cc ...
```
The -S option specifies a single support library. Multiple -S options can be specified:

```
$ LD_OPTIONS="-S./support.so.1 -Slibldstab.so.1" cc ...
```
A support library is a shared object. The link-editor opens each support library, in the order they are specified, using dlopen(3DL). If both the environment variable and -S option are encountered, then the support libraries specified with the environment variable are processed first. Each support library is then searched, using dlsym(3DL), for any support interface routines. These support routines are then called at various stages of link-editing.

A support library must be consistent with the ELF class of the link-editor being invoked, either 32–bit or 64–bit. See "32–Bit and 64–Bit Environments" on page 144 for more details.

**Note** – By default, the Solaris support library libldstab.so.1 is used by the link-editor to process, and compact, compiler-generated debugging information supplied within input relocatable objects. This default processing is suppressed if you invoke the link-editor with any support libraries specified using the -S option. If the default processing of libldstab.so.1 is required in addition to your support library services, add libldstab.so.1 explicitly to the list of support libraries supplied to the link-editor.

## 32–Bit and 64–Bit Environments

As described in ["32–Bit and 64–Bit Environments"](#page-19-0) on page 20, the 64–bit link-editor (ld(1)) is capable of generating 32–bit objects and the 32–bit link-editor is capable of generating 64–bit objects. Each of these objects has an associated support interface defined.

The support interface for 64–bit objects is similar to that of 32–bit objects, but ends in a *64* suffix, for example ld\_start() and ld\_start64(). This convention allows both implementations of the support interface to reside in a single shared object libldstab.so.1 of each class, 32–bit and 64–bit.

The SGS SUPPORT environment variable can be specified with a  $-32$  or  $-64$  suffix, and the link-editor options -z ld32 and -z ld64 can be used to define -S option requirements. These definitions will only be interpreted, respectively, by the 32–bit or 64–bit class of the link-editor. This enables both classes of support library to be specified when the class of the link-editor may not be known.
## Support Interface Functions

All *ld-support* interfaces are defined in the header file link.h. All interface arguments are basic C types or ELF types. The ELF data types can be examined with the ELF access library libelf. See elf(3ELF) for a description of libelf contents. The following interface functions are provided by the *ld-support* interface, and are described in their expected order of use.

### ld\_version()

This function provides the initial handshake between the link-editor and the support library.

uint\_t ld\_version(uint\_t *version*);

The link-editor calls this interface with the highest version of the *ld-support* interface it is capable of supporting. The support library can verify that this version is sufficient for its use, and return the version it expects to use. This version is normally LD\_SUP\_VCURRENT.

If the support library does not provide this interface, the initial support level LD\_SUP\_VERSION1 is assumed.

If the support library returns a version of zero, or a value greater than the *ld-support* interface the link-editor supports, the support library will not be used.

### ld start()

This function is called after initial validation of the link-editor command line, and indicates the start of input file processing.

```
void ld_start(const char * name, const Elf32_Half type,
        const char * caller);
void ld_start64(const char * name, const Elf64_Half type,
        const char * caller);
```
*name* is the output file name being created. *type* is the output file type, which is either ET\_DYN, ET\_REL, or ET\_EXEC, as defined in sys/elf.h. *caller* is the application calling the interface, which is normally  $/usr/ccs/bin/1d$ .

### ld\_file()

This function is called for each input file before any processing of the files data is carried out.

```
void ld_file(const char * name, const Elf_Kind kind, int flags,
        Elf * elf);
void ld_file64(const char * name, const Elf_Kind kind, int flags,
        Elf * elf);
```
*name* is the input file about to be processed. *kind* indicates the input file type, which is either ELF\_K\_AR, or ELF\_K\_ELF, as defined in libelf.h. *flags* indicates how the link-editor obtained the file, and can be one or more of the following definitions:

- LD SUP DERIVED The file name was not explicitly named on the command line. It was either derived from a -1 expansion, or it identifies an extracted archive member.
- LD SUP EXTRACTED The file was extracted from an archive.
- LD SUP INHERITED The file was obtained as a dependency of a command-line shared object.

If no *flags* values are specified then the input file has been explicitly named on the command line. *elf* is a pointer to the file's ELF descriptor.

#### ld\_input\_section()

This function is called for each section of the input file. This function is called before the link-editor has determined whether the section should be propagated to the output file. This function differs from ld\_section() processing, which is only called for sections that contribute to the output file.

```
void ld_input_section(const char * name, Elf32_Shdr ** shdr,
        Elf32_Word sndx, Elf_Data * data, Elf * elf, unit_t flags);
void ld_input_section64(const char * name, Elf64_Shdr ** shdr,
        Elf64_Word sndx, Elf_Data * data, Elf * elf, uint_t flags);
```
*name* is the input section name. *shdr* is a pointer to the associated section header. *sndx* is the section index within the input file. *data* is a pointer to the associated data buffer. *elf* is a pointer to the file's ELF descriptor. *flags* is reserved for future use.

Modification of the section header is permitted by reallocating a section header and reassigning the *\*shdr* to the new header. The link-editor uses the section header information that *\*shdr* points to upon return from ld\_input\_section() to process the section.

You can modify the data by reallocating the data and reassigning the Elf Data buffer's d\_buf pointer. Any modification to the data should ensure the correct setting of the Elf Data buffer's d size element. For input sections that become part of the output image, setting the d size element to zero effectively removes the data from the output image.

The *flags* field points to a uint t data field that is initially zero filled. No flags are currently assigned, although the ability to assign flags in future updates, by the link-editor or the support library, is provided.

#### ld section()

This function is called for each section of the input file that will be propagated to the output file, but before any processing of the section data is carried out.

```
void ld_section(const char * name, Elf32_Shdr * shdr,
        Elf32_Word sndx, Elf_Data * data, Elf * elf);
void ld_section64(const char * name, Elf64_Shdr * shdr,
        Elf64_Word sndx, Elf_Data * data, Elf * elf);
```
*name* is the input section name. *shdr* is a pointer to the associated section header. *sndx* is the section index within the input file. *data* is a pointer to the associated data buffer. *elf* is a pointer to the files ELF descriptor.

You can modify the data by reallocating the data itself and reassigning the Elf Data buffer's d buf pointer. Any modification to the data should ensure the correct setting of the Elf Data buffer's d size element. For input sections that will become part of the output image, setting the d size element to zero will effectively remove the data from the output image.

**Note –** Any sections that are stripped by use of the link-editor's -s option, or discarded due to SHT\_SUNW\_COMDAT processing or SHF\_EXCLUDE identification (see [Table 7–14\)](#page-188-0), are not reported to ld\_section(). See ["Comdat Section"](#page-217-0) [on page 218.](#page-217-0)

#### ld\_input\_done()

This function is called when input file processing is complete but before the output file is laid out.

void ld\_input\_done(uint\_t *flags*);

The *flags* field points to a uint t data field that is initially zero filled. No flags are currently assigned, although the ability to assign flags in future updates, by the link-editor or the support library, is provided.

#### ld\_atexit()

This function is called when the link-edit is complete.

```
void ld_atexit(int status);
```

```
void ld_atexit64(int status);
```
*status* is the exit(2) code that will be returned by the link-editor and is either EXIT\_FAILURE or EXIT\_SUCCESS, as defined in stdlib.h.

## Support Interface Example

The following example creates a support library that prints the section name of any relocatable object file processed as part of a 32–bit link-edit.

```
$ cat support.c
#include <link.h>
#include <stdio.h>
static int indent = 0;
void
ld start(const char * name, const Elf32 Half type,
```

```
const char * caller)
{
        (void) printf("output image: %s\n", name);
}
void
ld file(const char * name, const Elf Kind kind, int flags,
   Elf * elf{
        if (flags & LD_SUP_EXTRACTED)
               indent = 4;else
                indent = 2;(void) printf("%*sfile: %s\n", indent, "", name);
}
void
ld section(const char * name, Elf32 Shdr * shdr, Elf32 Word sndx,
   Elf Data * data, Elf * elf)
{
        Elf32 Ehdr * ehdr = elf32 getehdr(elf);
        if (ehdr->e_type == ET_REL)
                (void) printf("%*s section [%ld]: %s\n", indent,
                   "", (long)sndx, name);
}
```
This support library is dependent upon libelf to provide the ELF access function elf32\_qetehdr(3ELF) that is used to determine the input file type. The support library is built using:

\$ **cc -o support.so.1 -G -K pic support.c -lelf -lc**

The following example shows the section diagnostics resulting from the construction of a trivial application from a relocatable object and a local archive library. The invocation of the support library, in addition to default debugging information processing, is brought about by the -S option usage.

```
$ LD_OPTIONS="-S./support.so.1 -Slibldstab.so.1" \
cc -o prog main.c -L. -lfoo
output image: prog
 file: /opt/COMPILER/crti.o
    section [1]: .shstrtab
    section [2]: .text
     .......
  file: /opt/COMPILER/crt1.o
    section [1]: .shstrtab
    section [2]: .text
     .......
  file: /opt/COMPILER/values-xt.o
    section [1]: .shstrtab
    section [2]: .text
     .......
```
**148** Linker and Libraries Guide • August 2003

```
file: main.o
  section [1]: .shstrtab
  section [2]: .text
   .......
file: ./libfoo.a
 file: ./libfoo.a(foo.o)
     section [1]: .shstrtab
    section [2]: .text
     .......
file: /usr/lib/libc.so
file: /opt/COMPILER/crtn.o
  section [1]: .shstrtab
  section [2]: .text
   .......
file: /usr/lib/libdl.so.1
```
**Note –** The number of sections displayed in this example have been reduced to simplify the output. Also, the files included by the compiler driver can vary.

# Runtime Linker Auditing Interface

This section describes the *rtld-audit* interface that enables a process to access runtime linking information regarding itself. One example of the use of this mechanism is the runtime profiling of shared objects described in ["Profiling Shared Objects"](#page-119-0) [on page 120.](#page-119-0)

The *rtld-audit* interface is implemented as an audit library that offers one or more auditing interface routines. If this library is loaded as part of a process, then the audit routines are called by the runtime linker at various stages of process execution. These interfaces enable the audit library to access:

- The search for dependencies. Search paths may be substituted by the audit library.
- Information regarding loaded objects.
- Symbol bindings that occur between these loaded objects. These bindings can be altered by the audit library.
- Exploitation of the lazy binding mechanism provided by procedure linker table entries to allow auditing of function calls and their return values. The arguments to a function and its return value can be modified by the audit library. See ["Procedure](#page-252-0) [Linkage Table \(Processor-Specific\)"](#page-252-0) on page 253.

Some of these facilities can be achieved by preloading specialized shared objects. A preloaded object exists within the same namespace as the objects of a process. This often restricts or complicates the implementation of the preloaded shared object. The

<span id="page-149-0"></span>*rtld-audit* interface offers the user a unique namespace in which to execute their audit libraries. This namespace ensures that the audit library does not intrude upon the normal bindings that occur within the process.

## Establishing a Namespace

When the runtime linker binds a dynamic executable with its dependencies, it generates a linked list of *link-maps* to describe the process. The link-map structure describes each object within the process and is defined in /usr/include/sys/link.h. The symbol search mechanism required to bind objects of an application traverses this list of link-maps. This link-map list is said to provide the *namespace* for process symbol resolution.

The runtime linker itself is also described by a link-map. This link-map is maintained on a different list from that of the application objects. The runtime linker therefore resides in its own unique name space, which prevents any direct binding of the application to services within the runtime linker. An application can only call upon the public services of the runtime linker by the filter libdl.so.1.

The *rtld-audit* interface employs its own link-map list on which it maintains any audit libraries. The audit libraries are thus isolated from the symbol binding requirements of the application. Inspection of the application link-map list is possible with dlmopen(3DL). When used with the RTLD\_NOLOAD flag, dlmopen(3DL) allows the audit library to query an object's existence without causing its loading.

Two identifiers are defined in /usr/include/link.h to define the application and runtime linker link-map lists:

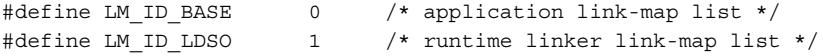

Each *rtld-audit* support library is assigned a unique free link-map identifier.

## Creating an Audit Library

An audit library is built like any other shared object. Its unique namespace within a process requires some additional care. The namespace:

- Must provide all dependency requirements.
- Should not use system interfaces that do not provide for multiple instances of the interface within a process.

If the audit library calls  $\text{print}(3C)$ , then the audit library must define a dependency on libc. See ["Generating a Shared Object Output File"](#page-41-0) on page 42. Because the audit library has a unique namespace, symbol references cannot be satisfied by the libc present in the application being audited. If an audit library has a dependency on

libc, then two versions of libc.so.1 are loaded into the process. One version satisfies the binding requirements of the application link-map list. The other version satisfies the binding requirements of the audit link-map list.

To ensure that audit libraries are built with all dependencies recorded, use the link-editors -z defs option.

Some system interfaces assume that they are the only instance of their implementation within a process, for example, threads, signals and malloc(3C). Audit libraries should avoid using such interfaces, as doing so can inadvertently alter the behavior of the application.

**Note** – An audit library can allocate memory using mapmalloc(3MALLOC), as this allocation method can exist with any allocation scheme normally employed by the application.

## Invoking the Auditing Interface

The *rtld-audit* interface is enabled by one of two means. Each method implies a scope to the objects that are audited.

- *Global* auditing is enabled using the runtime linker environment variable LD AUDIT. The audit libraries made available by this method are provided with information regarding all dynamic objects used by the process.
- *Local* auditing is enabled through dynamic entries recorded within an object at the time it was built. The audit libraries made available by this method are provided with information regarding those dynamic objects identified for auditing.

Either method of invocation consists of a string that contains a colon-separated list of shared objects that are loaded by dlmopen(3DL). Each object is loaded onto its own audit link-map list. Each object is also searched for audit routines using dlsym(3DL). Audit routines that are found are called at various stages during the applications execution.

The *rtld-audit* interface enables multiple audit libraries to be supplied. Audit libraries that expect to be employed in this fashion should not alter the bindings that would normally be returned by the runtime linker. Altering these bindings can produce unexpected results from audit libraries that follow.

Secure applications can only obtain audit libraries from trusted directories. Presently, the only trusted directory known to the runtime linker is /usr/lib/secure for 32–bit objects or /usr/lib/secure/64 for 64–bit objects.

## Recording Local Auditors

Local auditing requirements can be established when an object is built using the link-editor options -p or -P. If you want to audit the use of a shared object libfoo.so.1, with the audit library audit.so.1, record this requirement at link-edit time using the -p option:

\$ **cc -G -o libfoo.so.1 -Wl,-paudit.so.1 -Kpic foo.c** \$ **dump -Lv libfoo.so.1 | fgrep AUDIT** [3] AUDIT audit.so.1

At runtime, the existence of this audit identifier results in the audit library being loaded and information being passed to it regarding the identifying object.

With this mechanism alone, information such as searching for the identifying object has occurred prior to the audit library being loaded. To provide as much auditing information as possible, the existence of an object requiring local auditing is propagated to users of that object. For example, if an application is built that depends on libfoo.so.1, then the application is identified to indicate its dependencies require auditing:

```
$ cc -o main main.c libfoo.so.1
$ dump -Lv main | fgrep AUDIT
[5] DEPAUDIT audit.so.1
```
The auditing enabled via this mechanism will result in the audit library being loaded and information being passed to it regarding *all* of the applications explicit dependencies. This dependency auditing can also be recorded directly when creating an object by using the link-editor's -P option:

```
$ cc -o main main.c -Wl,-Paudit.so.1
$ dump -Lv main | fgrep AUDIT
[5] DEPAUDIT audit.so.1
```
**Note –** Auditing can be disabled at runtime by setting the environment variable LD\_NOAUDIT to a non-null value.

## Audit Interface Functions

The following functions are provided by the *rtld-audit* interface and are described in their expected order of use.

**Note –** References to architecture, or object class specific interfaces are reduced to their generic name to simplify the discussions. For example, a reference to la symbind32() and la symbind64() is specified as la symbind().

la\_version()

This function provides the initial handshake between the runtime linker and the audit library. This interface must be provided by the audit library for it to be loaded.

uint\_t la\_version(uint\_t *version*);

The runtime linker calls this interface with the highest *version* of the *rtld-audit* interface it is capable of supporting. The audit library can verify that this version is sufficient for its use, and return the version it expects to use. This version is normally LAV CURRENT, which is defined in /usr/include/link.h.

If the audit library returns a version of zero, or a value greater than the *rtld-audit* interface the runtime linker supports, the audit library will not be used.

### la\_activity()

This function informs an auditor that link-map activity is occurring.

void la\_activity(uintptr\_t \* *cookie*, uint\_t *flags*);

*cookie* identifies the object heading the link-map. *flags* indicates the type of activity as defined in /usr/include/link.h:

- LA\_ACT\_ADD Objects are being added to the link-map list.
- LA\_ACT\_DELETE Objects are being deleted from the link-map list.
- LA\_ACT\_CONSISTENT Object activity has been completed.

la\_objsearch()

This function informs an auditor that an object is about to be searched for.

char \* la\_objsearch(const char \* *name*, uintptr\_t \* *cookie*, uint\_t *flags*);

*name* indicates the file or path name being searched for. *cookie* identifies the object initiating the search. *flags* identifies the origin and creation of *name* as defined in /usr/include/link.h:

- LA SER ORIG This is the initial search name. Typically this indicates the file name that is recorded as a DT\_NEEDED entry, or the argument supplied to dlmopen(3DL).
- LA\_SER\_LIBPATH The path name has been created from a LD\_LIBRARY\_PATH component.
- LA\_SER\_RUNPATH The path name has been created from a *runpath* component.
- LA\_SER\_DEFAULT The path name has been created from a default search path component.
- LA SER CONFIG The path component originated from a configuration file (see the crle(1) man page).
- LA\_SER\_SECURE The path component is specific to secure objects.

The return value indicates the search path name that the runtime linker should continue to process. A value of 0 indicates that this path should be ignored. An audit library that simply monitors search paths should return *name*.

### la\_objopen()

This function is called each time a new object is loaded by the runtime linker.

uint\_t la\_objopen(Link\_map \* *lmp*, Lmid\_t *lmid*, uintptr\_t \* *cookie*);

*lmp* provides the link-map structure that describes the new object. *lmid* identifies the link-map list to which the object has been added. *cookie* provides a pointer to an identifier. This identifier is initialized to the objects *lmp*. This identifier can be modified by the audit library to better identify the object to other *rtld-audit* interface routines

The la objopen() function returns a value that indicates the symbol bindings of interest for this object. These values can result in later calls to la\_symbind(). The return value is a mask of the following values defined in/usr/include/link.h:

- LA FLG BINDTO Audit symbol bindings *to* this object.
- LA FLG BINDFROM Audit symbol bindings *from* this object.

See the la symbind() function for more details on the use of these two flags.

A return value of zero indicates that binding information is of no interest for this object.

#### la preinit()

This function is called once after all objects have been loaded for the application, but before transfer of control to the application occurs.

void la\_preinit(uintptr\_t \* *cookie*);

*cookie* identifies the primary object that started the process, normally the dynamic executable.

#### la\_symbind()

This function is called when a binding occurs between two objects that have been tagged for binding notification from la\_objopen().

```
uintptr_t la_symbind32(Elf32_Sym * sym, uint_t ndx,
        uintptr_t * refcook, uintptr_t * defcook, uint_t * flags);
uintptr_t la_symbind64(Elf64_Sym * sym, uint_t ndx,
        uintptr_t * refcook, uintptr_t * defcook, uint_t * flags,
        const char * sym_name);
```
*sym* is a constructed symbol structure (see /usr/include/sys/elf.h), whose sym->st\_value indicates the address of the symbol definition being bound. la\_symbind32() has the sym->st\_name adjusted to point to the actual symbol name, while la symbind64() leaves sym->st name to be the index into the bound objects string table.

*ndx* indicates the symbol index within the bound object's dynamic symbol table. *refcook* describes the object making reference to this symbol. This identifier is the same as the one that is passed to the la objopen() that returned LA\_FLG\_BINDFROM. *defcook* describes the object defining this symbol. This identifier is the same as passed to the la\_objopen() that returned LA\_FLG\_BINDTO.

*flags* points to a data item that can convey information regarding the binding and can be used to modify the continued auditing of procedure linkage table symbol entries. This value is a mask of the following flags defined in /usr/include/link.h:

- LA SYMB\_NOPLTENTER The la\_pltenter() function is *not* called for this symbol.
- LA SYMB\_NOPLTEXIT The la\_pltexit() function is *not* called for this symbol.
- LA\_SYMB\_DLSYM The symbol binding occurred as a result of calling dlsym(3DL).
- LA SYMB ALTVALUE (LAV VERSION2) An alternate value was returned for the symbol value by a previous call to la symbind().

By default, if the la pltenter() or la pltexit() functions exist within the audit library, they are called after la symbind() for procedure linkage table symbols each time the symbol is referenced. See also ["Audit Interface Limitations"](#page-157-0) [on page 158.](#page-157-0)

The return value indicates the address to which control should be passed following this call. An audit library that simply monitors symbol binding should return the value of sym->st value so that control is passed to the bound symbol definition. An audit library can intentionally redirect a symbol binding by returning a different value.

*sym\_name*, which is applicable for la\_symbind64() only, contains the name of the symbol being processed. This name is available in the sym->st\_name field for the 32–bit interface.

### la pltenter()

These functions are called on a SPARC and x86 system respectively, when a procedure linkage symbol entry, between two objects that have been tagged for binding notification, is called.

```
uintptr_t la_sparcv8_pltenter(Elf32_Sym * sym, uint_t ndx,
        uintptr_t * refcook, uintptr_t * defcook,
        La sparcv8 regs * regs, uint t * flags);
uintptr t la sparcv9 pltenter(Elf64 Sym * sym, uint t ndx,
        uintptr_t * refcook, uintptr_t * defcook,
        La_sparcv9_regs * regs, uint_t * flags,
        const char * sym_name);
uintptr_t la_i86_pltenter(Elf32_Sym * sym, uint_t ndx,
```
Chapter 6 • Support Interfaces **155**

```
uintptr_t * refcook, uintptr_t * defcook,
La_i86_regs * regs, uint_t * flags);
```
*sym*, *ndx*, *refcook*, *defcook* and *sym\_name* provide the same information as passed to la symbind().

*regs* points to the out registers on a SPARC system, and the stack and frame registers on a x86 system, as defined in /usr/include/link.h.

*flags* points to a data item that can convey information regarding the binding and can be used to modify the continuing auditing of this procedure linkage table entry. This data item is the same as pointed to by the *flags* from la\_symbind(). This value is a mask of the following flags defined in /usr/include/link.h:

- LA\_SYMB\_NOPLTENTER la\_pltenter() is *not* be called again for this symbol.
- LA SYMB\_NOPLTEXIT la pltexit() is *not* be called for this symbol.

The return value indicates the address to which control should be passed following this call. An audit library that simply monitors symbol binding should return the value of sym->st value so that control is passed to the bound symbol definition. An audit library can intentionally redirect a symbol binding by returning a different value.

### la pltexit()

This function is called when a procedure linkage symbol entry between two objects that have been tagged for binding notification returns, but before control reaches the caller.

```
uintptr_t la_pltexit(Elf32_Sym * sym, uint_t ndx, uintptr_t * refcook,
        uintptr_t * defcook, uintptr_t retval);
uintptr_t la_pltexit64(Elf64_Sym * sym, uint_t ndx, uintptr_t * refcook,
        uintptr_t * defcook, uintptr_t retval, const char * sym_name);
```
*sym*, *ndx*, *refcook*, *defcook* and *sym\_name* provide the same information as passed to la\_symbind(). *retval* is the return code from the bound function. An audit library that simply monitors symbol binding should return *retval*. An audit library can intentionally return a different value.

**Note** – The la pltexit() interface is experimental. See ["Audit Interface](#page-157-0) [Limitations"](#page-157-0) on page 158.

### la\_objclose()

This function is called after any termination code for an object has been executed and prior to the object being unloaded.

uint\_t la\_objclose(uintptr\_t \* *cookie*);

**156** Linker and Libraries Guide • August 2003

*cookie* was obtained from a previous la\_objopen() and identifies the object. Any return value is presently ignored.

## Audit Interface Example

The following simple example creates an audit library that prints the name of each shared object dependency loaded by the dynamic executable date(1).

```
$ cat audit.c
#include <link.h>
#include <stdio.h>
uint_t
la_version(uint_t_version)
{
       return (LAV_CURRENT);
}
uint_t
la objopen(Link map * lmp, Lmid t lmid, uintptr t * cookie)
{
        if (lmid == LM_ID_BASE)
              (void) printf("file: %s loaded\n", lmp->l_name);
       return (0);
}
$ cc -o audit.so.1 -G -K pic -z defs audit.c -lmapmalloc -lc
$ LD_AUDIT=./audit.so.1 date
file: date loaded
file: /usr/lib/libc.so.1 loaded
file: /usr/lib/libdl.so.1 loaded
file: /usr/lib/locale/en_US/en_US.so.2 loaded
Thur Aug 10 17:03:55 PST 2000
```
## Audit Interface Demonstrations

A number of demonstration applications that use the *rtld-audit* interface are provided in the SUNWosdem package under /usr/demo/link\_audit:

#### sotruss

This demo provides tracing of procedure calls between the dynamic objects of a named application.

### whocalls

This demo provides a stack trace for a specified function whenever called by a named application.

### perfcnt

This demo traces the amount of time spent in each function for a named application.

<span id="page-157-0"></span>symbindrep

This demo reports all symbol bindings performed to load a named application.

sotruss(1) and whocalls(1) are also included in the SUNWtoo package. perfcnt and symbindrep are example programs only and are not intended for use in a production environment.

## Audit Interface Limitations

There are some limitations regarding the use of the la pltexit() family. These limitations stem from the need to insert an extra stack frame between the caller and callee to provide a means of acquiring the la\_pltexit() return value. This requirement is not a problem when calling just the  $1a$  pltenter() routines, as any intervening stack can be cleaned up prior to transferring control to the destination function.

Because of these limitations, la\_pltexit() should be considered an experimental interface. When in doubt, avoid the use of the la pltexit() routines.

## Functions That Directly Inspect the Stack

A small number of functions exist that directly inspect the stack or make assumptions regarding its state. Some examples of these functions are the set jmp(3C) family, vfork(2), and any function that returns a structure, not a pointer to a structure. These functions are compromised by the extra stack created to support  $la$  pltexit().

The runtime linker cannot detect functions of this type, and thus the audit library creator is responsible for disabling la\_pltexit() for such routines.

# Runtime Linker Debugger Interface

The runtime linker performs many operations including the mapping of objects into memory and the binding of symbols. Debugging programs often need to access information that describes these runtime linker operations as part of analyzing an application. These debugging programs run as a separate process to the application they are analyzing.

This section describes the *rtld-debugger* interface for monitoring and modifying a dynamically linked application from another process. The architecture of this interface follows the model used in libthread\_db(3THR).

When using the *rtld-debugger* interface, at least two processes are involved:

- One or more *target* processes. The target processes must be dynamically linked and use the runtime linker /usr/lib/ld.so.1 for 32–bit processes, or /usr/lib/64/ld.so.1 for 64–bit processes.
- A *controlling* process links with the *rtld-debugger* interface library and uses it to inspect the dynamic aspects of the target processes. A 64–bit controlling process can debug both 64–bit and 32–bit targets. However, a 32–bit controlling process is limited to 32–bit targets.

The most anticipated use of the *rtld-debugger* interface is when the controlling process is a debugger and its target is a dynamic executable.

The *rtld-debugger* interface enables the following activities with a target process:

- Initial rendezvous with the runtime linker.
- Notification of the loading and unloading of dynamic objects.
- Retrieval of information regarding any loaded objects.
- Stepping over procedure linkage table entries.
- Enabling object padding.

## Interaction Between Controlling and Target Process

To be able to inspect and manipulate a target process, the *rtld-debugger* interface employs an *exported* interface, an *imported* interface, and *agents* for communicating between these interfaces.

The controlling process is linked with the *rtld-debugger* interface provided by librtld\_db.so.1, and makes requests of the interface exported from this library. This interface is defined in /usr/include/rtld\_db.h. In turn, librtld\_db.so.1 makes requests of the interface imported from the controlling process. This interaction allows the *rtld-debugger* interface to:

- Look up symbols in a target process.
- Read and write memory in the target process.

The imported interface consists of a number of proc\_service routines that most debuggers already employ to analyze processes. These routines are described in ["Debugger Import Interface"](#page-168-0) on page 169.

The *rtld-debugger* interface assumes that the process being analyzed is stopped when requests are made of the *rtld-debugger* interface. If this halt does not occur, data structures within the runtime linker of the target process might not be in a consistent state for examination.

The flow of information between librtld db.so.1, the controlling process (debugger) and the target process (dynamic executable) is diagrammed in the following figure.

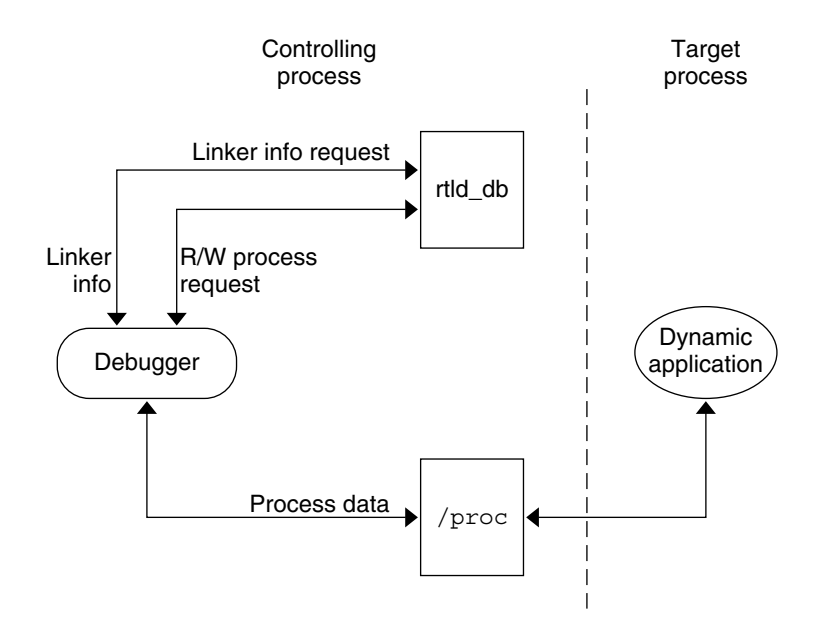

**FIGURE 6–1** *rtld-debugger* Information Flow

**Note –** The *rtld-debugger* interface is dependent upon the proc\_service interface, /usr/include/proc\_service.h, which is considered experimental. The *rtld-debugger* interface might have to track changes in the proc\_service interface as it evolves.

A sample implementation of a controlling process that uses the *rtld-debugger* interface is provided in the SUNWosdem package under /usr/demo/librtld\_db. This debugger, rdb, provides an example of using the proc\_service imported interface, and shows the required calling sequence for all librtld db.so.1 exported interfaces. The following sections describe the *rtld-debugger* interfaces. More detailed information can be obtained by examining the sample debugger.

## Debugger Interface Agents

An agent provides an opaque handle that can describe internal interface structures. The agent also provides a mechanism of communication between the exported and imported interfaces. The *rtld-debugger* interface is intended to be used by a debugger which can manipulate several processes at the same time, these agents are used to identify the process.

```
struct ps_prochandle
```
Is an opaque structure that is created by the controlling process to identify the target process that is passed between the exported and imported interface.

#### struct rd\_agent

Is an opaque structure created by the *rtld-debugger* interface that identifies the target process that is passed between the exported and imported interface.

## Debugger Exported Interface

This section describes the various interfaces exported by the /usr/lib/librtld\_db.so.1 audit library. It is broken down into functional groups.

## Agent Manipulation Interfaces

#### rd\_init()

This function establishes the *rtld-debugger* version requirements. The base *version* is defined as RD\_VERSION1. The current *version* is always defined by RD\_VERSION.

rd\_err\_e rd\_init(int *version*);

Version RD VERSION2, added in Solaris 8 10/00, extends the rd loadobj  $t$ structure. See the rl\_flags, rl\_bend and rl\_dynamic fields in ["Scanning](#page-161-0) [Loadable Objects"](#page-161-0) on page 162.

Version RD\_VERSION3, added in Solaris 8 01/01, extends the rd\_plt\_info\_t structure. See the pi baddr and pi flags fields in ["Procedure Linkage Table](#page-165-0) Skipping" [on page 166.](#page-165-0)

If the version requirement of the controlling process is greater than the *rtld-debugger* interface available, then RD\_NOCAPAB is returned.

```
rd_new()
```
This function creates a new exported interface agent.

rd\_agent\_t \* rd\_new(struct ps\_prochandle \* *php*);

*php* is a cookie created by the controlling process to identify the target process. This cookie is used by the imported interface offered by the controlling process to maintain context, and is opaque to the *rtld-debugger* interface.

#### rd\_reset()

This function resets the information within the agent based off the same *ps\_prochandle* structure given to rd\_new().

rd\_err\_e rd\_reset(struct rd\_agent \* *rdap*);

This function is called when a target process is restarted.

<span id="page-161-0"></span>rd\_delete()

This function deletes an agent and frees any state associated with it.

```
void rd_delete(struct rd_agent * rdap);
```
## Error Handling

The following error states can be returned by the *rtld-debugger* interface (defined in rtld\_db.h):

```
typedef enum {
        RD_ERR,
        RD_OK,
        RD_NOCAPAB,
        RD_DBERR,
        RD_NOBASE,
        RD_NODYNAM,
        RD_NOMAPS
```
} rd\_err\_e;

The following interfaces can be used to gather the error information.

```
rd_errstr()
```
This function returns a descriptive error string describing the error code *rderr*.

```
char * rd_errstr(rd_err_e rderr);
```

```
rd_log()
```
This function turns logging on (1) or off (0).

void rd\_log(const int *onoff*);

When logging is turned on, the imported interface function ps\_plog() provided by the controlling process, is called with more detailed diagnostic information.

## Scanning Loadable Objects

You can obtain information for each object maintained on the runtime linkers link-map is achieved by using the following structure, defined in  $rtdd$  db.h:

```
typedef struct rd_loadobj {
      psaddr t rl nameaddr;
      unsigned rl flags;
      psaddr t rl base;
      psaddr t rl data base;
      unsigned rl lmident;
      psaddr t rl refnameaddr;
      psaddr t rl plt base;
      unsigned and rl plt size;
      psaddr t rl bend;
      psaddr t rl padstart;
      psaddr t rl padend;
```
**162** Linker and Libraries Guide • August 2003

```
psaddt t rl dynamic;
} rd_loadobj_t;
```
Notice that all addresses given in this structure, including string pointers, are addresses in the target process and not in the address space of the controlling process itself.

### rl\_nameaddr

A pointer to a string that contains the name of the dynamic object.

```
rl_flags
```
With revision RD\_VERSION2, dynamically loaded relocatable objects are identified with RD\_FLG\_MEM\_OBJECT.

rl\_base

The base address of the dynamic object.

rl\_data\_base

The base address of the data segment of the dynamic object.

rl\_lmident

The link-map identifier (see ["Establishing a Namespace"](#page-149-0) on page 150).

rl\_refnameaddr

If the dynamic object is a filter, then this points to the name of the filtees.

rl plt base, rl plt size

These elements are present for backward compatibility and are currently unused.

rl\_bend

The end address of the object (text + data + bss). With revision RD\_VERSION2, a dynamically loaded relocatable object will cause this element to point to the end of the created object, which will include its section headers.

#### rl\_padstart

The base address of the padding before the dynamic object (refer to ["Dynamic](#page-167-0) [Object Padding"](#page-167-0) on page 168).

rl\_padend

The base address of the padding after the dynamic object (refer to ["Dynamic Object](#page-167-0) Padding" [on page 168\)](#page-167-0).

rl\_dynamic

This field, added with RD\_VERSION2, provides the base address of the object's dynamic section, which allows reference to such entries as DT\_CHECKSUM (see [Table](#page-240-0) [7–43\)](#page-240-0).

The rd loadobj iter() routine uses this object data structure to access information from the runtime linker's link-map lists:

```
rd_loadobj_iter()
```
This function iterates over all dynamic objects currently loaded in the target process.

```
typedef int rl iter f(const rd loadobj t *, void *);
rd_err_e rd_loadobj_iter(rd_agent_t * rap, rl_iter_f * cb,
        void * clnt_data);
```
On each iteration the imported function specified by *cb* is called. *clnt\_data* can be used to pass data to the *cb* call. Information about each object is returned via a pointer to a volatile (stack allocated) rd loadobj t structure.

Return codes from the *cb* routine are examined by rd loadobj iter() and have the following meaning:

- 1 continue processing link-maps.
- 0 stop processing link-maps and return control to the controlling process.

rd\_loadobj\_iter() returns RD\_OK on success. A return of RD\_NOMAPS indicates the runtime linker has not yet loaded the initial link-maps.

## Event Notification

A controlling process can track certain events that occur within the scope of the runtime linker that. These events are:

RD\_PREINIT

The runtime linker has loaded and relocated all the dynamic objects and is about to start calling the .init sections of each object loaded.

RD\_POSTINIT

The runtime linker has finished calling all of the .init sections and is about to transfer control to the primary executable.

```
RD_DLACTIVITY
```
The runtime linker has been invoked to either load or unload a dynamic object.

These events can be monitored using the following interface, defined in sys/link.h and rtld\_db.h:

```
typedef enum {
       RD NONE = 0,
       RD_PREINIT,
       RD_POSTINIT,
       RD_DLACTIVITY
} rd_event_e;
/*
* Ways that the event notification can take place:
*/
typedef enum {
       RD_NOTIFY_BPT,
       RD_NOTIFY_AUTOBPT,
       RD_NOTIFY_SYSCALL
} rd_notify_e;
```
**164** Linker and Libraries Guide • August 2003

```
/*
 * Information on ways that the event notification can take place:
*/
typedef struct rd_notify {
      rd_notify_e type;
       union {
              psaddr t bptaddr;
              long syscallno;
       } u;
} rd_notify_t;
```
The following functions track events:

rd\_event\_enable()

This function enables (1) or disables (0) event monitoring.

rd\_err\_e rd\_event\_enable(struct rd\_agent \* *rdap*, int *onoff*);

**Note –** Presently, for performance reasons, the runtime linker ignores event disabling. The controlling process should not assume that a given break-point can not be reached because of the last call to this routine.

#### rd\_event\_addr()

This function specifies how the controlling program is notified of a given event.

rd\_err\_e rd\_event\_addr(rd\_agent\_t \* *rdap*, rd\_event\_e *event*, rd\_notify\_t \* *notify*);

Depending on the event type, the notification of the controlling process takes place by calling a benign, cheap system call that is identified by notify- >u.syscallno, or executing a break point at the address specified by notify->u.bptaddr. The controlling process is responsible for tracing the system call or place the actual break-point.

When an event has occurred, additional information can be obtained by this interface, defined in rtld\_db.h:

```
typedef enum {
       RD_NOSTATE = 0,
       RD_CONSISTENT,
       RD_ADD,
       RD_DELETE
} rd_state_e;
typedef struct rd_event_msg {
       rd_event_e type;
       union {
              rd state_e state;
       } u;
} rd_event_msg_t;
```
Chapter 6 • Support Interfaces **165**

<span id="page-165-0"></span>The rd state e values are:

```
RD_NOSTATE
```
There is no additional state information available.

RD\_CONSISTANT

The link-maps are in a stable state and can be examined.

RD\_ADD

A dynamic object is in the process of being loaded and the link-maps are not in a stable state. They should not be examined until the RD\_CONSISTANT state is reached.

RD\_DELETE

A dynamic object is in the process of being deleted and the link-maps are not in a stable state. They should not be examined until the RD\_CONSISTANT state is reached.

The rd event  $q$ etmsq() function is used to obtain this event state information.

rd\_event\_getmsg()

This function provides additional information concerning an event.

rd\_err\_e rd\_event\_getmsg(struct rd\_agent \* *rdap*, rd\_event\_msg\_t \* *msg*);

The following table shows the possible state for each of the different event types.

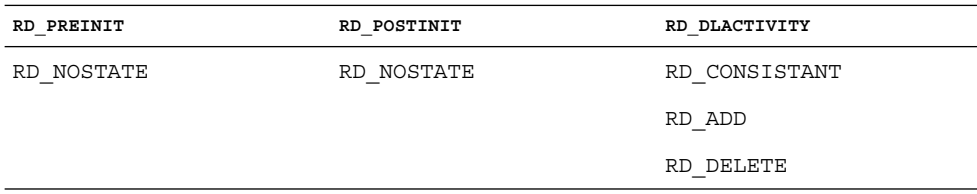

## Procedure Linkage Table Skipping

The *rtld-debugger* interface enables a controlling process to skip over procedure linkage table entries. When a controlling process, such as a debugger, is asked to step into a function for the first time, the procedure linkage table processing, causes control to be passed to the runtime linker to search for the function definition.

The following interface enables a controlling process to step over the runtime linker's procedure linkage table processing. The controlling process can determine when a procedure linkage table entry is encountered based on external information provided in the ELF file.

Once a target process has stepped into a procedure linkage table entry, the process calls the rd\_plt\_resolution() interface:

rd\_plt\_resolution()

This function returns the resolution state of the current procedure linkage table entry and information on how to skip it.

```
rd_err_e rd_plt_resolution(rd_agent_t * rdap, paddr_t pc,
        lwpid_t lwpid, paddr_t plt_base, rd_plt_info_t * rpi);
```
*pc* represents the first instruction of the procedure linkage table entry. *lwpid* provides the lwp identifier and *plt\_base* provides the base address of the procedure linkage table. These three variables provide information sufficient for various architectures to process the procedure linkage table.

*rpi* provides detailed information regarding the procedure linkage table entry as defined in the following data structure, defined in rtld db.h:

```
typedef enum {
       RD_RESOLVE_NONE,
       RD_RESOLVE_STEP,
       RD_RESOLVE_TARGET,
      RD_RESOLVE_TARGET_STEP
} rd_skip_e;
typedef struct rd_plt_info {
      rd_skip_e pi_skip_method;
       long pi nstep;
       psaddr t pi target;
       psaddr t pi baddr;
       unsigned int pi flags;
} rd_plt_info_t;
```
#define RD\_FLG\_PI\_PLTBOUND 0x0001

The elements of the rd plt info tstructure are:

pi\_skip\_method

Identifies how the procedure linkage table entry can be traversed. This method is set to one of the rd skip e values.

## pi\_nstep

Identifies how many instructions to step over when RD\_RESOLVE\_STEP or RD\_RESOLVE\_TARGET\_STEP are returned.

#### pi\_target

Specifies the address at which to set a breakpoint when RD\_RESOLVE\_TARGET\_STEP or RD\_RESOLVE\_TARGET are returned.

## pi\_baddr

The procedure linkage table destination address, added with RD\_VERSION3. When the RD\_FLG\_PI\_PLTBOUND flag of the pi\_flags field is set, this element identifies the resolved (bound) destination address.

pi\_flags

A flags field, added with RD\_VERSION3. The flag RD\_FLG\_PI\_PLTBOUND identifies the procedure linkage entry as having been resolved (bound) to its destination

<span id="page-167-0"></span>address, which is available in the pi\_baddr field.

The following scenarios are possible from the rd  $p$ lt info t return values:

■ The first call through this procedure linkage table must be resolved by the runtime linker. In this case, the rd plt info t contains:

```
{RD_RESOLVE_TARGET_STEP, M, <BREAK>, 0, 0}
```
The controlling process sets a breakpoint at BREAK and continues the target process. When the breakpoint is reached, the procedure linkage table entry processing has finished. The controlling process can then step M instructions to the destination function. Notice that the bound address ( $pi$  baddr) has not been set since this is the first call through a procedure linkage table entry.

On the Nth time through this procedure linkage table,  $rd$  plt info t contains:

**{RD\_RESOLVE\_STEP, M, 0, <BoundAddr>, RD\_FLG\_PI\_PLTBOUND}**

The procedure linkage table entry has already been resolved and the controlling process can step M instructions to the destination function. The address that the procedure linkage table entry is bound to is <BoundAddr> and the RD FLG PI PLTBOUND bit has been set in the flags field.

## Dynamic Object Padding

The default behavior of the runtime linker relies on the operating system to load dynamic objects where they can be most efficiently referenced. Some controlling processes benefit from the existence of padding around the objects loaded into memory of the target process. This interface enables a controlling process to request this padding.

rd\_objpad\_enable()

This function enables or disables the padding of any subsequently loaded objects with the target process. Padding occurs on both sides of the loaded object.

rd\_err\_e rd\_objpad\_enable(struct rd\_agent \* *rdap*, size\_t *padsize*);

*padsize* specifies the size of the padding, in bytes, to be preserved both before and after any objects loaded into memory. This padding is reserved as a memory mapping using mmap(2) with PROT\_NONE permissions and the MAP\_NORESERVE flag. Effectively, the runtime linker reserves areas of the virtual address space of the target process adjacent to any loaded objects. These areas can later be utilized by the controlling process.

A *padsize* of 0 disables any object padding for later objects.

<span id="page-168-0"></span>**Note** – Reservations obtained using mmap(2) from /dev/zero with MAP\_NORESERVE can be reported using the proc(1) facilities and by referring to the link-map information provided in rd\_loadobj\_t.

## Debugger Import Interface

The imported interface that a controlling process must provide to librtld db.so.1 is defined in /usr/include/proc\_service.h. A sample implementation of these proc\_service functions can be found in the rdb demonstration debugger. The *rtld-debugger* interface uses only a subset of the proc\_service interfaces available. Future versions of the *rtld-debugger* interface might take advantage of additional proc service interfaces without creating an incompatible change.

The following interfaces are currently being used by the *rtld-debugger* interface:

#### ps\_pauxv()

This function returns a pointer to a copy of the auxv vector.

ps\_err\_e ps\_pauxv(const struct ps\_prochandle \* *ph*, auxv\_t \*\* *aux*);

Because the auxv vector information is copied to an allocated structure, the pointer remains as long as the *ps\_prochandle* is valid.

### ps\_pread()

This function reads data from the target process.

```
ps_err_e ps_pread(const struct ps_prochandle * ph, paddr_t addr,
        char * buf, int size);
```
From address *addr* in the target process, *size* bytes are copied to *buf*.

### ps pwrite()

This function writes data to the target process.

ps\_err\_e ps\_pwrite(const struct ps\_prochandle \* *ph*, paddr\_t *addr*, char \* *buf*, int *size*);

*size* bytes from *buf* are copied into the target process at address *addr*.

#### ps\_plog()

This function is called with additional diagnostic information from the *rtld-debugger* interface.

void ps\_plog(const char \* *fmt*, ...);

The controlling process determines where, or if, to log this diagnostic information. The arguments to ps\_plog() follow the printf(3C) format.

### ps\_pglobal\_lookup()

This function searches for the symbol in the target process.

```
ps_err_e ps_pglobal_lookup(const struct ps_prochandle * ph,
        const char * obj, const char * name, ulong_t * sym_addr);
```
The symbol named *name* is searched for within the object named *obj* within the target process *ph*. If the symbol is found, the symbol address is stored in *sym\_addr*.

ps\_pglobal\_sym()

This function searches for the symbol in the target process.

```
ps_err_e ps_pglobal_sym(const struct ps_prochandle * ph,
        const char * obj, const char * name, ps_sym_t * sym_desc);
```
The symbol named *name* is searched for within the object named *obj* within the target process *ph*. If the symbol is found, the symbol descriptor is stored in *sym\_desc*.

In the event that the *rtld-debugger* interface needs to find symbols within the application or runtime linker prior to any link-map creation, the following reserved values for *obj* are available:

#define PS\_OBJ\_EXEC ((const char \*)0x0) /\* application id \*/ #define PS\_OBJ\_LDSO ((const char \*)0x1) /\* runtime linker id \*/

The controlling process can use the procfs file system for these objects, using the following pseudo code:

```
ioctl(.., PIOCNAUXV, ...) - obtain AUX vectors
ldsoddr = auxv[AT BASE];ldsofd = ioctl(..., PIOCOPENM, &ldsoaddr);
/* process elf information found in ldsofd ... */
execfd = ioctl(.., PIOCOPENM, 0);
/* process elf information found in execfd ... */
```
Once the file descriptors are found, the ELF files can be examined for their symbol information by the controlling program.

## CHAPTER **7**

# Object File Format

This chapter describes the executable and linking format (ELF) of the object files produced by the assembler and link-editor. There are three main types of object files:

- A relocatable file holds code and data suitable to be linked with other object files to create an executable or shared object file, or another relocatable object.
- An executable file holds a program that is ready to execute. The file specifies how exec(2) creates a program's process image.
- A shared object file holds code and data suitable to be linked in two contexts. First, the link-editor can process this file with other relocatable and shared object files to create other object files. Second, the runtime linker combines this file with a dynamic executable file and other shared objects to create a process image.

The first section in this chapter, "File Format" on page 171, focuses on the format of object files and how that pertains to creating programs. The second section, ["Dynamic](#page-226-0) Linking" [on page 227,](#page-226-0) focuses on how the format pertains to loading programs.

Programs manipulate object files with the functions contained in the ELF access library, libelf. Refer to the elf(3ELF) man page for a description of libelf contents. Sample source code that uses libelf is provided in the SUNWosdem package under the /usr/demo/ELF directory.

# File Format

Object files participate in both program linking and program execution. For convenience and efficiency, the object file format provides parallel views of a file's contents, reflecting the differing needs of these activities. The following figure shows an object file's organization.

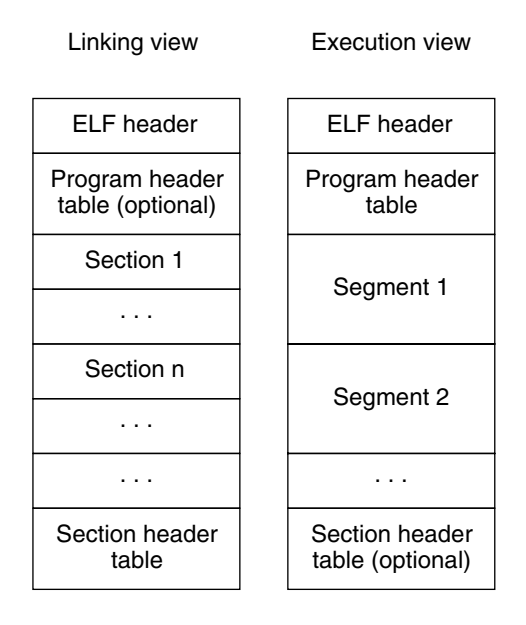

**FIGURE 7–1** Object File Format

An ELF header resides at the beginning of an object file and holds a *road map* describing the file's organization.

**Note –** Only the ELF header has a fixed position in the file. The flexibility of the ELF format requires no specified order for header tables, sections or segments. However, this figure is typical of the layout used in Solaris.

*Sections* represent the smallest indivisible units that can be processed within an ELF file. *Segments* are a collection of sections that represent the smallest individual units that can be mapped to a memory image by  $exec(2)$  or by the runtime linker.

Sections hold the bulk of object file information for the linking view: instructions, data, symbol table, relocation information, and so on. Descriptions of sections appear in the first part of this chapter. The second part of this chapter discusses segments and the program execution view of the file.

A program header table, if present, tells the system how to create a process image. Files used to generate a process image, executables and shared objects, must have a program header table; relocatable objects do not need such a table.

<span id="page-172-0"></span>A section header table contains information describing the file's sections. Every section has an entry in the table. Each entry gives information such as the section name, the section size, and so forth. Files used in link-editing must have a section header table; other object files might or might not have one.

## Data Representation

The object file format supports various processors with 8-bit bytes, 32–bit and 64–bit architectures. Nevertheless, it is intended to be extensible to larger (or smaller) architectures. Table 7–1 and Table 7–2 list the 32–bit and 64–bit data types.

Object files represent some control data with a machine-independent format. making it possible to identify object files and interpret their contents in a common way. The remaining data in an object file use the encoding of the target processor, regardless of the machine on which the file was created.

| Name          | <b>Size</b> | Alignment      | <b>Purpose</b>           |
|---------------|-------------|----------------|--------------------------|
| Elf32 Addr    | 4           | 4              | Unsigned program address |
| Elf32 Half    | 2           | 2              | Unsigned medium integer  |
| Elf32 Off     | 4           | 4              | Unsigned file offset     |
| Elf32 Sword   | 4           | 4              | Signed integer           |
| Elf32 Word    | 4           | $\overline{4}$ | Unsigned integer         |
| unsigned char | 1           | 1              | Unsigned small integer   |

**TABLE 7–1** ELF 32–Bit Data Types

### **TABLE 7–2** ELF 64–Bit Data Types

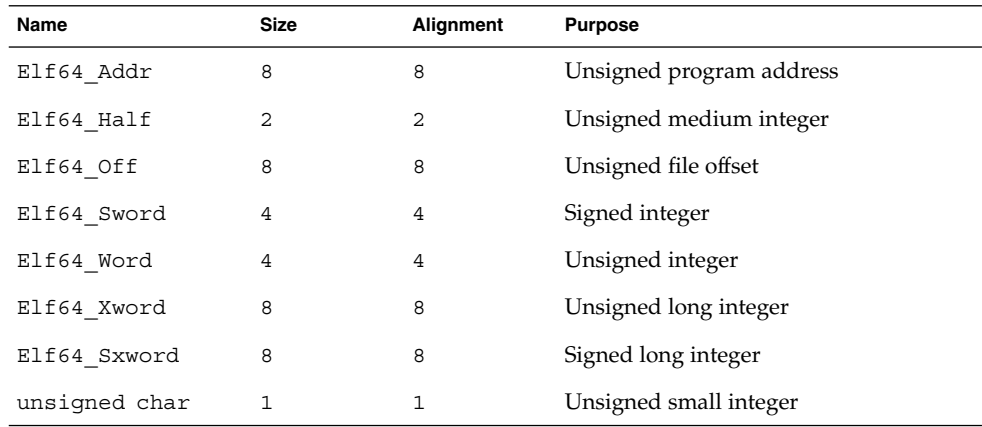

All data structures that the object file format defines follow the natural size and alignment guidelines for the relevant class. If necessary, data structures contain explicit padding to ensure 4-byte alignment for 4-byte objects, to force structure sizes to a multiple of 4, and so forth. Data also have suitable alignment from the beginning of the file. Thus, for example, a structure containing an Elf32\_Addr member will be aligned on a 4-byte boundary within the file, and a structure containing an Elf64 Addr member will be aligned on an 8–byte boundary.

**Note –** For portability, ELF uses no bit-fields.

## ELF Header

Some object file control structures can grow because the ELF header contains their actual sizes. If the object file format changes, a program can encounter control structures that are larger or smaller than expected. Programs might therefore ignore extra information. The treatment of missing information depends on context and will be specified if and when extensions are defined.

The ELF header has the following structure, defined in sys/elf.h:

```
#define EI_NIDENT 16
typedef struct {
       unsigned char e ident [EI_NIDENT];
      Elf32 Half e type;
      Elf32 Half e_machine;
      Elf32 Word e version;
      Elf32_Addr e_entry;<br>Elf32_Off e_phoff:
       Elf32 Off
       Elf32_Off e_shoff;
       Elf32 Word e flags;
       Elf32_Half e_ehsize;
       Elf32_Half e_phentsize;
       Elf32_Half e_phnum;
       Elf32_Half e_shentsize;<br>Elf32_Half e_shnum;
      E1f32_HalfElf32 Half e shstrndx;
} Elf32_Ehdr;
typedef struct {
      unsigned char e ident [EI_NIDENT];
       Elf64_Half e_type;
       Elf64_Half e_machine;
       E1f64 Word e version;
       Elf64_Addr e_entry;
       Elf64 Off ephoff;
       Elf64Off eshoff;
       Elf64 Word e flags;
       Elf64 Half e ehsize;
```
**174** Linker and Libraries Guide • August 2003

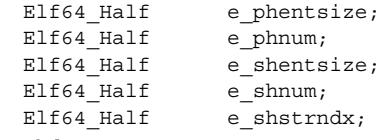

} Elf64\_Ehdr;

The elements of this structure are:

### e\_ident

The initial bytes mark the file as an object file and provide machine-independent data with which to decode and interpret the file's contents. Complete descriptions appear in ["ELF Identification"](#page-177-0) on page 178.

e\_type

Identifies the object file type, as listed in the following table.

### **TABLE 7–3** ELF File Identifiers

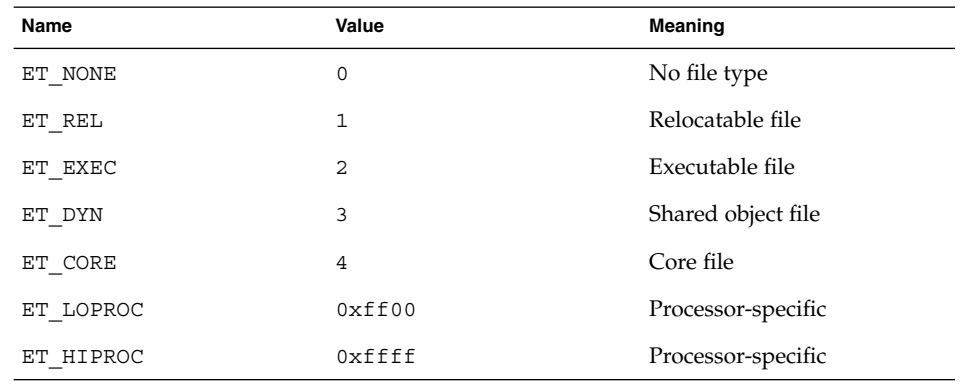

Although the core file contents are unspecified, type ET\_CORE is reserved to mark the file. Values from ET\_LOPROC through ET\_HIPROC (inclusive) are reserved for processor-specific semantics. Other values are reserved and will be assigned to new object file types as necessary.

## e\_machine

Specifies the required architecture for an individual file. Relevant architectures are listed in the following table.

## **TABLE 7–4** ELF Machines

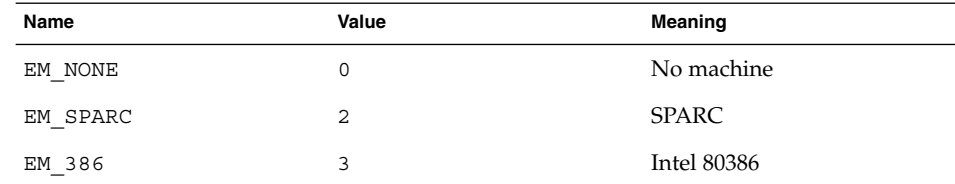

#### **TABLE 7–4** ELF Machines *(Continued)*

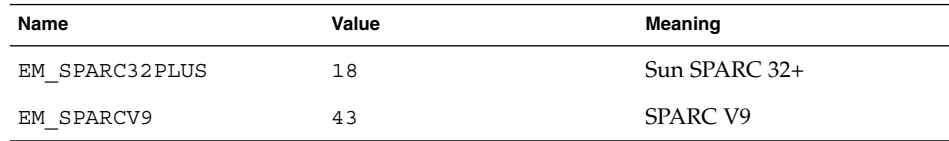

Other values are reserved and will be assigned to new machines as necessary (see sys/elf.h). Processor-specific ELF names use the machine name to distinguish them. For example, the flags defined in Table 7–5 use the prefix EF\_. A flag named WIDGET for the EM\_XYZ machine would be called EF\_XYZ\_WIDGET.

#### e\_version

Identifies the object file version, as listed in the following table.

**TABLE 7–5** ELF Versions

| Name       | Value | Meaning         |
|------------|-------|-----------------|
| EV NONE    |       | Invalid version |
| EV CURRENT | $>=1$ | Current version |

The value 1 signifies the original file format. The value of EV CURRENT changes as necessary to reflect the current version number.

## e entry

The virtual address to which the system first transfers control, thus starting the process. If the file has no associated entry point, this member holds zero.

### e\_phoff

The program header table's file offset in bytes. If the file has no program header table, this member holds zero.

e\_shoff

The section header table's file offset in bytes. If the file has no section header table, this member holds zero.

e\_flags

Processor-specific flags associated with the file. Flag names take the form EF\_machine*\_flag*. This member is presently zero for x86. The SPARC flags are listed in the following table.

### **TABLE 7–6** SPARC: ELF Flags

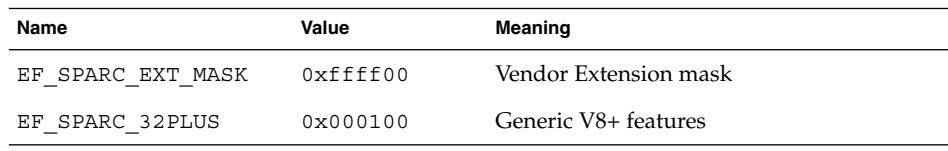

**TABLE 7–6** SPARC: ELF Flags *(Continued)*

| Name             | Value        | <b>Meaning</b>               |
|------------------|--------------|------------------------------|
| EF SPARC SUN US1 | 0x000200     | Sun UltraSPARC™ 1 Extensions |
| EF SPARC HAL R1  | 0x000400     | HAL R1 Extensions            |
| EF SPARC SUN US3 | 0x000800     | Sun UltraSPARC 3 Extensions  |
| EF SPARCV9 MM    | 0x3          | Mask for Memory Model        |
| EF SPARCV9 TSO   | $0 \times 0$ | <b>Total Store Ordering</b>  |
| EF SPARCV9 PSO   | 0x1          | Partial Store Ordering       |
| EF SPARCV9 RMO   | 0x2          | Relaxed Memory Ordering      |

### e\_ehsize

The ELF header's size in bytes.

#### e phentsize

The size in bytes of one entry in the file's program header table. All entries are the same size.

## e\_phnum

The number of entries in the program header table. The product of e\_phentsize and e\_phnum gives the table's size in bytes. If a file has no program header table, e\_phnum holds the value zero.

### e shentsize

A section header's size in bytes. A section header is one entry in the section header table. All entries are the same size.

### e\_shnum

The number of entries in the section header table. The product of e shentsize and e shnum gives the section header table's size in bytes. If a file has no section header table, e\_shnum holds the value zero.

If the number of sections is greater than or equal to SHN\_LORESERVE (0xff00), this member has the value zero and the actual number of section header table entries is contained in the sh\_size field of the section header at index 0. Otherwise, the sh\_size member of the initial entry contains 0.

#### e\_shstrndx

The section header table index of the entry that is associated with the section name string table. If the file has no section name string table, this member holds the value SHN\_UNDEF.

If the section name string table section index is greater than or equal to SHN\_LORESERVE (0xff00), this member has the value SHN\_XINDEX (0xffff) and the actual index of the section name string table section is contained in the sh\_link field of the section header at index 0. Otherwise, the sh\_link member of the initial entry contains 0.

## <span id="page-177-0"></span>ELF Identification

ELF provides an object file framework to support multiple processors, multiple data encoding, and multiple classes of machines. To support this object file family, the initial bytes of the file specify how to interpret the file. These bytes are independent of the processor on which the inquiry is made and independent of the file's remaining contents.

The initial bytes of an ELF header and an object file correspond to the e\_ident member.

| Name          | Value | <b>Purpose</b>                      |
|---------------|-------|-------------------------------------|
| EI MAG0       | 0     | File identification                 |
| EI MAG1       | 1     | File identification                 |
| EI MAG2       | 2     | File identification                 |
| EI MAG3       | 3     | File identification                 |
| EI CLASS      | 4     | File class                          |
| EI DATA       | 5     | Data encoding                       |
| EI VERSION    | 6     | File version                        |
| EI OSABI      | 7     | Operating system/ABI identification |
| EI ABIVERSION | 8     | ABI version                         |
| EI PAD        | 9     | Start of padding bytes              |
| EI NIDENT     | 16    | Size of e ident []                  |

**TABLE 7–7** ELF Identification Index

These indexes access bytes that hold the values described below.

### EI\_MAG0 - EI\_MAG3

A 4–byte *magic number*, identifying the file as an ELF object file, as listed in the following table.

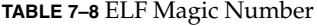

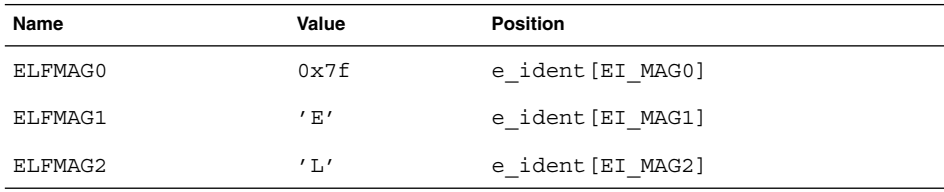

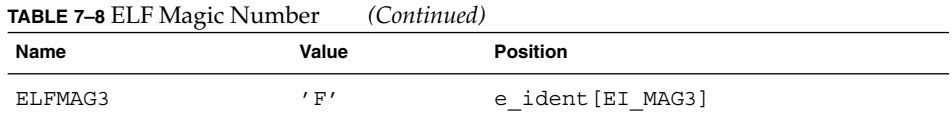

### EI\_CLASS

Byte e ident [EI CLASS] identifies the file's class, or capacity, as listed in the following table.

### **TABLE 7–9** ELF File Class

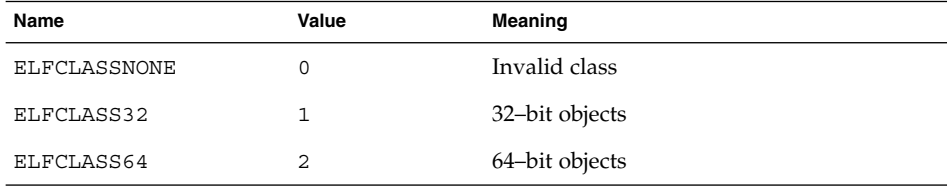

The file format is designed to be portable among machines of various sizes, without imposing the sizes of the largest machine on the smallest. The class of the file defines the basic types used by the data structures of the object file container itself. The data contained in object file sections may follow a different programming model.

Class ELFCLASS32 supports machines with files and virtual address spaces up to 4 gigabytes. It uses the basic types defined in [Table 7–1.](#page-172-0)

Class ELFCLASS64 is reserved for 64–bit architectures such as SPARC. It uses the basic types defined in [Table 7–2.](#page-172-0)

#### EI\_DATA

Byte e\_ident [EI\_DATA] specifies the data encoding of the processor-specific data in the object file, as listed in the following table.

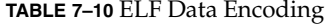

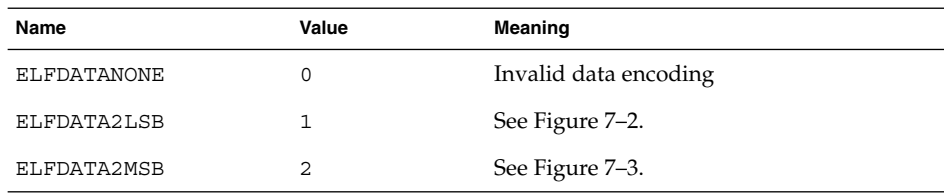

More information on these encodings appears in the section ["Data Encoding"](#page-179-0) [on page 180.](#page-179-0) Other values are reserved and will be assigned to new encodings as necessary.

### <span id="page-179-0"></span>EI\_VERSION

Byte e\_ident [EI\_VERSION] specifies the ELF header version number. Currently, this value must be EV\_CURRENT.

### EI\_OSABI

Byte e ident [EI\_OSABI] identifies the operating system and ABI to which the object is targeted. Some fields in other ELF structures have flags and values that have operating system or ABI specific meanings. The interpretation of those fields is determined by the value of this byte.

EI ABIVERSION

Byte e\_ident[EI\_ABIVERSION] identifies the version of the ABI to which the object is targeted. This field is used to distinguish among incompatible versions of an ABI. The interpretation of this version number is dependent on the ABI identified by the EI\_OSABI field. If no values are specified for the EI\_OSABI field for the processor, or no version values are specified for the ABI determined by a particular value of the EI OSABI byte, the value 0 is used to indicate unspecified.

#### EI\_PAD

This value marks the beginning of the unused bytes in e ident. These bytes are reserved and set to zero. Programs that read object files should ignore them.

## Data Encoding

A file's data encoding specifies how to interpret the basic objects in a file. Class ELFCLASS32 files use objects that occupy 1, 2, and 4 bytes. Class ELFCLASS64 files use objects that occupy 1, 2, 4, and 8 bytes. Under the defined encodings, objects are represented as shown below. Byte numbers appear in the upper left corners.

Encoding ELFDATA2LSB specifies 2's complement values, with the least significant byte occupying the lowest address.

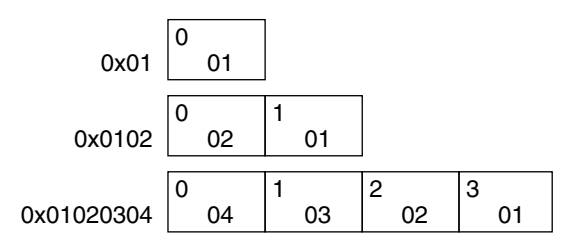

**FIGURE 7–2** Data Encoding ELFDATA2LSB

Encoding ELFDATA2MSB specifies 2's complement values, with the most significant byte occupying the lowest address.
<span id="page-180-0"></span>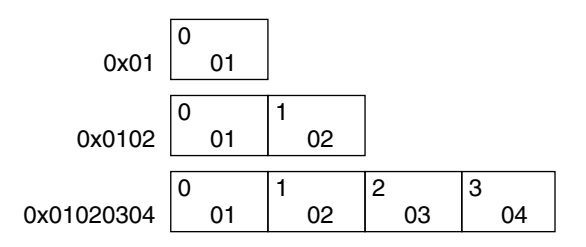

**FIGURE 7–3** Data Encoding ELFDATA2MSB

# Sections

An object file's section header table helps you locate all of the sections of the file. The section header table is an array of Elf32\_Shdr or Elf64\_Shdr structures, as described below. A section header table index is a subscript into this array. The ELF header's e\_shoff member gives the byte offset from the beginning of the file to the section header table; e\_shnum tells how many entries the section header table contains; e\_shentsize gives the size in bytes of each entry.

If the number of sections is greater than or equal to SHN LORESERVE (0xff00), e\_shnum has the value SHN\_UNDEF (0) and the actual number of section header table entries is contained in the sh\_size field of the section header at index 0. Otherwise, the sh\_size member of the initial entry contains 0.

Some section header table indexes are reserved in contexts where index size is restricted. For example, the st\_shndx member of a symbol table entry and the e\_shnum and e\_shstrndx members of the ELF header. In such contexts, the reserved values do not represent actual sections in the object file. Also in such contexts, an escape value indicates that the actual section index is to be found elsewhere, in a larger field.

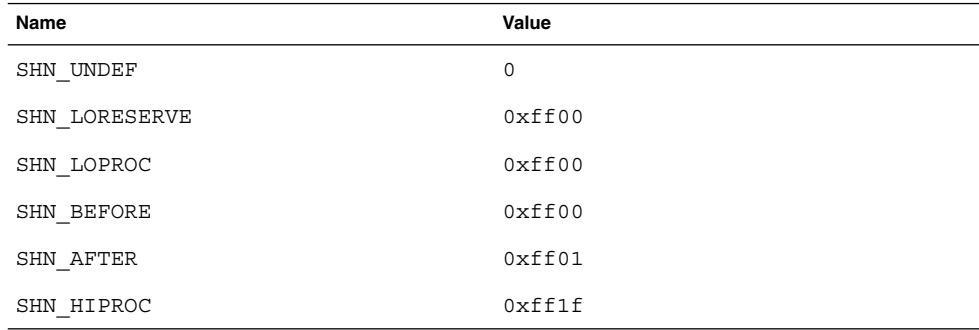

**TABLE 7–11** ELF Special Section Indexes

**TABLE 7–11** ELF Special Section Indexes *(Continued)*

| л.<br>Name    | Value  |
|---------------|--------|
| SHN LOOS      | 0xff20 |
| SHN HIOS      | 0xff3f |
| SHN ABS       | 0xfff1 |
| SHN COMMON    | 0xfff2 |
| SHN XINDEX    | 0xffff |
| SHN HIRESERVE | 0xffff |

**Note –** Although index 0 is reserved as the undefined value, the section header table contains an entry for index 0. That is, if the  $e$  shnum member of the ELF header says a file has 6 entries in the section header table, they have the indexes 0 through 5. The contents of the initial entry are specified later in this section.

#### SHN UNDEF

An undefined, missing, irrelevant, or otherwise meaningless section reference. For example, a symbol *defined* relative to section number SHN\_UNDEF is an undefined symbol.

#### SHN\_LORESERVE

The lower boundary of the range of reserved indexes.

#### SHN\_LOPROC - SHN\_HIPROC

Values in this inclusive range are reserved for processor-specific semantics.

## SHN\_LOOS - SHN\_HIOS

Values in this inclusive range are reserved for operating system-specific semantics.

## SHN\_BEFORE, SHN\_AFTER

Provide for initial and final section ordering in conjunction with the SHF\_LINK\_ORDER and SHF\_ORDERED section flags, listed in [Table 7–14.](#page-188-0)

## SHN\_ABS

Absolute values for the corresponding reference. For example, symbols defined relative to section number SHN\_ABS have absolute values and are not affected by relocation.

#### SHN COMMON

Symbols defined relative to this section are common symbols, such as FORTRAN COMMON or unallocated C external variables. These symbols are sometimes referred to as tentative.

#### SHN\_XINDEX

An escape value indicating that the actual section header index is too large to fit in the containing field. The header section index is found in another location specific to the structure where it appears.

## SHN HIRESERVE

The upper boundary of the range of reserved indexes. The system reserves indexes between SHN\_LORESERVE and SHN\_HIRESERVE, inclusive. The values do not reference the section header table. The section header table does not contain entries for the reserved indexes.

Sections contain all information in an object file except the ELF header, the program header table, and the section header table. Moreover, the sections in object files satisfy several conditions:

- Every section in an object file has exactly one section header describing it. Section headers can exist that do not have a section.
- Each section occupies one contiguous, possibly empty, sequence of bytes within a file.
- Sections in a file cannot overlap. No byte in a file resides in more than one section.
- An object file can have inactive space. The various headers and the sections might not cover every byte in an object file. The contents of the inactive data are unspecified.

A section header has the following structure, defined in sys/elf.h:

```
typedef struct {
       Elf32_Word sh_name;
       Elf32 Word sh type;
       Elf32 Word sh flags;
       Elf32_Addr
       Elf32 Off sh offset;
       Elf32_Word sh_size;<br>Elf32_Word sh link:
       E1f32 Word
       E1f32 Word
       Elf32 Word sh addralign;
       Elf32 Word sh entsize;
Elf32_Word<br>} Elf32_Shdr;
typedef struct {
       Elf64 Word sh name;
       Elf64 Word sh type;
       Elf64 Xword sh flags;
       Elf64 Addr sh addr;
       Elf64 Off sh offset;
       E1f64 Xword sh size;
       Elf64_Word sh_link;<br>Elf64_Word sh_info;
       E1f64 Word
       Elf64 Xword sh addralign;
       Elf64 Xword sh entsize;
} Elf64_Shdr;
```
The elements of this structure are:

## sh\_name

The name of the section. Its value is an index into the section header string table section giving the location of a null-terminated string. Section names and their descriptions are listed in [Table 7–17.](#page-193-0)

#### sh\_type

Categorizes the section's contents and semantics. Section types and their descriptions are listed in [Table 7–12.](#page-184-0)

#### sh\_flags

Sections support 1-bit flags that describe miscellaneous attributes. Flag definitions are listed in [Table 7–14.](#page-188-0)

## sh\_addr

If the section is to appear in the memory image of a process, this member gives the address at which the section's first byte should reside. Otherwise, the member contains 0.

## sh\_offset

The byte offset from the beginning of the file to the first byte in the section. Section type SHT\_NOBITS occupies no space in the file. Its sh\_offset member locates the conceptual placement in the file.

sh\_size

The section's size in bytes. Unless the section type is SHT\_NOBITS, the section occupies sh\_size bytes in the file. A section of type SHT\_NOBITS can have a nonzero size, but it occupies no space in the file.

#### sh\_link

A section header table index link, whose interpretation depends on the section type. [Table 7–15](#page-190-0) describes the values.

## sh\_info

Extra information, whose interpretation depends on the section type. [Table 7–15](#page-190-0) describes the values.

#### sh\_addralign

Some sections have address alignment constraints. For example, if a section holds a double-word, the system must ensure double-word alignment for the entire section. That is, the value of  $sh$  addr must be congruent to  $0$ , modulo the value of sh addralign. Currently, only 0 and positive integral powers of two are allowed. Values 0 and 1 mean the section has no alignment constraints.

#### sh\_entsize

Some sections hold a table of fixed-size entries, such as a symbol table. For such a section, this member gives the size in bytes of each entry. The member contains 0 if the section does not hold a table of fixed-size entries.

A section header's sh\_type member specifies the section's semantics, as shown in the following table.

<span id="page-184-0"></span>**TABLE 7–12** ELF Section Types, *sh\_type*

| Name                     | Value        |
|--------------------------|--------------|
| SHT NULL                 | 0            |
| SHT PROGBITS             | $\mathbf{1}$ |
| SHT_SYMTAB               | 2            |
| SHT STRTAB               | 3            |
| SHT RELA                 | 4            |
| SHT HASH                 | 5            |
| SHT DYNAMIC              | 6            |
| SHT NOTE                 | 7            |
| SHT NOBITS               | 8            |
| SHT REL                  | 9            |
| SHT_SHLIB                | 10           |
| SHT DYNSYM               | 11           |
| SHT INIT ARRAY           | 14           |
| ${\tt SHT\_FINI\_ARRAY}$ | 15           |
| SHT PREINIT ARRAY        | 16           |
| SHT_GROUP                | 17           |
| SHT SYMTAB SHNDX         | 18           |
| SHT_LOOS                 | 0x60000000   |
| SHT SUNW move            | 0x6ffffffa   |
| SHT SUNW COMDAT          | 0x6ffffffb   |
| SHT SUNW syminfo         | 0x6ffffffc   |
| SHT SUNW verdef          | 0x6ffffffd   |
| SHT SUNW verneed         | 0x6ffffffe   |
| SHT_SUNW_versym          | 0x6fffffff   |
| SHT_HIOS                 | 0x6fffffff   |
| SHT_LOPROC               | 0x70000000   |
| SHT_HIPROC               | 0x7fffffff   |
| SHT LOUSER               | 0x80000000   |

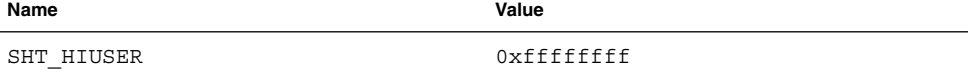

#### SHT\_NULL

Identifies the section header as inactive. This section header does not have an associated section. Other members of the section header have undefined values.

#### SHT\_PROGBITS

Identifies information defined by the program, whose format and meaning are determined solely by the program.

#### SHT\_SYMTAB, SHT\_DYNSYM

Identifies a symbol table. Typically a SHT\_SYMTAB section provides symbols for link-editing. As a complete symbol table, it can contain many symbols unnecessary for dynamic linking. Consequently, an object file can also contain a SHT\_DYNSYM section, which holds a minimal set of dynamic linking symbols, to save space. See ["Symbol Table"](#page-198-0) on page 199 for details.

#### SHT\_STRTAB, SHT\_DYNSTR

Identifies a string table. An object file can have multiple string table sections. See ["String Table"](#page-197-0) on page 198 for details.

SHT\_RELA

Identifies relocation entries with explicit addends, such as type Elf32\_Rela for the 32–bit class of object files. An object file can have multiple relocation sections. See ["Relocation"](#page-207-0) on page 208 for details.

### SHT\_HASH

Identifies a symbol hash table. All dynamically linked object files must contain a symbol hash table. Currently, an object file can have only one hash table, but this restriction might be relaxed in the future. See ["Hash Table"](#page-260-0) on page 261 for details.

#### SHT\_DYNAMIC

Identifies information for dynamic linking. Currently, an object file can have only one dynamic section. See ["Dynamic Section"](#page-239-0) on page 240 for details.

#### SHT\_NOTE

Identifies information that marks the file in some way. See ["Note Section"](#page-222-0) [on page 223](#page-222-0) for details.

## SHT\_NOBITS

Identifies a section that occupies no space in the file but otherwise resembles SHT\_PROGBITS. Although this section contains no bytes, the sh\_offset member contains the conceptual file offset.

#### SHT\_REL

Identifies relocation entries without explicit addends, such as type Elf32\_Rel for the 32–bit class of object files. An object file can have multiple relocation sections. See ["Relocation"](#page-207-0) on page 208 for details.

#### SHT\_SHLIB

Identifies a reserved section which has unspecified semantics. Programs that contain a section of this type do not conform to the ABI.

## SHT\_INIT\_ARRAY

Identifies a section containing an array of pointers to initialization functions. Each pointer in the array is taken as a parameterless procedure with a void return. See ["Initialization and Termination Sections"](#page-33-0) on page 34 for details.

## SHT\_FINI\_ARRAY

Identifies a section containing an array of pointers to termination functions. Each pointer in the array is taken as a parameterless procedure with a void return. See ["Initialization and Termination Sections"](#page-33-0) on page 34 for details.

#### SHT\_PREINIT\_ARRAY

Identifies a section containing an array of pointers to functions that are invoked before all other initialization functions. Each pointer in the array is taken as a parameterless procedure with a void return. See ["Initialization and Termination](#page-33-0) Sections" [on page 34](#page-33-0) for details.

## SHT\_GROUP

Identifies a section group. A section group is a set of sections that are related and that must be treated specially by the link-editor. Sections of type SHT\_GROUP may appear only in relocatable objects. The section header table entry for a group section must appear in the section header table before the entries for any of the sections that are members of the group. See ["Section Groups"](#page-191-0) on page 192 for details.

#### SHT\_SYMTAB\_SHNDX

Identifies a section containing extended section indexes, that is associated with a symbol table. If any section header indexes referenced by a symbol table, contain the escape value SHN\_XINDEX, an associated SHT\_SYMTAB\_SHNDX is required.

The SHT\_SYMTAB\_SHNDX section is an array of Elf32\_Word values. Each value corresponds one to one with a symbol table entry and appear in the same order as those entries. The values represent the section header indexes against which the symbol table entries are defined. Only if corresponding symbol table entry's st shndx field contains the escape value SHN XINDEX will the matching Elf32 Word hold the actual section header index; otherwise, the entry must be SHN\_UNDEF (0).

### SHT\_LOOS – SHT\_HIOS

Values in this inclusive range are reserved for operating system-specific semantics.

#### SHT\_SUNW\_move

Identifies data to handle partially initialized symbols. See ["Move Section"](#page-223-0) [on page 224](#page-223-0) for details.

## SHT\_SUNW\_COMDAT

Identifies a section that allows multiple copies of the same data to be reduced to a single copy. See ["Comdat Section"](#page-217-0) on page 218 for details.

SHT\_SUNW\_syminfo

Identifies additional symbol information. See ["Syminfo Table"](#page-205-0) on page 206 for details.

SHT\_SUNW\_verdef

Identifies fine-grained versions defined by this file. See ["Version Definition Section"](#page-217-0) [on page 218](#page-217-0) for details.

SHT\_SUNW\_verneed

Identifies fine-grained dependencies required by this file. See ["Version Dependency](#page-220-0) Section" [on page 221](#page-220-0) for details.

SHT\_SUNW\_versym

Identifies a table describing the relationship of symbols to the version definitions offered by the file. See ["Version Symbol Section"](#page-219-0) on page 220 for details.

## SHT\_LOPROC - SHT\_HIPROC

Values in this inclusive range are reserved for processor-specific semantics.

SHT\_LOUSER

Specifies the lower boundary of the range of indexes reserved for application programs.

SHT\_HIUSER

Specifies the upper boundary of the range of indexes reserved for application programs. Section types between SHT\_LOUSER and SHT\_HIUSER can be used by the application without conflicting with current or future system-defined section types.

Other section-type values are reserved. As mentioned before, the section header for index 0 (SHN\_UNDEF) exists, even though the index marks undefined section references. The following table shows the values.

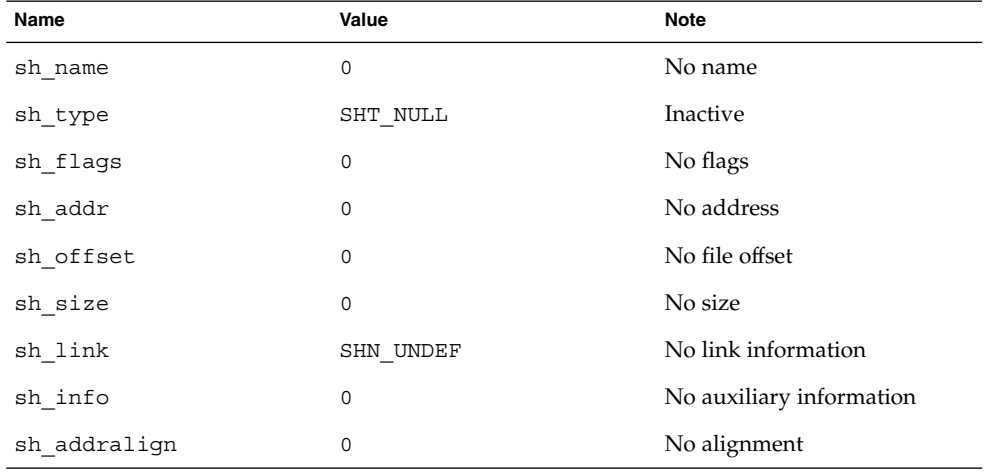

**TABLE 7–13** ELF Section Header Table Entry: Index 0

**188** Linker and Libraries Guide • August 2003

<span id="page-188-0"></span>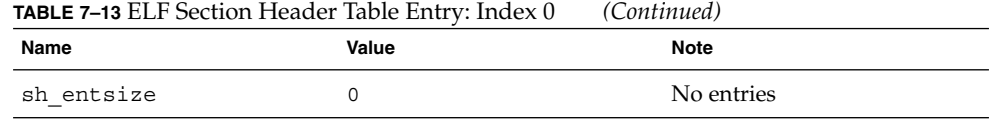

A section header's sh\_flags member holds 1-bit flags that describe the section's attributes:

**TABLE 7–14** ELF Section Attribute Flags

| Name                 | Value      |
|----------------------|------------|
| SHF WRITE            | 0x1        |
| SHF_ALLOC            | 0x2        |
| SHF_EXECINSTR        | 0x4        |
| SHF_MERGE            | 0x10       |
| SHF STRINGS          | 0x20       |
| SHF_INFO_LINK        | 0x40       |
| SHF LINK ORDER       | 0x80       |
| SHF OS NONCONFORMING | 0x100      |
| SHF GROUP            | 0x200      |
| $SHF_TLS$            | 0x400      |
| SHF MASKOS           | 0x0ff00000 |
| SHF ORDERED          | 0x40000000 |
| SHF EXCLUDE          | 0x80000000 |
| SHF_MASKPROC         | 0xf0000000 |

If a flag bit is set in sh\_flags, the attribute is *on* for the section. Otherwise, the attribute is *off* or does not apply. Undefined attributes are reserved and set to zero.

## SHF\_WRITE

Identifies a section that should be writable during process execution.

## SHF\_ALLOC

Identifies a section that occupies memory during process execution. Some control sections do not reside in the memory image of an object file. This attribute is off for those sections.

## SHF\_EXECINSTR

Identifies a section that contains executable machine instructions.

#### SHF\_MERGE

Identifies a section containing data that may be merged to eliminate duplication. Unless the SHF\_STRINGS flag is also set, the data elements in the section are of a uniform size. The size of each element is specified in the section header's sh entsize field. If the SHF STRINGS flag is also set, the data elements consist of null-terminated character strings. The size of each character is specified in the section header's sh\_entsize field.

#### SHF\_STRINGS

Identifies a section that consists of null-terminated character strings. The size of each character is specified in the section header's sh\_entsize field.

#### SHF\_INFO\_LINK

This section headers sh\_info field holds a section header table index.

#### SHF\_LINK\_ORDER

This section adds special ordering requirements to the link-editor. The requirements apply if the sh\_link field of this section's header references another section, the linked-to section. If this section is combined with other sections in the output file, the section appears in the same relative order with respect to those sections. Similarly the linked-to section appears with respect to sections the linked-to section is combined with.

The special sh\_link values SHN\_BEFORE and SHN\_AFTER (see [Table 7–11\)](#page-180-0) imply that the sorted section is to precede or follow, respectively, all other sections in the set being ordered. Input file link-line order is preserved if multiple sections in an ordered set have one of these special values.

A typical use of this flag is to build a table that references text or data sections in address order.

In the absence of the sh\_link ordering information, sections from a single input file combined within one section of the output file will be contiguous and have the same relative ordering as they did in the input file. The contributions from multiple input files appear in link-line order.

#### SHF\_OS\_NONCONFORMING

This section requires special OS-specific processing beyond the standard linking rules to avoid incorrect behavior. If this section has either an sh\_type value or contains sh\_flags bits in the OS-specific ranges for those fields, and the link-editor does not recognize these values, then the link-editor will reject the object file containing this section with an error.

#### SHF\_GROUP

This section is a member, perhaps the only one, of a section group. The section must be referenced by a section of type SHT\_GROUP. The SHF\_GROUP flag can be set only for sections contained in relocatable objects. See ["Section Groups"](#page-191-0) on page 192 for further details.

#### <span id="page-190-0"></span>SHF\_TLS

This section holds thread-local storage, meaning that each separate execution flow has its own distinct instance of this data. See ["Thread-Local Storage"](#page-225-0) on page 226 for more information.

## SHF\_MASKOS

All bits included in this mask are reserved for operating system-specific semantics.

## SHF\_ORDERED

This section requires ordering in relation to other sections of the same type. Ordered sections are combined within the section pointed to by the sh\_link entry. The sh link entry of an ordered section can point to itself.

If the sh\_info entry of the ordered section is a valid section within the same input file, the ordered section will be sorted based on the relative ordering within the output file of the section pointed to by the sh\_info entry.

The special sh\_info values SHN\_BEFORE and SHN\_AFTER (see [Table 7–11\)](#page-180-0) imply that the sorted section is to precede or follow, respectively, all other sections in the set being ordered. Input file link-line order is preserved if multiple sections in an ordered set have one of these special values.

In the absence of the sh\_info ordering information, sections from a single input file combined within one section of the output file will be contiguous and have the same relative ordering as they did in the input file. The contributions from multiple input files appear in link-line order.

## SHF\_EXCLUDE

This section is excluded from input to the link-edit of an executable or shared object. This flag is ignored if the SHF\_ALLOC flag is also set, or if relocations exist against the section.

## SHF\_MASKPROC

All bits included in this mask are reserved for processor-specific semantics.

Two members in the section header, sh\_link and sh\_info, hold special information, depending on section type.

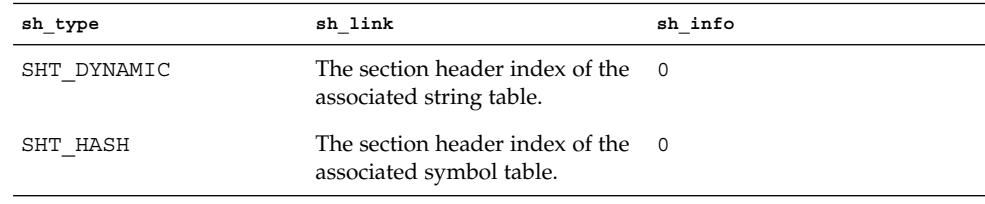

### **TABLE 7–15** ELF sh\_link and sh\_info Interpretation

| sh type                  | sh link                                                     | sh info                                                                                                    |
|--------------------------|-------------------------------------------------------------|----------------------------------------------------------------------------------------------------|
| SHT REL<br>SHT RELA      | The section header index of the<br>associated symbol table. | The section header index of the<br>section to which the relocation<br>applies. See also Table 7-17 and<br>"Relocation" on page 208.                                     |
| SHT SYMTAB<br>SHT DYNSYM | The section header index of the<br>associated string table. | One greater than the symbol<br>table index of the last local<br>symbol (binding STB_LOCAL).                                                                             |
| SHT GROUP                | The section header index of the<br>associated symbol table. | The symbol table index of an<br>entry in the associated symbol<br>table. The name of the specified<br>symbol table entry provides a<br>signature for the section group. |
| SHT SYMTAB SHNDX         | The section header index of the<br>associated symbol table. | $\Omega$                                                                                                    |
| SHT SUNW move            | The section header index of the<br>associated symbol table. | $\Omega$                                                                                                    |
| SHT SUNW COMDAT          | $\mathsf{O}\xspace$                                         | $\mathbf 0$                                                                                                    |
| SHT SUNW syminfo         | The section header index of the<br>associated symbol table. | The section header index of the<br>associated .dynamic section.                                                                                                    |
| SHT SUNW verdef          | The section header index of the<br>associated string table. | The number of version<br>definitions within the section.                                                                                                    |
| SHT SUNW verneed         | The section header index of the<br>associated string table. | The number of version<br>dependencies within the<br>section.                                                                                                    |
| SHT SUNW versym          | The section header index of the<br>associated symbol table. | 0                                                                                                    |

<span id="page-191-0"></span>**TABLE 7–15** ELF sh\_link and sh\_info Interpretation *(Continued)*

# Section Groups

Some sections occur in interrelated groups. For example, an out-of-line definition of an inline function might require, in addition to the section containing its executable instructions, a read-only data section containing literals referenced, one or more debugging information sections and other informational sections. Furthermore, there may be internal references among these sections that would not make sense if one of the sections were removed or replaced by a duplicate from another object. Therefore, such groups must be included or omitted from the linked object as a unit.

A section of type SHT\_GROUP defines such a grouping of sections. The name of a symbol from one of the containing object's symbol tables provides a signature for the section group. The section header of the SHT\_GROUP section specifies the identifying

symbol entry. The sh\_link member contains the section header index of the symbol table section that contains the entry. The sh\_info member contains the symbol table index of the identifying entry. The sh\_flags member of the section header contains 0. The name of the section (sh\_name) is not specified.

The section data of a SHT\_GROUP section is an array of Elf32\_Word entries. The first entry is a flag word. The remaining entries are a sequence of section header indices.

The following flag is currently defined:

**TABLE 7–16** ELF Section Group Flag

| Name                                      | Value |
|-------------------------------------------|-------|
| COMDAT<br>GRP<br>$\overline{\phantom{a}}$ | 0x1   |

## GRP\_COMDAT

GRP COMDAT is a COMDAT group. It may duplicate another COMDAT group in another object file, where duplication is defined as having the same group signature. In such cases, only one of the duplicate groups is retained by the link-editor. The members of the remaining groups are discarded.

The section header indices in the SHT\_GROUP section identify the sections that make up the group. Each such section must have the SHF\_GROUP flag set in its sh\_flags section header member. If the link-editor decides to remove the section group, the link-editor removes all members of the group.

To facilitate removing a group without leaving dangling references and with only minimal processing of the symbol table, the following rules are followed:

- References to the sections comprising a group from sections outside of the group must be made through symbol table entries with STB\_GLOBAL or STB\_WEAK binding and section index SHN UNDEF. If there is a definition of the same symbol in the object containing the references, it must have a separate symbol table entry from the references. Sections outside of the group may not reference symbols with STB\_LOCAL binding for addresses contained in the group's sections, including symbols with type STT\_SECTION.
- There may not be non-symbol references to the sections comprising a group from outside the group. For example, you cannot use a group member's section header index in an sh\_link or sh\_info member.
- A symbol table entry that is defined relative to one of the group's sections and that is contained in a symbol table section that is not part of the group, will be removed if the group members are discarded.

# Special Sections

Various sections hold program and control information. Sections in the following table are used by the system and have the indicated types and attributes.

<span id="page-193-0"></span>**TABLE 7–17** ELF Special Sections

| Name             | Type              | <b>Attribute</b>                                                  |
|------------------|-------------------|-------------------------------------------------------------------|
| .bss             | SHT NOBITS        | SHF ALLOC + SHF WRITE                                             |
| .comment         | SHT PROGBITS      | None                                                              |
| .data            | SHT PROGBITS      | SHF ALLOC + SHF WRITE                                             |
| .data1           | SHT PROGBITS      | SHF ALLOC + SHF WRITE                                             |
| .dynamic         | SHT DYNAMIC       | SHF ALLOC + SHF WRITE                                             |
| .dynstr          | SHT STRTAB        | SHF ALLOC                                                         |
| .dynsym          | SHT DYNSYM        | SHF ALLOC                                                         |
| .fini            | SHT PROGBITS      | SHF ALLOC + SHF EXECINSTR                                         |
| fini array.      | SHT FINI ARRAY    | SHF ALLOC + SHF WRITE                                             |
| .got             | SHT PROGBITS      | See "Global Offset Table<br>(Processor-Specific)" on page 252     |
| .hash            | SHT HASH          | SHF ALLOC                                                         |
| .init            | SHT PROGBITS      | SHF ALLOC + SHF EXECINSTR                                         |
| .init_array      | SHT INIT ARRAY    | SHF_ALLOC + SHF_WRITE                                             |
| .interp          | SHT PROGBITS      | See "Program Interpreter"<br>on page 239                          |
| .note            | SHT NOTE          | None                                                              |
| .plt             | SHT PROGBITS      | See "Procedure Linkage Table<br>(Processor-Specific)" on page 253 |
| .preinit_array   | SHT PREINIT ARRAY | SHF ALLOC + SHF WRITE                                             |
| .rela            | SHT RELA          | None                                                              |
| .rel <i>name</i> | SHT REL           | See "Relocation" on page 208                                      |
| .relaname        | SHT RELA          | See "Relocation" on page 208                                      |
| .rodata          | SHT PROGBITS      | SHF ALLOC                                                         |
| .rodata1         | SHT PROGBITS      | SHF ALLOC                                                         |
| .shstrtab        | SHT STRTAB        | None                                                              |
| .strtab          | SHT STRTAB        | See description below                                             |
| .symtab          | SHT SYMTAB        | See "Symbol Table" on page 199                                    |
| symtab shndx.    | SHT SYMTAB SHNDX  | See "Symbol Table" on page 199                                    |

**194** Linker and Libraries Guide • August 2003

| Name          | Type             | <b>Attribute</b>                   |
|---------------|------------------|------------------------------------|
| .tbss         | SHT NOBITS       | SHF ALLOC + SHF WRITE +<br>SHF TLS |
| .tdata        | SHT PROGBITS     | SHF_ALLOC + SHF_WRITE +<br>SHF TLS |
| .tdata1       | SHT PROGBITS     | SHF_ALLOC + SHF_WRITE +<br>SHF TLS |
| .text         | SHT PROGBITS     | SHF ALLOC + SHF EXECINSTR          |
| .SUNW_bss     | SHT NOBITS       | SHF ALLOC + SHF WRITE              |
| .SUNW heap    | SHT PROGBITS     | SHF_ALLOC + SHF_WRITE              |
| .SUNW move    | SHT SUNW move    | SHF ALLOC                          |
| .SUNW reloc   | SHT REL          | SHF ALLOC                          |
|               | SHT RELA         |                                    |
| .SUNW_syminfo | SHT_SUNW_syminfo | SHF ALLOC                          |
| .SUNW version | SHT SUNW verdef  | SHF ALLOC                          |
|               | SHT SUNW verneed |                                    |
|               | SHT SUNW versym  |                                    |

**TABLE 7–17** ELF Special Sections *(Continued)*

.bss

Uninitialized data that contribute to the program's memory image. By definition, the system initializes the data with zeros when the program begins to run. The section occupies no file space, as indicated by the section type SHT\_NOBITS.

.comment

Comment information, typically contributed by the components of the compilation system. This section can be manipulated by mcs(1).

.data, .data1

Initialized data that contribute to the program's memory image.

.dynamic

Dynamic linking information. See ["Dynamic Section"](#page-239-0) on page 240 for details.

.dynstr

Strings needed for dynamic linking, most commonly the strings that represent the names associated with symbol table entries.

.dynsym

Dynamic linking symbol table. See ["Symbol Table"](#page-198-0) on page 199 for details.

#### .fini

Executable instructions that contribute to a single termination function for the executable or shared object containing the section. See ["Initialization and](#page-73-0) [Termination Routines"](#page-73-0) on page 74 for details.

#### .fini\_array

An array of function pointers that contribute to a single termination array for the executable or shared object containing the section. See ["Initialization and](#page-73-0) [Termination Routines"](#page-73-0) on page 74 for details.

.got

The global offset table. See ["Global Offset Table \(Processor-Specific\)"](#page-251-0) on page 252.

.hash

Symbol hash table. See ["Hash Table"](#page-260-0) on page 261.

.init

Executable instructions that contribute to a single initialization function for the executable or shared object containing the section. See ["Initialization and](#page-73-0) [Termination Routines"](#page-73-0) on page 74 for details.

.init array

An array of function pointers that contributes to a single initialization array for the executable or shared object containing the section. See ["Initialization and](#page-73-0) [Termination Routines"](#page-73-0) on page 74 for details.

.interp

The path name of a program interpreter. See ["Program Interpreter"](#page-238-0) on page 239.

.note

Information in the format described in ["Note Section"](#page-222-0) on page 223.

.plt

The procedure linkage table. See ["Procedure Linkage Table \(Processor-Specific\)"](#page-252-0) [on page 253.](#page-252-0)

.preinit\_array

An array of function pointers that contribute to a single pre-initialization array for the executable or shared object containing the section. See ["Initialization and](#page-73-0) [Termination Routines"](#page-73-0) on page 74 for details.

.rela

Relocations that do not apply to a particular section. One use of this section is for register relocations. See ["Register Symbols"](#page-205-0) on page 206.

.rel*name*, .rela*name*

Relocation information, as ["Relocation"](#page-207-0) on page 208 describes. If the file has a loadable segment that includes relocation, the sections' attributes include the SHF\_ALLOC bit. Otherwise, that bit is off. Conventionally, *name* is supplied by the section to which the relocations apply. Thus a relocation section for .text normally will have the name .rel.text or .rela.text.

#### .rodata, .rodata1

Read-only data that typically contribute to a non-writable segment in the process image. See ["Program Header"](#page-227-0) on page 228.

.shstrtab

Section names.

.strtab

Strings, most commonly the strings that represent the names associated with symbol table entries. If the file has a loadable segment that includes the symbol string table, the section's attributes include the SHF\_ALLOC bit. Otherwise, that bit is turned off.

## .symtab

Symbol table, as ["Symbol Table"](#page-198-0) on page 199 describes. If the file has a loadable segment that includes the symbol table, the section's attributes include the SHF\_ALLOC bit. Otherwise, that bit is turned off.

## .symtab\_shndx

This section holds the special symbol table section index array, as described by .symtab. The section's attributes will include the SHF\_ALLOC bit if the associated symbol table section does. Otherwise, that bit is turned off.

#### .tbss

This section holds uninitialized thread-local data that contribute to the program's memory image. By definition, the system initializes the data with zeros when the data is instantiated for each new execution flow. The section occupies no file space, as indicated by the section type, SHT\_NOBITS. See ["Thread-Local Storage"](#page-225-0) [on page 226](#page-225-0) for more information.

## .tdata, .tdata1

These sections hold initialized thread-local data that contribute to the program's memory image. A copy of its contents is instantiated by the system for each new execution flow. See ["Thread-Local Storage"](#page-225-0) on page 226 for more information.

## .text

The *text* or executable instructions of a program.

.SUNW\_bss

Partially initialized data for shared objects that contribute to the program's memory image. The data is initialized at runtime. The section occupies no file space, as indicated by the section type SHT\_NOBITS.

## .SUNW\_heap

The *heap* of a dynamic executable created from dldump(3DL).

.SUNW\_move

Additional information for partially initialized data. See ["Move Section"](#page-223-0) [on page 224.](#page-223-0)

## .SUNW\_reloc

Relocation information, as ["Relocation"](#page-207-0) on page 208 describes. This section is a concatenation of relocation sections that provides better locality of reference of the <span id="page-197-0"></span>individual relocation records. Only the offset of the relocation record itself is meaningful, thus the section sh\_info value is zero.

```
.SUNW_syminfo
```
Additional symbol table information. See ["Syminfo Table"](#page-205-0) on page 206.

.SUNW\_version

Versioning information. See ["Versioning Information"](#page-217-0) on page 218.

Section names with a dot (.) prefix are reserved for the system, although applications can use these sections if their existing meanings are satisfactory. Applications can use names without the prefix to avoid conflicts with system sections. The object file format enables you to define sections not in the list above. An object file can have more than one section with the same name.

Section names reserved for a processor architecture are formed by placing an abbreviation of the architecture name ahead of the section name. The name should be taken from the architecture names used for e\_machine. For example, . Foo.psect is the psect section defined by the FOO architecture.

Existing extensions use their historical names.

# String Table

String table sections hold null-terminated character sequences, commonly called strings. The object file uses these strings to represent symbol and section names. You reference a string as an index into the string table section.

The first byte, which is index zero, holds a null character. Likewise, a string table's last byte holds a null character, ensuring null termination for all strings. A string whose index is zero specifies either no name or a null name, depending on the context.

An empty string table section is permitted. The section header's sh\_size member contains zero. Nonzero indexes are invalid for an empty string table.

A section header's sh\_name member holds an index into the section header string table section, as designated by the e\_shstrndx member of the ELF header. The following figure shows a string table with 25 bytes and the strings associated with various indexes.

| lndex +0 +1 +2 +3 +4 +5 +6 +7 +8 +9 |  |                          |  |         |  |                                                                             |  |
|-------------------------------------|--|--------------------------|--|---------|--|-----------------------------------------------------------------------------|--|
| 0 <sup>1</sup>                      |  |                          |  |         |  | $\sqrt{0} \mid n \mid a \mid m \mid e \mid . \sqrt{0} \mid V \mid a \mid r$ |  |
| 10 <sup>1</sup>                     |  | $a \mid b \mid l \mid e$ |  | 0 a b 1 |  |                                                                             |  |
| 20                                  |  | $0 \mid x \mid x \mid 0$ |  |         |  |                                                                             |  |

**FIGURE 7–4** ELF String Table

The table below shows the strings of the string table shown in the preceding figure.

**198** Linker and Libraries Guide • August 2003

<span id="page-198-0"></span>**TABLE 7–18** ELF String Table Indexes

| Index       | <b>String</b> |
|-------------|---------------|
| $\mathbf 0$ | none          |
| 1           | name          |
| 7           | Variable      |
| 11          | able          |
| 16          | able          |
| 24          | null string   |

As the example shows, a string table index can refer to any byte in the section. A string can appear more than once. References to substrings can exist. A single string can be referenced multiple times. Unreferenced strings also are allowed.

# Symbol Table

An object file's symbol table holds information needed to locate and relocate a program's symbolic definitions and references. A symbol table index is a subscript into this array. Index 0 both designates the first entry in the table and serves as the undefined symbol index. See [Table 7–22.](#page-204-0)

A symbol table entry has the following format, defined in sys/elf.h:

```
typedef struct {
       Elf32 Word st name;
       Elf32 Addr st value;
       Elf32 Word st size;
       unsigned char st info;
       unsigned char st_other;
       Elf32_Half st_shndx;
} Elf32_Sym;
typedef struct {
       Elf64 Word st name;
       unsigned char st info;
       unsigned char st other;
       Elf64 Half st shndx;
       Elf64 Addr st value;
       E1f64 Xword st size;
} Elf64_Sym;
```
The elements of this structure are:

## st\_name

An index into the object file's symbol string table, which holds the character representations of the symbol names. If the value is nonzero, it represents a string table index that gives the symbol name. Otherwise, the symbol table entry has no name.

## st\_value

The value of the associated symbol. Depending on the context, this can be an absolute value, an address, and so forth. See ["Symbol Values"](#page-204-0) on page 205.

st\_size

Many symbols have associated sizes. For example, a data object's size is the number of bytes contained in the object. This member holds 0 if the symbol has no size or an unknown size.

#### st\_info

The symbol's type and binding attributes. A list of the values and meanings appears in [Table 7–19.](#page-200-0) The following code shows how to manipulate the values, defined in sys/elf.h:

```
#define ELF32_ST_BIND(info) ((info) >> 4)
#define ELF32_ST_TYPE(info) ((info) & 0xf)
#define ELF32_ST_INFO(bind, type) (((bind)<<4)+((type)&0xf))
#define ELF64_ST_BIND(info) ((info) >> 4)
#define ELF64_ST_TYPE(info) ((info) & 0xf)
#define ELF64_ST_INFO(bind, type) (((bind)<<4)+((type)&0xf))
```
#### st\_other

A symbol's visibility. A list of the values and meanings appears in [Table 7–21.](#page-202-0) The following code shows how to manipulate the values for both 32–bit and 64–bit objects. Other bits contain 0 and have no defined meaning.

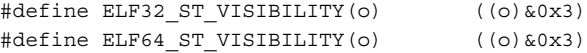

#### st\_shndx

Every symbol table entry is defined in relation to some section. This member holds the relevant section header table index. Some section indexes indicate special meanings. See [Table 7–11.](#page-180-0)

If this member contains SHN\_XINDEX, then the actual section header index is too large to fit in this field. The actual value is contained in the associated section of type SHT\_SYMTAB\_SHNDX.

A symbol's binding, determined from its st\_info field, determines the linkage visibility and behavior.

<span id="page-200-0"></span>**TABLE 7–19** ELF Symbol Binding, ELF32\_ST\_BIND and ELF64\_ST\_BIND

| Name                  | Value |
|-----------------------|-------|
| $\mathtt{STB\_LOCAL}$ | 0     |
| STB GLOBAL            | 1     |
| STB WEAK              | 2     |
| STB_LOOS              | 10    |
| STB HIOS              | 12    |
| STB_LOPROC            | 13    |
| STB HIPROC            | 15    |

## STB LOCAL

Local symbol. These symbols are not visible outside the object file containing their definition. Local symbols of the same name can exist in multiple files without interfering with each other.

#### STB GLOBAL

Global symbols. These symbols are visible to all object files being combined. One file's definition of a global symbol satisfies another file's undefined reference to the same global symbol.

## STB\_WEAK

Weak symbols. These symbols resemble global symbols, but their definitions have lower precedence.

## STB\_LOOS - STB\_HIOS

Values in this inclusive range are reserved for operating system-specific semantics.

#### STB\_LOPROC - STB\_HIPROC

Values in this inclusive range are reserved for processor-specific semantics.

Global symbols and weak symbols differ in two major ways:

■ When the link-editor combines several relocatable object files, it does not allow multiple definitions of STB\_GLOBAL symbols with the same name. On the other hand, if a defined global symbol exists, the appearance of a weak symbol with the same name does not cause an error. The link-editor honors the global definition and ignores the weak ones.

Similarly, if a common symbol exists, the appearance of a weak symbol with the same name does not cause an error. The link-editor uses the common definition and ignores the weak one. A common symbol has the st\_shndx field holding SHN COMMON. See ["Symbol Resolution"](#page-35-0) on page 36.

■ When the link-editor searches archive libraries it extracts archive members that contain definitions of undefined or tentative global symbols. The member's definition can be either a global or a weak symbol.

The link-editor, by default, does not extract archive members to resolve undefined weak symbols. Unresolved weak symbols have a zero value. The use of -z weakextract overrides this default behavior. It enables weak references to cause the extraction of archive members.

**Note –** Weak symbols are intended primarily for use in system software. Their use in application programs is discouraged.

In each symbol table, all symbols with STB\_LOCAL binding precede the weak and global symbols. As "Sections" [on page 181](#page-180-0) describes, a symbol table section's sh\_info section header member holds the symbol table index for the first non-local symbol.

A symbol's type, determined from its st\_info field, provides a general classification for the associated entity.

| Name               | Value       |
|--------------------|-------------|
| STT NOTYPE         | $\mathbf 0$ |
| STT_OBJECT         | $1\,$       |
| STT FUNC           | 2           |
| STT SECTION        | 3           |
| $\tt STT_FILE$     | 4           |
| STT COMMON         | 5           |
| $STT_TLS$          | 6           |
| STT_LOOS           | 10          |
| STT_HIOS           | 12          |
| $\tt STT\_LOPROC$  | 13          |
| STT_SPARC_REGISTER | 13          |
| STT HIPROC         | 15          |

**TABLE 7–20** ELF Symbol Types, ELF32\_ST\_TYPE and ELF64\_ST\_TYPE

## STT\_NOTYPE

The symbol type is not specified.

STT\_OBJECT

This symbol is associated with a data object, such as a variable, an array, and so forth.

#### <span id="page-202-0"></span>STT\_FUNC

This symbol is associated with a function or other executable code.

## STT\_SECTION

This symbol is associated with a section. Symbol table entries of this type exist primarily for relocation and normally have STB\_LOCAL binding.

## STT\_FILE

Conventionally, the symbol's name gives the name of the source file associated with the object file. A file symbol has STB\_LOCAL binding and its section index is SHN\_ABS. This symbol, if present, precedes the other STB\_LOCAL symbols for the file. Symbol index 1 of the SHT\_SYMTAB is an STT\_FILE symbol representing the file itself. Conventionally, this symbols is followed by the files STT\_SECTION symbols, and any global symbols that have been reduced to locals.

## STT\_COMMON

This symbol labels an uninitialized common block. It is treated exactly the same as STT\_OBJECT.

## STT\_TLS

The symbol specifies a thread-local storage entity. When defined, it gives the assigned offset for the symbol, not the actual address. Symbols of type STT\_TLS can be referenced by only special thread-local storage relocations and thread-local storage relocations can only reference symbols with type STT\_TLS. See ["Thread-Local Storage"](#page-225-0) on page 226 for more information.

## STT\_LOOS - STT\_HIOS

Values in this inclusive range are reserved for operating system-specific semantics.

## STT\_LOPROC - STT\_HIPROC

Values in this inclusive range are reserved for processor-specific semantics.

A symbol's visibility, determined from its st\_other field, may be specified in a relocatable object. This visibility defines how that symbol may be accessed once the symbol has become part of an executable or shared object.

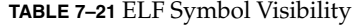

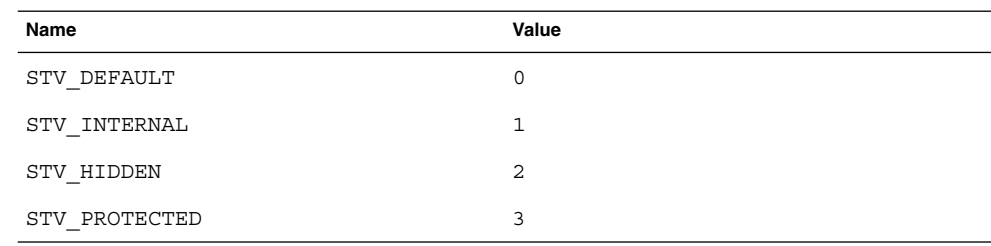

#### STV\_DEFAULT

The visibility of symbols with the STV\_DEFAULT attribute is as specified by the symbol's binding type. That is, global and weak symbols are visible outside of their defining component, the executable file or shared object. Local symbols are hidden.

Global and weak symbols can also be preempted, that is, they may by interposed by definitions of the same name in another component.

#### STV\_PROTECTED

A symbol defined in the current component is protected if it is visible in other components but cannot be preempted. Any reference to such a symbol from within the defining component must be resolved to the definition in that component, even if there is a definition in another component that would interpose by the default rules. A symbol with STB\_LOCAL binding will not have STV\_PROTECTED visibility.

#### STV\_HIDDEN

A symbol defined in the current component is hidden if its name is not visible to other components. Such a symbol is necessarily protected. This attribute is used to control the external interface of a component. An object named by such a symbol may still be referenced from another component if its address is passed outside.

A hidden symbol contained in a relocatable object is either removed or converted to STB\_LOCAL binding by the link-editor when the relocatable object is included in an executable file or shared object.

#### STV\_INTERNAL

This visibility attribute is currently reserved.

None of the visibility attributes affects the resolution of symbols within an executable or shared object during link-editing. Such resolution is controlled by the binding type. Once the link-editor has chosen its resolution, these attributes impose two requirements. Both requirements are based on the fact that references in the code being linked may have been optimized to take advantage of the attributes.

- First, all of the non-default visibility attributes, when applied to a symbol reference, imply that a definition to satisfy that reference must be provided within the current executable or shared object. If this type of symbol reference has no definition within the component being linked, then the reference must have STB WEAK binding and is resolved to zero.
- Second, if any reference to or definition of a name is a symbol with a non-default visibility attribute, the visibility attribute must be propagated to the resolving symbol in the linked object. If different visibility attributes are specified for distinct references to or definitions of a symbol, the most constraining visibility attribute must be propagated to the resolving symbol in the linked object. The attributes, ordered from least to most constraining, are STV\_PROTECTED, STV\_HIDDEN and STV\_INTERNAL.

If a symbol's value refers to a specific location within a section, its section index member,  $st$  shndx, holds an index into the section header table. As the section moves during relocation, the symbol's value changes as well. References to the symbol continue to point to the same location in the program. Some special section index values give other semantics:

#### SHN\_ABS

This symbol has an absolute value that does not change because of relocation.

<span id="page-204-0"></span>SHN COMMON

This symbol labels a common block that has not yet been allocated. The symbol's value gives alignment constraints, similar to a section's sh\_addralign member. The link-editor allocates the storage for the symbol at an address that is a multiple of st value. The symbol's size tells how many bytes are required.

SHN\_UNDEF

This section table index means the symbol is undefined. When the link-editor combines this object file with another that defines the indicated symbol, this file's references to the symbol will be bound to the actual definition.

As mentioned above, the symbol table entry for index  $0$  (STN\_UNDEF) is reserved. This entry holds the values listed in the following table.

| Name     | Value       | <b>Note</b>            |
|----------|-------------|------------------------|
| st name  | $\mathbf 0$ | No name                |
| st value | $\circ$     | Zero value             |
| st size  | $\circ$     | No size                |
| st info  | 0           | No type, local binding |
| st other | 0           |                        |
| st shndx | SHN UNDEF   | No section             |

**TABLE 7–22** ELF Symbol Table Entry: Index 0

## Symbol Values

Symbol table entries for different object file types have slightly different interpretations for the st\_value member.

- In relocatable files, st\_value holds alignment constraints for a symbol whose section index is SHN\_COMMON.
- In relocatable files, st\_value holds a section offset for a defined symbol. st value is an offset from the beginning of the section that st shndx identifies.
- In executable and shared object files, st\_value holds a virtual address. To make these files' symbols more useful for the runtime linker, the section offset (file interpretation) gives way to a virtual address (memory interpretation) for which the section number is irrelevant.

Although the symbol table values have similar meanings for different object files, the data allow efficient access by the appropriate programs.

## <span id="page-205-0"></span>Register Symbols

The SPARC architecture supports register symbols, which are symbols that initialize a global register. A symbol table entry for a register symbol contains the entries listed in the following table.

| Field    | <b>Meaning</b>                                                                     |
|----------|------------------------------------------------------------------------------------|
| st name  | Index into string table of the name of the symbol, or 0 for a<br>scratch register. |
| st value | Register number. See the ABI manual for integer register<br>assignments.           |
| st size  | Unused $(0)$ .                                                                     |
| st info  | Bind is typically STB GLOBAL, type must be<br>STT SPARC REGISTER.                  |
| st other | Unused (0).                                                                        |
| st shndx | SHN ABS if this object initializes this register symbol;<br>SHN UNDEF otherwise.   |

**TABLE 7–23** SPARC: ELF Symbol Table Entry: Register Symbol

The register values defined for SPARC are listed in the following table.

**TABLE 7–24** SPARC: ELF Register Numbers

| Name                  | Value | Meaning |
|-----------------------|-------|---------|
| STO SPARC REGISTER G2 | 0x2   | $\Sq2$  |
| STO SPARC REGISTER G3 | 0x3   | 8q3     |

Absence of an entry for a particular global register means that the particular global register is not used at all by the object.

# Syminfo Table

The syminfo section contains multiple entries of the type Elf32\_Syminfo or Elf64\_Syminfo. There is one entry in the .SUNW\_syminfo section for every entry in the associated symbol table (sh\_link).

If this section is present in an object, additional symbol information is to be found by taking the symbol index from the associated symbol table and using that to find the corresponding Elf32\_Syminfo or Elf64\_Syminfo entry in this section. The associated symbol table and the Syminfo table will always have the same number of entries.

Index 0 is used to store the current version of the Syminfo table, which is SYMINFO\_CURRENT. Since symbol table entry 0 is always reserved for the UNDEF symbol table entry, this does not pose any conflicts.

An Symfino entry has the following format, defined in sys/link.h:

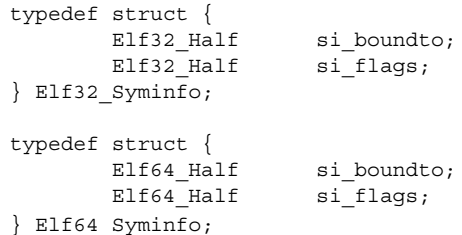

The elements of this structure are:

## si\_boundto

This index is to an entry in the .dynamic section, identified by the sh\_info field, that augments the Syminfo flags. For example, a DT\_NEEDED entry identifies a dynamic object associated with the Syminfo entry. The entries that follow are reserved values for si\_boundto.

## **TABLE 7–25** ELF si\_boundto Reserved Values

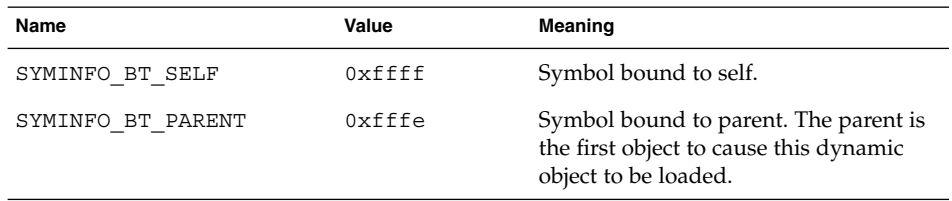

## si\_flags

This bit-field can have flags set, as shown in the following table.

## **TABLE 7–26** ELF Syminfo Flags

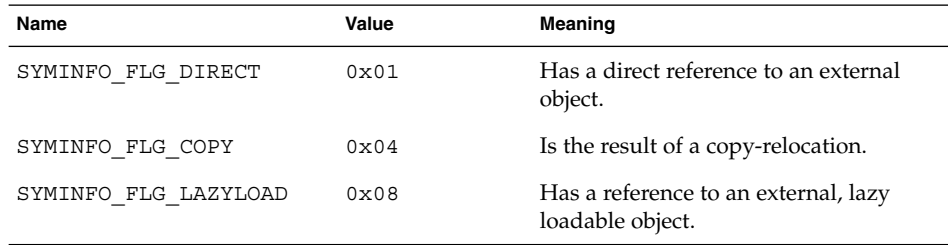

# <span id="page-207-0"></span>Relocation

Relocation is the process of connecting symbolic references with symbolic definitions. For example, when a program calls a function, the associated call instruction must transfer control to the proper destination address at execution. Relocatable files must have information that describes how to modify their section contents, thus allowing executable and shared object files to hold the right information for a process's program image. Relocation entries are these data.

Relocation entries can have the following structure, defined in sys/elf.h:

```
typedef struct {
       Elf32 Addr r offset;
       Elf32_Word r_info;
} Elf32_Rel;
typedef struct {
        Elf32 Addr r offset;
        Elf32 Word r info;
       Elf32<sup>Sword</sup> r_addend;
} Elf32_Rela;
typedef struct {
       Elf64 Addr r offset;
       Elf64_Xword r_info;
} Elf64_Rel;
typedef struct {
       Elf64_Addr r_{\text{offset}};<br>
Elf64_v....
        Elf64 Xword r info;
        Elf64 Sxword r addend;
} Elf64_Rela;
```
The elements of this structure are:

r\_offset

This member gives the location at which to apply the relocation action. Different object files have slightly different interpretations for this member.

For a relocatable file, the value indicates a section offset. The relocation section itself describes how to modify another section in the file. Relocation offsets designate a storage unit within the second section.

For an executable or shared object, the value indicates the virtual address of the storage unit affected by the relocation. This information makes the relocation entries more useful for the runtime linker.

Although the interpretation of the member changes for different object files to allow efficient access by the relevant programs, the meanings of the relocation types stay the same.

r\_info

This member gives both the symbol table index, with respect to which the relocation must be made, and the type of relocation to apply. For example, a call instruction's relocation entry holds the symbol table index of the function being called. If the index is STN\_UNDEF, the undefined symbol index, the relocation uses 0 as the symbol value.

Relocation types are processor-specific. A relocation entry's relocation type or symbol table index is the result of applying ELF32\_R\_TYPE or ELF32\_R\_SYM, respectively, to the entry's  $r$  info member:

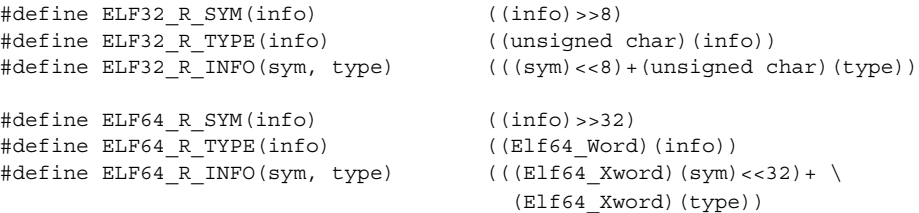

For Elf64 Rel and Elf64 Rela structures, the r info field is further broken down into an 8–bit type identifier and a 24–bit type dependent data field:

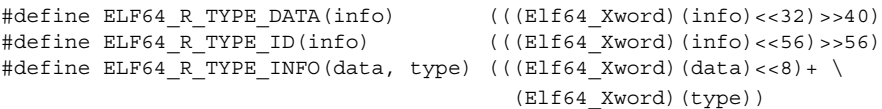

r\_addend

This member specifies a constant addend used to compute the value to be stored into the relocatable field.

Rela entries contain an explicit addend. Entries of type Rel store an implicit addend in the location to be modified. 32–bit and 64–bit SPARC use only Elf32\_Rela and Elf64\_Rela relocation entries respectively. Thus, the r\_addend member serves as the relocation addend. x86 uses only E1f32 Rel relocation entries. The field to be relocated holds the addend. In all cases, the addend and the computed result use the same byte order.

A relocation section can reference two other sections: a symbol table, identified by the sh\_info section header entry, and a section to modify, identified by the sh\_link section header entry. "Sections" [on page 181](#page-180-0) specifies these relationships. An sh\_link entry is required when a relocation section exists in a relocatable object, but is optional for executables and shared objects. The relocation offset is sufficient to perform the relocation.

## Relocation Types (Processor-Specific)

Relocation entries describe how to alter instruction and data fields in the following figures. Bit numbers appear in the lower box corners.

On the SPARC platform, relocation entries apply to bytes (byte8), half-words (half16), or words (the others).

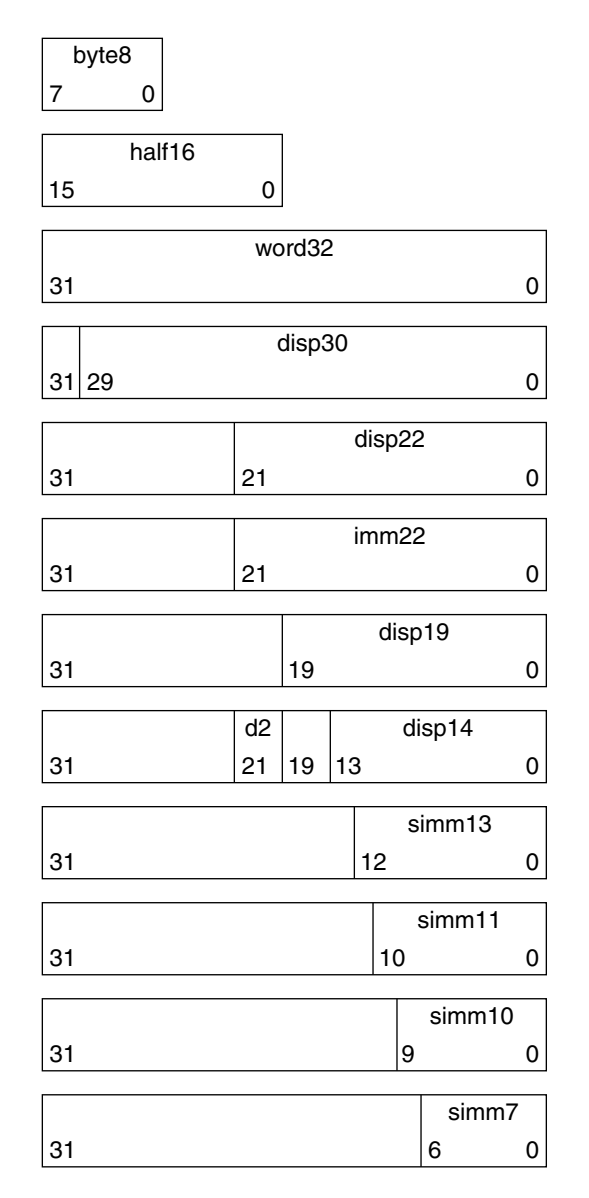

On 64–bit SPARC, relocations also apply to extended-words (xword64):

63 0 xword64

On x86, relocation entries apply to words (word32):

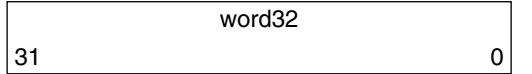

word32 specifies a 32–bit field occupying 4 bytes with an arbitrary byte alignment. These values use the same byte order as other word values in the x86 architecture:

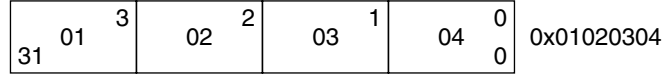

In all cases, the  $r$  of fset value designates the offset or virtual address of the first byte of the affected storage unit. The relocation type specifies which bits to change and how to calculate their values.

Calculations for the following relocation types assume the actions are transforming a relocatable file into either an executable or a shared object file. Conceptually, the link-editor merges one or more relocatable files to form the output. The link-editor first decides how to combine and locate the input files. Then it updates the symbol values. Finally the link-editor performs the relocation. Relocations applied to executable or shared object files are similar and accomplish the same result. Descriptions in the tables in this section use the following notation:

- A The addend used to compute the value of the relocatable field.
- B The base address at which a shared object is loaded into memory during execution. Generally, a shared object file is built with a 0 base virtual address, but the execution address is different. See ["Program Header"](#page-227-0) on page 228.
- G The offset into the global offset table at which the address of the relocation entry's symbol resides during execution. See ["Global Offset Table](#page-251-0) [\(Processor-Specific\)"](#page-251-0) on page 252.
- GOT The address of the global offset table. See ["Global Offset Table](#page-251-0) [\(Processor-Specific\)"](#page-251-0) on page 252.
- L The section offset or address of the procedure linkage table entry for a symbol. See ["Procedure Linkage Table \(Processor-Specific\)"](#page-252-0) on page 253.
- <span id="page-211-0"></span>P The section offset or address of the storage unit being relocated, computed using r\_offset.
- S The value of the symbol whose index resides in the relocation entry.

## *SPARC: Relocation Types*

Field names in the following table tell whether the relocation type checks for overflow. A calculated relocation value can be larger than the intended field, and a relocation type can verify (V) the value fits or truncate (T) the result. As an example, V-simm13 means that the computed value can not have significant, nonzero bits outside the simm13 field.

**TABLE 7–27** SPARC: ELF Relocation Types

| Name            | Value           | <b>Field</b>            | Calculation                            |
|-----------------|-----------------|-------------------------|----------------------------------------|
| R SPARC NONE    | 0               | None                    | None                                   |
| R SPARC 8       | $\mathbf{1}$    | V-byte8                 | $S + A$                                |
| R SPARC 16      | $\overline{2}$  | V-half16                | $S + A$                                |
| R SPARC 32      | 3               | $V-word32$ $S + A$      |                                        |
| R SPARC DISP8   | $\overline{4}$  | V-byte8                 | $S + A - P$                            |
| R SPARC DISP16  | 5               | V-half16                | $S + A - P$                            |
| R SPARC DISP32  | 6               | $V$ -disp32 $S + A - P$ |                                        |
| R SPARC WDISP30 | 7               |                         | $V-disp30$ $(S + A - P) >> 2$          |
| R SPARC WDISP22 | 8               |                         | $V-disp22$ $(S + A - P) >> 2$          |
| R SPARC HI22    | 9               |                         | $T - imm22$ $(S + A) >> 10$            |
| R SPARC 22      | 10              | V-imm22                 | $S + A$                                |
| R SPARC 13      | 11              | $V$ - $sim113$          | $S + A$                                |
| R SPARC LO10    | 12 <sup>°</sup> |                         | $T-simm13$ $(S + A)$ & $0x3ff$         |
| R SPARC GOT10   | 13              | $T-simm13$              | G & Ox3ff                              |
| R SPARC GOT13   | 14              | $V$ - $sim13$           | G                                      |
| R SPARC GOT22   | 15              | $T-simm22$ $G \gg 10$   |                                        |
| R SPARC PC10    | 16              |                         | $T-simm13$ $(S + A - P)$ & $0x3ff$     |
| R SPARC PC22    |                 |                         | 17 $V\text{-}disp22 (S + A - P) >> 10$ |
| R SPARC WPLT30  |                 |                         | $V$ -disp30 $(L + A - P) >> 2$         |

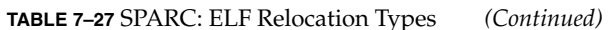

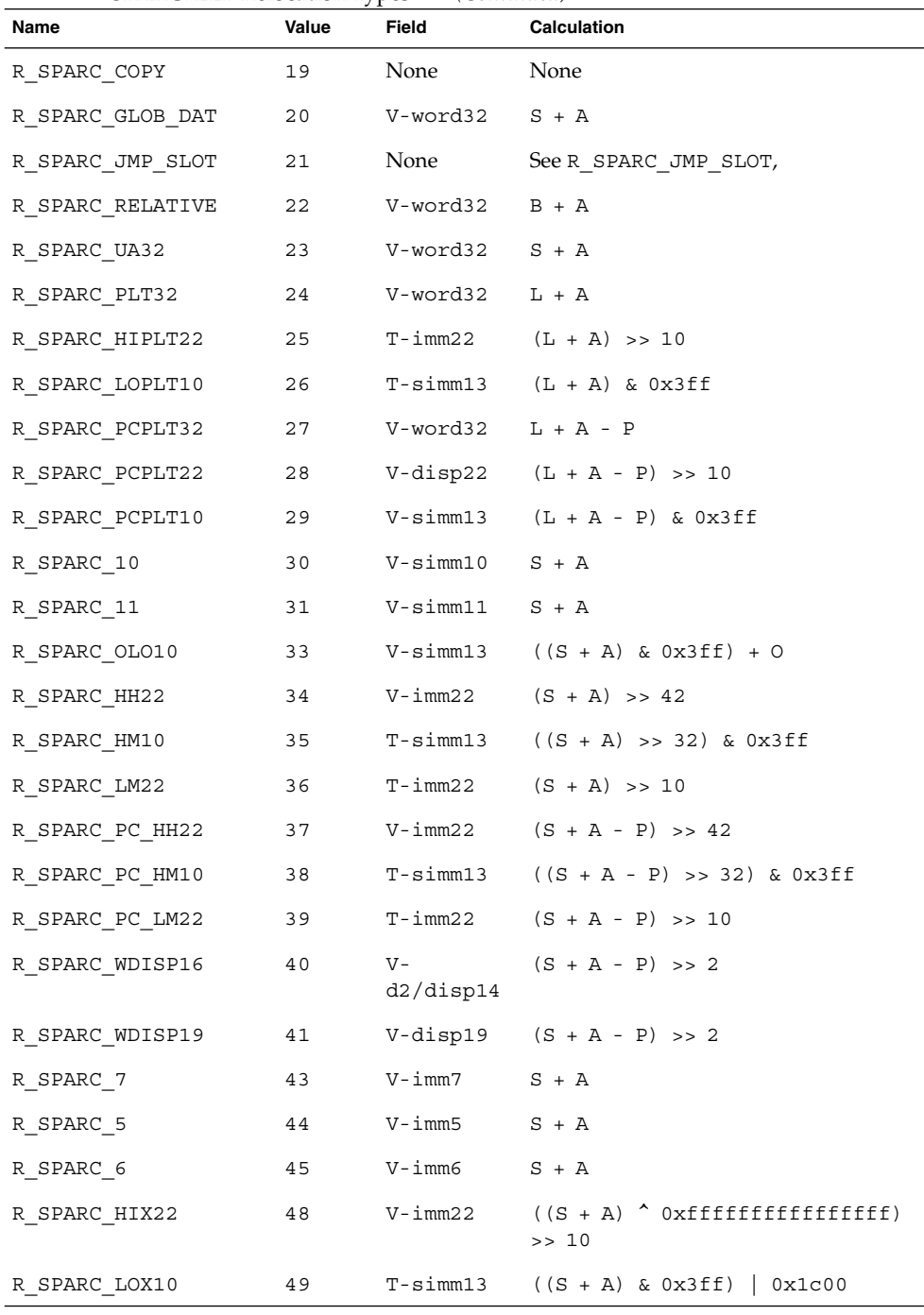

Chapter 7 • Object File Format **213**

**TABLE 7–27** SPARC: ELF Relocation Types *(Continued)*

| Name             | . .<br>Value | Field               | <b>Calculation</b>                      |
|------------------|--------------|---------------------|-----------------------------------------|
| R SPARC H44      | 50           |                     | $V - \text{imm22}$ $(S + A) >> 22$      |
| R SPARC M44      | 51           |                     | $T - imm10$ $((S + A) >> 12)$ & $0x3ff$ |
| R SPARC L44      | 52           |                     | $T - imm13$ $(S + A)$ & $0xfff$         |
| R SPARC REGISTER | 53           | $V$ -word32 $S + A$ |                                         |
| R SPARC UA16     | 55           | $V-half16$ $S + A$  |                                         |

Some relocation types have semantics beyond simple calculation:

R\_SPARC\_GOT10

Resembles R\_SPARC\_LO10, except that it refers to the address of the symbol's global offset table entry. Additionally, R\_SPARC\_GOT10 instructs the link-editor to create a global offset table.

R\_SPARC\_GOT13

Resembles R\_SPARC\_13, except that it refers to the address of the symbol's global offset table entry. Additionally, R\_SPARC\_GOT13 instructs the link-editor to create a global offset table.

R\_SPARC\_GOT22

Resembles R\_SPARC\_22, except that it refers to the address of the symbol's global offset table entry. Additionally, R\_SPARC\_GOT22 instructs the link-editor to create a global offset table.

R\_SPARC\_WPLT30

Resembles R\_SPARC\_WDISP30, except that it refers to the address of the symbol's procedure linkage table entry. Additionally, R\_SPARC\_WPLT30 instructs the link-editor to create a procedure linkage table.

R\_SPARC\_COPY

Created by the link-editor for dynamic executables to preserve a read-only text segment. Its offset member refers to a location in a writable segment. The symbol table index specifies a symbol that should exist both in the current object file and in a shared object. During execution, the runtime linker copies data associated with the shared object's symbol to the location specified by the offset. See ["Copy](#page-116-0) [Relocations"](#page-116-0) on page 117.

R\_SPARC\_GLOB\_DAT

Resembles R\_SPARC\_32, except that it sets a global offset table entry to the address of the specified symbol. The special relocation type enables you to determine the correspondence between symbols and global offset table entries.

R\_SPARC\_JMP\_SLOT

Created by the link-editor for dynamic objects to provide lazy binding. Its offset member gives the location of a procedure linkage table entry. The runtime linker modifies the procedure linkage table entry to transfer control to the designated symbol address.

R\_SPARC\_RELATIVE

Created by the link-editor for dynamic objects. Its offset member gives the location within a shared object that contains a value representing a relative address. The runtime linker computes the corresponding virtual address by adding the virtual address at which the shared object is loaded to the relative address. Relocation entries for this type must specify 0 for the symbol table index.

R\_SPARC\_UA32

Resembles R\_SPARC\_32, except that it refers to an unaligned word. The word to be relocated must be treated as four separate bytes with arbitrary alignment, not as a word aligned according to the architecture requirements.

R\_SPARC\_OLO10

Resembles R\_SPARC\_LO10, except that an extra offset is added to make full use of the 13-bit signed immediate field.

R\_SPARC\_LM22

Resembles R\_SPARC\_HI22, except that it truncates rather than validates.

R\_SPARC\_PC\_LM22

Resembles R\_SPARC\_PC22, except that it truncates rather than validates.

## R\_SPARC\_HIX22

Used with R\_SPARC\_LOX10 for executables that are confined to the uppermost 4 gigabytes of the 64–bit address space. Similar to R\_SPARC\_HI22, but supplies ones complement of linked value.

R\_SPARC\_LOX10

Used with R\_SPARC\_HIX22. Similar to R\_SPARC\_LO10, but always sets bits 10 through 12 of the linked value.

R\_SPARC\_L44

Used with the R\_SPARC\_H44 and R\_SPARC\_M44 relocation types to generate a 44-bit absolute addressing model.

R\_SPARC\_REGISTER

Used to initialize a register symbol. Its offset member contains the register number to be initialized. There must be a corresponding register symbol for this register of type SHN\_ABS.

## *64-bit SPARC: Relocation Types*

The relocations listed in the following table extend, or alter, those define for 32–bit SPARC. See ["SPARC: Relocation Types"](#page-211-0) on page 212.

**TABLE 7–28** 64-bit SPARC: ELF Relocation Types

| Name             | Value | Field                    | <b>Calculation</b>          |
|------------------|-------|--------------------------|-----------------------------|
| R SPARC HI22     | 9     |                          | $V - imm22$ $(S + A) >> 10$ |
| R SPARC GLOB DAT | 20    | $V$ -xword64 $S + A$     |                             |
| R SPARC RELATIVE | 22    | V-xword64 B + A          |                             |
| R SPARC 64       | 32    | $V$ -xword64 $S + A$     |                             |
| R SPARC DISP64   | 46    | $V$ -xword64 $S + A - P$ |                             |
| R SPARC PLT64    | 47    | $V$ -xword64 $L + A$     |                             |
| R SPARC REGISTER | 53    | $V$ -xword64 $S + A$     |                             |
| R SPARC UA64     | 54    | V-xword64 S + A          |                             |

## *x86: Relocation Types*

The relocations listed in the following table are defined for 32–bit x86.

**TABLE 7–29** x86: ELF Relocation Types

| Name           | Value          | Field  | Calculation   |
|----------------|----------------|--------|---------------|
| R 386 NONE     | $\mathbf 0$    | none   | none          |
| R 386 32       | 1              | word32 | $S + A$       |
| R 386 PC32     | $\overline{2}$ | word32 | $S + A - P$   |
| R 386 GOT32    | 3              | word32 | $G + A$       |
| R 386 PLT32    | 4              | word32 | $L + A - P$   |
| R 386 COPY     | 5              | none   | none          |
| R 386 GLOB DAT | 6              | word32 | S             |
| R 386 JMP SLOT | 7              | word32 | S             |
| R 386 RELATIVE | 8              | word32 | $B + A$       |
| R 386 GOTOFF   | 9              | word32 | $S + A - GOT$ |
| R 386 GOTPC    | 10             | word32 | $GOT + A - P$ |
| R 386 32PLT    | 11             | word32 | $L + A$       |

Some relocation types have semantics beyond simple calculation:
#### R\_386\_GOT32

Computes the distance from the base of the global offset table to the symbol's global offset table entry. It also instructs the link-editor to create a global offset table.

#### R\_386\_PLT32

Computes the address of the symbol's procedure linkage table entry and instructs the link-editor to create a procedure linkage table.

## R\_386\_COPY

Created by the link-editor for dynamic executables to preserve a read-only text segment. Its offset member refers to a location in a writable segment. The symbol table index specifies a symbol that should exist both in the current object file and in a shared object. During execution, the runtime linker copies data associated with the shared object's symbol to the location specified by the offset. See ["Copy](#page-116-0) [Relocations"](#page-116-0) on page 117.

## R\_386\_GLOB\_DAT

Used to set a global offset table entry to the address of the specified symbol. The special relocation type enable you to determine the correspondence between symbols and global offset table entries.

#### R\_386\_JMP\_SLOT

Created by the link-editor for dynamic objects to provide lazy binding. Its offset member gives the location of a procedure linkage table entry. The runtime linker modifies the procedure linkage table entry to transfer control to the designated symbol address.

## R\_386\_RELATIVE

Created by the link-editor for dynamic objects. Its offset member gives the location within a shared object that contains a value representing a relative address. The runtime linker computes the corresponding virtual address by adding the virtual address at which the shared object is loaded to the relative address. Relocation entries for this type must specify 0 for the symbol table index.

#### R\_386\_GOTOFF

Computes the difference between a symbol's value and the address of the global offset table. It also instructs the link-editor to create the global offset table.

## R\_386\_GOTPC

Resembles R\_386\_PC32, except that it uses the address of the global offset table in its calculation. The symbol referenced in this relocation normally is

GLOBAL OFFSET TABLE, which also instructs the link-editor to create the global offset table.

## <span id="page-217-0"></span>Comdat Section

Comdat sections are uniquely identified by their section name (sh\_name). If the link-editor encounters multiple sections of type SHT\_SUNW\_COMDAT, with the same section name, the first one will be retained and all others will be discarded. Any relocations applied to a discarded SHT\_SUNW\_COMDAT section are ignored. Any symbols defined in a discarded section are removed.

Additionally, the link-editor supports the section naming convention used for section reordering when the compiler is invoked with the -xF option. If a function is placed in a section with the name .*sectname*%*funcname*, the final SHT\_SUNW\_COMDAT sections that are retained are coalesced into a section identified by .*sectname*. Using this method, the SHT\_SUNW\_COMDAT sections are placed into the .text, .data, or any other section as their final destination.

## Versioning Information

Objects created by the link-editor can contain two types of versioning information:

- *Version definitions* provide associations of global symbols and are implemented using sections of type SHT\_SUNW\_verdef and SHT\_SUNW\_versym.
- *Version dependencies* indicate the version definition requirements from other object dependencies and are implemented using sections of type SHT\_SUNW\_verneed.

The structures that form these sections are defined in sys/link.h. Sections that contain versioning information are named .SUNW\_version.

## Version Definition Section

This section is defined by the type SHT\_SUNW\_verdef. If this section exists, a SHT\_SUNW\_versym section must also exist. Using these two structures, an association of symbols-to-version definitions is maintained within the file. See ["Creating a Version](#page-124-0) Definition" [on page 125.](#page-124-0) Elements of this section have the following structure:

```
typedef struct {
      Elf32_Half vd_version;
      Elf32 Half vd flags;
      Elf32 Half vd ndx;
      Elf32 Half vd cnt;
      Elf32_Word vd_hash;
      Elf32_Word vd aux;
      Elf32 Word vd next;
\} Elf32 Verdef;
typedef struct {
      Elf32 Word vda name;
      Elf32 Word vda next;
```
**218** Linker and Libraries Guide • August 2003

```
} Elf32_Verdaux;
typedef struct {
        Elf64 Half vd version;
        Elf64 Half vd flags;
       E1f64 Half vd ndx;
       Elf64 Half vd cnt;
       Elf64_Word vd_hash;<br>Elf64_Word vd_aux;
       Elf64_Word
       Elf64 Word vd next;
} Elf64_Verdef;
typedef struct {
       Elf64 Word vda name;
       Elf64_Word vda_next;
} Elf64_Verdaux;
```
The elements of this structure are:

#### vd\_version

This member identifies the version of the structure itself, as listed in the following table.

## **TABLE 7–30** ELF Version Definition Structure Versions

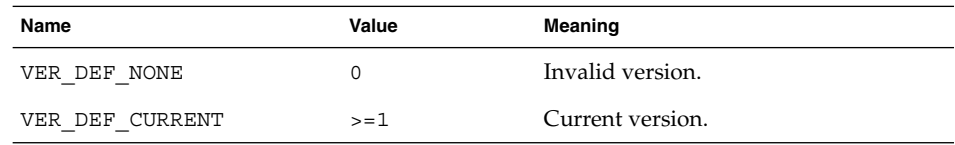

The value 1 signifies the original section format. Extensions will create new versions with higher numbers. The value of VER\_DEF\_CURRENT changes as necessary to reflect the current version number.

#### vd\_flags

This member holds version definition-specific information, as listed in the following table.

**TABLE 7–31** ELF Version Definition Section Flags

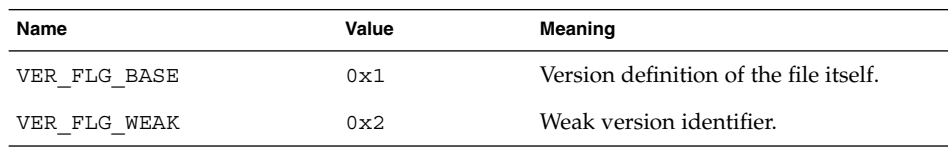

The base version definition is always present when version definitions, or symbol auto-reduction, have been applied to the file. The base version provides a default version for the files reserved symbols. A weak version definition has no symbols associated with it. See ["Creating a Weak Version Definition"](#page-127-0) on page 128.

## vd\_ndx

The version index. Each version definition has a unique index that is used to associate SHT\_SUNW\_versym entries to the appropriate version definition.

#### vd\_cnt

The number of elements in the E1f32 Verdaux array.

## vd\_hash

The hash value of the version definition name. This value is generated using the same hashing function described in ["Hash Table"](#page-260-0) on page 261.

#### vd\_aux

The byte offset from the start of this Elf32 Verdef entry to the Elf32 Verdaux array of version definition names. The first element of the array must exist. It points to the version definition string this structure defines. Additional elements can be present. The number of elements is indicated by the vd\_cnt value. These elements represent the dependencies of this version definition. Each of these dependencies will have its own version definition structure.

#### vd\_next

The byte offset from the start of this Elf32\_Verdef structure to the next Elf32\_Verdef entry.

vda\_name

The string table offset to a null-terminated string, giving the name of the version definition.

## vda\_next

The byte offset from the start of this Elf32\_Verdaux entry to the next Elf32\_Verdaux entry.

## Version Symbol Section

The version symbol section is defined by the type SHT\_SUNW\_versym, and consists of an array of elements having the following structure:

typedef Elf32\_Half Elf32\_Versym; typedef Elf64\_Half Elf64\_Versym;

The number of elements of the array must equal the number of symbol table entries contained in the associated symbol table. This number is determined by the section's sh\_link value. Each element of the array contains a single index that can have the values shown in the following table.

#### **TABLE 7–32** ELF Version Dependency Indexes

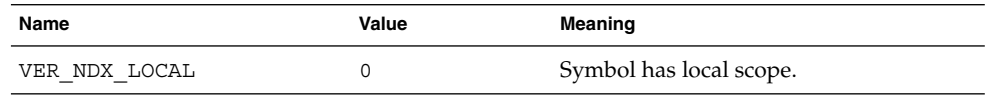

<span id="page-220-0"></span>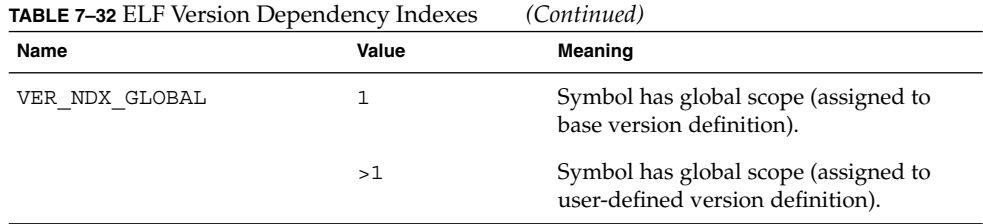

Any index values greater than VER\_NDX\_GLOBAL must correspond to the vd\_ndx value of an entry in the SHT\_SUNW\_verdef section. If no index values greater than VER\_NDX\_GLOBAL exist, then no SHT\_SUNW\_verdef section need be present.

## Version Dependency Section

The version dependency section is defined by the type SHT\_SUNW\_verneed. This section complements the dynamic dependency requirements of the file by indicating the version definitions required from these dependencies. A recording is made in this section only if a dependency contains version definitions. Elements of this section have the following structure:

```
typedef struct {
      Elf32_Half vn_version;
      Elf32 Half vn cnt;
      Elf32 Word vn file;
      Elf32 Word vn_aux;
      Elf32_Word vn_next;
} Elf32_Verneed;
typedef struct {
       Elf32 Word vna hash;
       Elf32 Half vna flags;
      Elf32_Half vna_other;
      Elf32 Word vna name;
      Elf32_Word vna_next;
} Elf32_Vernaux;
typedef struct {
      Elf64_Half vn_version;
      Elf64_Half vn_cnt;
      Elf64 Word vn file;
      Elf64 Word vn_aux;
      Elf64_Word vn_next;
} Elf64_Verneed;
typedef struct {
      Elf64 Word vna hash;
      Elf64_Half vna_flags;
      Elf64_Half vna_other;
      E1f64 Word vna name;
      Elf64 Word vna next;
```
#### } Elf64\_Vernaux;

The elements of this structure are:

#### vn\_version

This member identifies the version of the structure itself, as listed in the following table.

**TABLE 7–33** ELF Version Dependency Structure Versions

| Name             | Value | Meaning          |
|------------------|-------|------------------|
| VER NEED NONE    |       | Invalid version. |
| VER NEED CURRENT | $>=1$ | Current version. |

The value 1 signifies the original section format. Extensions will create new versions with higher numbers. The value of VER\_NEED\_CURRENT changes as necessary to reflect the current version number.

#### vn\_cnt

The number of elements in the E1f32 Vernaux array.

#### vn\_file

The string table offset to a null-terminated string, that provides the file name having a version dependency. This name matches one of the .dynamic dependencies found in the file. See ["Dynamic Section"](#page-239-0) on page 240.

### vn\_aux

The byte offset, from the start of this Elf32\_Verneed entry, to the Elf32\_Vernaux array of version definitions required from the associated file dependency. There must exist at least one version dependency. Additional version dependencies can be present, the number being indicated by the vn cnt value.

### vn\_next

The byte offset, from the start of this Elf32 Verneed entry, to the next Elf32\_Verneed entry.

vna\_hash

The hash value of the version dependency name. This value is generated using the same hashing function described in ["Hash Table"](#page-260-0) on page 261.

### vna\_flags

Version dependency specific information, as listed in the following table.

**TABLE 7–34** ELF Version Dependency Structure Flags

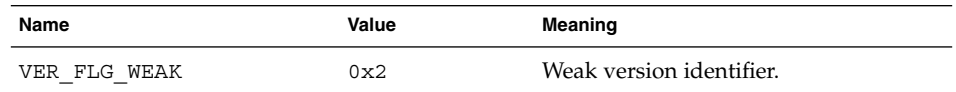

A weak version dependency indicates an original binding to a weak version definition.

<span id="page-222-0"></span>vna\_other

Presently unused.

vna\_name

The string table offset to a null-terminated string, giving the name of the version dependency.

```
vna_next
```
The byte offset from the start of this Elf32 Vernaux entry to the next Elf32\_Vernaux entry.

## Note Section

Sometimes a vendor or system engineer needs to mark an object file with special information that other programs will check for conformance, compatibility, and so forth. Sections of type SHT\_NOTE and program header elements of type PT\_NOTE can be used for this purpose.

The note information in sections and program header elements holds any number of entries, as shown in the following figure. For 64– and 32–bit objects, each entry is an array of 4-byte words in the format of the target processor. Labels are shown in [Figure](#page-223-0) [7–6](#page-223-0) to help explain note information organization, but they are not part of the specification.

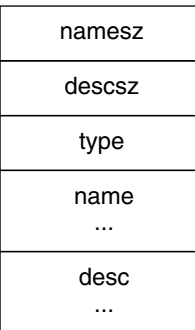

**FIGURE 7–5** Note Information

The elements of the structure are:

namesz and name

The first namesz bytes in name contain a null-terminated character representation of the entry's owner or originator. There is no formal mechanism for avoiding name conflicts. By convention, vendors use their own name, such as "XYZ Computer Company," as the identifier. If no name is present, namesz contains 0. Padding is present, if necessary, to ensure 4-byte alignment for the descriptor. Such padding is not included in namesz.

<span id="page-223-0"></span>descsz and desc

The first descsz bytes in desc hold the note descriptor. If no descriptor is present, descsz contains 0. Padding is present, if necessary, to ensure 4-byte alignment for the next note entry. Such padding is not included in descsz.

type

Provides the interpretation of the descriptor. Each originator controls its own types. Multiple interpretations of a single type value can exist. A program must recognize both the name and the type to understand a descriptor. Types currently must be nonnegative.

The note segment shown in the following figure holds two entries.

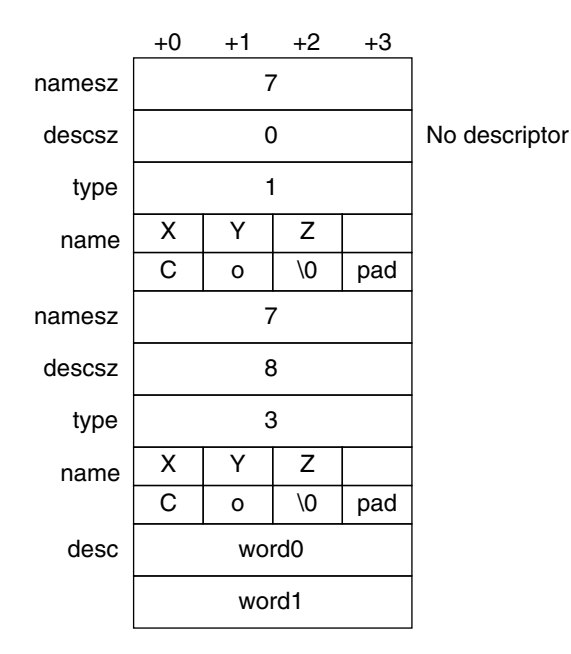

**FIGURE 7–6** Example Note Segment

**Note** – The system reserves note information with no name (namesz == 0) and with a zero-length name (name [0] ==  $'\0')$  but currently defines no types. All other names must have at least one non-null character.

## Move Section

Typically, within ELF files, initialized data variables are maintained within the object file. If a data variable is very large and only contains a small number of initialized (nonzero) elements, the entire variable is still maintained in the object file.

Objects that contain large partially initialized data variables, such as FORTRAN COMMON blocks, can result in a significant disk space overhead. The SHT\_SUNW\_move section provides a mechanism of compressing these data variables. This compression reduces the disk size of the associated object.

The SHT\_SUNW\_move section contains multiple entries of the type ELF32\_Move or Elf64 Move. These entries allow data variables to be defined as tentative items (.bss), thus occupying no space in the object file but contributing to the object's memory image at runtime. The move records establish how the memory image is initialized with data to construct the complete data variable.

ELF32 Move and Elf64 Move entries are defined as follows:

```
typedef struct {
       Elf32 Lword m value;
       Elf32 Word m_info;
       Elf32 Word m poffset;
       Elf32 Half m repeat;
       Elf32 Half m stride;
} Elf32_Move;
#define ELF32 M SYM(info) ((info)>>8)
#define ELF32 M SIZE(info) ((unsigned char)(info))
#define ELF32_M_INFO(sym, size) (((sym)<<8)+(unsigned char)(size))
typedef struct {
       Elf64_Lword m_value;<br>Elf64_Xword m_info;
       Elf64_Xword<br>Elf64_Xword<br>Elf64_Xword
       Elf64 Xword m poffset;
       Elf64 Half m repeat;
       Elf64 Half m stride;
} Elf64_Move;
#define ELF64_M_SYM(info) ((info)>>8)
#define ELF64_M_SIZE(info) ((unsigned char)(info))
#define ELF64_M_INFO(sym, size) (((sym)<<8)+(unsigned char)(size))
```
The elements of these structures are:

## m\_value

The initialization value, which is the value that is moved into the memory image.

#### m\_info

The symbol table index, with respect to which the initialization is applied, together with the size, in bytes, of the offset being initialized. The lower 8 bits of the member define the size, which can be 1, 2, 4 or 8. The upper bytes define the symbol index.

m\_poffset

The offset relative to the associated symbol to which the initialization is applied.

```
m_repeat
```
A repetition count.

### <span id="page-225-0"></span>m\_stride

The stride count. This value indicates the number of units that should be skipped when performing a repetitive initialization. A unit is the size of an initialization object as defined by m\_info. An m\_stride value of 0 indicates that the initialization be performed contiguously for m\_repeat units.

The following data definition would traditionally consume 0x8000 bytes within an object file:

```
typedef struct {
       int one;
       char two;
} Data
Data move [0x1000] =\{0, 0\}, \{1, '1'\}, \{0, 0\},\{0xf, 'F'\}, \{0xf, 'F'\}, \{0, 0\},\{0xe, 'E'\}, \{0, 0\}, \{0xe, 'E'\}};
```
Using an SHT\_SUNW\_move section the data item can be moved to the .bss section and initialized with the associated move entries:

```
$ elfdump -s data | fgrep move
    [17] 0x00020868 0x00008000 OBJT GLOB 0 .bss move
$ elfdump -m data
Move Section: .SUNW_move
    offset ndx size repeat stride value with respect to
     0x8  0x17  4  1  0  0x1  move
     0xc  0x17  1  1  0  0x31  move
     0x18  0x17  4  2  2  0xf  move
     0x1c 0x17 1 2 8 0x46 move
     0x28  0x17  4  2  4  0xe  move
     0x2c 0x17 1 2 16 0x45 move
```
Move sections supplied from relocatable objects are concatenated and output in the object being created by the link-editor. However, the following conditions cause the link-editor to process the move entries and expand their contents into a traditional data item:

- The output file is a static executable.
- The size of the move entries is greater than the size of the symbol into which the move data would be expanded.
- The -z nopartial option is in effect.

## Thread-Local Storage

To permit association of separate copies of data allocated at compile-time with individual threads of execution, thread-local storage sections can be used to specify the size and initial contents of such data.

Sections of type SHF\_TLS provide uninitialized and initialized thread-local storage. The uninitialized section, .tbss, is allocated immediately following any initialized sections, .tdata and .tdata1, subject to padding for proper alignment. The combined sections together form a TLS template that is used to allocate thread-local storage whenever a new thread is created.

The initialized portion of this template is called the TLS initialization image. All relocations generated as a result of initialized thread-local variables are applied to this template, so that the relocated values can be used when a new thread requires the initial values.

A PT\_TLS program entry describes a TLS template, and has the following members:

| Member   | Value                                                     |
|----------|-----------------------------------------------------------|
| p offset | File offset of the TLS initialization image               |
| p vaddr  | Virtual memory address of the TLS<br>initialization image |
| p paddr  | Reserved                                                  |
| p filesz | Size of the TLS initialization image                      |
| p memsz  | Total size of the TLS template                            |
| p flags  | PF R                                                      |
| p align  | Alignment of the TLS template                             |

**TABLE 7–35** ELF PT\_TLS program entry

# Dynamic Linking

This section describes the object file information and system actions that create running programs. Most information here applies to all systems. Information specific to one processor resides in sections marked accordingly.

Executable and shared object files statically represent application programs. To execute such programs, the system uses the files to create dynamic program representations, or process images. A process image has segments that contain its text, data, stack, and so on. The major subsections of this section are:

- ["Program Header"](#page-227-0) on page 228 describes object file structures that are directly involved in program execution. The primary data structure, a program header table, locates segment images in the file and contains other information needed to create the memory image of the program.
- ["Program Loading \(Processor-Specific\)"](#page-232-0) on page 233 describes the information used to load a program into memory.

<span id="page-227-0"></span>■ ["Runtime Linker"](#page-238-0) on page 239 describes the information used to specify and resolve symbolic references among the object files of the process image.

## Program Header

An executable or shared object file's program header table is an array of structures, each describing a segment or other information that the system needs to prepare the program for execution. An object file segment contains one or more sections, as described in ["Segment Contents"](#page-231-0) on page 232.

Program headers are meaningful only for executable and shared object files. A file specifies its own program header size with the ELF header's e\_phentsize and e\_phnum members..

A program header has the following structure, defined in sys/elf.h:

```
typedef struct {
       Elf32 Word p type;
       Elf32 Off poffset;
       Elf32 \overline{\text{Addr}} p vaddr;
       Elf32_Addr p_paddr;
       Elf32_Word p_filesz;
       Elf32 Word p_memsz;
       Elf32 Word p flags;
       Elf32 Word palign;
} Elf32_Phdr;
typedef struct {
      Elf64_Word p_type;<br>Elf64_Word p_flags
                  p_f and p_fElf64 Off poffset;
       Elf64 Addr p vaddr;
       Elf64 Addr ppaddr;
       Elf64_Xword p_filesz;
       Elf64_Xword p_memsz;
       Elf64 Xword palign;
} Elf64_Phdr;
```
The elements of this structure are:

#### p\_type

The kind of segment this array element describes or how to interpret the array element's information. Type values and their meanings are specified in [Table 7–36.](#page-228-0)

p\_offset

The offset from the beginning of the file at which the first byte of the segment resides.

p\_vaddr

The virtual address at which the first byte of the segment resides in memory.

## <span id="page-228-0"></span>p\_paddr

The segment's physical address for systems in which physical addressing is relevant. Because the system ignores physical addressing for application programs, this member has unspecified contents for executable files and shared objects.

#### p\_filesz

The number of bytes in the file image of the segment, which can be zero.

## p\_memsz

The number of bytes in the memory image of the segment, which can be zero.

p\_flags

Flags relevant to the segment. Type values and their meanings are specified in [Table](#page-231-0) [7–37.](#page-231-0)

## p\_align

Loadable process segments must have congruent values for p\_vaddr and p\_offset, modulo the page size. This member gives the value to which the segments are aligned in memory and in the file. Values 0 and 1 mean no alignment is required. Otherwise, p\_align should be a positive, integral power of 2, and p\_vaddr should equal p\_offset, modulo p\_align. See ["Program Loading](#page-232-0) [\(Processor-Specific\)"](#page-232-0) on page 233.

Some entries describe process segments. Other entries give supplementary information and do not contribute to the process image. Segment entries can appear in any order, except as explicitly noted. Defined type values are listed in the following table.

| Name         | Value          |
|--------------|----------------|
| PT NULL      | $\mathbf 0$    |
| PT LOAD      | $\mathbf 1$    |
| PT DYNAMIC   | $\overline{2}$ |
| PT INTERP    | 3              |
| PT NOTE      | $\overline{4}$ |
| PT SHLIB     | 5              |
| PT PHDR      | 6              |
| PT TLS       | 7              |
| PT_LOSUNW    | 0x6ffffffa     |
| PT_SUNWBSS   | 0x6ffffffb     |
| PT SUNWSTACK | 0x6ffffffa     |

**TABLE 7–36** ELF Segment Types

**TABLE 7–36** ELF Segment Types *(Continued)*

| Name      | Value      |
|-----------|------------|
| PT HISUNW | 0x6fffffff |
| PT LOPROC | 0x70000000 |
| PT HIPROC | 0x7fffffff |

## PT\_NULL

Unused; other members' values are undefined. This type enables the program header table to contain ignored entries.

#### PT\_LOAD

Specifies a loadable segment, described by  $p$  filesz and  $p$  memsz. The bytes from the file are mapped to the beginning of the memory segment. If the segment's memory size (p\_memsz) is larger than the file size (p\_filesz), the extra bytes are defined to hold the value 0 and to follow the segment's initialized area. The file size can not be larger than the memory size. Loadable segment entries in the program header table appear in ascending order, sorted on the p\_vaddr member.

#### PT\_DYNAMIC

Specifies dynamic linking information. See ["Dynamic Section"](#page-239-0) on page 240.

## PT\_INTERP

Specifies the location and size of a null-terminated path name to invoke as an interpreter. This segment type is mandatory for dynamic executable files and can occur in shared objects. It cannot occur more than once in a file. This type, if present, it must precede any loadable segment entry. See ["Program Interpreter"](#page-238-0) [on page 239](#page-238-0) for further information.

#### PT\_NOTE

Specifies the location and size of auxiliary information. See ["Note Section"](#page-222-0) [on page 223](#page-222-0) for details.

## PT\_SHLIB

Reserved but has unspecified semantics.

#### PT\_PHDR

Specifies the location and size of the program header table itself, both in the file and in the memory image of the program. This segment type cannot occur more than once in a file. Moreover, it can occur only if the program header table is part of the memory image of the program. This type, if present, must precede any loadable segment entry. See ["Program Interpreter"](#page-238-0) on page 239 for further information.

#### PT\_TLS

Specifies a thread-local storage template. See ["Thread-Local Storage"](#page-225-0) on page 226 for more information.

## PT\_LOSUNW - PT\_HISUNW

Values in this inclusive range are reserved for Sun-specific semantics.

PT\_SUNWBSS

The same attributes as a PT\_LOAD element and used to describe a .SUNW\_bss section.

PT\_SUNWSTACK

Describes a process stack. Presently only one such element may exist, and only access permissions, as defined in the p\_flags field, are meaningful.

PT\_LOPROC - PT\_HIPROC

Values in this inclusive range are reserved for processor-specific semantics.

**Note –** Unless specifically required elsewhere, all program header segment types are optional. A file's program header table can contain only those elements relevant to its contents.

## Base Address

Executable and shared object files have a base address, which is the lowest virtual address associated with the memory image of the program's object file. One use of the base address is to relocate the memory image of the program during dynamic linking.

An executable or shared object file's base address is calculated during execution from three values: the memory load address, the maximum page size, and the lowest virtual address of a program's loadable segment. The virtual addresses in the program headers might not represent the actual virtual addresses of the program's memory image. See ["Program Loading \(Processor-Specific\)"](#page-232-0) on page 233.

To compute the base address, you determine the memory address associated with the lowest p\_vaddr value for a PT\_LOAD segment. You then obtain the base address by truncating the memory address to the nearest multiple of the maximum page size. Depending on the kind of file being loaded into memory, the memory address might not match the p\_vaddr values.

## Segment Permissions

A program to be loaded by the system must have at least one loadable segment, although this is not required by the file format. When the system creates loadable segment memory images, it gives access permissions, as specified in the p\_flags member. All bits included in the PF\_MASKPROC mask are reserved for processor-specific semantics.

<span id="page-231-0"></span>**TABLE 7–37** ELF Segment Flags

| Name        | Value      | Meaning     |
|-------------|------------|-------------|
| PF X        | 0x1        | Execute     |
| PF W        | 0x2        | Write       |
| PF R        | 0x4        | Read        |
| PF MASKPROC | 0xf0000000 | Unspecified |

If a permission bit is 0, that bit's type of access is denied. Actual memory permissions depend on the memory management unit, which can vary from one system to another. Although all flag combinations are valid, the system can grant more access than requested. In no case, however, will a segment have write permission unless it is specified explicitly. The following table lists both the exact flag interpretation and the allowable flag interpretation.

| <b>Flags</b>         | Value          | Exact             | Allowable                                 |
|----------------------|----------------|-------------------|-------------------------------------------|
| None                 | 0              | All access denied | All access denied                         |
| PF X                 | 1              | Execute only      | Read, execute                             |
| PF W                 | $\mathfrak{D}$ | Write only        | Read, write, execute                      |
| $PF W + PF X$        | 3              | Write, execute    | Read, write, execute                      |
| PF R                 | $\overline{4}$ | Read only         | Read, execute                             |
| $PF R + PF X$        | 5              | Read, execute     | Read, execute                             |
| $PF R + PF W$        | 6              | Read, write       | Read, write, execute                      |
| $PF R + PF W + PF X$ | 7              |                   | Read, write, execute Read, write, execute |
|                      |                |                   |                                           |

**TABLE 7–38** ELF Segment Permissions

For example, typical text segments have read and execute, but not write permissions. Data segments normally have read, write, and execute permissions.

## Segment Contents

An object file segment consists of one or more sections, though this fact is transparent to the program header. Whether the file segment holds one or many sections also is immaterial to program loading. Nonetheless, various data must be present for program execution, dynamic linking, and so on. The diagrams below illustrate segment contents in general terms. The order and membership of sections within a segment can vary.

<span id="page-232-0"></span>Text segments contain read-only instructions and data. Data segments contain writable data and instructions. See [Table 7–17](#page-193-0) for a list of all special sections.

A PT\_DYNAMIC program header element points at the .dynamic section. The .got and .plt sections also hold information related to position-independent code and dynamic linking.

The .plt can reside in a text or a data segment, depending on the processor. See ["Global Offset Table \(Processor-Specific\)"](#page-251-0) on page 252 and ["Procedure Linkage Table](#page-252-0) [\(Processor-Specific\)"](#page-252-0) on page 253 for details.

The .bss section has the type SHT\_NOBITS. Although it occupies no space in the file, it contributes to the segment's memory image. Normally, these uninitialized data reside at the end of the segment, thereby making p\_memsz larger than p\_filesz in the associated program header element.

## Program Loading (Processor-Specific)

As the system creates or augments a process image, it logically copies a file's segment to a virtual memory segment. When, and if, the system physically reads the file depends on the program's execution behavior, system load, and so forth.

A process does not require a physical page unless it references the logical page during execution, and processes commonly leave many pages unreferenced. Therefore, delaying physical reads frequently obviates them, improving system performance. To obtain this efficiency in practice, executable and shared object files must have segment images whose file offsets and virtual addresses are congruent, modulo the page size.

Virtual addresses and file offsets for 32–bit segments are congruent modulo 64K (0x10000). Virtual addresses and file offsets for 64–bit segments are congruent modulo 1 megabyte (0x100000). By aligning segments to the maximum page size, the files are suitable for paging regardless of physical page size.

By default, 64–bit SPARC programs are linked with a starting address of 0x100000000. The whole program is above 4 gigabytes, including its text, data, heap, stack, and shared object dependencies. This helps ensure that 64–bit programs are correct because the program will fault in the least significant 4 gigabytes of its address space if it truncates any of its pointers. While 64–bit programs are linked above 4 gigabytes, you can still link them below 4 gigabytes by using a mapfile and the -M option to the compiler or link-editor. See /usr/lib/ld/sparcv9/map.below4G.

The following figure presents the SPARC version of the executable file.

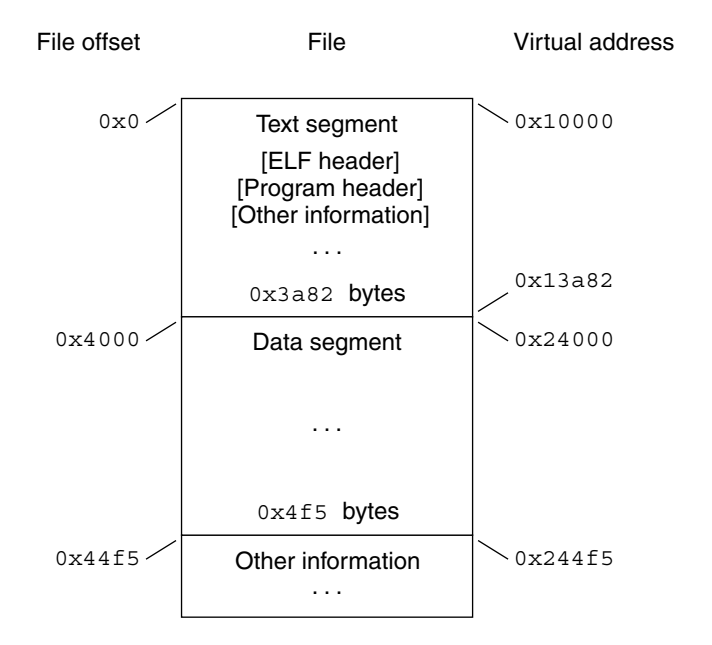

**FIGURE 7–7** SPARC: Executable File (64K alignment)

The following table defines the loadable segment elements for the previous figure.

**TABLE 7–39** SPARC: ELF Program Header Segments (64K alignment)

| Member     | <b>Text</b>   | Data                 |
|------------|---------------|----------------------|
| p type     | PT LOAD       | PT LOAD              |
| p offset   | 0x0           | 0x4000               |
| p vaddr    | 0x10000       | 0x24000              |
| p paddr    | Unspecified   | Unspecified          |
| p filesize | 0x3a82        | 0x4f5                |
| p memsz    | 0x3a82        | 0x10a4               |
| p flags    | $PF R + PF X$ | $PF R + PF W + PF X$ |
| p_align    | 0x10000       | 0x10000              |

The following figure presents the x86 version of the executable file.

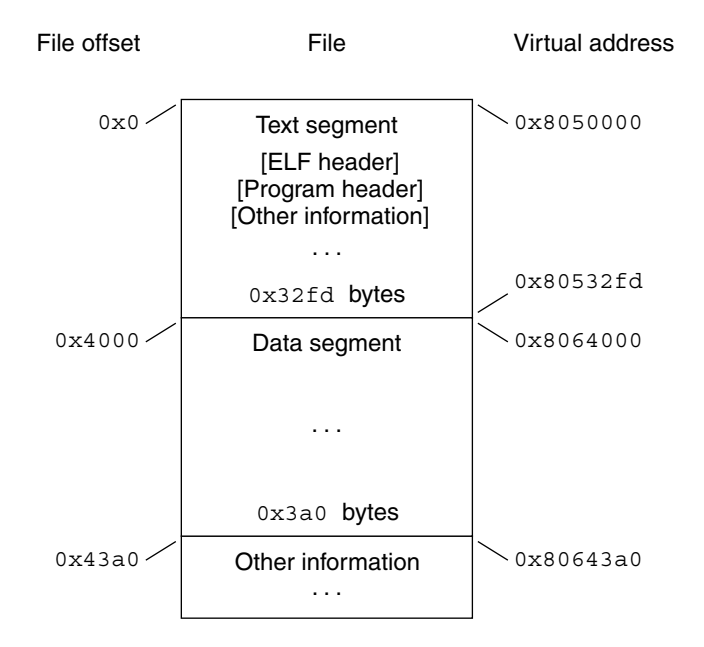

**FIGURE 7–8** x86: Executable File (64K alignment)

The following table defines the loadable segment elements for the previous figure.

| <b>Member</b> | Text          | <b>Data</b>          |
|---------------|---------------|----------------------|
| p type        | PT LOAD       | PT LOAD              |
| p offset      | 0x0           | 0x4000               |
| p vaddr       | 0x8050000     | 0x8064000            |
| p paddr       | Unspecified   | Unspecified          |
| p filesize    | 0x32fd        | 0x3a0                |
| p memsz       | 0x32fd        | $0 \times d$ c $4$   |
| p flags       | $PF R + PF X$ | $PF R + PF W + PF X$ |
| p align       | 0x10000       | 0x10000              |

**TABLE 7–40** x86: ELF Program Header Segments (64K alignment)

The example's file offsets and virtual addresses are congruent modulo the maximum page size for both text and data. Up to four file pages hold impure text or data depending on page size and file system block size.

■ The first text page contains the ELF header, the program header table, and other information.

- The last text page holds a copy of the beginning of data.
- The first data page has a copy of the end of text.
- The last data page can contain file information not relevant to the running process. Logically, the system enforces the memory permissions as if each segment were complete and separate The segments addresses are adjusted to ensure that each logical page in the address space has a single set of permissions. In the examples above, the region of the file holding the end of text and the beginning of data is mapped twice: at one virtual address for text and at a different virtual address for data.

**Note –** The examples above reflect typical Solaris system binaries that have their text segments rounded.

The end of the data segment requires special handling for uninitialized data, which the system defines to begin with zero values. If a file's last data page includes information not in the logical memory page, the extraneous data must be set to zero, not the unknown contents of the executable file.

Impurities in the other three pages are not logically part of the process image. Whether the system expunges these impurities is unspecified. The memory image for this program is shown in the following figures, assuming 4 Kbyte (0x1000) pages. For simplicity, these figures illustrate only one page size.

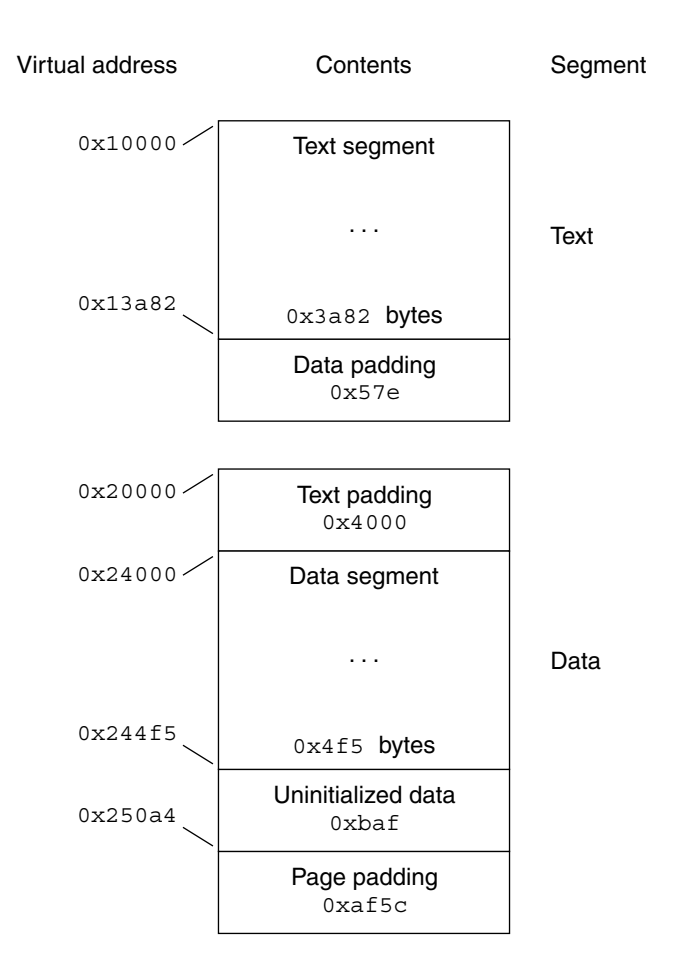

**FIGURE 7–9** SPARC: Process Image Segments

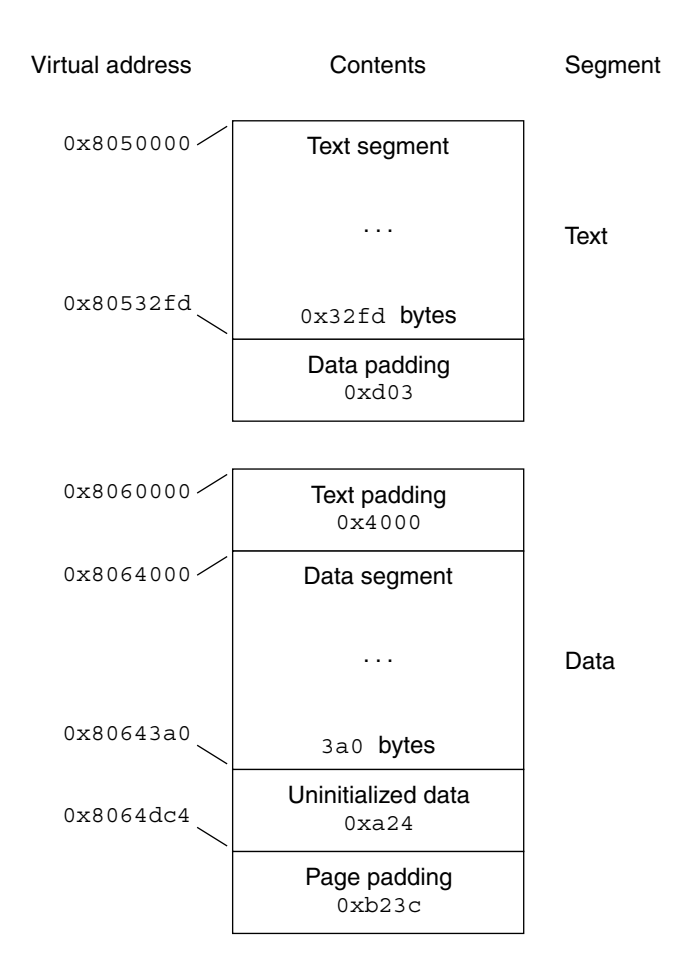

**FIGURE 7–10** x86: Process Image Segments

One aspect of segment loading differs between executable files and shared objects. Executable file segments typically contain absolute code. For the process to execute correctly, the segments must reside at the virtual addresses used to create the executable file. The system uses the p\_vaddr values unchanged as virtual addresses.

On the other hand, shared object segments typically contain position-independent code. This code enables a segment's virtual address change from one process to another, without invalidating execution behavior.

Though the system chooses virtual addresses for individual processes, it maintains the relative positions of the segments. Because position-independent code uses relative addressing between segments, the difference between virtual addresses in memory must match the difference between virtual addresses in the file.

#### **238** Linker and Libraries Guide • August 2003

<span id="page-238-0"></span>The following tables show possible shared object virtual address assignments for several processes, illustrating constant relative positioning. The tables also include the base address computations.

**TABLE 7–41** SPARC: ELF Example Shared Object Segment Addresses

| Source               | Text         | Data       | <b>Base Address</b> |
|----------------------|--------------|------------|---------------------|
| File                 | $0 \times 0$ | 0x4000     | $0 \times 0$        |
| Process 1            | 0xc0000000   | 0xc0024000 | 0xc0000000          |
| Process <sub>2</sub> | 0xc0010000   | 0xc0034000 | 0xc0010000          |
| Process 3            | 0xd0020000   | 0xd0024000 | $0 \times d0020000$ |
| Process 4            | 0xd0030000   | 0xd0034000 | 0xd0030000          |

**TABLE 7–42** x86: ELF Example Shared Object Segment Addresses

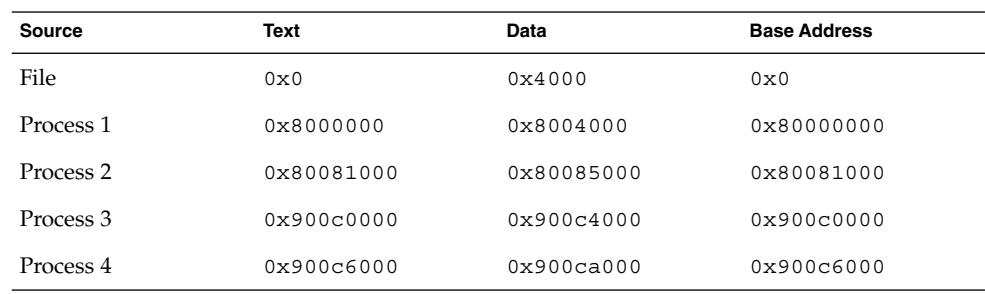

## Program Interpreter

A dynamic executable or shared object that initiates dynamic linking can have one PT\_INTERP program header element. During exec(2), the system retrieves a path name from the PT\_INTERP segment and creates the initial process image from the interpreter file's segments. The interpreter is responsible for receiving control from the system and providing an environment for the application program.

In the Solaris operating environment the interpreter is known as the runtime linker, ld.so.1(1).

## Runtime Linker

When creating a dynamic object that initiates dynamic linking, the link-editor adds a program header element of type PT\_INTERP to an executable file. This element instructing the system to invoke the runtime linker as the program interpreter. exec(2) and the runtime linker cooperate to create the process image for the program. <span id="page-239-0"></span>The link-editor constructs various data for executable and shared object files that assist the runtime linker. These data reside in loadable segments, making them available during execution. These segments include:

- A .dynamic section with type SHT\_DYNAMIC that holds various data. The structure residing at the beginning of the section holds the addresses of other dynamic linking information.
- The .got and .plt sections with type SHT\_PROGBITS that hold two separate tables: the global offset table and the procedure linkage table. Sections below explain how the runtime linker uses and changes the tables to create memory images for object files.
- The .hash section with type SHT\_HASH that holds a symbol hash table.

Shared objects can occupy virtual memory addresses that are different from the addresses recorded in the file's program header table. The runtime linker relocates the memory image, updating absolute addresses before the application gains control.

## Dynamic Section

If an object file participates in dynamic linking, its program header table will have an element of type PT\_DYNAMIC. This segment contains the .dynamic section. A special symbol, DYNAMIC, labels the section, which contains an array of the following structures, defined in sys/link.h:

```
typedef struct {
        Elf32 Sword d tag;
         union {
                  Elf32_Word d_val;<br>Elf32_Addr d_ptr;<br>Elf32_Off d_off;
                  Elf32 Addr
                  Elf32 Off
         } d_un;
} Elf32_Dyn;
typedef struct {
        Elf64_Xword d_tag;
         union {
                  Elf64_Xword d_val;
                  Elf64_Addr d_ptr;
        } d_un;
} Elf64_Dyn;
```
For each object with this type, d\_tag controls the interpretation of d\_un.

d\_val

These objects represent integer values with various interpretations.

d\_ptr

These objects represent program virtual addresses. A file's virtual addresses might not match the memory virtual addresses during execution. When interpreting addresses contained in the dynamic structure, the runtime linker computes actual

**240** Linker and Libraries Guide • August 2003

addresses, based on the original file value and the memory base address. For consistency, files do not contain relocation entries to *correct* addresses in the dynamic structure.

To make interpreting the contents of dynamic section entries simpler for tools, the value of each tag, except for those in two special compatibility ranges, will determine the interpretation of the d\_un union. A tag whose value is an even number indicates a dynamic section entry that uses d\_ptr. A tag whose value is an odd number indicates a dynamic section entry that uses d\_val or that uses neither d\_ptr nor d\_val. Tags whose values are less than the special value DT\_ENCODING and tags whose values fall between DT\_HIOS and DT\_LOPROC do not follow these rules.

The following table summarizes the tag requirements for executable and shared object files. If a tag is marked *mandatory*, then the dynamic linking array must have an entry of that type. Likewise, *optional* means an entry for the tag can appear but is not required.

| Name        | Value        | d un    | Executable | <b>Shared Object</b> |
|-------------|--------------|---------|------------|----------------------|
| DT NULL     | $\mathbf{0}$ | Ignored | Mandatory  | Mandatory            |
| DT NEEDED   | $\mathbf 1$  | d val   | Optional   | Optional             |
| DT PLTRELSZ | 2            | d val   | Optional   | Optional             |
| DT PLTGOT   | 3            | d ptr   | Optional   | Optional             |
| DT HASH     | 4            | d ptr   | Mandatory  | Mandatory            |
| DT STRTAB   | 5            | d ptr   | Mandatory  | Mandatory            |
| DT SYMTAB   | 6            | d ptr   | Mandatory  | Mandatory            |
| DT RELA     | 7            | d ptr   | Mandatory  | Optional             |
| DT RELASZ   | 8            | d val   | Mandatory  | Optional             |
| DT RELAENT  | 9            | d val   | Mandatory  | Optional             |
| DT STRSZ    | 10           | d val   | Mandatory  | Mandatory            |
| DT SYMENT   | 11           | d val   | Mandatory  | Mandatory            |
| DT_INIT     | 12           | d ptr   | Optional   | Optional             |
| $DT$ FINI   | 13           | d ptr   | Optional   | Optional             |
| DT SONAME   | 14           | d val   | Ignored    | Optional             |
| DT RPATH    | 15           | d val   | Optional   | Optional             |
| DT SYMBOLIC | 16           | Ignored | Ignored    | Optional             |

**TABLE 7–43** ELF Dynamic Array Tags

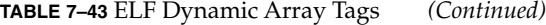

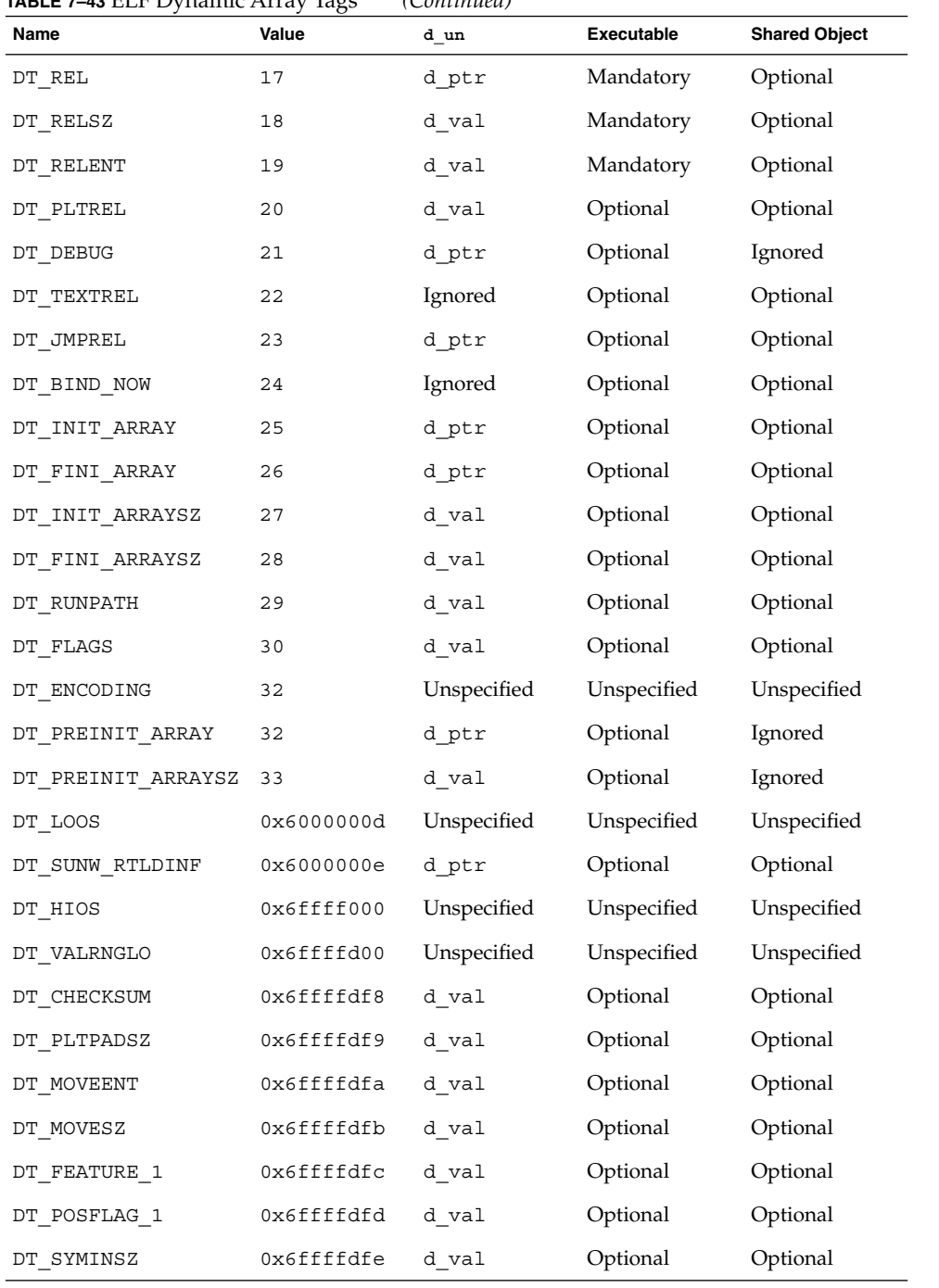

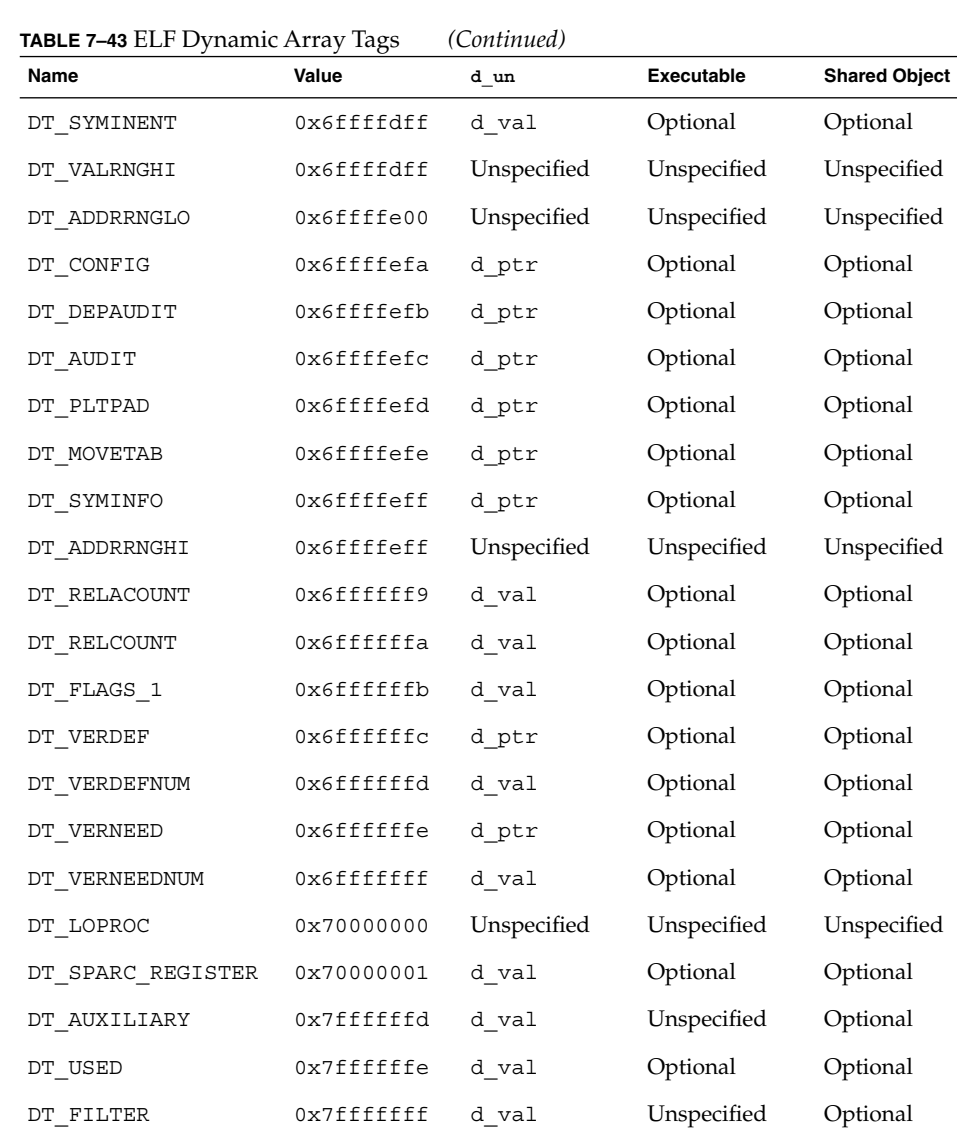

DT\_NULL

Marks the end of the \_DYNAMIC array.

DT\_NEEDED

The DT\_STRTAB string table offset of a null-terminated string, giving the name of a needed dependency. The dynamic array can contain multiple entries of this type. The relative order of these entries is significant, though their relation to entries of other types is not. See ["Shared Object Dependencies"](#page-61-0) on page 62.

DT\_HIPROC 0x7fffffff Unspecified Unspecified Unspecified

#### DT\_PLTRELSZ

The total size, in bytes, of the relocation entries associated with the procedure linkage table. See ["Procedure Linkage Table \(Processor-Specific\)"](#page-252-0) on page 253.

## DT\_PLTGOT

An address associated with the procedure linkage table or the global offset table. See ["Procedure Linkage Table \(Processor-Specific\)"](#page-252-0) on page 253 and ["Global Offset](#page-251-0) [Table \(Processor-Specific\)"](#page-251-0) on page 252.

### DT\_HASH

The address of the symbol hash table. This table refers to the symbol table indicated by the DT\_SYMTAB element. See ["Hash Table"](#page-260-0) on page 261.

## DT\_STRTAB

The address of the string table. Symbol names, dependency names, and other strings required by the runtime linker reside in this table. See ["String Table"](#page-197-0) [on page 198.](#page-197-0)

#### DT\_SYMTAB

The address of the symbol table. See ["Symbol Table"](#page-198-0) on page 199.

#### DT\_RELA

The address of a relocation table. See ["Relocation"](#page-207-0) on page 208.

An object file can have multiple relocation sections. When creating the relocation table for an executable or shared object file, the link-editor catenates those sections to form a single table. Although the sections may remain independent in the object file, the runtime linker sees a single table. When the runtime linker creates the process image for an executable file or adds a shared object to the process image, it reads the relocation table and performs the associated actions.

This element requires the DT\_RELASZ and DT\_RELAENT elements also be present. When relocation is mandatory for a file, either DT\_RELA or DT\_REL can occur.

#### DT\_RELASZ

The total size, in bytes, of the DT\_RELA relocation table.

## DT\_RELAENT

The size, in bytes, of the DT\_RELA relocation entry.

#### DT\_STRSZ

The total size, in bytes, of the DT STRTAB string table.

#### DT\_SYMENT

The size, in bytes, of the DT\_SYMTAB symbol entry.

### DT\_INIT

The address of an initialization function. See ["Initialization and Termination](#page-33-0) Sections" [on page 34.](#page-33-0)

## DT\_FINI

The address of a termination function. See ["Initialization and Termination Sections"](#page-33-0) [on page 34.](#page-33-0)

#### DT\_SONAME

The DT\_STRTAB string table offset of a null-terminated string, identifying the name of the shared object. See ["Recording a Shared Object Name"](#page-98-0) on page 99.

## DT\_RPATH

The DT\_STRTAB string table offset of a null-terminated library search path string. This element's use has been superseded by DT\_RUNPATH. See ["Directories Searched](#page-61-0) [by the Runtime Linker"](#page-61-0) on page 62.

### DT\_SYMBOLIC

Indicates the object contains symbolic bindings that were applied during its link-edit. This elements use has been superseded by the DF\_SYMBOLIC flag. See "Using [-Bsymbolic](#page-119-0)" on page 120.

## DT\_REL

Similar to DT\_RELA, except its table has implicit addends. This element requires that the DT\_RELSZ and DT\_RELENT elements also be present.

## DT\_RELSZ

The total size, in bytes, of the DT\_REL relocation table.

## DT\_RELENT

The size, in bytes, of the DT\_REL relocation entry.

## DT\_PLTREL

Indicates the type of relocation entry to which the procedure linkage table refers, either DT\_REL or DT\_RELA. All relocations in a procedure linkage table must use the same relocation. See ["Procedure Linkage Table \(Processor-Specific\)"](#page-252-0) [on page 253.](#page-252-0) This element requires a DT\_JMPREL element also be present.

#### DT\_DEBUG

Used for debugging.

#### DT\_TEXTREL

Indicates that one or more relocation entries might request modifications to a non-writable segment, and the runtime linker can prepare accordingly. This element's use has been superseded by the DF\_TEXTREL flag. See ["Position-Independent Code"](#page-109-0) on page 110.

## DT\_JMPREL

The address of relocation entries associated solely with the procedure linkage table. See ["Procedure Linkage Table \(Processor-Specific\)"](#page-252-0) on page 253. Separating these relocation entries enables the runtime linker to ignore them when the object is loaded if lazy binding is enabled. This element requires the DT\_PLTRELSZ and DT PLTREL elements also be present.

## DT\_POSFLAG\_1

Various state flags which are applied to the DT\_ element immediately following. See [Table 7–46.](#page-250-0)

## DT\_BIND\_NOW

Indicates that all relocations for this object must be processed before returning control to the program. The presence of this entry takes precedence over a directive

to use lazy binding when specified through the environment or via dlopen(3DL). This element's use has been superseded by the DF\_BIND\_NOW flag. See ["When](#page-67-0) [Relocations Are Performed"](#page-67-0) on page 68.

## DT\_INIT\_ARRAY

The address of an array of pointers to initialization functions. This element requires that a DT\_INIT\_ARRAYSZ element also be present. See ["Initialization and](#page-33-0) [Termination Sections"](#page-33-0) on page 34.

## DT\_FINI\_ARRAY

The address of an array of pointers to termination functions. This element requires that a DT\_FINI\_ARRAYSZ element also be present. See ["Initialization and](#page-33-0) [Termination Sections"](#page-33-0) on page 34.

#### DT\_INIT\_ARRAYSZ

The total size, in bytes, of the DT\_INIT\_ARRAY array.

## DT\_FINI\_ARRAYSZ

The total size, in bytes, of the DT\_FINI\_ARRAY array.

#### DT\_RUNPATH

The DT\_STRTAB string table offset of a null-terminated library search path string. See ["Directories Searched by the Runtime Linker"](#page-61-0) on page 62.

#### DT\_FLAGS

Flag values specific to this object. See [Table 7–44.](#page-247-0)

#### DT\_ENCODING

Values greater than or equal to DT\_ENCODING and less than or equal to DT\_HIOS follow the rules for the interpretation of the d\_un union.

#### DT\_PREINIT\_ARRAY

The address of an array of pointers to pre-initialization functions. This element requires that a DT\_PREINIT\_ARRAYSZ element also be present. This array is processed only in an executable file. It is ignored if contained in a shared object. See ["Initialization and Termination Sections"](#page-33-0) on page 34.

## DT\_PREINIT\_ARRAYSZ

The total size, in bytes, of the DT\_PREINIT\_ARRAY array.

#### DT\_LOOS - DT\_HIOS

Values in this inclusive range are reserved for operating system-specific semantics. All such values follow the rules for the interpretation of the d\_un union.

#### DT\_SUNW\_RTLDINF

Reserved for internal use by the runtime-linker.

DT\_SYMINFO

The address of the symbol information table. This element requires that the DT\_SYMINENT and DT\_SYMINSZ elements also be present. See ["Syminfo Table"](#page-205-0) [on page 206.](#page-205-0)

## DT\_SYMINENT

The size, in bytes, of the DT\_SYMINFO information entry.

#### DT\_SYMINSZ

The total size, in bytes, of the DT\_SYMINFO table.

## DT\_VERDEF

The address of the version definition table. Elements within this table contain indexes into the string table DT\_STRTAB. This element requires that the DT\_VERDEFNUM element also be present. See ["Version Definition Section"](#page-217-0) [on page 218.](#page-217-0)

## DT\_VERDEFNUM

The number of entries in the DT\_VERDEF table.

### DT\_VERNEED

The address of the version dependency table. Elements within this table contain indexes into the string table DT\_STRTAB. This element requires that the DT\_VERNEEDNUM element also be present. See ["Version Dependency Section"](#page-220-0) [on page 221.](#page-220-0)

### DT\_VERNEEDNUM

The number of entries in the DT\_VERNEEDNUM table.

#### DT\_RELACOUNT

Indicates that all Elf32\_Rela (or Elf64\_Rela) RELATIVE relocations have been concatenated together, and specifies the RELATIVE relocation count. See ["Combined Relocation Sections"](#page-116-0) on page 117.

## DT\_RELCOUNT

Indicates that all Elf32\_Rel RELATIVE relocations have been concatenated together, and specifies the RELATIVE relocation count. See ["Combined Relocation](#page-116-0) Sections" [on page 117.](#page-116-0)

## DT\_AUXILIARY

The DT\_STRTAB string table offset of a null-terminated string that names one or more auxiliary filtees. See ["Generating an Auxiliary Filter"](#page-105-0) on page 106.

## DT\_FILTER

The DT\_STRTAB string table offset of a null-terminated string that names one or more standard filtees. See ["Generating a Standard Filter"](#page-102-0) on page 103.

## DT\_CHECKSUM

A simple checksum of selected sections of the object. See gelf checksum(3ELF).

## DT\_MOVEENT

The size, in bytes, of the DT\_MOVETAB move entries.

## DT\_MOVESZ

The total size, in bytes, of the DT\_MOVETAB table.

#### DT\_MOVETAB

The address of a move table. This element requires that the DT\_MOVEENT and DT\_MOVESZ elements also be present. See ["Move Section"](#page-223-0) on page 224.

#### <span id="page-247-0"></span>DT\_CONFIG

The DT STRTAB string table offset of a null-terminated string defining a configuration file. The configuration file is only meaningful in an executable, and is typically unique to this object. See ["Configuring the Default Search Paths"](#page-64-0) [on page 65.](#page-64-0)

### DT\_DEPAUDIT

The DT\_STRTAB string table offset of a null-terminated string defining one or more audit libraries. See ["Runtime Linker Auditing Interface"](#page-148-0) on page 149.

DT\_AUDIT

The DT STRTAB string table offset of a null-terminated string defining one or more audit libraries. See ["Runtime Linker Auditing Interface"](#page-148-0) on page 149.

DT\_FLAGS\_1

Flag values specific to this object. See [Table 7–45.](#page-248-0)

DT\_FEATURE\_1

Feature values specific to this object. See ["Feature Checking"](#page-89-0) on page 90.

DT\_VALRNGLO - DT\_VALRNGHI

Values in this inclusive range use the d\_un.d\_val field of the dynamic structure.

DT\_ADDRRNGLO - DT\_ADDRRNGHI

Values in this inclusive range use the d\_un.d\_ptr field of the dynamic structure. If any adjustment is made to the ELF object after it has been built, these entries must be updated accordingly.

#### DT\_SPARC\_REGISTER

The index of an STT\_SPARC\_REGISTER symbol within the DT\_SYMTAB symbol table. There is one entry for every STT\_SPARC\_REGISTER symbol in the symbol table. See ["Register Symbols"](#page-205-0) on page 206.

#### DT\_LOPROC - DT\_HIPROC

Values in this inclusive range are reserved for processor-specific semantics.

Except for the DT\_NULL element at the end of the dynamic array and the relative order of DT\_NEEDED and DT\_POSFLAG\_1 elements, entries can appear in any order. Tag values not appearing in the table are reserved.

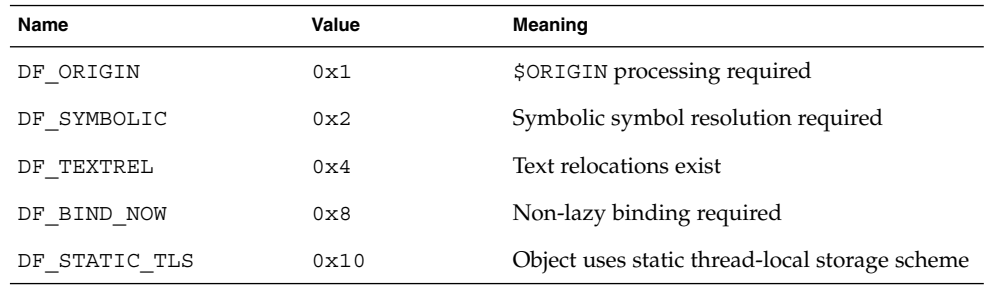

**TABLE 7–44** ELF Dynamic Flags, DT\_FLAGS

#### <span id="page-248-0"></span>DF ORIGIN

Indicates that the object requires \$ORIGIN processing. See ["Locating Associated](#page-292-0) [Dependencies"](#page-292-0) on page 293.

## DF\_SYMBOLIC

Indicates that the object contains symbolic bindings that were applied during its link-edit. See "Using [-Bsymbolic](#page-119-0)" on page 120.

### DF\_TEXTREL

Indicates that one or more relocation entries might request modifications to a non-writable segment, and the runtime linker can prepare accordingly. See ["Position-Independent Code"](#page-109-0) on page 110.

## DF\_BIND\_NOW

Indicates that all relocations for this object must be processed before returning control to the program. The presence of this entry takes precedence over a directive to use lazy binding when specified through the environment or via dlopen(3DL). See ["When Relocations Are Performed"](#page-67-0) on page 68.

## DF\_STATIC\_TLS

Indicates that the object contains code using a static thread-local storage scheme. Static thread-local storage can not be used in objects that are dynamically loaded, either using dlopen(3DL), or using lazy loading. Because of this restriction, the link-editor does not support the creation of a shared object that requires static thread-local storage.

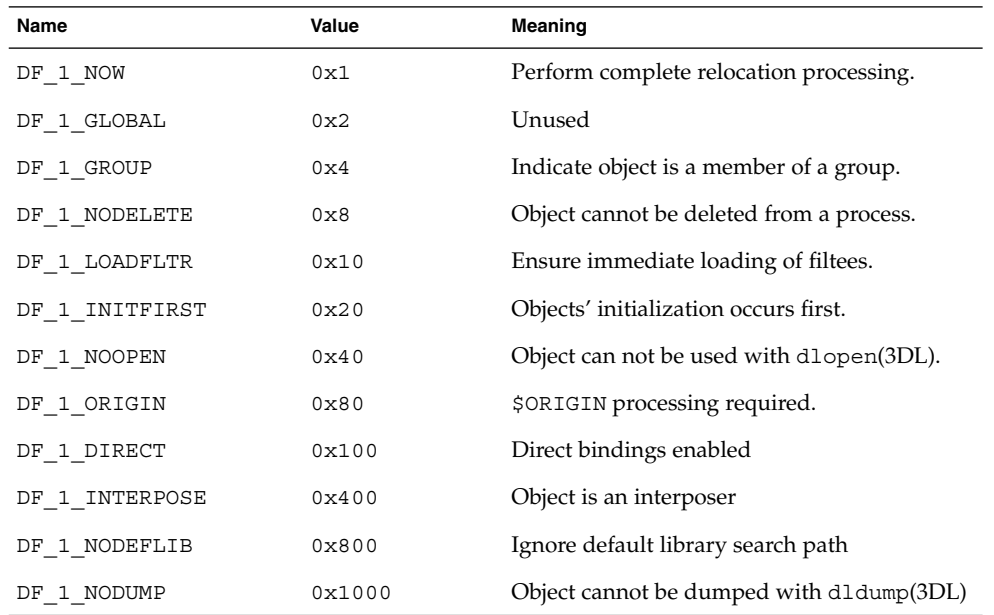

### **TABLE 7–45** ELF Dynamic Flags, DT\_FLAGS\_1

**TABLE 7–45** ELF Dynamic Flags, DT\_FLAGS\_1 *(Continued)*

| Name               | Value   | Meaning                                |
|--------------------|---------|----------------------------------------|
| CONFALT<br>DF 1    | 0x2000  | Object is a configuration alternative. |
| ENDFILTEE<br>DF 1  | 0x4000  | Filtee terminates filter's search.     |
| DF 1 DISPRELDNE    | 0x8000  | Displacement relocation done.          |
| DISPRELPND<br>DF 1 | 0x10000 | Displacement relocation pending.       |

#### DF 1\_NOW

Indicates that all relocations for this object must be processed before returning control to the program. The presence of this flag takes precedence over a directive to use lazy binding when specified through the environment or via dlopen(3DL). See ["When Relocations Are Performed"](#page-67-0) on page 68.

#### DF 1 GROUP

Indicates that the object is a member of a group. This flag is recorded in the object using the link-editor's -B group option. See ["Object Hierarchies"](#page-85-0) on page 86.

## DF\_1\_NODELETE

Indicates that the object cannot be deleted from a process. If the object is loaded in a process, either directly or as a dependency, with dlopen(3DL), it cannot be unloaded with dlclose(3DL). This flag is recorded in the object using the link-editor's -z nodelete option.

#### DF\_1\_LOADFLTR

Meaningful only for filters. Indicates that all associated filtees be processed immediately. This flag is recorded in the object using the link-editor's -z loadfltr option. See ["Filtee Processing"](#page-106-0) on page 107.

#### DF 1 INITFIRST

Indicates that this object's initialization section be run before any other objects loaded with it. This flag is intended for specialized system libraries only, and is recorded in the object using the link-editor's -z initfirst option.

#### DF 1 NOOPEN

Indicates that the object cannot be added to a running process with dlopen(3DL). This flag is recorded in the object using the link-editor's -z nodlopen option.

#### DF 1 ORIGIN

Indicates that the object requires \$ORIGIN processing. See ["Locating Associated](#page-292-0) [Dependencies"](#page-292-0) on page 293.

## DF 1 DIRECT

Indicates that the object should use direct binding information. See ["Direct](#page-67-0) Binding" [on page 68.](#page-67-0)

DF 1 INTERPOSE

Indicates that the objects symbol table is to interpose before all symbols except the primary load object, which is typically the executable. This flag is recorded with the link-editor's -z interpose option. See ["Direct Binding"](#page-67-0) on page 68.

#### **250** Linker and Libraries Guide • August 2003

#### <span id="page-250-0"></span>DF 1 NODEFLIB

Indicates that the search for dependencies of this object ignores any default library search paths. This flag is recorded in the object using the link-editor's -z nodefaultlib option. See ["Directories Searched by the Runtime Linker"](#page-32-0) [on page 33.](#page-32-0)

## DF 1 NODUMP

Indicates that this object is not dumped by dldump(3DL). Candidates for this option include objects with no relocations that might get included when generating alternative objects using crle(1). This flag is recorded in the object using the link-editor's -z nodump option.

#### DF\_1\_CONFALT

Identifies this object as a configuration alternative object generated by crle(1). This flag triggers the runtime linker to search for a configuration file \$ORIGIN/ld.config.*app-name*.

## DF\_1\_ENDFILTEE

Meaningful only for filtees. Terminates a filters search for any further filtees. This flag is recorded in the object using the link-editor's -z endfiltee option. See ["Reducing Auxiliary Searches"](#page-291-0) on page 292.

## DF\_1\_DISPRELDNE

Indicates that this object has displacement relocations applied. The displacement relocation records no longer exist within the object as they were discarded once the relocation was applied. See ["Displacement Relocations"](#page-55-0) on page 56.

## DF\_1\_DISPRELPND

Indicates that this object has displacement relocations pending. The displacement relocations exits within the object so they can be completed at runtime. See ["Displacement Relocations"](#page-55-0) on page 56.

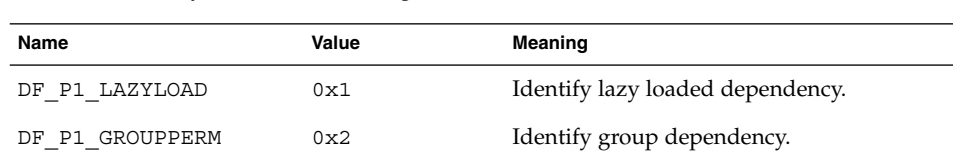

**TABLE 7–46** ELF Dynamic Position Flags, DT\_POSFLAG\_1

#### DF\_P1\_LAZYLOAD

Identifies the following DT\_NEEDED entry as an object to be lazy loaded. This flag is recorded in the object using the link-editor's -z lazyload option. See ["Lazy](#page-71-0) [Loading of Dynamic Dependencies"](#page-71-0) on page 72.

#### DF\_P1\_GROUPPERM

Identifies the following DT\_NEEDED entry as an object to be loaded as a group. This flag is recorded in the object using the link-editor's -z groupperm option. See ["Isolating a Group"](#page-85-0) on page 86.

<span id="page-251-0"></span>**TABLE 7–47** ELF Dynamic Feature Flags, DT\_FEATURE\_1

| Name          | Value | Meaning                             |
|---------------|-------|-------------------------------------|
| DTF 1 PARINIT | 0x1   | Partial initialization is required. |
| DTF 1 CONFEXP | 0x2   | A Configuration file is expected.   |

#### DTF\_1\_PARINIT

Indicates that the object requires partial initialization. See ["Move Section"](#page-223-0) [on page 224.](#page-223-0)

#### DTF 1 CONFEXP

Identifies this object as a configuration alternative object generated by  $\text{crle}(1)$ . This flag triggers the runtime linker to search for a configuration file \$ORIGIN/ld.config.*app-name*. This flag has the same affect as DF\_1\_CONFALT.

## Global Offset Table (Processor-Specific)

Position-independent code cannot, in general, contain absolute virtual addresses. Global offset tables hold absolute addresses in private data. Addresses are therefore available without compromising the position-independence and shareability of a program's text. A program references its global offset table using position-independent addressing and extracts absolute values. This technique redirects position-independent references to absolute locations.

Initially, the global offset table holds information as required by its relocation entries. After the system creates memory segments for a loadable object file, the runtime linker processes the relocation entries, some of which will be type R\_SPARC\_GLOB\_DAT (for SPARC), or R\_386\_GLOB\_DAT (for x86), referring to the global offset table.

The runtime linker determines the associated symbol values, calculates their absolute addresses, and sets the appropriate memory table entries to the proper values. Although the absolute addresses are unknown when the link-editor creates an object file, the runtime linker knows the addresses of all memory segments and can thus calculate the absolute addresses of the symbols contained therein.

If a program requires direct access to the absolute address of a symbol, that symbol will have a global offset table entry. Because the executable file and shared objects have separate global offset tables, a symbol's address can appear in several tables. The runtime linker processes all the global offset table relocations before giving control to any code in the process image. This processing ensures that absolute addresses are available during execution.
The table's entry zero is reserved to hold the address of the dynamic structure, referenced with the symbol \_DYNAMIC. This symbol enables a program, such as the runtime linker, to find its own dynamic structure without having yet processed its relocation entries. This method is especially important for the runtime linker, because it must initialize itself without relying on other programs to relocate its memory image.

The system can choose different memory segment addresses for the same shared object in different programs. It can even choose different library addresses for different executions of the same program. Nonetheless, memory segments do not change addresses once the process image is established. As long as a process exists, its memory segments reside at fixed virtual addresses.

A global offset table's format and interpretation are processor-specific. For SPARC and x86 processors, the symbol \_GLOBAL\_OFFSET\_TABLE\_ can be used to access the table. This symbol can reside in the middle of the .got section, allowing both negative and nonnegative subscripts into the array of addresses. The symbol type is an array of Elf32\_Addr for 32–bit code, and an array of Elf64\_Addr for 64–bit code:

```
extern Elf32_Addr _GLOBAL_OFFSET_TABLE_[];
extern Elf64_Addr _GLOBAL_OFFSET_TABLE_[];
```
### Procedure Linkage Table (Processor-Specific)

The global offset table converts position-independent address calculations to absolute locations. Similarly the procedure linkage table converts position-independent function calls to absolute locations. The link-editor cannot resolve execution transfers such as function calls from one executable or shared object to another. So, the link-editor arranges to have the program transfer control to entries in the procedure linkage table. The runtime linker thus redirects the entries without compromising the position-independence and shareability of the program's text. Executable files and shared object files have separate procedure linkage tables.

#### SPARC: 32–bit Procedure Linkage Table

For 32–bit SPARC dynamic objects, the procedure linkage table resides in private data. The runtime linker determines the absolute addresses of the destinations and modifies the procedure linkage table's memory image accordingly.

The first four procedure linkage table entries are reserved. The original contents of these entries are unspecified, despite the example shown in [Table 7–48.](#page-253-0) Each entry in the table occupies 3 words (12 bytes), and the last table entry is followed by a nop instruction.

A relocation table is associated with the procedure linkage table. The DT\_JMP\_REL entry in the DYNAMIC array gives the location of the first relocation entry. The relocation table has one entry, in the same sequence, for each non-reserved procedure <span id="page-253-0"></span>linkage table entry. The relocation type of each of these entries is R\_SPARC\_JMP\_SLOT. The relocation offset specifies the address of the first byte of the associated procedure linkage table entry. The symbol table index refers to the appropriate symbol.

To illustrate procedure linkage tables, Table 7–48 shows four entries: two of the four initial reserved entries, the third is a call to name101, and the fourth entry is a call to name102. The example assumes that the entry for name102 is the table's last entry and shows the following nop instruction. The left column shows the instructions from the object file before dynamic linking. The right column demonstrates a possible way the runtime linker might fix the procedure linkage table entries.

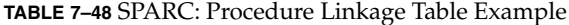

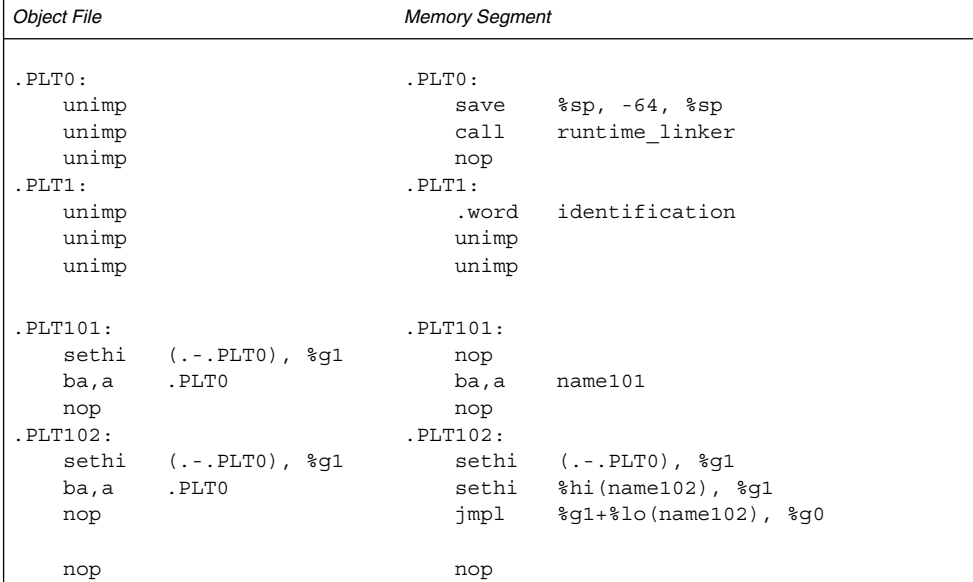

Following the steps below, the runtime linker and program jointly resolve the symbolic references through the procedure linkage table. Again, the steps described below are for explanation only. The precise execution-time behavior of the runtime linker is not specified.

- 1. When first creating the memory image of the program, the runtime linker changes the initial procedure linkage table entries, making them transfer control to one of the runtime linker's own routines. The runtime linker also stores a word of identification information in the second entry. When the runtime linker receives control, it can examine this word to find which object called it.
- 2. All other procedure linkage table entries initially transfer to the first entry, letting the runtime linker to gain control at the first execution of each table entry. For example, the program calls name101, which transfers control to the label .PLT101.
- 3. The sethi instruction computes the distance between the current and the initial procedure linkage table entries, .PLT101 and .PLT0, respectively. This value occupies the most significant 22 bits of the %g1 register.
- 4. Next, the ba, a instruction jumps to . PLT0, establishing a stack frame and calls the runtime linker.
- 5. With the identification value, the runtime linker gets its data structures for the object, including the relocation table.
- 6. By shifting the %g1 value and dividing by the size of the procedure linkage table entries, the runtime linker calculates the index of the relocation entry for name101. Relocation entry 101 has type R\_SPARC\_JMP\_SLOT, its offset specifies the address of .PLT101, and its symbol table index refers to name101. Thus, the runtime linker gets the symbol's real value, unwinds the stack, modifies the procedure linkage table entry, and transfers control to the desired destination.

The runtime linker does not have to create the instruction sequences under the memory segment column. If it does, some points deserve more explanation.

- To make the code re-entrant, the procedure linkage table's instructions are changed in a particular sequence. If the runtime linker is fixing a function's procedure linkage table entry and a signal arrives, the signal handling code must be able to call the original function with predictable and correct results.
- The runtime linker changes three words to convert an entry. The runtime linker can update only a single word atomically with regard to instruction execution. Therefore, re-entrancy is achieved by updating each word in reverse order. If a re-entrant function call occurs just prior to the last patch, the runtime linker gains control a second time. Although both invocations of the runtime linker modify the same procedure linkage table entry, their changes do not interfere with each other.
- The first sethi instruction of a procedure linkage table entry can fill the delay slot of the previous entry's jmp1 instruction. Although the sethi changes the value of the %g1 register, the previous contents can be safely discarded.
- After conversion, the last procedure linkage table entry, . PLT102, needs a delay instruction for its jmp1. The required, trailing nop fills this delay slot.

**Note –** The different instruction sequences shown for .PLT101, and .PLT102 demonstrate how the update may be optimized for the associated destination.

The LD\_BIND\_NOW environment variable changes dynamic linking behavior. If its value is non-null, the runtime linker processes R\_SPARC\_JMP\_SLOT relocation entries (procedure linkage table entries) before transferring control to the program.

#### SPARC: 64–bit Procedure Linkage Table

For 64–bit SPARC dynamic objects, the procedure linkage table resides in private data. The runtime linker determines the absolute addresses of the destinations and modifies the procedure linkage table's memory image accordingly.

The first four procedure linkage table entries are reserved. The original contents of these entries are unspecified, despite the example shown in [Table 7–49.](#page-256-0) Each of the first 32,768 entries in the table occupies 8 words (32 bytes), and must be aligned on a 32–byte boundary. The table as a whole must be aligned on a 256–byte boundary. If more than 32,768 entries are required, the remaining entries consist of 6 words (24 bytes) and 1 pointer (8 bytes). The instructions are collected together in blocks of 160 entries followed by 160 pointers. The last group of entries and pointers may contain less than 160 items. No padding is required.

**Note –** The numbers 32,768 and 160 are based on the limits of branch and load displacements respectively with the second rounded down to make the divisions between code and data fall on 256–byte boundaries so as to improve cache performance.

A relocation table is associated with the procedure linkage table. The DT\_JMP\_REL entry in the \_DYNAMIC array gives the location of the first relocation entry. The relocation table has one entry, in the same sequence, for each non-reserved procedure linkage table entry. The relocation type of each of these entries is R\_SPARC\_JMP\_SLOT. For the first 32,767 slots, the relocation offset specifies the address of the first byte of the associated procedure linkage table entry, the addend field is zero. The symbol table index refers to the appropriate symbol. For slots 32,768 and beyond, the relocation offset specifies the address of the first byte of the associated pointer. The addend field is the unrelocated value -(.PLTN + 4). The symbol table index refers to the appropriate symbol.

To illustrate procedure linkage tables, [Table 7–49](#page-256-0) shows several entries. The first three show initial reserved entries. The following three show examples of the initial 32,768 entries together with possible resolved forms that might apply if the target address was +/- 2 Gbytes of the entry, within the lower 4 Gbytes of the address space, or anywhere respectively. The final two show examples of later entries, which consist of instruction and pointer pairs. The left column shows the instructions from the object file before dynamic linking. The right column demonstrates a possible way the runtime linker might fix the procedure linkage table entries.

| <b>Object File</b> |                          | <b>Memory Segment</b> |                                      |
|--------------------|--------------------------|-----------------------|--------------------------------------|
|                    |                          |                       |                                      |
| .PLTO:             |                          | .PLTO:                |                                      |
| unimp              |                          | save                  | $spp, -176, ssp$                     |
| unimp              |                          | sethi                 | %hh(runtime linker 0), %10           |
| unimp              |                          | sethi                 | %lm(runtime linker 0), %11           |
| unimp              |                          | or                    | %10, %hm(runtime linker 0), %10      |
| unimp              |                          | sllx                  | %10, 32, %10                         |
| unimp              |                          | or                    | %10, %11, %10                        |
| unimp              |                          | jmpl                  | %10+%lo(runtime linker 0), %01       |
| unimp              |                          | mov                   | 8q1, 800                             |
| $PLT1$ :           |                          | PLT1:                 |                                      |
| unimp              |                          | save                  | $spp, -176, spp$                     |
| unimp              |                          | sethi                 | %hh(runtime linker 1), %10           |
| unimp              |                          | sethi                 | %lm(runtime linker 1), %11           |
| unimp              |                          | or                    | %10, %hm(runtime_linker_1), %10      |
| unimp              |                          | sllx                  | \$10, 32, \$10                       |
| unimp              |                          | or                    | %10, %11, %10                        |
| unimp              |                          | jmpl                  | %10+%lo(runtime linker 0), %01       |
| unimp              |                          | mov                   | 8q1, 800                             |
| .PLT2:             |                          | PLT2:                 |                                      |
| unimp              |                          | .xword                | identification                       |
|                    |                          |                       |                                      |
| PLT101:            |                          | .PLT101:              |                                      |
| sethi              | (.-.PLTO), %q1           | nop                   |                                      |
| ba, a              | %xcc, .PLT1              | mov                   | %໐7,<br>8q1                          |
| nop                |                          | call                  | name101                              |
| nop                |                          | mov                   | 8q1, 807                             |
| nop;<br>nop        |                          | nop;                  | nop                                  |
| nop;<br>nop        |                          | nop;                  | nop                                  |
| PLT102:            |                          | .PLT102:              |                                      |
| sethi              | $(.-.$ PLT0), $§q1$      | nop                   |                                      |
| ba, a              | %xcc, .PLT1              | sethi                 | $\text{thi}$ (name102), $\text{sg1}$ |
| nop                |                          | jmpl                  | %g1+%lo(name102), %g0                |
| nop                |                          | nop                   |                                      |
| nop;<br>nop        |                          | nop;                  | nop                                  |
| nop;<br>nop        |                          | nop;                  | nop                                  |
| .PLT103:           |                          | .PLT103:              |                                      |
| sethi              | $(.-.$ PLT $0)$ ,<br>%q1 | nop                   |                                      |
| ba,a               | %xcc, .PLT1              | sethi                 | $b$ hh (name103), $c$ q1             |
| nop                |                          | sethi                 | %lm(name103), %g5                    |
| nop                |                          | or                    | $%$ hm(name103), $%$ g1              |
| nop                |                          | sllx                  | sg1, 32, sg1                         |
| nop                |                          | or                    | gq1, gq5, gq5                        |
| nop                |                          | jmpl                  | %g5+%lo(name103), %g0                |
| nop                |                          | nop                   |                                      |

<span id="page-256-0"></span>**TABLE 7–49** 64-bit SPARC: Procedure Linkage Table Example

**TABLE 7–49** 64-bit SPARC: Procedure Linkage Table Example *(Continued)*

| <b>Object File</b> | <b>Memory Segment</b>  |                         |  |  |
|--------------------|------------------------|-------------------------|--|--|
|                    |                        |                         |  |  |
| .PLT32768:         | .PLT32768:             |                         |  |  |
| mov                | 807, 895               | <unchanged></unchanged> |  |  |
| call               | $. +8$                 | <unchanged></unchanged> |  |  |
| nop                |                        | <unchanged></unchanged> |  |  |
| ldx                | $[807+.$ PLTP32768 -   | <unchanged></unchanged> |  |  |
|                    | $(LPLT32768+4)],$ $g1$ |                         |  |  |
| jmpl               | $807 + 891, 891$       | <unchanged></unchanged> |  |  |
| mov                | 8q5, 807               | <unchanged></unchanged> |  |  |
|                    |                        |                         |  |  |
| .                  |                        | .                       |  |  |
|                    |                        |                         |  |  |
| .PLT32927:         |                        | .PLT32927:              |  |  |
| mov                | 807, 895               | <unchanged></unchanged> |  |  |
| ca11               | $. +8$                 | <unchanged></unchanged> |  |  |
| nop                |                        | <unchanged></unchanged> |  |  |
| ldx                | [%o7+.PLTP32927 -      | <unchanged></unchanged> |  |  |
|                    | $(.PLT32927+4)],$ $g1$ |                         |  |  |
| $\frac{1}{2}$ mpl  | $807 + 8q1, 8q1$       | <unchanged></unchanged> |  |  |
| mov                | 8q5, 807               | <unchanged></unchanged> |  |  |
|                    |                        |                         |  |  |
| .PLTP32768         |                        | .PLTP32768              |  |  |
| .xword             | $.$ PLT0 $-$           | .xword name32768 -      |  |  |
|                    | $(LPLT32768+4)$        | $(I.PLT32768+4)$        |  |  |
| .                  |                        | .                       |  |  |
|                    |                        |                         |  |  |
| .PLTP32927         |                        | .PLTP32927              |  |  |
| .xword             | $.$ PLT0 $-$           | .xword name32927 -      |  |  |
|                    | $(I.PLT32927+4)$       | $(I.PLT32927+4)$        |  |  |
|                    |                        |                         |  |  |

Following the steps below, the runtime linker and program jointly resolve the symbolic references through the procedure linkage table. Again, the steps described below are for explanation only. The precise execution-time behavior of the runtime linker is not specified.

- 1. When first creating the memory image of the program, the runtime linker changes the initial procedure linkage table entries, making them transfer control to one of the runtime linker's own routines. The runtime linker also stores an extended word of identification information in the third entry. When the runtime linker receives control, it can examine this extended word to find which object called it.
- 2. All other procedure linkage table entries initially transfer to the first or second entry. Those entries establish a stack frame and call the runtime linker.
- 3. With the identification value, the runtime linker gets its data structures for the object, including the relocation table.
- 4. The runtime linker computes the index of the relocation entry for the table slot.

5. With the index information, the runtime linker gets the symbol's real value, unwinds the stack, modifies the procedure linkage table entry, and transfers control to the desired destination.

The runtime linker does not have to create the instruction sequences under the memory segment column, it might. If it does, some points deserve more explanation.

- To make the code re-entrant, the procedure linkage table's instructions are changed in a particular sequence. If the runtime linker is fixing a function's procedure linkage table entry and a signal arrives, the signal handling code must be able to call the original function with predictable and correct results.
- The runtime linker may change up to eight words to convert an entry. The runtime linker can update only a single word atomically with regard to instruction execution. Therefore, re-entrancy is achieved by first overwriting the nop instructions with their replacement instructions, and then patching the ba, a, and the sethi if using a 64–bit store. If a re-entrant function call occurs just prior to the last patch, the runtime linker gains control a second time. Although both invocations of the runtime linker modify the same procedure linkage table entry, their changes do not interfere with each other.
- If the initial sethi instruction is changed, it can only be replaced by a nop.

Changing the pointer as done for the second form of entry is done using a single atomic 64–bit store.

**Note** – The different instruction sequences shown for . PLT101, . PLT102, and .PLT103 demonstrate how the update may be optimized for the associated destination.

The LD\_BIND\_NOW environment variable changes dynamic linking behavior. If its value is non-null, the runtime linker processes R\_SPARC\_JMP\_SLOT relocation entries (procedure linkage table entries) before transferring control to the program.

#### x86: 32–bit Procedure Linkage Table

For 32–bit x86 dynamic objects, the procedure linkage table resides in shared text but uses addresses in the private global offset table. The runtime linker determines the absolute addresses of the destinations and modifies the global offset table's memory image accordingly. The runtime linker thus redirects the entries without compromising the position-independence and shareability of the program's text. Executable files and shared object files have separate procedure linkage tables.

**TABLE 7–50** x86: Absolute Procedure Linkage Table Example

```
.PLT0:
  pushl got_plus_4
  jmp *got_plus_8
  nop; nop
  nop; nop
.PLT1:
   jmp *name1_in_GOT
  pushl $offset
  jmp .PLT0@PC
.PLT2:
   jmp *name2_in_GOT
  pushl $offset
   jmp .PLT0@PC
```
**TABLE 7–51** x86: Position-Independent Procedure Linkage Table Example

```
.PLT0:
  pushl 4(%ebx)
  jmp *8(%ebx)
  nop; nop
  nop; nop
.PLT1:
  jmp *name1@GOT(%ebx)
  pushl $offset
  jmp .PLT0@PC
.PLT2:
  jmp *name2@GOT(%ebx)
  pushl $offset
   jmp .PLT0@PC
```
**Note –** As the preceding examples show, the procedure linkage table instructions use different operand addressing modes for absolute code and for position-independent code. Nonetheless, their interfaces to the runtime linker are the same.

Following the steps below, the runtime linker and program cooperate to resolve the symbolic references through the procedure linkage table and the global offset table.

- 1. When first creating the memory image of the program, the runtime linker sets the second and third entries in the global offset table to special values. The steps below explain these values.
- 2. If the procedure linkage table is position-independent, the address of the global offset table must be in %ebx. Each shared object file in the process image has its own procedure linkage table, and control transfers to a procedure linkage table entry only from within the same object file. So, the calling function must set the global offset table base register before it calls the procedure linkage table entry.
- 3. For example, the program calls name1, which transfers control to the label .PLT1.
- 4. The first instruction jumps to the address in the global offset table entry for name1. Initially, the global offset table holds the address of the following pushl instruction, not the real address of name1.
- 5. The program pushes a relocation offset (offset) on the stack. The relocation offset is a 32–bit, nonnegative byte offset into the relocation table. The designated relocation entry has the type R\_386\_JMP\_SLOT, and its offset specifies the global offset table entry used in the previous jmp instruction. The relocation entry also contains a symbol table index, which the runtime linker uses to get the referenced symbol, name1.
- 6. After pushing the relocation offset, the program jumps to .PLT0, the first entry in the procedure linkage table. The pushl instruction pushes the value of the second global offset table entry (got\_plus\_4 or 4(%ebx)) on the stack, giving the runtime linker one word of identifying information. The program then jumps to the address in the third global offset table entry (got\_plus\_8 or 8(%ebx)), to jump to the runtime linker.
- 7. The runtime linker unwinds the stack, checks the designated relocation entry, gets the symbol's value, stores the actual address of name1 in its global offset entry table, and jumps to the destination.
- 8. Subsequent executions of the procedure linkage table entry transfer directly to name1, without calling the runtime linker again. The jmp instruction at .PLT1 jumps to name1 instead of falling through to the pushl instruction.

The LD\_BIND\_NOW environment variable changes dynamic linking behavior. If its value is non-null, the runtime linker processes R\_386\_JMP\_SLOT relocation entries (procedure linkage table entries) before transferring control to the program.

### Hash Table

A hash table of Elf32 Word or Elf64 Word objects supports symbol table access. The symbol table to which the hashing is associated is specified in the sh\_link entry of the hash table's section header (refer to [Table 7–15\)](#page-190-0). Labels appear below to help explain the hash table organization, but they are not part of the specification.

| nbucket                       |  |  |
|-------------------------------|--|--|
| nchain                        |  |  |
| bucket [0]                    |  |  |
| bucket [nbucket-1]            |  |  |
| chain [0]<br>chain [nchain-1] |  |  |

**FIGURE 7–11** Symbol Hash Table

The bucket array contains nbucket entries, and the chain array contains nchain entries; indexes start at 0. Both bucket and chain hold symbol table indexes. Chain table entries parallel the symbol table. The number of symbol table entries should equal nchain, so symbol table indexes also select chain table entries.

A hashing function accepts a symbol name and returns a value that can be used to compute a bucket index. Consequently, if the hashing function returns the value *x* for some name, bucket [*x*%nbucket] gives an index *y* into both the symbol table and the chain table. If the symbol table entry is not the one desired, chain[*y*] gives the next symbol table entry with the same hash value.

You can follow the chain links until either the selected symbol table entry holds the desired name or the chain entry contains the value STN UNDEF.

The hash function is as follows:

```
unsigned long
elf Hash(const unsigned char *name)
{
    unsigned long h = 0, q;
        while (*name)
         {
              h = (h \ll 4) + \star \text{name++};if (g = h & 0xf0000000)
                   h^2 = g \gg 24;h &= \sim g;
        }
        return h;
}
```
CHAPTER **8**

# Mapfile Option

The link-editor automatically and intelligently maps input sections from relocatable objects to segments in the output file being created. The -M option with an associated mapfile enables you to change the default mapping provided by the link-editor. In addition, new segments can be created, attributes modified, and symbol versioning information can be supplied with the mapfile.

**Note –** When using a mapfile option, you can easily create an output file that does not execute. The link-editor knows how to produce a correct output file without the use of the mapfile option.

Sample mapfiles provided on the system reside in the /usr/lib/ld directory.

### Mapfile Structure and Syntax

You can enter four basic types of directives into a mapfile:

- Segment declarations.
- Mapping directives.
- Section-to-segment ordering.
- Size-symbol declarations.
- File control directives.

Each directive can span more than one line and can have any amount of white space, including new lines, as long as that white space is followed by a semicolon.

Typically, segment declarations are followed by mapping directives. You declare a segment and then define the criteria by which a section becomes part of that segment. If you enter a mapping directive or size-symbol declaration without first declaring the segment to which you are mapping, except for built-in segments, the segment is given default attributes. Such segment is an *implicitly* declared segment.

Size-symbol declarations and file control directives can appear anywhere in a mapfile.

The following sections describe each directive type. For all syntax discussions, the following notations apply:

- All entries in constant width, all colons, semicolons, equal signs, and at (@) signs are typed in literally.
- All entries in *italics* are substitutable.
- $\{ \dots \}^*$  means "zero or more."
- $\{ \dots \}$ + means "one or more."
- [...] means "optional."
- section names and segment names follow the same rules as C identifiers, where a period (.) is treated as a letter. For example, .bss is a legal name.
- section names, segment names, file names, and symbol names are case sensitive. Everything else is not case sensitive.
- Spaces, or new-lines, can appear anywhere except before a number or in the middle of a name or value.
- Comments beginning with # and ending at a newline can appear anywhere that a space can appear.

### Segment Declarations

A segment declaration creates a new segment in the output file, or changes the attribute values of an existing segment. An existing segment is one that you previously defined or one of the four built-in segments described immediately following.

A segment declaration has the following syntax:

```
segment_name = {segment_attribute_value}*;
```
For each segment name, you can specify any number of segment attribute values in any order, each separated by a space. Only one attribute value is allowed for each segment attribute. The segment attributes and their valid values are as shown in the following table.

**TABLE 8–1** Mapfile Segment Attributes

| <b>Attribute</b> | Value                     |
|------------------|---------------------------|
| segment type     | LOAD   NOTE  <br>STACK    |
| segment flags    | : [E] [N] [O] [R] [W] [X] |
| virtual address  | Vnumber                   |
| physical address | Pnumber                   |
| length           | $L$ <i>number</i>         |
| rounding         | Rnumber                   |
| alignment        | Anumber                   |

There are four built-in segments with the following default attribute values:

- text LOAD, ?RX, no virtual address, physical address, or length specified, alignment values set to defaults per CPU type.
- data-LOAD, ?RWX, no virtual address, physical address, or length specified, alignment values set to defaults per CPU type.
- bss-disabled, LOAD, ?RWX, no virtual address, physical address, or length specified, alignment values set to defaults per CPU type.
- note-NOTE.

By default, the bss segment is disabled. Any sections of type SHT\_NOBITS, which are its sole input, are captured in the data segment. See [Table 7–12](#page-184-0) for a full description of SHT\_NOBITS sections. The simplest bss declaration:

 $bss =;$ 

is sufficient to enable the creation of a bss segment. Any SHT\_NOBITS sections is captured by this segment, rather than captured in the data segment. In its simplest form, this segment is aligned using the same defaults as applied to any other segment. The declaration can also provide additional segment attributes that both enable the segment creation and assign the specified attributes.

The link-editor behaves as if these segments are declared before your mapfile is read in. See ["Mapfile Option Defaults"](#page-271-0) on page 272.

Note the following when entering segment declarations:

- A number can be hexadecimal, decimal, or octal, following the same rules as in the C language.
- No space is allowed between the V, P, L, R, or A and the number.
- The segment type value can be either LOAD, NOTE or STACK. If unspecified it defaults to LOAD.
- The seqment flags values are R for readable, W for writable, X for executable, and O for order. No spaces are allowed between the question mark (?) and the individual flags that make up the segment\_flags value.
- The segment flags value for a LOAD segment defaults to RWX.
- NOTE segments cannot be assigned any segment attribute value other than a segment type.
- One segment type of value STACK is permitted. Only the access requirements of the segment, selected from the segment\_flags, can be specified.
- Implicitly declared segments default to segment type value LOAD, segment flags value RWX, a default virtual address, physical address, and alignment value, and have no length limit.

**Note –** The link-editor calculates the addresses and length of the current segment based on the previous segment's attribute values.

- LOAD segments can have an explicitly specified virtual address value or physical\_address value, as well as a maximum segment length value.
- If a segment has a segment flags value of ? with nothing following, the value defaults to not readable, not writable, and not executable.
- The alignment value is used in calculating the virtual address of the beginning of the segment. This alignment only affects the segment for which it is specified. Other segments still have the default alignment unless their alignments are also changed.
- If any of the virtual address, physical address, or length attribute values are not set, the link-editor calculates these values as it creates the output file.
- If an alignment value is not specified for a segment, it is set to the built-in default. This default differs from one CPU to another and might even differ between software revisions.
- If both a virtual address and an alignment value are specified for a segment, the virtual\_address value takes priority.
- If a virtual address value is specified for a segment, the alignment field in the program header contains the default alignment value.
- If the rounding value is set for a segment, that segment's virtual address will be rounded to the next address that conforms to the value given. This value only effects the segments that it is specified for. If no value is given, no rounding is performed.

**Note** – If a virtual address value is specified, the segment is placed at that virtual address. For the system kernel, this method creates a correct result. For files that start through exec(2), this method creates an incorrect output file because the segments do not have correct offsets relative to their page boundaries.

The ?E flag allows the creation of an empty segment. This empty segment has no sections associated with it. This segment can only be specified for executables, and must be of type LOAD with a specified size and alignment. Multiple segment definitions of this type are permitted.

The ?N flag enables you control whether the ELF header, and any program headers are included as part of the first loadable segment. By default, the ELF header and program headers are included with the first segment. The information in these headers is used within the mapped image, typically by the runtime linker. The use of the ?N option causes the virtual address calculations for the image to start at the first section of the first segment.

The ?O flag enables you control the order of sections in the output file. This flag is intended for use in conjunction with the  $-xF$  option to the compilers. When a file is compiled with the  $-xF$  option, each function in that file is placed in a separate section with the same attributes as the .text section. These sections are called .text%*function\_name*.

For example, a file containing three functions,  $\text{main}($ ),  $\text{foo}($ ) and  $\text{bar}()$ , when compiled with the -xF option, yields a relocatable object file with text for the three functions being placed in sections called .text%main, .text%foo, and .text%bar. Because the  $-xF$  option forces one function per section, the use of the  $20$  flag to control the order of sections in effect controls the order of functions.

Consider the following user-defined mapfile:

text = LOAD ?RXO; text: .text%foo; text: .text%bar; text: .text%main;

The first declaration associates the ?O flag with the default text segment.

If the order of function definitions in the source file is main, foo, and bar, then the final executable contains functions in the order foo, bar, and main.

For static functions with the same name, the file names must also be used. The ?O flag forces the ordering of sections as requested in the mapfile. For example, if a static function bar() exists in files a.  $\circ$  and  $\circ$  b.  $\circ$ , and function bar() from file a.  $\circ$  is to be placed before function  $bar()$  from file  $b \cdot o$ , then the mapfile entries should read:

```
text: .text%bar: a.o;
text: .text%bar: b.o;
```
Chapter 8 • Mapfile Option **267**

Although the syntax allows for the entry:

text: .text%bar: a.o b.o;

this entry does not guarantee that function  $bar($ ) from file  $a \cdot o$  is placed before function bar() from file b.o. The second format is not recommended as the results are not reliable.

### Mapping Directives

A mapping directive instructs the link-editor how to map input sections to output segments. Basically, you name the segment that you are mapping to and indicate what the attributes of a section must be in order to map into the named segment. The set of section attribute values that a section must have to map into a specific segment is called the *entrance criteria* for that segment. In order to be placed in a specified segment of the output file, a section must meet the entrance criteria for a segment exactly.

A mapping directive has the following syntax:

```
segment_name : {section_attribute_value}* [: {file_name}+];
```
For a segment name, you specify any number of section attribute values in any order, each separated by a space. At most, one section attribute value is allowed for each section attribute. You can also specify that the section must come from a certain .o file through a file\_name declaration. The section attributes and their valid values are shown in the following table.

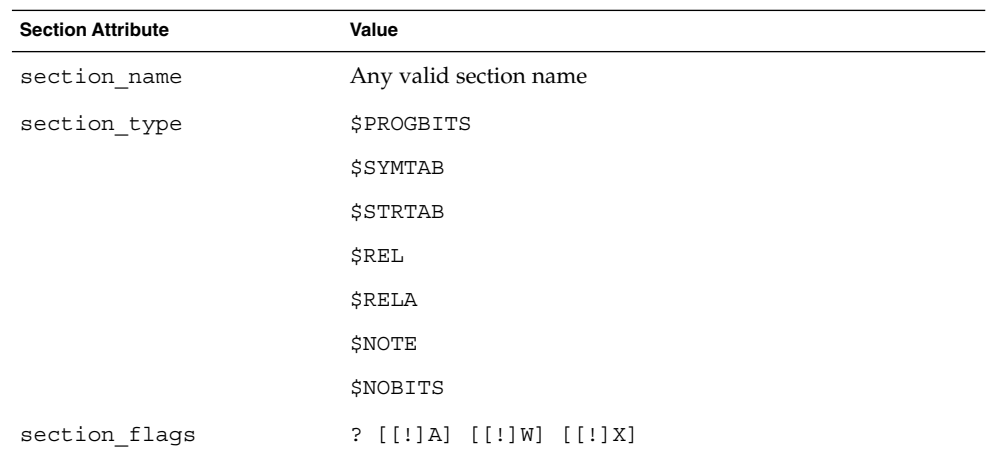

**TABLE 8–2** Section Attributes

Note the following points when entering mapping directives:

- You must choose at most one section type from the section types listed above. The section types listed above are built-in types. For more information on section\_types, see "Sections" [on page 181.](#page-180-0)
- The section flags values are A for allocatable, W for writable, or X for executable. If an individual flag is preceded by an exclamation mark (!), the link-editor checks that the flag is not set. No spaces are allowed between the question mark, exclamation marks, and the individual flags that make up the section flags value.
- file name can be any legal file name, of the form \*filename, or of the form archive name(component name), for example, /usr/lib/libc.a (printf.o). The link-editor does not check the syntax of file names.
- If a file name is of the form \*filename, the link-editor simulates a basename(1) on the file from the command line and uses it to match against the specified file name. In other words, the filename from the mapfile only needs to match the last part of the file name from the command line. See ["Mapping](#page-269-0) Example" [on page 270.](#page-269-0)
- If you use the -1 option during a link-edit, and the library after the -1 option is in the current directory, you must precede the library with ./, or the entire path name, in the mapfile in order to create a match.
- More than one directive line can appear for a particular output segment. For example, the following set of directives is legal:

```
S1 : $PROGBITS;
S1 : $NOBITS;
```
Entering more than one mapping directive line for a segment is the only way to specify multiple values of a section attribute.

■ A section can match more than one entrance criteria. In this case, the first segment encountered in the mapfile with that entrance criteria is used. For example, if a mapfile reads:

```
S1 : $PROGBITS;
S2 : $PROGBITS;
```
the \$PROGBITS sections are mapped to segment S1.

### Section-Within-Segment Ordering

By using the following notation you can specify the order that sections are placed within a segment:

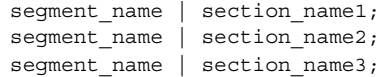

The sections that are named in the above form are placed before any unnamed sections, and in the order they are listed in the mapfile.

#### <span id="page-269-0"></span>Size-Symbol Declarations

Size-symbol declarations enable you to define a new global-absolute symbol that represents the size, in bytes, of the specified segment. This symbol can be referenced in your object files. A size-symbol declaration has the following syntax:

segment name @ symbol name;

symbol name can be any legal C identifier. The link-editor does not check the syntax of the symbol\_name.

#### File Control Directives

File control directives enable you to specify which version definitions within shared objects are to be made available during a link-edit. The file control definition has the following syntax:

shared object name - version name [ version name ... ];

version name is a version definition name contained within the specified shared\_object\_name.

# Mapping Example

The following example is a user-defined mapfile. The numbers on the left are included in the example for tutorial purposes. Only the information to the right of the numbers actually appears in the mapfile.

**EXAMPLE 8–1** User-Defined Mapfile

- 1. elephant : .data : peanuts.o \*popcorn.o;
- 2. monkey : \$PROGBITS ?AX;
- 3. monkey : .data;
- 4. monkey = LOAD V0x80000000 L0x4000;
- 5. donkey : .data;
- 6. donkey = ?RX A0x1000;
- 7. text = V0x80008000;

Four separate segments are manipulated in this example. The implicitly declared segment elephant (line 1) receives all of the .data sections from the files peanuts.o and popcorn.o. Notice that \*popcorn.o matches any popcorn.o file that can be supplied to the link-edit. The file need not be in the current directory. On the other hand, if /var/tmp/peanuts.o was supplied to the link-edit, it does not match peanuts. o because it is not preceded by an  $*$ .

The implicitly declared segment monkey (line 2) receives all sections that are both \$PROGBITS and allocatable-executable (?AX), as well as all sections not already in the segment elephant with the name .data (line 3). The .data sections entering the monkey segment need not be \$PROGBITS or allocatable-executable because the section type and section flags values are entered on a separate line from the section\_name value.

An "and" relationship exists between attributes on the same line as illustrated by \$PROGBITS "and" ?AX on line 2. An "or" relationship exists between attributes for the same segment that span more than one line, as illustrated by \$PROGBITS ?AX on line 2 "or" .data on line 3.

The monkey segment is implicitly declared in line 2 with segment\_type value LOAD, segment flags value RWX, and no virtual address, physical address, length or alignment values specified (defaults are used). In line 4 the segment type value of monkey is set to LOAD. Because the segment type attribute value does not change, no warning is issued. The virtual\_address value is set to 0x80000000 and the maximum length value to 0x4000.

Line 5 implicitly declares the donkey segment. The entrance criteria are designed to route all .data sections to this segment. Actually, no sections fall into this segment because the entrance criteria for monkey in line 3 capture all of these sections. In line 6, the segment\_flags value is set to ?RX and the alignment value is set to 0x1000. Because both of these attribute values changed, a warning is issued.

Line 7 sets the virtual address value of the text segment to 0x80008000.

The example of a user-defined mapfile is designed to cause warnings for illustration purposes. If you want to change the order of the directives to avoid warnings, use the following example:

1. elephant : .data : peanuts.o \*popcorn.o; 4. monkey = LOAD V0x80000000 L0x4000; 2. monkey : \$PROGBITS ?AX; 3. monkey : .data; 6. donkey = ?RX A0x1000; 5. donkey : .data; 7. text = V0x80008000;

The following mapfile example uses the segment-within-section ordering:

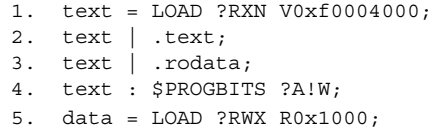

The text and data segments are manipulated in this example. Line 1 declares the text segment to have a virtual\_address of 0xf0004000 and to *not* include the ELF header or any program headers as part of this segment's address calculations.

<span id="page-271-0"></span>Lines 2 and 3 turn on section-within-segment ordering and specify that the .text and .rodata sections are the first two sections in this segment. The result is that the .text section have a virtual address of 0xf0004000, and the .rodata section immediately follows that address.

Any other \$PROGBITS section that makes up the text segment follows the .rodata section. Line 5 declares the data segment and specifies that its virtual address must begin on a 0x1000 byte boundary. The first section that constitutes the data segment also resides on a 0x1000 byte boundary within the file image.

# Mapfile Option Defaults

The link-editor defines four built-in segments (text, data, bss and note) with default segment\_attribute\_values and corresponding default mapping directives. Even though the link-editor does not use an actual mapfile to provide the defaults, the model of a default mapfile helps illustrate what happens when the link-editor encounters your mapfile.

The following example shows how a mapfile would appear for the link-editor defaults. The link-editor begins execution behaving as if the mapfile has already been read in. Then the link-editor reads your mapfile and either augments or makes changes to the defaults.

```
text = LOAD ?RX;text : ?A!W;
data = LOAD ?RWX;
data : ?AW;
note = NOTE;
note : $NOTE;
```
As each segment declaration in your mapfile is read in, it is compared to the existing list of segment declarations as follows:

- 1. If the segment does not already exist in the mapfile but another with the same segment-type value exists, the segment is added before all of the existing segments of the same segment\_type.
- 2. If none of the segments in the existing mapfile has the same segment\_type value as the segment just read in, then the segment is added by segment\_type value to maintain the following order:

INTERP

LOAD

DYNAMIC

NOTE

<span id="page-272-0"></span>3. If the segment is of segment type LOAD and you have defined a virtual\_address value for this LOADable segment, the segment is placed before any LOADable segments without a defined virtual address value or with a higher virtual address value, but after any segments with a virtual\_address value that is lower.

As each mapping directive in a mapfile is read in, the directive is added after any other mapping directives that you already specified for the same segment but before the default mapping directives for that segment.

### Internal Map Structure

One of the most important data structures in the ELF-based link-editor is the map structure. A default map structure, corresponding to the model default mapfile, is used by the link-editor. Any user mapfile augments or overrides certain values in the default map structure.

A typical although somewhat simplified map structure is illustrated in Figure 8–1. The "Entrance Criteria" boxes correspond to the information in the default mapping directives. The "Segment Attribute Descriptors" boxes correspond to the information in the default segment declarations. The "Output Section Descriptors" boxes give the detailed attributes of the sections that fall under each segment. The sections themselves are shown in circles.

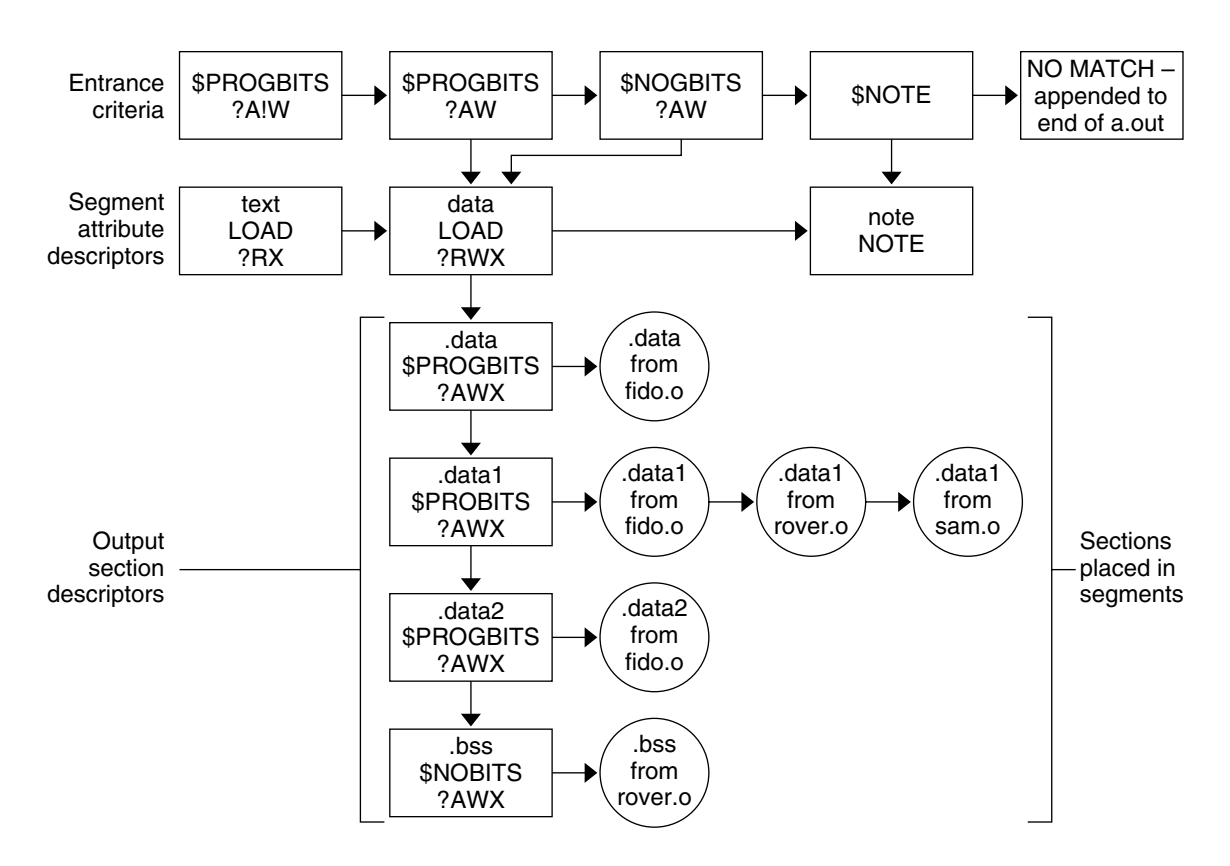

**FIGURE 8–1** Simple Map Structure

The link-editor performs the following steps when mapping sections to segments:

1. When a section is read in, the link-editor checks the list of Entrance Criteria looking for a match. All specified criteria must be matched.

In [Figure 8–1,](#page-272-0) a section that falls into the text segment must have a section type value of \$PROGBITS and have a section flags value of ?A!W. It need not have the name .text since no name is specified in the Entrance Criteria. The section can be either X or !X in the section\_flags value because nothing was specified for the execute bit in the Entrance Criteria.

If no Entrance Criteria match is found, the section is placed at the end of the output file after all other segments. No program header entry is created for this information.

2. When the section falls into a segment, the link-editor checks the list of existing Output Section Descriptors in that segment as follows:

If the section attribute values match those of an existing Output Section Descriptor exactly, the section is placed at the end of the list of sections associated with that Output Section Descriptor.

For instance, a section with a section name value of .data1, a section type value of \$PROGBITS, and a section\_flags value of ?AWX falls into the second Entrance Criteria box in [Figure 8–1,](#page-272-0) placing it in the data segment. The section matches the second Output Section Descriptor box exactly (.data1, \$PROGBITS, ?AWX) and is added to the end of the list associated with that box. The .data1 sections from fido.o, rover.o, and sam.o illustrate this point.

If no matching Output Section Descriptor is found but other Output Section Descriptors of the same section\_type exist, a new Output Section Descriptor is created with the same attribute values as the section and that section is associated with the new Output Section Descriptor. The Output Section Descriptor and the section are placed after the last Output Section Descriptor of the same section type. The .data2 section in [Figure 8–1](#page-272-0) was placed in this manner.

If no other Output Section Descriptors of the indicated section type exist, a new Output Section Descriptor is created and the section is placed in that section.

**Note –** If the input section has a user-defined section type value between SHT\_LOUSER and SHT\_HIUSER, it is treated as a \$PROGBITS section. No method exists for naming this section\_type value in the mapfile, but these sections can be redirected using the other attribute value specifications (section\_flags, section name) in the entrance criteria.

3. If a segment contains no sections after all of the command line object files and libraries are read in, no program header entry is produced for that segment.

**Note –** Input sections of type \$SYMTAB, \$STRTAB, \$REL, and \$RELA are used internally by the link-editor. Directives that refer to these section types can only map output sections produced by the link-editor to segments.

Linker and Libraries Guide • August 2003

APPENDIX **A**

# Link-Editor Quick Reference

The following sections provide a simple overview, or *cheat sheet*, of the most commonly used link-editor scenarios. See ["Link-Editing"](#page-17-0) on page 18 for an introduction to the kinds of output modules generated by the link-editor.

The examples provided show the link-editor options as supplied to a compiler driver, this being the most common mechanism of invoking the link-editor. In these examples we use cc(1). See ["Using a Compiler Driver"](#page-24-0) on page 25.

The link-editor places no meaning on the name of any input file. Each file is opened and inspected to determine the type of processing it requires. See ["Input File](#page-25-0) [Processing"](#page-25-0) on page 26.

Shared objects that follow a naming convention of lib*x*.so, and archive libraries that follow a naming convention of lib*x*.a, can be input using the -l option. See ["Library](#page-28-0) [Naming Conventions"](#page-28-0) on page 29. This provides additional flexibility in allowing search paths to be specified using the -L option. See ["Directories Searched by the](#page-30-0) [Link-Editor"](#page-30-0) on page 31.

The link-editor basically operates in one of two modes, *static* or *dynamic*.

### Static Mode

Static mode is selected when the -d n option is used, and enables you to create relocatable objects and static executables. Under this mode, only relocatable objects and archive libraries are acceptable forms of input. Use of the -l option results in a search for archive libraries.

#### Creating a Relocatable Object

■ To create a relocatable object use the -d n and -r options:

```
$ cc -dn -r -o temp.o file1.o file2.o file3.o .....
```
#### Creating a Static Executable

The use of static executables is limited. Static executables usually contain platform-specific implementation details that restricts the ability of the executable to be run on an alternative platform. Many implementations of Solaris libraries depend on dynamic linking capabilities, such as dlopen(3DL) and dlsym(3DL). See ["Loading](#page-70-0) [Additional Objects"](#page-70-0) on page 71. These capabilities are not available to static executables.

■ To create a static executable use the  $-$ d n option *without* the  $-$ r option:

```
$ cc -dn -o prog file1.o file2.o file3.o .....
```
The -a option is available to indicate the creation of a static executable. The use of -d n *without* a -r implies -a.

# Dynamic Mode

Dynamic mode is the default mode of operation for the link-editor. It can be enforced by specifying the -d y option, but is implied when not using the -d n option.

Under this mode, relocatable objects, shared objects and archive libraries are acceptable forms of input. Use of the -l option results in a directory search, where each directory is searched for a shared object. If no shared object is found, the same directory is then searched for an archive library. A search only for archive libraries can be enforced by using the -B static option. See ["Linking With a Mix of Shared](#page-29-0) [Objects and Archives"](#page-29-0) on page 30.

#### Creating a Shared Object

- To create a shared object use the  $-G$  option.  $-dy$  is optional as it is implied by default.
- Input relocatable objects should be built from position-independent code. For example, the C compiler generates position-independent code under the -K pic option. See ["Position-Independent Code"](#page-109-0) on page 110. Use the -z text option to enforce this requirement.
- Avoid including unused relocatable objects. Or, use the  $-z$  ignore option, which instructs the link-editor to eliminate unreferenced ELF sections input as part of the link-edit. See ["Remove Unused Material"](#page-112-0) on page 113.
- If the shared object is intended for external use, make sure it uses no application registers. Not using application registers provides the external user freedom to use these registers without fear of compromising the shared object's implementation. For example, the SPARC C compiler does not use application registers under the -xregs=*no%appl* option.
- Establish the shared objects public interface by defining the global symbols that should be visible from the shared object, and reducing any other global symbols to local scope. This definition is provided by the -M option together with an associated mapfile. See [Appendix B.](#page-280-0)
- Use a versioned name for the shared object to allow for future upgrades. See ["Coordination of Versioned Filenames"](#page-138-0) on page 139.
- Self-contained shared objects offer maximum flexibility. They are produced when the object expresses all dependency needs. Use the -z defs to enforce this self containment. See ["Generating a Shared Object Output File"](#page-41-0) on page 42.
- Avoid unneeded dependencies. Use 1dd with the -u option to detect and remove unneeded dependencies. See ["Shared Object Processing"](#page-27-0) on page 28. Or, use the -z ignore option, which instructs the link-editor to record dependencies only to objects that are referenced.
- If the shared object being generated has dependencies on other shared objects, indicate they should be lazily loaded using the -z lazyload option. See ["Lazy](#page-71-0) [Loading of Dynamic Dependencies"](#page-71-0) on page 72.
- If the shared object being generated has dependencies on other shared objects, and these dependencies do not reside in /usr/lib for 32–bit objects, or /usr/lib/64 for 64–bit objects, record their path name in the output file using the -R option. See ["Shared Objects With Dependencies"](#page-100-0) on page 101.
- Optimize relocation processing by combining relocation sections into a single .SUNW\_reloc section. Use the -z combreloc option.
- If interposing symbols are not used on this object or its dependencies, establish direct binding information with -B direct. See ["External Bindings"](#page-52-0) on page 53.

The following example combines the above points:

```
$ cc -c -o foo.o -Kpic -xregs=no%appl foo.c
$ cc -M mapfile -G -o libfoo.so.1 -z text -z defs -B direct -z lazyload \
-z combreloc -z ignore -R /home/lib foo.o -L. -lbar -lc
```
- If the shared object being generated is used as input to another link-edit, record within it the shared object's runtime name using the -h option. See ["Recording a](#page-98-0) [Shared Object Name"](#page-98-0) on page 99.
- Make the shared object available to the compilation environment by creating a file system link to a non-versioned shared object name. See ["Coordination of Versioned](#page-138-0) Filenames" [on page 139.](#page-138-0)

The following example combines the above points:

```
$ cc -M mapfile -G -o libfoo.so.1 -z text -z defs -B direct -z lazyload \
-z combreloc -z ignore -R /home/lib -h libfoo.so.1 foo.o -L. -lbar -lc
$ ln -s libfoo.so.1 libfoo.so
```
■ Consider the performance implications of the shared object: Maximize shareability, as described in ["Maximizing Shareability"](#page-112-0) on page 113: Minimize paging activity, as described in ["Minimizing Paging Activity"](#page-114-0) on page 115: Reduce relocation overhead, especially by minimizing symbolic relocations, as described in ["Reducing Symbol Scope"](#page-48-0) on page 49: Allow access to data via functional interfaces, as described in ["Copy Relocations"](#page-116-0) on page 117.

### Creating a Dynamic Executable

- To create a dynamic executable don't use the  $-G$ , or  $-d$  n options.
- Indicate that the dependencies of the dynamic executable should be lazily loaded using the -z lazyload option. See ["Lazy Loading of Dynamic Dependencies"](#page-71-0) [on page 72.](#page-71-0)
- If the dependencies of the dynamic executable do not reside in /usr/lib for 32–bit objects, or /usr/lib/64 for 64–bit objects, record their path name in the output file using the -R option. See ["Directories Searched by the Runtime Linker"](#page-32-0) [on page 33.](#page-32-0)
- Establish direct binding information using -B direct. See ["External Bindings"](#page-52-0) [on page 53.](#page-52-0)

The following example combines the above points:

```
$ cc -o prog -R /home/lib -z ignore -z lazyload -B direct -L. \
-lfoo file1.o file2.o file3.o .....
```
#### <span id="page-280-0"></span>APPENDIX **B**

## Versioning Quick Reference

ELF objects make available global symbols to which other objects can bind. Some of these global symbols can be identified as providing the object's *public interface*. Other symbols are part of the object's internal implementation and are not intended for external use. An object's interface can evolve from one software release to another. The ability to identify this evolution is desirable.

In addition, identifying the *internal implementation* changes of an object from one software release to another might be desirable.

Both interface and implementation identifications can be recorded within an object by establishing internal *version definitions*. See [Chapter 5](#page-122-0) for a more complete introduction to the concept of internal versioning.

Shared objects are prime candidates for internal versioning. This technique defines their evolution, provides for interface validation during runtime processing (see ["Binding to a Version Definition"](#page-129-0) on page 130), and provides for the selective binding of applications (see ["Specifying a Version Binding"](#page-133-0) on page 134). Shared objects are used as the examples throughout this appendix.

The following sections provide a simple overview, or *cheat sheet*, of the internal versioning mechanism provided by the link-editors as applied to shared objects. The examples recommend conventions and mechanisms for versioning shared objects, from their initial construction through several common update scenarios.

# Naming Conventions

A shared object follows a naming convention that includes a *major* number file suffix. See ["Naming Conventions"](#page-97-0) on page 98. Within this shared object, one or more *version definitions* can be created. Each version definition corresponds to one of the following categories:

- It defines an industry-standard interface (for example, the *System V Application Binary Interface*).
- It defines a vendor-specific public interface.
- It defines a vendor-specific private interface.
- It defines a vendor-specific change to the internal implementation of the object.

The following version definition naming conventions help indicate which of these categories the definition represents.

The first three of these categories indicate interface definitions. These definitions consist of an association of the global symbol names that make up the interface, with a version definition name. See ["Creating a Version Definition"](#page-124-0) on page 125. Interface changes within a shared object are often referred to as minor revisions. Therefore, version definitions of this type are suffixed with a minor version number, which is based on the file names major version number suffix.

The last category indicates a change having occurred within the object. This definition consists of a version definition acting as a label and has no symbol name associated with it. This definition is referred to as being a weak version definition. See ["Creating](#page-127-0) [a Weak Version Definition"](#page-127-0) on page 128. Implementation changes within a shared object are often referred to as micro revisions. Therefore, version definitions of this type are suffixed with a micro version number based on the previous minor number to which the internal changes have been applied.

Any industry standard interface should use a version definition name that reflects the standard. Any vendor interfaces should use a version definition name unique to that vendor. The company's stock symbol is often appropriate.

Private version definitions indicate symbols that have restricted or uncommitted use, and should have the word "private" clearly visible.

All version definitions result in the creation of associated version symbol names. The use of unique names and the minor/micro suffix convention reduces the chance of symbol collision within the object being built.

The following version definition examples show the possible use of these naming conventions:

```
SVABI.1
```
Defines the *System V Application Binary Interface* standards interface.

SUNW\_1.1

Defines a Solaris public interface.

SUNWprivate\_1.1

Defines a Solaris private interface.

SUNW\_1.1.1

Defines a Solaris internal implementation change.

**282** Linker and Libraries Guide • August 2003

# Defining a Shared Object's Interface

When establishing a shared object's interface, you should first determine which global symbols provided by the shared object can be associated to one of the three interface version definition categories:

- Industry standard interface symbols conventionally are defined in publicly available header files and associated manual pages supplied by the vendor, and are also documented in recognized standards literature.
- Vendor public interface symbols conventionally are defined in publicly available header files and associated manual pages supplied by the vendor.
- Vendor private interface symbols can have little or no public definition.

By defining these interfaces, a vendor is indicating the commitment level of each interface of the shared object. Industry standard and vendor public interfaces remain stable from release to release. You are free to bind to these interfaces safe in the knowledge that your application will continue to function correctly from release to release.

Industry-standard interfaces might be available on systems provided by other vendors. You can achieve a higher level of binary compatibility by restricting your applications to use these interfaces.

Vendor public interfaces might not be available on systems provided by other vendors. However, these interfaces remain stable during the evolution of the system on which they are provided.

Vendor private interfaces are very unstable, and can change, or even be deleted, from release to release. These interfaces provide for uncommitted or experimental functionality, or are intended to provide access for vendor-specific applications only. If you want to achieve any level of binary compatibility, you should avoid using these interfaces.

Any global symbols that do not fall into one of the above categories should be reduced to local scope so that they are no longer visible for binding. See ["Reducing Symbol](#page-48-0) Scope" [on page 49.](#page-48-0)

# Versioning a Shared Object

Having determined a shared object's available interfaces, the associated version definitions are created using a mapfile and the link-editor's -M option. See ["Defining](#page-43-0) [Additional Symbols"](#page-43-0) on page 44 for an introduction to this mapfile syntax.

The following example defines a vendor public interface in the shared object libfoo.so.1:

```
$ cat mapfile
SUNW 1.1 { # Release X.
       global:
               foo2;
               foo<sub>1</sub>;
       local:
               *;
};
$ cc -G -o libfoo.so.1 -h libfoo.so.1 -z text -M mapfile foo.c
```
The global symbols foo1 and foo2 are assigned to the shared object's public interface SUNW\_1.1. Any other global symbols supplied from the input files are reduced to local by the auto-reduction directive "\*". See ["Reducing Symbol Scope"](#page-48-0) on page 49.

**Note –** Each version definition mapfile entry should be accompanied by a comment reflecting the release or date of the update. This information helps coordinate multiple updates of a shared object, possibly by different developers, into one version definition suitable for delivery of the shared object as part of a software release.

### Versioning an Existing (Non-versioned) Shared Object

Versioning an existing, non-versioned shared object requires extra care. The shared object delivered in a previous software release has made available all its global symbols for others to bind with. Although you can determine the shared object's intended interfaces, others might have discovered and bound to other symbols. Therefore, the removal of any symbols might result in an application's failure on delivery of the new versioned shared object.

The internal versioning of an existing, non-versioned shared object can be achieved if the interfaces can be determined, and applied, without breaking any existing applications. The runtime linker's debugging capabilities can be useful to help verify the binding requirements of various applications. See ["Debugging Library"](#page-90-0) [on page 91.](#page-90-0) However, this determination of existing binding requirements assumes that all users of the shared object are known.

If the binding requirements of an existing, non-versioned shared object cannot be determined, then you should create a new shared object file using a new versioned name. See ["Coordination of Versioned Filenames"](#page-138-0) on page 139. In addition to this new shared object, the original shared object must also be delivered so as to satisfy the dependencies of any existing applications.

If the implementation of the original shared object is to be frozen, then maintaining and delivering the shared object binary might be sufficient. If, however, the original shared object might require updating then an alternative source tree from which to generate the shared object can be more applicable. Updating might be necessary through patches, or because its implementation must evolve to remain compatible with new platforms.

# Updating a Versioned Shared Object

The only changes that can be made to a shared object that can be absorbed by internal versioning are compatible changes. See ["Interface Compatibility"](#page-123-0) on page 124. Any incompatible changes require producing a new shared object with a new external versioned name. See ["Coordination of Versioned Filenames"](#page-138-0) on page 139.

Compatible updates that can be accommodated by internal versioning fall into three basic categories:

- Adding new symbols
- Creating new interfaces from existing symbols
- Internal implementation changes

The first two categories are achieved by associating an interface version definition with the appropriate symbols. The latter is achieved by creating a weak version definition that has no associated symbols.

### Adding New Symbols

Any compatible new release of a shared object that contains new global symbols should assign these symbols to a new version definition. This new version definition should inherit the previous version definition.

The following mapfile example assigns the new symbol foo3 to the new interface version definition SUNW\_1.2. This new interface inherits the original interface SUNW\_1.1.

```
$ cat mapfile
SUMW_1.2 { \qquad # Release X+1.
      global:
            foo3;
} SUNW_1.1;
SUNW_1.1 { # Release X.
      global:
            foo2;
```
Appendix B • Versioning Quick Reference **285**

```
foo1;
         local:
                  *;
};
```
The inheritance of version definitions reduces the amount of version information that must be recorded in any user of the shared object.

#### Internal Implementation Changes

Any compatible new release of the shared object that consists of an update to the implementation of the object, for example, a bug fix or performance improvement, should be accompanied by a *weak* version definition. This new version definition should inherit the latest version definition present at the time the update occurred.

The following mapfile example generates a weak version definition SUNW 1.1.1.1. This new interface indicates that the internal changes were made to the implementation offered by the previous interface SUNW\_1.1.

```
$ cat mapfile
SUNW 1.1.1 \left\{\right. \right\} SUNW 1.1; # Release X+1.
SUNW 1.1 { \qquad # Release X.
        global:
                foo2;
                foo1;
        local:
                 *;
};
```
### New Symbols and Internal Implementation Changes

If both internal changes and the addition of a new interface have occurred during the same release, both a weak version and an interface version definition should be created. The following example shows the addition of a version definition SUNW\_1.2 and an interface change SUNW\_1.1.1, which are added during the same release cycle. Both interfaces inherit the original interface SUNW\_1.1.

```
$ cat mapfile
SUNW 1.2 { \qquad # Release X+1.
      global:
             foo3;
} SUNW_1.1;
SUNW_1.1.1 { } SUNW_1.1; # Release X+1.
SUNW 1.1 { \qquad # Release X.
```
**286** Linker and Libraries Guide • August 2003

```
global:
                  foo2;
                  foo1;
         local:
                  *;
};
```
**Note** – The comments for the SUNW 1.1 and SUNW 1.1.1 version definitions indicate that they have both been applied to the same release.

### Migrating Symbols to a Standard Interface

Occasionally, symbols offered by a vendor's interface become absorbed into a new industry standard. When creating a new standard interface, make sure to maintain the original interface definitions provided by the shared object. Create intermediate version definitions on which the new standard, and original interface definitions, can be built.

The following mapfile example shows the addition of a new industry standard interface STAND.1. This interface contains the new symbol foo4 and the existing symbols foo3 and foo1, which were originally offered through the interfaces SUNW 1.2 and SUNW 1.1 respectively.

```
$ cat mapfile
STAND.1 \{ # Release X+2.
       global:
              foo4;
} STAND.0.1 STAND.0.2;
SUNW 1.2 \{ # Release X+1.
       global:
              SUNW 1.2;
} STAND.0.1 SUNW_1.1;
SUNW 1.1.1 \left\{\right. \right\} SUNW 1.1; # Release X+1.
SUNW_1.1 { # Release X.
       global:
              foo2;
       local:
              *;
} STAND.0.2;
                          # Subversion - providing for
STAND.0.1 { \qquad # SUNW 1.2 and STAND.1 interfaces.
       global:
              foo3;
};
                          # Subversion - providing for
STAND.0.2 { \qquad # SUNW 1.1 and STAND.1 interfaces.
```
Appendix B • Versioning Quick Reference **287**

```
global:
                 foo1;
};
```
The symbols foo3 and foo1 are pulled into their own intermediate interface definitions, which are used to create the original and new interface definitions.

The new definition of the SUNW\_1.2 interface has referenced its own version definition symbol. Without this reference, the SUNW  $1.2$  interface would have contained no immediate symbol references and hence would be categorized as a weak version definition.

When migrating symbol definitions to a standards interface, any original interface definitions must continue to represent the same symbol list. This requirement can be validated using pvs(1). The following example shows the symbol list of the SUNW\_1.2 interface as it existed in the software release X+1.

```
$ pvs -ds -N SUNW_1.2 libfoo.so.1
       SUNW_1.2:
               foo3;
        SUNW_1.1:
                foo2;
                foo1;
```
Although the introduction of the new standards interface in software release X+2 has changed the interface version definitions available, the list of symbols provided by each of the original interfaces remains constant. The following example shows that interface SUNW\_1.2 still provides symbols foo1, foo2 and foo3.

```
$ pvs -ds -N SUNW_1.2 libfoo.so.1
       SUNW_1.2:
        STAND.0.1:
               foo3;
        SUNW_1.1:
               foo2;
        STAND.0.2:
                foo1;
```
An application might only reference one of the new subversions. In this case, any attempt to run the application on a previous release results in a runtime versioning error. See ["Binding to a Version Definition"](#page-129-0) on page 130.

An application's version binding can be promoted by directly referencing an existing version name. See ["Binding to Additional Version Definitions"](#page-135-0) on page 136. For example, if an application only references the symbol foo1 from the shared object libfoo.so.1, then its version reference is to STAND.0.2. To enable this application to be run on previous releases, the version binding can be promoted to SUNW\_1.1 using a version control mapfile directive.

```
$ cat prog.c
extern void foo1();
```
main()
```
{
        foo1();
}
$ cc -o prog prog.c -L. -R. -lfoo
$ pvs -r prog
        libfoo.so.1 (STAND.0.2);
$ cat mapfile
libfoo.so - SUNW_1.1 $ADDVERS=SUNW_1.1;
$ cc -M mapfile -o prog prog.c -L. -R. -lfoo
$ pvs -r prog
       libfoo.so.1 (SUNW_1.1);
```
In practice, you rarely have to promote a version binding in this manner. The introduction of new standards binary interfaces is rare, and most applications reference many symbols from an interface family.

#### <span id="page-290-0"></span>APPENDIX **C**

# Establishing Dependencies with Dynamic String Tokens

A dynamic object can establish dependencies explicitly or through filters. Each of these mechanisms can be augmented with a *runpath*, which directs the runtime linker to search for and load the required dependency. String names used to record dependency and *runpath* information can be augmented with the reserved dynamic string tokens:

- \$ISALIST
- \$OSNAME, \$OSREL and \$PLATFORM
- \$ORIGIN

The following sections provide specific examples of how each of these tokens may be employed.

# Instruction Set Specific Shared Objects

The dynamic token \$ISALIST is expanded at runtime to reflect the native instruction sets executable on this platform, as displayed by the utility isalist(1).

Any string name that incorporates the \$ISALIST token is effectively duplicated into multiple strings. Each string is assigned one of the available instruction sets. This token is only available for *filter* or *runpath* specifications.

The following example shows how the auxiliary filter libfoo.so.1 can be designed to access an instruction set specific filtee libbar.so.1.

```
$ LD_OPTIONS='-f /opt/ISV/lib/$ISALIST/libbar.so.1' \
cc -o libfoo.so.1 -G -K pic -h libfoo.so.1 -R. foo.c
$ dump -Lv libfoo.so.1 | egrep "SONAME|AUXILIARY"
  [1] SONAME libfoo.so.1
  [2] AUXILIARY /opt/ISV/lib/$ISALIST/libbar.so.1
```
Or alternatively the *runpath* can be used.

```
$ LD_OPTIONS='-f libbar.so.1' \
cc -o libfoo.so.1 -G -K pic -h libfoo.so.1 -R'/ot/ISV/lib/$ISALIST' foo.c
$ dump -Lv libfoo.so.1 | egrep "RUNPATH|AUXILIARY"
 [1] RUNPATH /opt/ISV/lib/$ISALIST
  [2] AUXILIARY libbar.so.1
```
In either case the runtime linker uses the platform available instruction list to construct multiple search paths. For example, the following application has a dependency on libfoo.so.1 and is executed on a SUNW, Ultra-2:

```
$ ldd -ls prog
```

```
.....
 find object=libbar.so.1; required by ./libfoo.so.1
   search path=/opt/ISV/lib/$ISALIST (RPATH from file ./libfoo.so.1)
     trying path=/opt/ISV/lib/sparcv9+vis/libbar.so.1
     trying path=/opt/ISV/lib/sparcv9/libbar.so.1
     trying path=/opt/ISV/lib/sparcv8plus+vis/libbar.so.1
     trying path=/opt/ISV/lib/sparcv8plus/libbar.so.1
     trying path=/opt/ISV/lib/sparcv8/libbar.so.1
     trying path=/opt/ISV/lib/sparcv8-fsmuld/libbar.so.1
     trying path=/opt/ISV/lib/sparcv7/libbar.so.1
     trying path=/opt/ISV/lib/sparc/libbar.so.1
```
Or an application with similar dependencies is executed on an MMX configured Pentium Pro:

```
$ ldd -ls prog
.....
 find object=libbar.so.1; required by ./libfoo.so.1
   search path=/opt/ISV/lib/$ISALIST (RPATH from file ./libfoo.so.1)
      trying path=/opt/ISV/lib/pentium_pro+mmx/libbar.so.1
      trying path=/opt/ISV/lib/pentium_pro/libbar.so.1
      trying path=/opt/ISV/lib/pentium+mmx/libbar.so.1
     trying path=/opt/ISV/lib/pentium/libbar.so.1
     trying path=/opt/ISV/lib/i486/libbar.so.1
     trying path=/opt/ISV/lib/i386/libbar.so.1
      trying path=/opt/ISV/lib/i86/libbar.so.1
```
### Reducing Auxiliary Searches

The use of \$ISALIST within an auxiliary filter enables one or more filtees to provide alternative implementations of interfaces defined within the filter.

Any interface defined in a filter that does not have an alternative implementation defined in a filtee results in an exhaustive search of all potential filtees in an attempt to locate the required interface. If filtees are being employed to provide performance critical functions, this exhaustive filtee searching can be counterproductive.

A filtee can be built with the link-editor's -z endfiltee option to indicate that it is the last of the available filtees. This option terminates any further filtee searching for that filter. For example, from the previous SPARC example, if the sparcv9 filtee existed, and was tagged with -z endfiltee, the filtee searches would be:

```
$ ldd -ls prog
```

```
.....
```

```
find object=libbar.so.1; required by ./libfoo.so.1
  search path=/opt/ISV/lib/$ISALIST (RPATH from file ./libfoo.so.1)
    trying path=/opt/ISV/lib/sparcv9+vis/libbar.so.1
   trying path=/opt/ISV/lib/sparcv9/libbar.so.1
```
# System Specific Shared Objects

The dynamic tokens \$OSNAME, \$OSREL and \$PLATFORM are expanded at runtime to provide system specific information. \$OSNAME expands to reflect the name of the operating system, as displayed by the utility uname(1) with the -s option. \$OSREL expands to reflect the operating system release level, as displayed by uname -r. \$PLATFORM expands to reflect the underlying hardware implementation, as displayed by uname -i.

The following example shows how the auxiliary filter libfoo.so.1 can be designed to access a platform specific filtee libbar.so.1.

```
$ LD_OPTIONS='-f /usr/platform/$PLATFORM/lib/libbar.so.1' \
cc -o libfoo.so.1 -G -K pic -h libfoo.so.1 -R. foo.c
$ dump -Lv libfoo.so.1 | egrep "SONAME|AUXILIARY"
  [1] SONAME libfoo.so.1
  [2] AUXILIARY /usr/platform/$PLATFORM/lib/libbar.so.1
```
This mechanism is used in the Solaris operating environment to provide platform specific extensions to the shared object /usr/lib/libc.so.1.

**Note** – The environment variable LD\_NOAUXFLTR can be set to disable the runtime linkers auxiliary filter processing. Because auxiliary filters are frequently employed to provide platform specific optimizations, this option can be useful in evaluating a filtee's use and performance impact.

## Locating Associated Dependencies

Typically, an unbundled product is designed to be installed in a standalone, unique location. This product is composed of binaries, shared object dependencies, and associated configuration files. For example, the unbundled product ABC might have the layout shown in the following figure.

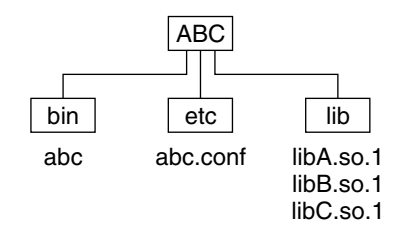

**FIGURE C–1** Unbundled Dependencies

Assume that the product is designed for installation under /opt. Normally you would augment the PATH with /opt/ABC/bin to locate the product's binaries. Each binary locates their dependencies using a hard-coded runpath within the binary. For the application abc, this runpath would be:

```
% dump -Lv abc
 [1] NEEDED libA.so.1
 [2] RUNPATH /opt/ABC/lib
```
and similarly for the dependency libA.so.1 this would be:

```
% dump -Lv libA.so.1
  [1] NEEDED libB.so.1
  [2] RUNPATH /opt/ABC/lib
```
This dependency representation works until the product is installed in some directory other than the recommended default.

The dynamic token \$ORIGIN expands to the directory in which an object originated. This feature depends on an auxiliary vector provided by the kernel to the runtime linker on process startup. See to the getexecname(3C) man page. Using this technology, you can now redefine the unbundled application to locate its dependencies in terms of \$ORIGIN:

```
% dump -Lv abc
 [1] NEEDED libA.so.1
 [2] RUNPATH $ORIGIN/../lib
```
and the dependency libA.so.1 can also be defined in terms of \$ORIGIN:

```
% dump -Lv libA.so.1
 [1] NEEDED libB.so.1
 [2] RUNPATH $ORIGIN
```
If this product is now installed under /usr/local/ABC and the user's PATH is augmented with /usr/local/ABC/bin, invocation of the application abc result in a pathname lookup for its dependencies as follows:

```
% ldd -s abc
.....
```
find object=libA.so.1; required by abc

```
search path=$ORIGIN/../lib (RPATH from file abc)
   trying path=/usr/local/ABC/lib/libA.so.1
     libA.so.1 => /usr/local/ABC/lib/libA.so.1
find object=libB.so.1; required by /usr/local/ABC/lib/libA.so.1
 search path=$ORIGIN (RPATH from file /usr/local/ABC/lib/libA.so.1)
   trying path=/usr/local/ABC/lib/libB.so.1
     libB.so.1 => /usr/local/ABC/lib/libB.so.1
```
### Dependencies Between Unbundled Products

Another issue related to dependency location is how to establish a model whereby one unbundled product might have dependencies on the shared objects of another unbundled product.

For example, the unbundled product XYZ might have dependencies on the product ABC. This dependency can be established by a host package installation script that generates a symbolic link to the installation point of the ABC product, as shown in the following figure.

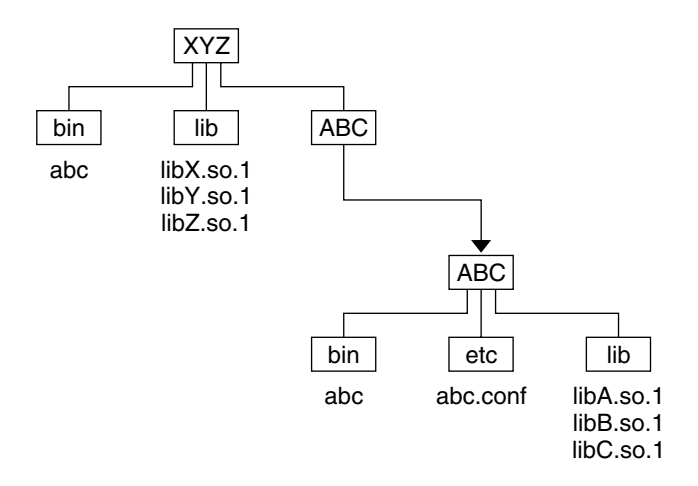

**FIGURE C–2** Unbundled Co-Dependencies

The binaries and shared objects of the XYZ product can represent their dependencies on the ABC product using the symbolic link as a stable reference point. For the application xyz, this runpath would be:

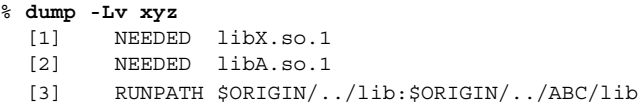

and similarly for the dependency libX.so.1 this runpath would be:

Appendix C • Establishing Dependencies with Dynamic String Tokens **295**

```
% dump -Lv libX.so.1
  [1] NEEDED libY.so.1
  [2] NEEDED libC.so.1
  [3] RUNPATH $ORIGIN:$ORIGIN/../ABC/lib
```
If this product is now installed under /usr/local/XYZ, its post-install script would be required to establish a symbolic link of:

```
% ln -s ../ABC /usr/local/XYZ/ABC
```
If the user's PATH is augmented with /usr/local/XYZ/bin, then invocation of the application xyz result in a pathname lookup for its dependencies as follows:

```
% ldd -s xyz
.....
 find object=libX.so.1; required by xyz
    search path=$ORIGIN/../lib:$ORIGIN/../ABC/lib (RPATH from file xyz)
     trying path=/usr/local/XYZ/lib/libX.so.1
       libX.so.1 => /usr/local/XYZ/lib/libX.so.1
  find object=libA.so.1; required by xyz
   search path=$ORIGIN/../lib:$ORIGIN/../ABC/lib (RPATH from file xyz)
     trying path=/usr/local/XYZ/lib/libA.so.1
     trying path=/usr/local/ABC/lib/libA.so.1
       libA.so.1 => /usr/local/ABC/lib/libA.so.1
  find object=libY.so.1; required by /usr/local/XYZ/lib/libX.so.1
    search path=$ORIGIN:$ORIGIN/../ABC/lib \
                (RPATH from file /usr/local/XYZ/lib/libX.so.1)
     trying path=/usr/local/XYZ/lib/libY.so.1
       libY.so.1 => /usr/local/XYZ/lib/libY.so.1
  find object=libC.so.1; required by /usr/local/XYZ/lib/libX.so.1
    search path=$ORIGIN:$ORIGIN/../ABC/lib \
               (RPATH from file /usr/local/XYZ/lib/libX.so.1)
     trying path=/usr/local/XYZ/lib/libC.so.1
     trying path=/usr/local/ABC/lib/libC.so.1
       libC.so.1 => /usr/local/ABC/lib/libC.so.1
  find object=libB.so.1; required by /usr/local/ABC/lib/libA.so.1
     search path=$ORIGIN (RPATH from file /usr/local/ABC/lib/libA.so.1)
      trying path=/usr/local/ABC/lib/libB.so.1
       libB.so.1 => /usr/local/ABC/lib/libB.so.1
```
### Security

In a secure process, the expansion of the \$ORIGIN string is allowed only if it expands to a trusted directory. The occurrence of other relative path names poses a security risk.

A path like \$ORIGIN/../lib apparently points to a fixed location, fixed by the location of the executable. However, the location is not actually fixed. A writable directory in the same file system could exploit a secure program that uses \$ORIGIN.

The following example shows this possible security breach if \$ORIGIN was arbitrarily expanded within a secure process.

% **cd /worldwritable/dir/in/same/fs** % **mkdir bin lib** % **ln \$ORIGIN/bin/program bin/program** % **cp ~/crooked-libc.so.1 lib/libc.so.1** % **bin/program** ..... using crooked-libc.so.1

You can use the utility  $crle(1)$  to specify trusted directories that enable secure applications to use \$ORIGIN. Administrators who use this technique should ensure that the target directories are suitably protected from malicious intrusion.

<span id="page-298-0"></span>APPENDIX **D**

# New Linker and Libraries Features and Updates

This appendix provides an overview of new features and updates that have been added to the Solaris operating environment and indicates the release to which they were added:

### Solaris 9 8/03 Release

- dlsym(3DL) symbol processing can be reduced using a dlopen(3DL) handle created with the RTLD\_FIRST flag. See ["Obtaining New Symbols"](#page-86-0) on page 87.
- The signal used by the runtime linker to terminate an erroneous process can be managed using the dlinfo(3DL) flags RTLD\_DI\_GETSIGNAL, and RTLD\_DI\_SETSIGNAL.

## Solaris 9 12/02 Release

- String table compression is provided by the link-editor. This can result in reduced .dynstr and .strtab sections. This default processing can be disabled using the link-editor's -z nocompstrtab option. See ["String Table Compression"](#page-53-0) [on page 54.](#page-53-0)
- The -z ignore option has been extended to eliminate unreferenced sections during a link-edit. See ["Remove Unused Material"](#page-112-0) on page 113.
- Unreferenced dependencies can be determined using 1dd(1). See the -U option.
- Support for extended ELF sections is provided by the link-editors. See ["ELF](#page-173-0) Header" [on page 174,](#page-173-0) [Table 7–12,](#page-184-0) "Sections" [on page 181,](#page-180-0) [Table 7–17](#page-193-0) and ["Symbol](#page-198-0) Table" [on page 199.](#page-198-0)

<span id="page-299-0"></span>Greater flexibility in defining a symbols visibility is provided with the protected mapfile directive. See ["Defining Additional Symbols"](#page-43-0) on page 44.

### Solaris 9 Release

- Thread-Local Storage (TLS) support is provided. See ["Thread-Local Storage"](#page-225-0) [on page 226,](#page-225-0) [Table 7–14,](#page-188-0) ["Special Sections"](#page-192-0) on page 193, [Table 7–20,](#page-201-0) [Table 7–36](#page-228-0) and [Table 7–44.](#page-247-0)
- The  $-z$  rescan option provides greater flexibility in specifying archive libraries to a link-edit. See ["Position of an Archive on the Command Line"](#page-29-0) on page 30.
- The  $-z$  1d32 and  $-z$  1d64 options provide greater flexibility in using the link-editor support interfaces. See ["32–Bit and 64–Bit Environments"](#page-143-0) on page 144.
- Additional link-editor support interfaces 1d\_input\_done(), ld input section(), ld input section64() and ld version() have been added. See ["Support Interface Functions"](#page-144-0) on page 145.
- Environment variables interpreted by the runtime linker can now be established for multiple processes by specifying them within a configuration file. See the -e and -E options of crle(1).
- Support for more than 32,768 procedure linkage table entries within 64–bit SPARC objects has been added. See ["SPARC: 64–bit Procedure Linkage Table"](#page-255-0) on page 256.
- An mdb(1) debugger module enables you to inspect runtime linker data structures as part of process debugging. See ["Debugger Module"](#page-93-0) on page 94.
- The bss segment declaration directive makes the creation of a bss segment easier. See ["Segment Declarations"](#page-263-0) on page 264.

### Solaris 8 07/01 Release

- Unused dependencies can be determined using  $1dd(1)$ . See the -u option.
- Various ELF ABI extensions have been added. See ["Initialization and Termination](#page-33-0) Sections" [on page 34,](#page-33-0) ["Initialization and Termination Routines"](#page-73-0) on page 74, [Table](#page-174-0) [7–4,](#page-174-0) [Table 7–7,](#page-177-0) [Table 7–14,](#page-188-0) [Table 7–15,](#page-190-0) ["Section Groups"](#page-191-0) on page 192, [Table 7–17,](#page-193-0) [Table 7–21,](#page-202-0) [Table 7–43,](#page-240-0) [Table 7–44,](#page-247-0) and ["Program Loading \(Processor-Specific\)"](#page-232-0) [on page 233.](#page-232-0)
- Greater flexibility in the use of link-editor environment variables has been provided with the addition of 32 and 64 variants. See ["Environment Variables"](#page-20-0) [on page 21.](#page-20-0)

## <span id="page-300-0"></span>Solaris 8 01/01 Release

- The symbolic information available from  $d$ laddr(3DL) has been enhanced with the introduction of dladdr1().
- The \$ORIGIN of a dynamic object can be obtained from dlinfo(3DL).
- The maintenance of runtime configuration files created with  $\text{crle}(1)$  has been simplified. Inspection of a configuration file displays the command-line options used to create the file. An update capability is provided with the -u option.
- The runtime linker and its debugger interface have been extended to detect procedure linkage table entry resolution. This update is identified by a new version number. See rd\_init() under ["Agent Manipulation Interfaces"](#page-160-0) on page 161. This update extends the rd\_plt\_info\_t structure. See rd\_plt\_resolution() under ["Procedure Linkage Table Skipping"](#page-165-0) on page 166.
- An application's stack can be defined non-executable using the new mapfile segment descriptor STACK. See ["Segment Declarations"](#page-263-0) on page 264.

## Solaris 8 10/00 Release

- The environment variable LD\_BREADTH is ignored by the runtime linker. See ["Initialization and Termination Routines"](#page-73-0) on page 74.
- The runtime linker and its debugger interface have been extended for better runtime and core file analysis. This update is identified by a new version number. See rd init() under ["Agent Manipulation Interfaces"](#page-160-0) on page 161. This update extends the rd\_loadobj\_t structure. See ["Scanning Loadable Objects"](#page-161-0) [on page 162.](#page-161-0)
- You can now validate displacement relocated data in regard to its use, or possible use, with copy relocations. See ["Displacement Relocations"](#page-55-0) on page 56.
- 64–bit filters can be built solely from a mapfile using the link-editor's -64 option. See ["Generating a Standard Filter"](#page-102-0) on page 103.
- The search paths used to locate the dependencies of dynamic objects can be inspected using dlinfo(3DL).
- $dlsym(3DL)$  and  $dlinfo(3DL)$  lookup semantics have been expanded with a new handle RTLD\_SELF.
- The runtime symbol lookup mechanism used to relocate dynamic objects can be significantly reduced by establishing direct binding information within each dynamic object. See ["External Bindings"](#page-52-0) on page 53 and ["Direct Binding"](#page-67-0) [on page 68.](#page-67-0)

## <span id="page-301-0"></span>Solaris 8 Release

- The secure directory from which files can be preloaded is now  $/usr/lib/secure$ for 32–bit objects and /usr/lib/secure/64 for 64–bit objects. See ["Security"](#page-76-0) [on page 77.](#page-76-0)
- Greater flexibility in modifying the runtime linker's search paths can be achieved with the link-editor's -z nodefaultlib option, and runtime configuration files created by the new utility crle(1). See ["Directories Searched by the Runtime](#page-32-0) Linker" [on page 33](#page-32-0) and ["Configuring the Default Search Paths"](#page-64-0) on page 65.
- The new extern mapfile directive enables you to use  $-z$  defs with externally defined symbols. See ["Defining Additional Symbols"](#page-43-0) on page 44.
- The new \$ISALIST, \$OSNAME, and \$OSREL dynamic string tokens provide greater flexibility in establishing instruction set specific, and system specific dependencies. See ["Dynamic String Tokens"](#page-64-0) on page 65.
- The link-editor options  $-p$  and  $-p$  provide additional means of invoking runtime link auditing libraries. See ["Recording Local Auditors"](#page-151-0) on page 152. The runtime link auditing interfaces la\_activity() and la\_objsearch() have been added. See ["Audit Interface Functions"](#page-151-0) on page 152.
- A new dynamic section tag, DT\_CHECKSUM, enables you to coordinate ELF files with core images. See [Table 7–43.](#page-240-0)

# Solaris 7 Release

- The 64-bit ELF object format is now supported. See ["File Format"](#page-170-0) on page 171 for details. Link-editor extensions and differences for 64–bit processing include the use of /usr/lib/64 (see ["Directories Searched by the Link-Editor"](#page-30-0) on page 31, ["Directories Searched by the Runtime Linker"](#page-32-0) on page 33, and ["Naming](#page-97-0) [Conventions"](#page-97-0) on page 98), the environment variable LD\_LIBRARY\_PATH\_64 (see ["Using an Environment Variable"](#page-31-0) on page 32, and ["Directories Searched by the](#page-61-0) [Runtime Linker"](#page-61-0) on page 62), and the runtime linker  $/usr/lib/64/ld.$  so .1 (see [Chapter 3\)](#page-60-0).
- You can build shared objects with optimized relocation sections using the link-editor's -z combreloc option. See ["Combined Relocation Sections"](#page-116-0) [on page 117.](#page-116-0)
- The new \$ORIGIN dynamic string token provides greater flexibility in establishing dependencies within unbundled software. See ["Dynamic String Tokens"](#page-64-0) [on page 65.](#page-64-0)
- The loading of a shared object can now be deferred until the object is actually referenced by the running program. See ["Lazy Loading of Dynamic Dependencies"](#page-109-0) [on page 110.](#page-109-0)
- The new SHT SUNW COMDAT section type enables the elimination of multiply-defined symbols. See ["Comdat Section"](#page-217-0) on page 218.
- The new SHT\_SUNW\_move section type enables partially initialized symbols. See ["Move Section"](#page-223-0) on page 224.
- The runtime link auditing interfaces la symbind64(), la sparcv9 pltenter (), and la pltexit64(), together with a new link-auditing flag LA SYMB ALTVALUE, have been added. See ["Audit Interface Functions"](#page-151-0) [on page 152.](#page-151-0)

## Solaris 2.6 Release

- Weak symbol references can trigger archive member extraction by using the link-editor's -z weakextract option. Extracting all archive members can be achieved using the -z allextract option. See ["Archive Processing"](#page-26-0) on page 27.
- Shared objects specified as part of a link-edit that are not referenced by the object being built can be ignored, and hence their dependency recording suppressed, using the link-editor's -z ignore option. See ["Shared Object Processing"](#page-27-0) [on page 28.](#page-27-0)
- The link-editor generates the reserved symbols  $START$  and  $END$  to provide a means of establishing an object's address range. See ["Generating the Output File"](#page-53-0) [on page 54.](#page-53-0)
- Changes have been made to the runtime ordering of initialization and finalization code to better accommodate dependency requirements. See ["Initialization and](#page-73-0) [Termination Routines"](#page-73-0) on page 74.
- Symbol resolution semantics have been expanded for dlopen(3DL). See ["Symbol](#page-81-0) Lookup" [on page 82,](#page-81-0) RTLD\_GROUP in ["Isolating a Group"](#page-85-0) on page 86, and RTLD\_PARENT in ["Object Hierarchies"](#page-85-0) on page 86.
- Symbol lookup semantics have been expanded with a new dlsym(3DL) handle RTLD\_DEFAULT. See ["Default Symbol Lookup Model"](#page-81-0) on page 82.
- Extensions have been made to filter processing that allow more than one filtee to be defined, and provide for forcibly loading filtees. See ["Shared Objects as Filters"](#page-102-0) [on page 103.](#page-102-0)
- You can record additional version dependencies using the mapfile file control directive \$ADDVERS. See ["Binding to Additional Version Definitions"](#page-135-0) on page 136.
- A runtime linker audit interface provides support for monitoring and modifying a dynamically linked application from within the process. See ["Runtime Linker](#page-148-0) [Auditing Interface"](#page-148-0) on page 149.
- A runtime linker debugger interface provides support for monitoring and modifying a dynamically linked application from an external process. See ["Runtime Linker Debugger Interface"](#page-157-0) on page 158.
- Additional section information is supported. See Table 7-11 for SHN\_BEFORE and SHN\_AFTER. See [Table 7–14](#page-188-0) for SHF\_ORDERED and SHF\_EXCLUDE.
- A new dynamic section tag, DT\_1\_FLAGS, is supported. See [Table 7–45](#page-248-0) for the various flag values.
- A package of demonstration ELF programs is provided. See [Chapter 7.](#page-170-0)
- The link-editors now support internationalized messages. All system errors are reported using strerror(3C).
- The new eliminate mapfile directive, or the -B eliminate option, enable you to elimination local symbol table entries. See ["Symbol Elimination"](#page-52-0) [on page 53.](#page-52-0)

# Index

#### **Numbers and Symbols**

\$ADDVERS *See* versioning \$ISALIST *See* search paths \$ORIGIN *See* search paths \$OSNAME *See* search paths \$OSREL *See* search paths \$PLATFORM *See* search paths 32–bit/64–bit, [31,](#page-30-0) [33,](#page-32-0) [61,](#page-60-0) [62,](#page-61-0) [63,](#page-62-0) [65,](#page-64-0) [78,](#page-77-0) [80,](#page-79-0) [98,](#page-97-0) [101,](#page-100-0) [112,](#page-111-0) [144,](#page-143-0) [151,](#page-150-0) [159,](#page-158-0) [173,](#page-172-0) [174,](#page-173-0) [179,](#page-178-0) [181,](#page-180-0) [206,](#page-205-0) [208,](#page-207-0) [279](#page-278-0) introduction, [21](#page-20-0)

#### **A** ABI

*See* Application Binary Interface Application Binary Interface, [20,](#page-19-0) [105,](#page-104-0) [123](#page-122-0) ar(1), [27](#page-26-0) archives, [29](#page-28-0) inclusion of shared objects in, [100](#page-99-0) link-editor processing, [27](#page-26-0) multiple passes through, [27](#page-26-0) naming conventions, [29](#page-28-0) as(1), [18](#page-17-0) atexit(3C), [74](#page-73-0) auxiliary filters, [103,](#page-102-0) [106](#page-105-0)

### **B**

base address, [231](#page-230-0) binding, [17](#page-16-0) dependency ordering, [102](#page-101-0) direct, [54,](#page-53-0) [67,](#page-66-0) [68,](#page-67-0) [82,](#page-81-0) [116](#page-115-0) lazy, [69,](#page-68-0) [81,](#page-80-0) [93](#page-92-0) to shared object dependencies, [99,](#page-98-0) [130](#page-129-0) to version definitions, [130](#page-129-0) to weak version definitions, [137](#page-136-0)

#### **C**

 $CC(1), 25$  $CC(1), 25$ cc(1), [17,](#page-16-0) [18,](#page-17-0) [25](#page-24-0) COMDAT, [147,](#page-146-0) [218](#page-217-0) COMMON, [36,](#page-35-0) [46,](#page-45-0) [48,](#page-47-0) [182](#page-181-0) compilation environment, [19,](#page-18-0) [29,](#page-28-0) [97](#page-96-0) *See also* link-editing and link-editor compiler driver, [25](#page-24-0) compiler options -K PIC, [112](#page-111-0) -K pic, [110,](#page-109-0) [278](#page-277-0) -xF, [113,](#page-112-0) [218,](#page-217-0) [267](#page-266-0) -xpg, [121](#page-120-0) -xregs=*no%appl*, [279](#page-278-0) crle(1), [65,](#page-64-0) [78,](#page-77-0) [121,](#page-120-0) [153,](#page-152-0) [251,](#page-250-0) [252,](#page-251-0) [300,](#page-299-0) [301,](#page-300-0) [302](#page-301-0) crle(1) options -E, [300](#page-299-0) -e, [121,](#page-120-0) [300](#page-299-0) -l, [65](#page-64-0) -s, [78](#page-77-0)

crle(1) options (Continued) -u, [301](#page-300-0)

#### **D**

data representation, [173](#page-172-0) debugging aids link-editing, [57](#page-56-0) runtime linking, [91](#page-90-0) demonstrations prefcnt, [157](#page-156-0) sotruss, [157](#page-156-0) symbindrep, [158](#page-157-0) whocalls, [157](#page-156-0) dependency groups, [81,](#page-80-0) [82](#page-81-0) dependency ordering, [102](#page-101-0) direct binding, [54,](#page-53-0) [67,](#page-66-0) [68,](#page-67-0) [82,](#page-81-0) [116](#page-115-0) dladdr(3DL), [301](#page-300-0) dladdr1(3DL), [301](#page-300-0) dlclose(3DL), [74,](#page-73-0) [79](#page-78-0) dldump(3DL), [35](#page-34-0) dlerror(3DL), [79](#page-78-0) dlfcn.h, [79](#page-78-0) dlinfo(3DL), [299,](#page-298-0) [301](#page-300-0) dlmopen(3DL), [150](#page-149-0) *See also* dlopen(3DL) dlopen(3DL), [62,](#page-61-0) [79,](#page-78-0) [80,](#page-79-0) [85,](#page-84-0) [107,](#page-106-0) [133,](#page-132-0) [143,](#page-142-0) [144](#page-143-0) effects of ordering, [84](#page-83-0) group, [82](#page-81-0) dlopen(3DL) group, [81](#page-80-0) dlopen(3DL) modes RTLD\_GLOBAL, [81,](#page-80-0) [85](#page-84-0) RTLD\_GROUP, [86](#page-85-0) RTLD\_LAZY, [81](#page-80-0) RTLD\_NOLOAD, [150](#page-149-0) RTLD\_NOW, [69,](#page-68-0) [77,](#page-76-0) [81](#page-80-0) RTLD\_PARENT, [86,](#page-85-0) [87](#page-86-0) of a dynamic executable, [85](#page-84-0) dlopen(3DL) of a dynamic executable, [81](#page-80-0) dlopen(3DL) shared object naming conventions, [98](#page-97-0) dlsym(3DL), [62,](#page-61-0) [79,](#page-78-0) [87,](#page-86-0) [90,](#page-89-0) [134,](#page-133-0) [144](#page-143-0)

dlsym(3DL) (Continued) special handle RTLD\_DEFAULT, [43,](#page-42-0) [87](#page-86-0) RTLD\_NEXT, [87](#page-86-0) RTLD\_SELF, [301](#page-300-0) dump(1), [21,](#page-20-0) [63,](#page-62-0) [66,](#page-65-0) [109,](#page-108-0) [111](#page-110-0) dynamic executables, [18,](#page-17-0) [19](#page-18-0) dynamic information tags NEEDED, [63,](#page-62-0) [99](#page-98-0) RUNPATH, [63](#page-62-0) SONAME, [99](#page-98-0) SYMBOLIC, [120](#page-119-0) TEXTREL, [111](#page-110-0) dynamic linking, [20](#page-19-0) implementation, [208,](#page-207-0) [236](#page-235-0)

### **E**

ELF, [17,](#page-16-0) [23,](#page-22-0) [98,](#page-97-0) [108,](#page-107-0) [143](#page-142-0) *See also* object files elf(3E), [21,](#page-20-0) [143](#page-142-0) environment variables, [21](#page-20-0) LD\_AUDIT, [78,](#page-77-0) [151](#page-150-0) LD\_BIND\_NOT, [93](#page-92-0) LD\_BIND\_NOW, [69,](#page-68-0) [77,](#page-76-0) [93,](#page-92-0) [255,](#page-254-0) [259,](#page-258-0) [261](#page-260-0) LD\_BREADTH, [76](#page-75-0) LD\_CONFIG, [78](#page-77-0) LD\_DEBUG, [91](#page-90-0) LD\_DEBUG\_OUTPUT, [92](#page-91-0) LD\_LIBRARY\_PATH, [32,](#page-31-0) [64,](#page-63-0) [78,](#page-77-0) [80,](#page-79-0) [102,](#page-101-0) [151](#page-150-0) LD\_LOADFLTR, [107](#page-106-0) LD\_NOAUDIT, [152](#page-151-0) LD\_NOAUXFLTR, [293](#page-292-0) LD\_NODIRECT, [68](#page-67-0) LD\_NOLAZYLOAD, [74](#page-73-0) LD\_OPTIONS, [25,](#page-24-0) [58](#page-57-0) LD\_PRELOAD, [68,](#page-67-0) [71,](#page-70-0) [78](#page-77-0) LD\_PROFILE, [121](#page-120-0) LD\_PROFILE\_OUTPUT, [121](#page-120-0) LD\_RUN\_PATH, [34](#page-33-0) LD\_SIGNAL, [78](#page-77-0) SGS\_SUPPORT, [144](#page-143-0) error messages link-editor illegal argument to option, [26](#page-25-0) illegal option, [26](#page-25-0) incompatible options, [26](#page-25-0)

link-editor (Continued) multiple instances of an option, [26](#page-25-0) multiply-defined symbols, [40](#page-39-0) relocations against non-writable sections, [111](#page-110-0) shared object name conflicts, [101](#page-100-0) soname conflicts, [101](#page-100-0) symbol not assigned to version, [51](#page-50-0) symbol warnings, [39](#page-38-0) undefined symbols, [41](#page-40-0) undefined symbols from an implicit reference, [42](#page-41-0) version unavailable, [135](#page-134-0) runtime linker copy relocation size differences, [57,](#page-56-0) [119](#page-118-0) relocation errors, [70,](#page-69-0) [133](#page-132-0) unable to find shared object, [64,](#page-63-0) [80](#page-79-0) unable to find version definition, [132](#page-131-0) unable to locate symbol, [88](#page-87-0) exec(2), [23,](#page-22-0) [61,](#page-60-0) [172](#page-171-0) executable and linking format *See* ELF

#### **F**

filters, [103](#page-102-0) auxiliary, [103,](#page-102-0) [106](#page-105-0) platform specific, [293](#page-292-0) system specific, [293](#page-292-0) standard, [103](#page-102-0)

### **G**

generating a shared object, [42](#page-41-0) generating an executable, [41](#page-40-0) generating the output file image, [54](#page-53-0) global offset table, [55,](#page-54-0) [66,](#page-65-0) [111,](#page-110-0) [196,](#page-195-0) [211,](#page-210-0) [240,](#page-239-0) [244,](#page-243-0) [252](#page-251-0) SPARC, [214](#page-213-0) x86, [217,](#page-216-0) [259](#page-258-0) global symbols, [36,](#page-35-0) [123,](#page-122-0) [201,](#page-200-0) [204](#page-203-0)

.got *See* global offset table

### **I**

initialization and termination, [25,](#page-24-0) [34,](#page-33-0) [74](#page-73-0) input file processing, [26](#page-25-0) interface private, [123](#page-122-0) public, [123,](#page-122-0) [281](#page-280-0) interposition, [38,](#page-37-0) [50,](#page-49-0) [68,](#page-67-0) [72,](#page-71-0) [89,](#page-88-0) [124](#page-123-0) interpreter *See* runtime linker

### **L**

lazy binding, [69,](#page-68-0) [81,](#page-80-0) [93,](#page-92-0) [149](#page-148-0) ld(1), [17](#page-16-0) LD\_AUDIT, [78,](#page-77-0) [151](#page-150-0) LD\_BIND\_NOT, [93](#page-92-0) LD\_BIND\_NOW, [69,](#page-68-0) [77,](#page-76-0) [93,](#page-92-0) [255,](#page-254-0) [259,](#page-258-0) [261](#page-260-0) LD\_BREADTH, [76](#page-75-0) LD\_CONFIG, [78](#page-77-0) LD\_DEBUG, [91](#page-90-0) LD\_DEBUG\_OUTPUT, [92](#page-91-0) LD\_LIBRARY\_PATH, [64,](#page-63-0) [78,](#page-77-0) [80,](#page-79-0) [102,](#page-101-0) [151](#page-150-0) LD\_LOADFLTR, [107](#page-106-0) LD\_NOAUDIT, [152](#page-151-0) LD\_NOAUXFLTR, [293](#page-292-0) LD\_NODIRECT, [68](#page-67-0) LD\_NOLAZYLOAD, [74](#page-73-0) LD\_OPTIONS, [25,](#page-24-0) [58](#page-57-0) LD\_PRELOAD, [68,](#page-67-0) [71,](#page-70-0) [78](#page-77-0) LD\_PROFILE, [121](#page-120-0) LD\_PROFILE\_OUTPUT, [121](#page-120-0) LD\_RUN\_PATH, [34](#page-33-0) LD\_SIGNAL, [78](#page-77-0) ld.so.1(1) *See* runtime linker ldd(1), [21,](#page-20-0) [63,](#page-62-0) [64,](#page-63-0) [67,](#page-66-0) [70,](#page-69-0) [107,](#page-106-0) [132,](#page-131-0) [133](#page-132-0) ldd(1) options -d, [57,](#page-56-0) [70,](#page-69-0) [119](#page-118-0) -i, [76](#page-75-0) -r, [57,](#page-56-0) [71,](#page-70-0) [119](#page-118-0) -u, [28](#page-27-0) -v, [132](#page-131-0)

Index **307**

libdl.so.1, [79](#page-78-0) libelf.so.1, [145,](#page-144-0) [171](#page-170-0) libldstab.so.1, [144](#page-143-0) libraries archives, [29](#page-28-0) naming conventions, [29](#page-28-0) shared, [208,](#page-207-0) [236](#page-235-0) link-editing, [18,](#page-17-0) [199,](#page-198-0) [236](#page-235-0) adding additional libraries, [29](#page-28-0) archive processing, [27](#page-26-0) binding to a version definition, [130,](#page-129-0) [134](#page-133-0) dynamic, [208,](#page-207-0) [236](#page-235-0) input file processing, [26](#page-25-0) library input processing, [27](#page-26-0) library linking options, [27](#page-26-0) mixing shared objects and archives, [30](#page-29-0) position of files on command line, [30](#page-29-0) search paths, [31](#page-30-0) shared object processing, [28](#page-27-0) link-editor, [17,](#page-16-0) [23](#page-22-0) debugging aids, [57](#page-56-0) direct binding, [54](#page-53-0) error messages *See* error messages invoking directly, [24](#page-23-0) invoking using compiler driver, [25](#page-24-0) overview, [23](#page-22-0) sections, [23](#page-22-0) segments, [23](#page-22-0) specifying options, [25](#page-24-0) link-editor options -64, [21,](#page-20-0) [105](#page-104-0) -a, [278](#page-277-0) -B direct, [53,](#page-52-0) [67,](#page-66-0) [279,](#page-278-0) [280](#page-279-0) -B dynamic, [30](#page-29-0) -B eliminate, [53](#page-52-0) -B group, [82,](#page-81-0) [86,](#page-85-0) [250](#page-249-0) -B local, [52](#page-51-0) -B reduce, [47,](#page-46-0) [52](#page-51-0) -B static, [30,](#page-29-0) [278](#page-277-0) -D, [57](#page-56-0) -d n, [277,](#page-276-0) [280](#page-279-0) -d y, [278](#page-277-0) -e, [55](#page-54-0) -F, [103](#page-102-0) -f, [103](#page-102-0) -G, [97,](#page-96-0) [278,](#page-277-0) [280](#page-279-0) -h, [63,](#page-62-0) [99,](#page-98-0) [141,](#page-140-0) [279](#page-278-0)

link-editor options (Continued) -i, [32](#page-31-0) -L, [31,](#page-30-0) [277](#page-276-0) -l, [27,](#page-26-0) [29,](#page-28-0) [98,](#page-97-0) [139,](#page-138-0) [277](#page-276-0) -M, [24,](#page-23-0) [44,](#page-43-0) [45,](#page-44-0) [124,](#page-123-0) [125,](#page-124-0) [134,](#page-133-0) [263,](#page-262-0) [279,](#page-278-0) [283](#page-282-0) -m, [29,](#page-28-0) [38](#page-37-0) -P, [152](#page-151-0) -p, [152](#page-151-0) -R, [33,](#page-32-0) [101,](#page-100-0) [279,](#page-278-0) [280](#page-279-0) -r, [25,](#page-24-0) [278](#page-277-0) -S, [144](#page-143-0) -s, [53,](#page-52-0) [54](#page-53-0) -t, [39,](#page-38-0) [40](#page-39-0) -u, [44,](#page-43-0) [45](#page-44-0) -Y, [32](#page-31-0) -z allextract, [27](#page-26-0) -z combreloc, [279](#page-278-0) -z defaultextract, [27](#page-26-0) -z defs, [42,](#page-41-0) [46,](#page-45-0) [151,](#page-150-0) [279](#page-278-0) -z endfiltee, [251](#page-250-0) -z finiarray, [34](#page-33-0) -z groupperm, [251](#page-250-0) -z ignore, [28,](#page-27-0) [113,](#page-112-0) [279](#page-278-0) -z initarray, [34](#page-33-0) -z initfirst, [250](#page-249-0) -z interpose, [68,](#page-67-0) [250](#page-249-0) -z lazyload, [73,](#page-72-0) [251,](#page-250-0) [279,](#page-278-0) [280](#page-279-0) -z ld32, [144](#page-143-0) -z ld64, [144](#page-143-0) -z loadfltr, [107,](#page-106-0) [250](#page-249-0) -z muldefs, [40](#page-39-0) -z nocompstrtab, [54,](#page-53-0) [299](#page-298-0) -z nodefaultlib, [33,](#page-32-0) [251](#page-250-0) -z nodefs, [41,](#page-40-0) [70](#page-69-0) -z nodelete, [250](#page-249-0) -z nodlopen, [250](#page-249-0) -z nodump, [251](#page-250-0) -z nolazyload, [73](#page-72-0) -z nopartial, [226](#page-225-0) -z noversion, [51,](#page-50-0) [126,](#page-125-0) [132](#page-131-0) -z now, [69,](#page-68-0) [77,](#page-76-0) [81](#page-80-0) -z rescan, [31](#page-30-0) -z text, [111,](#page-110-0) [278](#page-277-0) -z verbose, [56](#page-55-0) -z weakextract, [27,](#page-26-0) [202](#page-201-0) link-editor output dynamic executables, [18](#page-17-0) relocatable objects, [18](#page-17-0)

link-editor output (Continued) shared objects, [18](#page-17-0) static executables, [18](#page-17-0) link-editor support interface (*ld-support*), [143](#page-142-0) ld\_atexit(), [147](#page-146-0) ld\_atexit64(), [147](#page-146-0) ld\_file(), [145](#page-144-0) ld\_file64(), [145](#page-144-0) ld input done(), [147](#page-146-0) ld input section(), [146](#page-145-0) ld\_input\_section64(), [146](#page-145-0) 1d section $()$ , [146](#page-145-0) ld\_section64(), [146](#page-145-0) ld\_start(), [145](#page-144-0) ld\_start64(), [145](#page-144-0) 1d version $()$ , [145](#page-144-0) local symbols, [36,](#page-35-0) [201,](#page-200-0) [204](#page-203-0) lorder(1), [28,](#page-27-0) [58](#page-57-0)

#### **M**

mapfiles, [263](#page-262-0) defaults, [272](#page-271-0) example, [270](#page-269-0) map structure, [273](#page-272-0) mapping directives, [268](#page-267-0) segment declarations, [264](#page-263-0) size-symbol declarations, [270](#page-269-0) structure, [263](#page-262-0) syntax, [263](#page-262-0) mdb(1), [300](#page-299-0) mmap(2), [23,](#page-22-0) [54,](#page-53-0) [61,](#page-60-0) [108](#page-107-0) multiply-defined data, [114,](#page-113-0) [218](#page-217-0) multiply-defined symbols, [28,](#page-27-0) [38,](#page-37-0) [218](#page-217-0)

#### **N**

Namespace, [150](#page-149-0) naming conventions archives, [29](#page-28-0) libraries, [29](#page-28-0) shared objects, [29,](#page-28-0) [98](#page-97-0) NEEDED, [63,](#page-62-0) [99](#page-98-0) nm(1), [21,](#page-20-0) [108](#page-107-0)

#### **O**

object files, [17](#page-16-0) base address, [231](#page-230-0) data representation, [173](#page-172-0) global offset table *See* global offset table note section, [223,](#page-222-0) [224](#page-223-0) preloading at runtime, [71](#page-70-0) procedure linkage table *See* procedure linkage table program header, [228,](#page-227-0) [230,](#page-229-0) [231](#page-230-0) program interpretor, [239](#page-238-0) program loading, [233](#page-232-0) relocation, [208,](#page-207-0) [252](#page-251-0) section alignment, [184](#page-183-0) section attributes, [189,](#page-188-0) [198](#page-197-0) section group flags, [193](#page-192-0) section header, [181,](#page-180-0) [198](#page-197-0) section names, [198](#page-197-0) section types, [184,](#page-183-0) [198](#page-197-0) segment contents, [232,](#page-231-0) [233](#page-232-0) segment permissions, [231,](#page-230-0) [232](#page-231-0) segment types, [228,](#page-227-0) [231](#page-230-0) string table, [198,](#page-197-0) [199](#page-198-0) symbol table, [199,](#page-198-0) [205](#page-204-0)

### **P**

packages SUNWosdem, [157,](#page-156-0) [160,](#page-159-0) [171](#page-170-0) SUNWtool, [158](#page-157-0) paging, [233,](#page-232-0) [236](#page-235-0) performance allocating buffers dynamically, [115](#page-114-0) collapsing multiple definitions, [114](#page-113-0) improving locality of references, [115,](#page-114-0) [120](#page-119-0) maximizing shareability, [113](#page-112-0) minimizing data segment, [113](#page-112-0) position-independent code *See* position-dependent code relocations, [115,](#page-114-0) [120](#page-119-0) the underlying system, [109](#page-108-0) using automatic variables, [115](#page-114-0) PIC *See* position-independent code platform specific auxiliary filters, [293](#page-292-0)

Index **309**

.plt *See* procedure linkage table position-independent code, [110,](#page-109-0) [245,](#page-244-0) [252](#page-251-0) preloading objects *See* LD\_PRELOAD procedure linkage table, [55,](#page-54-0) [69,](#page-68-0) [111,](#page-110-0) [196,](#page-195-0) [211,](#page-210-0) [240,](#page-239-0) [244,](#page-243-0) [245,](#page-244-0) [253](#page-252-0) 64–bit SPARC, [256](#page-255-0) SPARC, [214,](#page-213-0) [215,](#page-214-0) [253,](#page-252-0) [256](#page-255-0) x86, [217,](#page-216-0) [259](#page-258-0) profil(2), [121](#page-120-0) program interpreter, [239](#page-238-0) *See also* runtime linker pvs(1), [21,](#page-20-0) [126,](#page-125-0) [128,](#page-127-0) [130,](#page-129-0) [131](#page-130-0)

### **R**

relocatable objects, [18](#page-17-0) relocation, [66,](#page-65-0) [116,](#page-115-0) [120,](#page-119-0) [208](#page-207-0) copy, [56,](#page-55-0) [117](#page-116-0) displacement, [56](#page-55-0) immediate, [69](#page-68-0) lazy, [69](#page-68-0) non-symbolic, [66,](#page-65-0) [116](#page-115-0) runtime linker symbol lookup, [67,](#page-66-0) [69,](#page-68-0) [81,](#page-80-0) [93](#page-92-0) symbolic, [66,](#page-65-0) [116](#page-115-0) RTLD\_DEFAULT, [43](#page-42-0) *See also* dependency ordering RTLD\_GLOBAL, [81,](#page-80-0) [85](#page-84-0) RTLD\_GROUP, [86](#page-85-0) RTLD\_LAZY, [81](#page-80-0) RTLD\_NEXT *See also* dependency ordering RTLD\_NOLOAD, [150](#page-149-0) RTLD\_NOW, [69,](#page-68-0) [77,](#page-76-0) [81](#page-80-0) RTLD\_PARENT, [86,](#page-85-0) [87](#page-86-0) RUNPATH *See* runpath runpath, [33,](#page-32-0) [63,](#page-62-0) [78,](#page-77-0) [80,](#page-79-0) [93,](#page-92-0) [101](#page-100-0) runtime environment, [19,](#page-18-0) [29,](#page-28-0) [97](#page-96-0) runtime linker, [19,](#page-18-0) [61,](#page-60-0) [239](#page-238-0) direct binding, [67,](#page-66-0) [68,](#page-67-0) [82,](#page-81-0) [116](#page-115-0) initialization and termination routines, [74](#page-73-0) lazy binding, [69,](#page-68-0) [81,](#page-80-0) [93](#page-92-0) link-maps, [150](#page-149-0) loading additional objects, [71](#page-70-0)

runtime linker (Continued) namespace, [150](#page-149-0) programming interface *See also* dlclose(3DL), dldump(3DL), dlerror(3DL), dlmopen(3DL), and dlopen(3DL) relocation processing, [66](#page-65-0) search paths, [33,](#page-32-0) [62](#page-61-0) security, [77](#page-76-0) shared object processing, [62](#page-61-0) version definition verification, [132](#page-131-0) runtime linker support interfaces (*rtld-audit*), [143,](#page-142-0) [149](#page-148-0) la  $activity()$ , [153](#page-152-0) la\_i86\_pltenter(), [155](#page-154-0) la\_objclose(), [156](#page-155-0) la\_objopen(), [154](#page-153-0) la objseach(), [153](#page-152-0) la\_pltexit(), [156](#page-155-0) la preinit $()$ , [154](#page-153-0) la sparcv8 pltenter(), [155](#page-154-0) la sparcv9 pltenter(), [155](#page-154-0) la\_symbind32(), [154](#page-153-0) la\_symbind64(), [154](#page-153-0) la version(), [153](#page-152-0) runtime linker support interfaces (*rtld-debugger*), [143,](#page-142-0) [158](#page-157-0) ps\_global\_sym(), [169](#page-168-0) ps\_pglobal\_sym(), [170](#page-169-0) ps\_plog(), [169](#page-168-0) ps  $pread()$ , [169](#page-168-0) ps  $pwrite()$ , [169](#page-168-0) rd  $delete()$ , [162](#page-161-0) rd\_errstr(), [162](#page-161-0) rd event  $addr()$ , [165](#page-164-0) rd event enable(), [165](#page-164-0) rd\_event\_getmsg(), [166](#page-165-0) rd\_init(), [161](#page-160-0) rd\_loadobj\_iter(), [164](#page-163-0) rd\_log(), [162](#page-161-0) rd\_new(), [161](#page-160-0) rd\_objpad\_enable(), [168](#page-167-0) rd\_plt\_resolution(), [167](#page-166-0) rd\_reset(), [161](#page-160-0) runtime linking, [19](#page-18-0)

#### **S**

**SCD** *See* Application Binary Interface search paths link-editing, [31](#page-30-0) runtime linker, [33,](#page-32-0) [62](#page-61-0) \$ISALIST token, [291](#page-290-0) \$ORIGIN token, [293](#page-292-0) \$OSNAME token, [293](#page-292-0) \$OSREL token, [293](#page-292-0) \$PLATFORM token, [293](#page-292-0) section flags, [189](#page-188-0) SHF\_ALLOC, [189,](#page-188-0) [196,](#page-195-0) [197](#page-196-0) SHF\_EXCLUDE, [147,](#page-146-0) [191](#page-190-0) SHF\_EXECINSTR, [189](#page-188-0) SHF\_GROUP, [190,](#page-189-0) [193](#page-192-0) SHF\_INFO\_LINK, [190](#page-189-0) SHF LINK ORDER, [182,](#page-181-0) [190](#page-189-0) SHF MASKOS, [191](#page-190-0) SHF\_MASKPROC, [191](#page-190-0) SHF\_MERGE, [190](#page-189-0) SHF\_ORDERED, [191](#page-190-0) SHF\_OS\_NONCONFORMING, [190](#page-189-0) SHF STRINGS, [190](#page-189-0) SHF WRITE, [189](#page-188-0) SHT\_TLS, [191](#page-190-0) section names .bss, [23,](#page-22-0) [117](#page-116-0) .data, [23,](#page-22-0) [113](#page-112-0) .dynamic, [55,](#page-54-0) [61,](#page-60-0) [120](#page-119-0) .dynstr, [54](#page-53-0) .dynsym, [54](#page-53-0) .fini, [34,](#page-33-0) [74](#page-73-0) .fini\_array, [34,](#page-33-0) [74](#page-73-0) .got, [55,](#page-54-0) [66](#page-65-0) .init, [34,](#page-33-0) [74](#page-73-0) .init\_array, [34,](#page-33-0) [74](#page-73-0) .interp, [61](#page-60-0) .picdata, [114](#page-113-0) .plt, [55,](#page-54-0) [69,](#page-68-0) [120](#page-119-0) .preinit\_array, [34,](#page-33-0) [74](#page-73-0) .rela.text, [23](#page-22-0) .rodata, [114](#page-113-0) .strtab, [23,](#page-22-0) [54](#page-53-0) .SUNW\_reloc, [117,](#page-116-0) [279](#page-278-0) .SUNW\_version, [218](#page-217-0) .symtab, [23,](#page-22-0) [53,](#page-52-0) [54](#page-53-0) .text, [23](#page-22-0)

section numbers, [181,](#page-180-0) [227](#page-226-0) SHN\_ABS, [182,](#page-181-0) [203,](#page-202-0) [204,](#page-203-0) [215](#page-214-0) SHN\_AFTER, [182,](#page-181-0) [190,](#page-189-0) [191](#page-190-0) SHN BEFORE, [182,](#page-181-0) [190,](#page-189-0) [191](#page-190-0) SHN COMMON, [182,](#page-181-0) [201,](#page-200-0) [205](#page-204-0) SHN HIOS, [182](#page-181-0) SHN HIPROC, [182](#page-181-0) SHN HIRESERVE, [183](#page-182-0) SHN LOOS, [182](#page-181-0) SHN LOPROC, [182](#page-181-0) SHN LORESERVE, [182](#page-181-0) SHN UNDEF, [177,](#page-176-0) [182,](#page-181-0) [188,](#page-187-0) [193,](#page-192-0) [205](#page-204-0) SHN XINDEX, [183](#page-182-0) section types, [186](#page-185-0) SHT\_DYNAMIC, [186,](#page-185-0) [240](#page-239-0) SHT\_DYNSTR, [186](#page-185-0) SHT DYNSYM, [186](#page-185-0) SHT\_FINI\_ARRAY, [187](#page-186-0) SHT GROUP, [187,](#page-186-0) [190,](#page-189-0) [193](#page-192-0) SHT HASH, [186,](#page-185-0) [240](#page-239-0) SHT HIOS, [187](#page-186-0) SHT\_HIPROC, [188](#page-187-0) SHT\_HIUSER, [188,](#page-187-0) [275](#page-274-0) SHT\_INIT\_ARRAY, [187](#page-186-0) SHT LOOS, [187](#page-186-0) SHT LOPROC, [188](#page-187-0) SHT LOUSER, [188,](#page-187-0) [275](#page-274-0) SHT\_NOBITS, [184,](#page-183-0) [186,](#page-185-0) [195,](#page-194-0) [197,](#page-196-0) [233,](#page-232-0) [265](#page-264-0) SHT\_NOTE, [186,](#page-185-0) [223](#page-222-0) SHT\_NULL, [186](#page-185-0) SHT\_PREINIT\_ARRAY, [187](#page-186-0) SHT\_PROGBITS, [186,](#page-185-0) [240](#page-239-0) SHT\_REL, [186](#page-185-0) SHT\_RELA, [186](#page-185-0) SHT SHLIB, [187](#page-186-0) SHT STRTAB, [186](#page-185-0) SHT SUNW COMDAT, [147,](#page-146-0) [187,](#page-186-0) [218](#page-217-0) SHT SUNW move, [187,](#page-186-0) [225](#page-224-0) SHT SUNW syminfo, [188](#page-187-0) SHT\_SUNW\_verdef, [188,](#page-187-0) [218,](#page-217-0) [221](#page-220-0) SHT SUNW verneed, [188,](#page-187-0) [218,](#page-217-0) [221](#page-220-0) SHT SUNW versym, [188,](#page-187-0) [218,](#page-217-0) [220](#page-219-0) SHT\_SYMTAB, [186,](#page-185-0) [203](#page-202-0) SHT SYMTAB SHNDX, [187](#page-186-0) sections, [23,](#page-22-0) [108](#page-107-0) *See also* section flags, section names, section numbers and section types security, [77](#page-76-0)

Index **311**

segments, [23,](#page-22-0) [108](#page-107-0) data, [108,](#page-107-0) [110](#page-109-0) text, [108,](#page-107-0) [110](#page-109-0) SGS\_SUPPORT, [144](#page-143-0) shared libraries *See* shared objects shared objects, [17,](#page-16-0) [18,](#page-17-0) [19,](#page-18-0) [62,](#page-61-0) [97](#page-96-0) as filters, [103](#page-102-0) dependency ordering, [102](#page-101-0) explicit definition, [42](#page-41-0) implementation, [208,](#page-207-0) [236](#page-235-0) implicit definition, [42](#page-41-0) link-editor processing, [28](#page-27-0) naming conventions, [29,](#page-28-0) [98](#page-97-0) recording a runtime name, [99](#page-98-0) with dependencies, [101](#page-100-0) size(1), [108](#page-107-0) Solaris ABI *See* Application Binary Interface Solaris Application Binary Interface *See* Application Binary Interface SONAME, [99](#page-98-0) SPARC Compliance Definition *See* Application Binary Interface standard filters, [103](#page-102-0) static executables, [18](#page-17-0) strings(1), [114](#page-113-0) strip(1), [53,](#page-52-0) [54](#page-53-0) SUNWosdem, [157,](#page-156-0) [160,](#page-159-0) [171](#page-170-0) SUNWtoo, [158](#page-157-0) support interfaces link-editor (*ld-support*), [143](#page-142-0) runtime linker (*rtld-audit*), [143,](#page-142-0) [149](#page-148-0) runtime linker (*rtld-debugger*), [143,](#page-142-0) [158](#page-157-0) symbol reserved names, [55](#page-54-0) \_DYNAMIC, [55](#page-54-0) \_edata, [55](#page-54-0) \_end, [55](#page-54-0) \_END\_, [55](#page-54-0) \_etext, [55](#page-54-0) \_fini, [34](#page-33-0) \_GLOBAL\_OFFSET\_TABLE\_, [55,](#page-54-0) [112,](#page-111-0) [253](#page-252-0) \_init, [34](#page-33-0) main, [55](#page-54-0) \_PROCEDURE\_LINKAGE\_TABLE\_, [55](#page-54-0) \_start, [55](#page-54-0) \_START\_, [55](#page-54-0) symbol resolution, [36,](#page-35-0) [54](#page-53-0)

symbol resolution (Continued) complex, [39](#page-38-0) fatal, [40](#page-39-0) interposition, [68](#page-67-0) multiple definitions, [28](#page-27-0) search scope group, [82](#page-81-0) simple, [37](#page-36-0) symbol visibility, [200,](#page-199-0) [203](#page-202-0) global, [82](#page-81-0) local, [82](#page-81-0) SYMBOLIC, [120](#page-119-0) symbols absolute, [46,](#page-45-0) [182](#page-181-0) archive extraction, [27](#page-26-0) auto-elimination, [53](#page-52-0) auto-reduction, [46,](#page-45-0) [126,](#page-125-0) [284](#page-283-0) COMMON, [36,](#page-35-0) [46,](#page-45-0) [48,](#page-47-0) [182](#page-181-0) defined, [36](#page-35-0) definition, [27,](#page-26-0) [40](#page-39-0) elimination, [53](#page-52-0) existence test, [43](#page-42-0) global, [36,](#page-35-0) [37,](#page-36-0) [123,](#page-122-0) [200,](#page-199-0) [201,](#page-200-0) [204](#page-203-0) local, [36,](#page-35-0) [200,](#page-199-0) [201,](#page-200-0) [204](#page-203-0) multiply-defined, [28,](#page-27-0) [38,](#page-37-0) [218](#page-217-0) ordered, [182](#page-181-0) private interface, [123](#page-122-0) public interface, [123](#page-122-0) reference, [27,](#page-26-0) [40](#page-39-0) registers, [206](#page-205-0) runtime lookup, [82,](#page-81-0) [90](#page-89-0) deferred, [69,](#page-68-0) [81,](#page-80-0) [93](#page-92-0) scope, [82,](#page-81-0) [85](#page-84-0) symbol visibility, [82](#page-81-0) tentative, [27,](#page-26-0) [36,](#page-35-0) [44,](#page-43-0) [46,](#page-45-0) [48,](#page-47-0) [182](#page-181-0) ordering in the output file, [44](#page-43-0) realignment, [48](#page-47-0) type, [202](#page-201-0) undefined, [27,](#page-26-0) [36,](#page-35-0) [40,](#page-39-0) [41,](#page-40-0) [42,](#page-41-0) [182](#page-181-0) visibility, [200,](#page-199-0) [203](#page-202-0) weak, [27,](#page-26-0) [37,](#page-36-0) [43,](#page-42-0) [200,](#page-199-0) [201,](#page-200-0) [204](#page-203-0) system specific auxiliary filters, [293](#page-292-0) System V Application Binary Interface, [282](#page-281-0)

System V Application Binary Interface (Continued) *See* Application Binary Interface

weak symbols (Continued) undefined, [27,](#page-26-0) [43](#page-42-0)

#### **T**

tentative symbols, [27,](#page-26-0) [36,](#page-35-0) [46,](#page-45-0) [48](#page-47-0) TEXTREL, [111](#page-110-0) Thread Local Storage, [300](#page-299-0) tsort(1), [28,](#page-27-0) [58](#page-57-0)

### **U**

undefined symbols, [40](#page-39-0) /usr/ccs/bin/ld *See* link-editor /usr/ccs/lib, [31](#page-30-0) /usr/lib, [31,](#page-30-0) [33,](#page-32-0) [62,](#page-61-0) [63,](#page-62-0) [80](#page-79-0) /usr/lib/64, [31,](#page-30-0) [33,](#page-32-0) [62,](#page-61-0) [63,](#page-62-0) [80](#page-79-0) /usr/lib/64/ld.so.1, [61,](#page-60-0) [159](#page-158-0) /usr/lib/ld.so.1, [61,](#page-60-0) [159](#page-158-0) /usr/lib/secure, [78,](#page-77-0) [151](#page-150-0) /usr/lib/secure/64, [78,](#page-77-0) [151](#page-150-0)

### **V**

versioning, [123](#page-122-0) base version definition, [126](#page-125-0) binding to a definition, [130,](#page-129-0) [134](#page-133-0) \$ADDVERS, [134](#page-133-0) defining a public interface, [51,](#page-50-0) [125](#page-124-0) definitions, [124,](#page-123-0) [125,](#page-124-0) [130](#page-129-0) file control directive, [134](#page-133-0) file name, [125,](#page-124-0) [285](#page-284-0) generating definitions within an image, [45,](#page-44-0) [51,](#page-50-0) [125](#page-124-0) normalization, [132](#page-131-0) overview, [123](#page-122-0) runtime verification, [132,](#page-131-0) [133](#page-132-0) virtual addressing, [233](#page-232-0)

#### **W**

weak symbols, [37,](#page-36-0) [201,](#page-200-0) [204](#page-203-0)